Willi Warkentin

# Klavierschule

**Band** 

5

# Inhalt

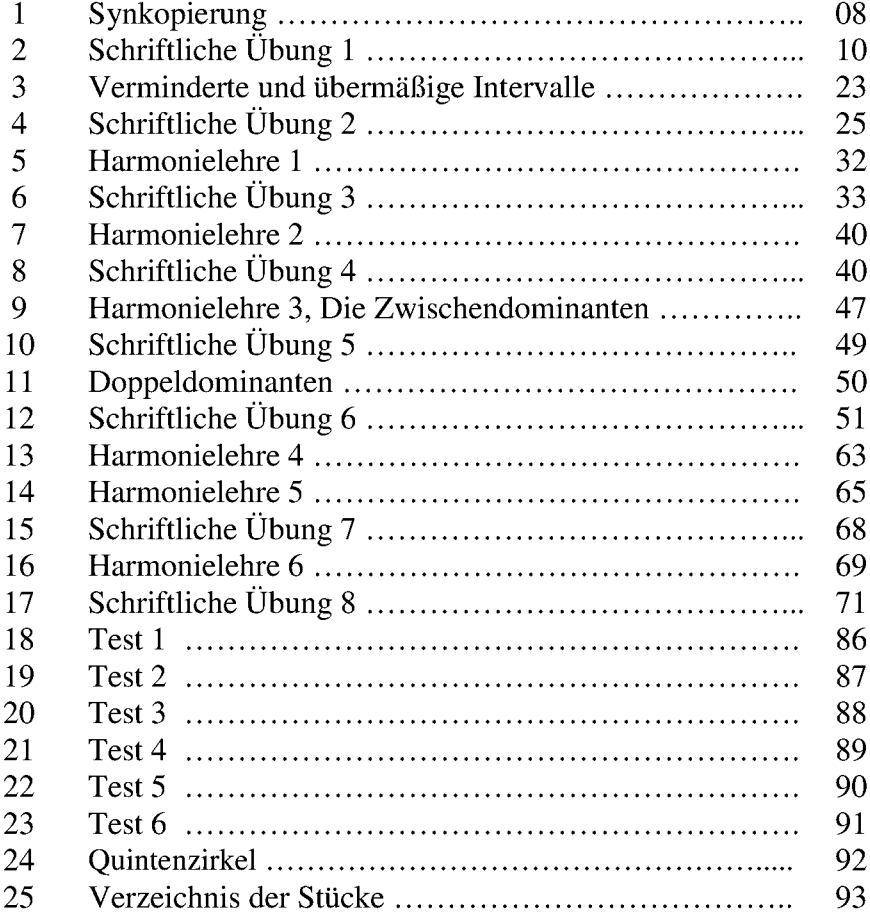

 $\overline{\mathbf{4}}$ 

#### Johannes Brahms (1833-1897)

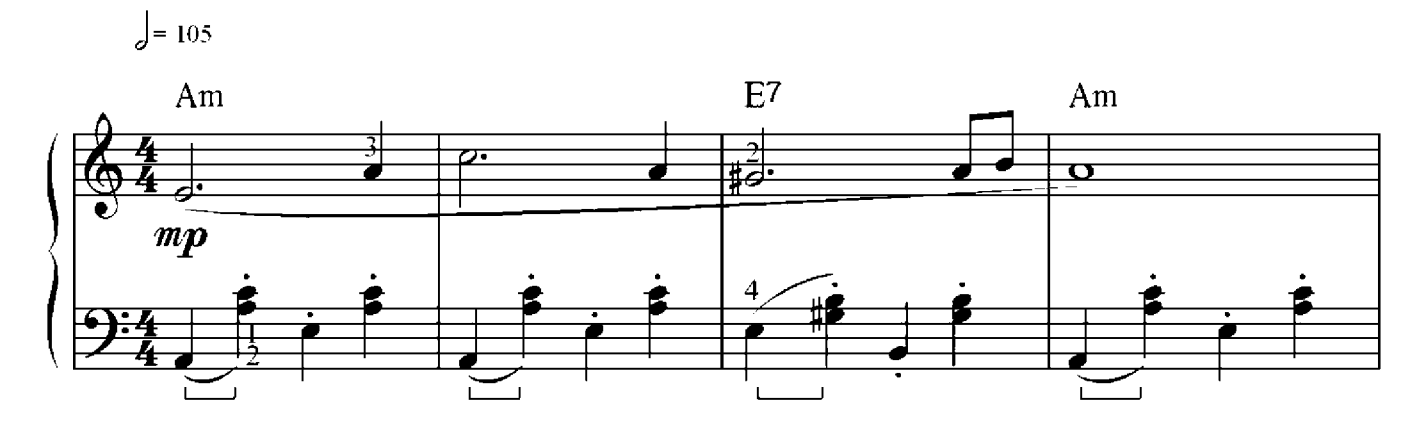

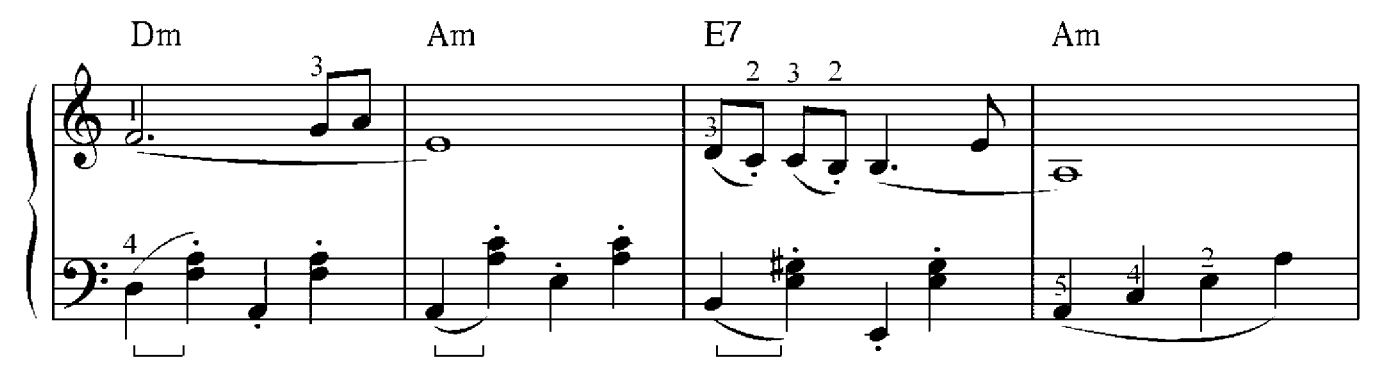

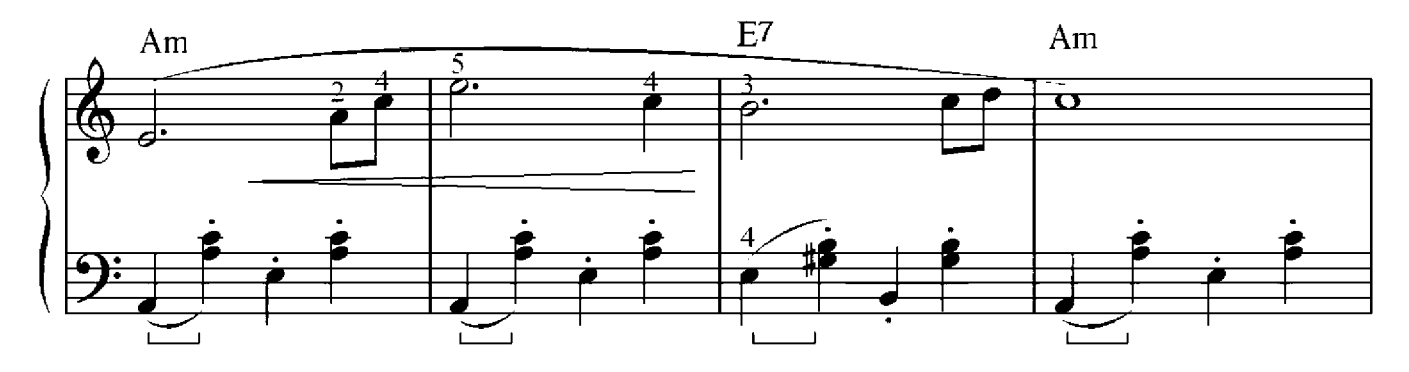

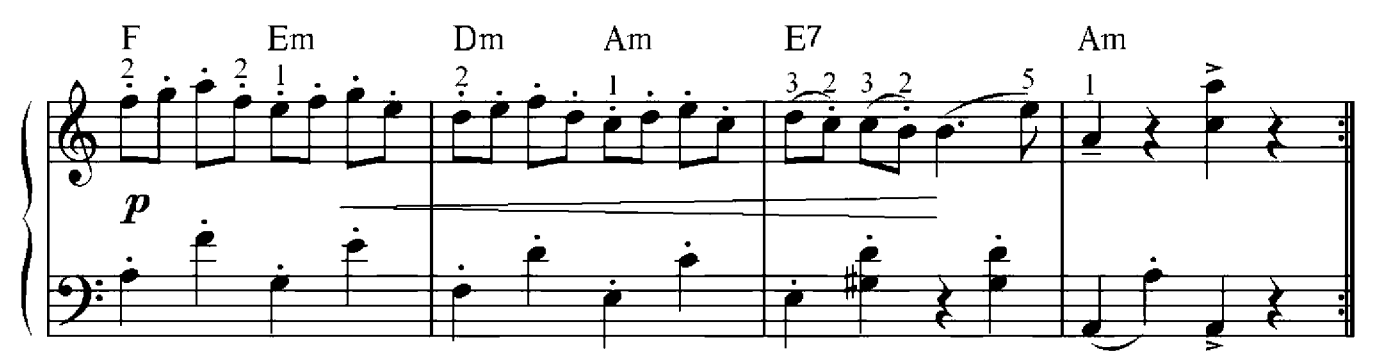

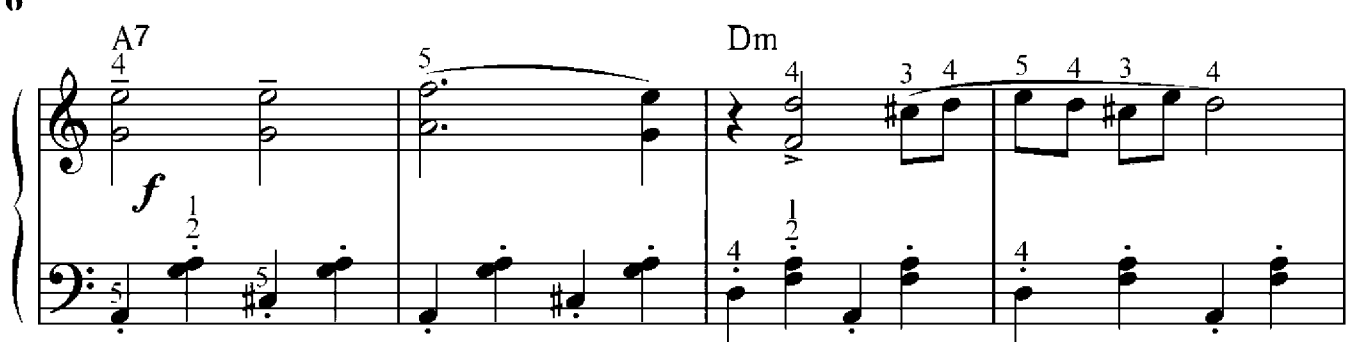

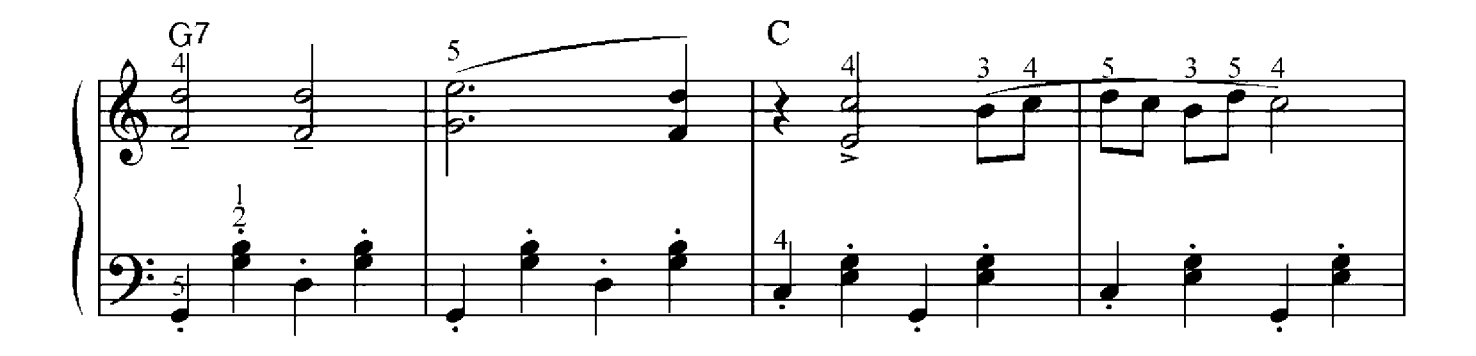

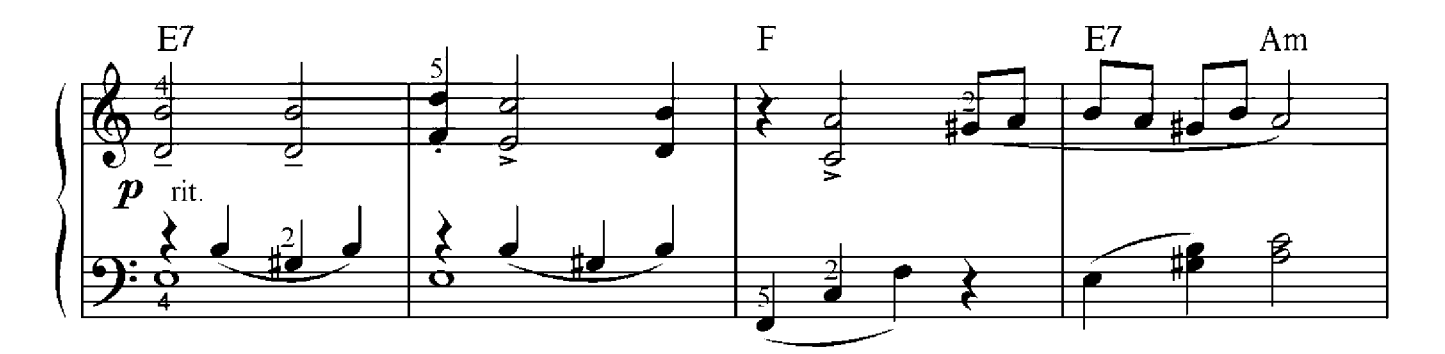

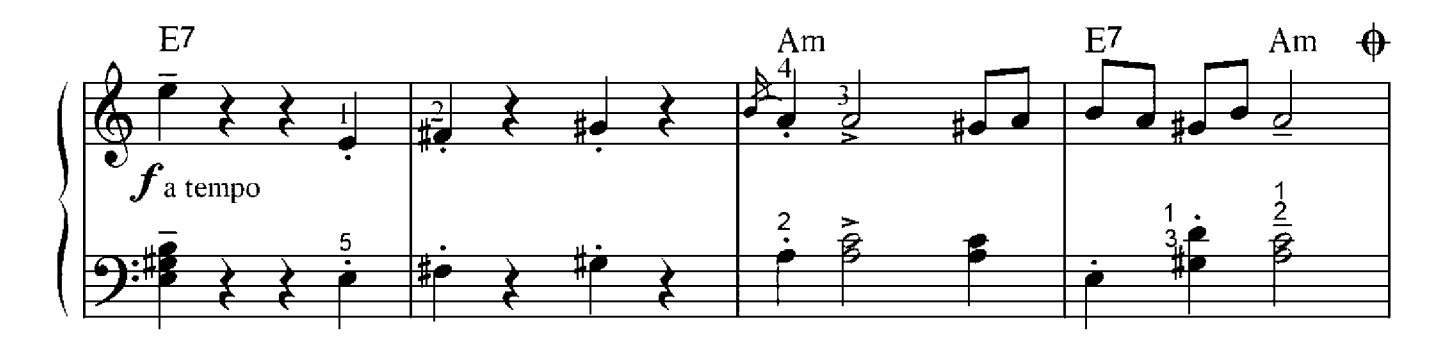

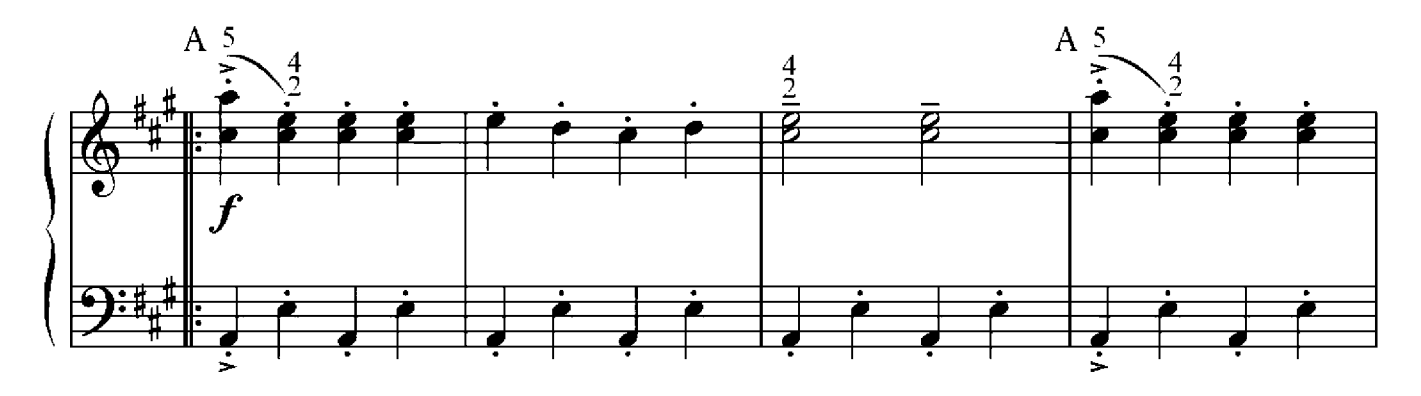

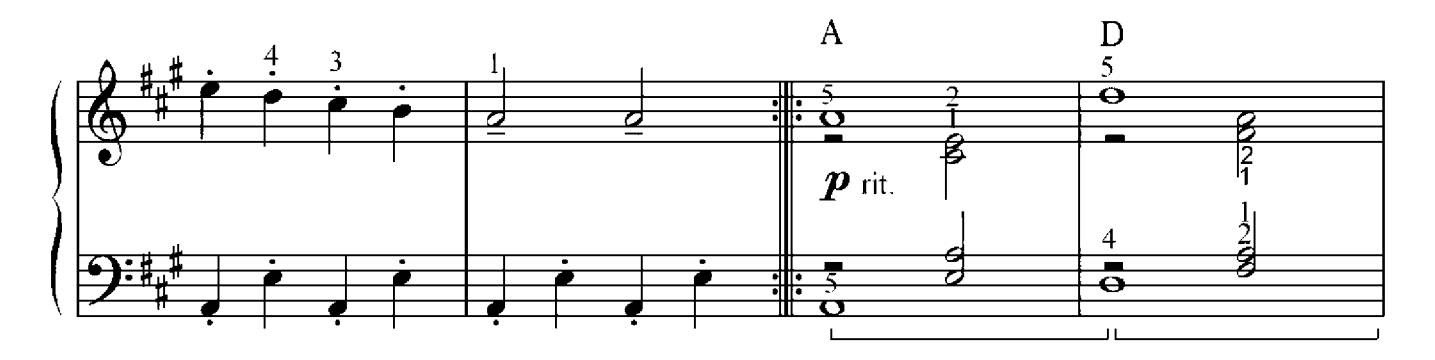

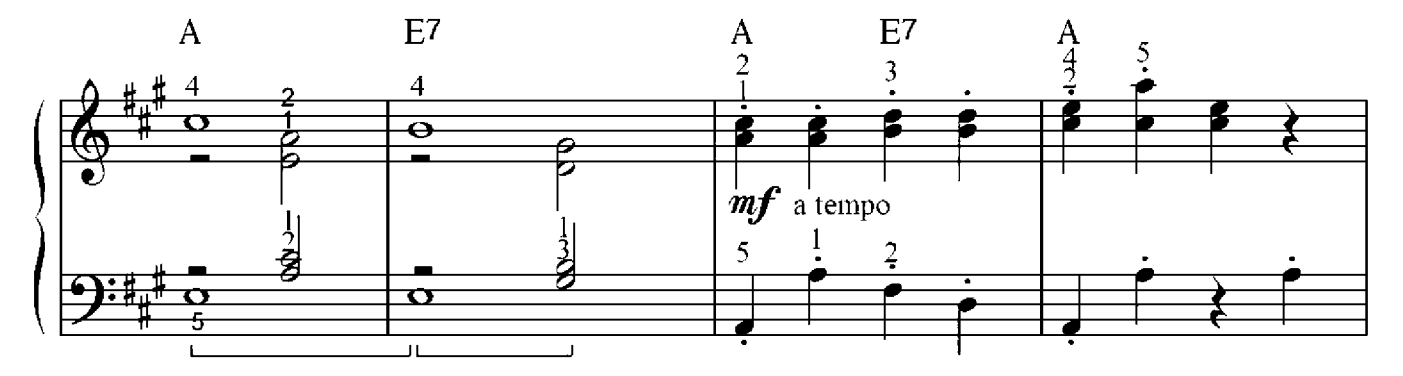

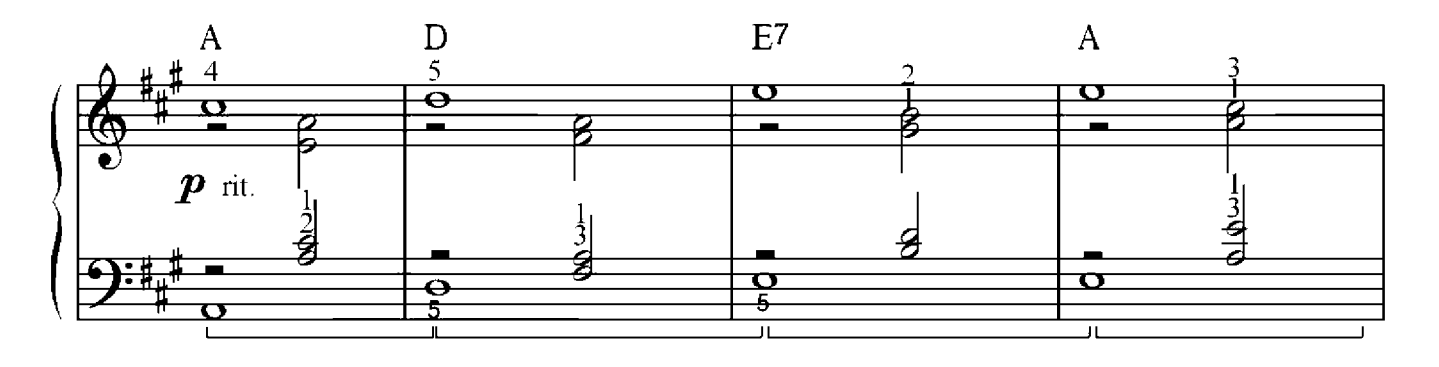

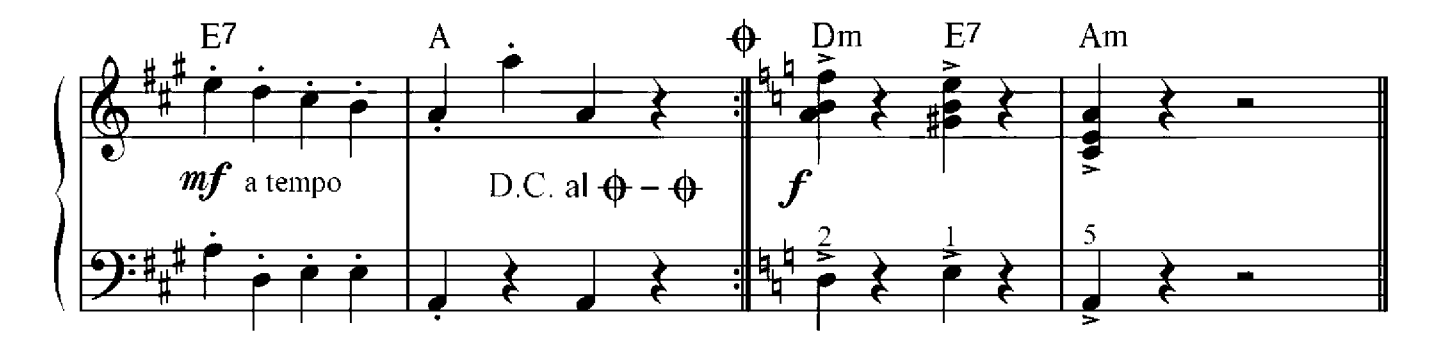

### Synkopierung

Die rhythmische Verschiebung eines betonten Teils des Taktes auf einen unbetonten Teil, wird Synkope genannt, wie wir bereits wissen. In der modernen Musik findet sich die Synkopierung, in der das rhythmische Bild verändert wird durch die Verschiebung des betonten Teils des Taktes um eine Achtel oder eine Sechzentel nach links – sowohl zwischen den Takten, als auch in der Mitte des Taktes. Sehr häufig tritt dieses Phänomen in der Jazzmusik auf, in welcher die ganze Melodie synkopiert wird. Jazzmusiker synkopieren gern jede Melodie und die Synkopierung verbreitet sich heute in aller Welt.

Da in der Viervierteltaktart der erste und der dritte Teil betont werden, sprechen wir nun von der Verschiebung dieser Teile. Zuerst schauen wir uns den ersten Teil an: Dieser wird über den Taktstrich nach links zum vierten Teil des Taktes hin verschoben. Dazu muss der vierte Teil verkürzt werden, sodass die Gesamtdauer des Taktes erhalten bleibt. Bei diesem Vorgang muss Folgenes berücksichtigt werdem: Der Ton darf nur um die Hälfte verkürzt werden. Wenn es sich bei der letzten Note um eine Vietel handelt, dann wird aus ihre bei der Synkopierung eine Achtelnote, wenn wir eine Achtel vorliegen haben, dann wird aus dieser eine Sechzehntelnote.

Schauen wir uns die Synkopierung nochmals am Beispiel einer Achtelnote an: Durch die Verkürzung der letzten Note des Taktes wird die Dauer einer Achtelnote frei. Wir verlängern die nächst liegende Note rechts zu Anfang des nächsten Taktes um eine Achtel und verschieben diese nach links auf dem freiliegenden Platz. Das heißt, wir fügen am Ende des Taktes eine Achtelnote hinzu und verbinden sie mit der über dem Taktstrich liegenden Note mit einem Haltebogen.

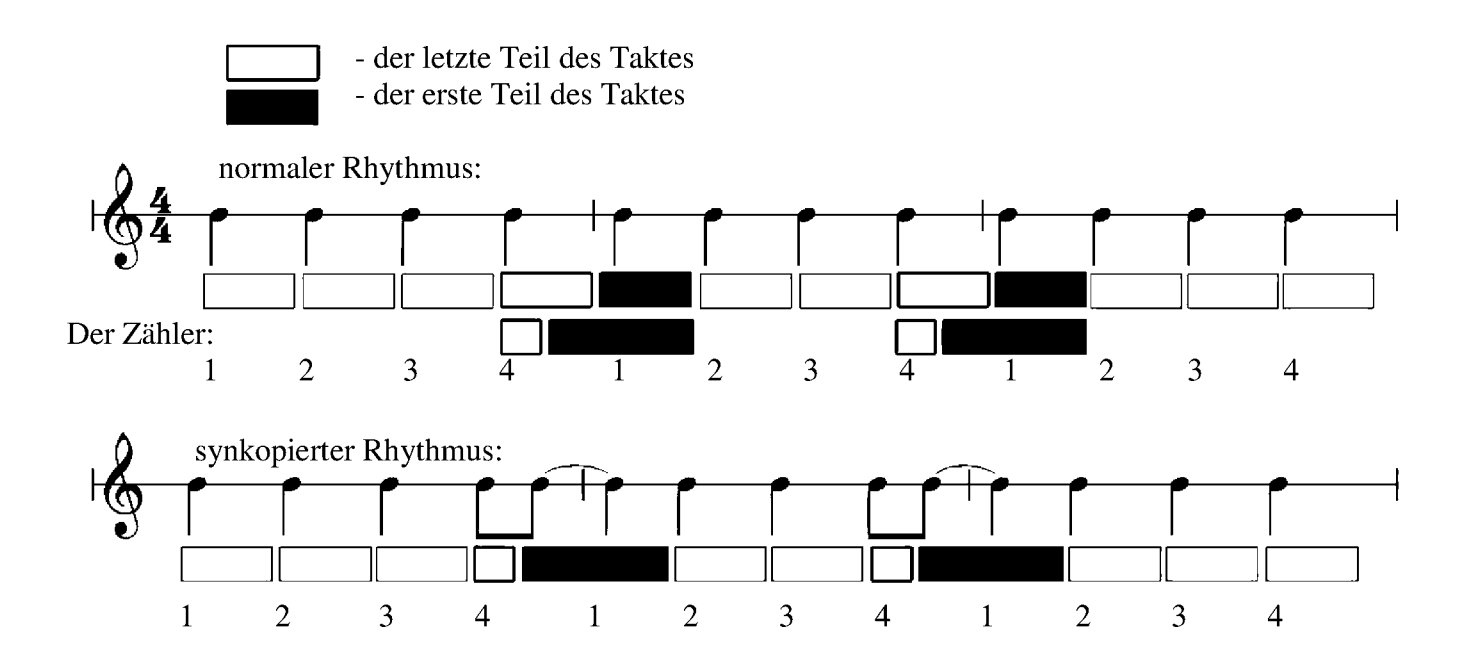

Schauen wir uns das folgende Beispiel an. Im dritten und vierten Takt zieht sich der Ton g über den gesamten dritten Takt, weswegen hier eine Synkopierung nicht möglich ist.

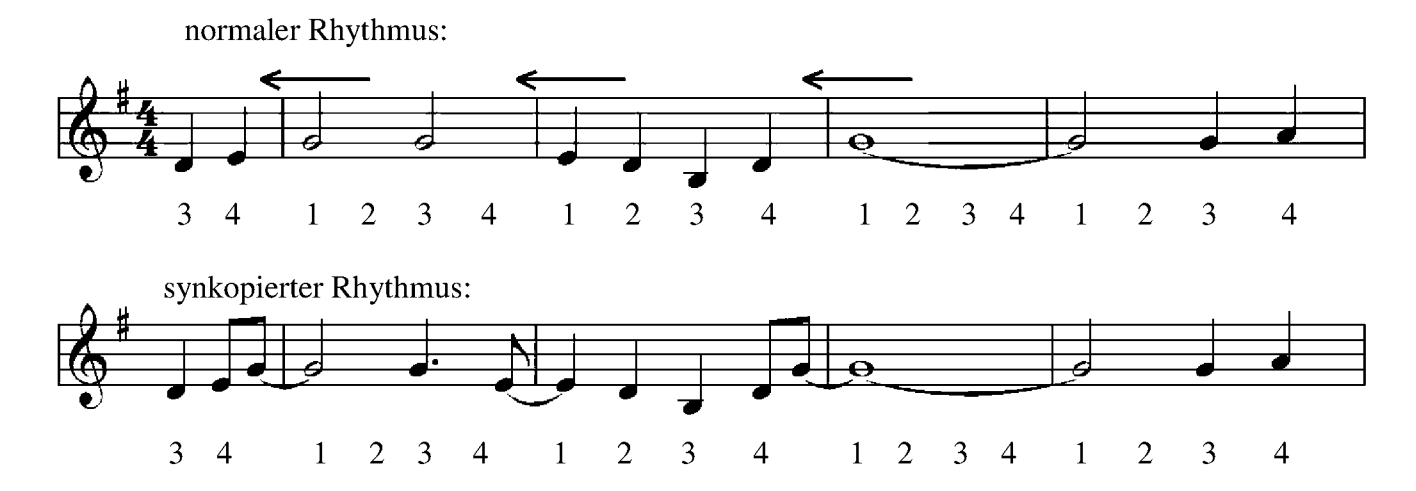

Dasgleiche geschieht auch bei der Synkopiesung in der Mitte des Taktes – mit dem Unterschied, dass der dritte Teil des Taktes sich nach links verschiebt und verlängert, und der zweite sich verkürzt.

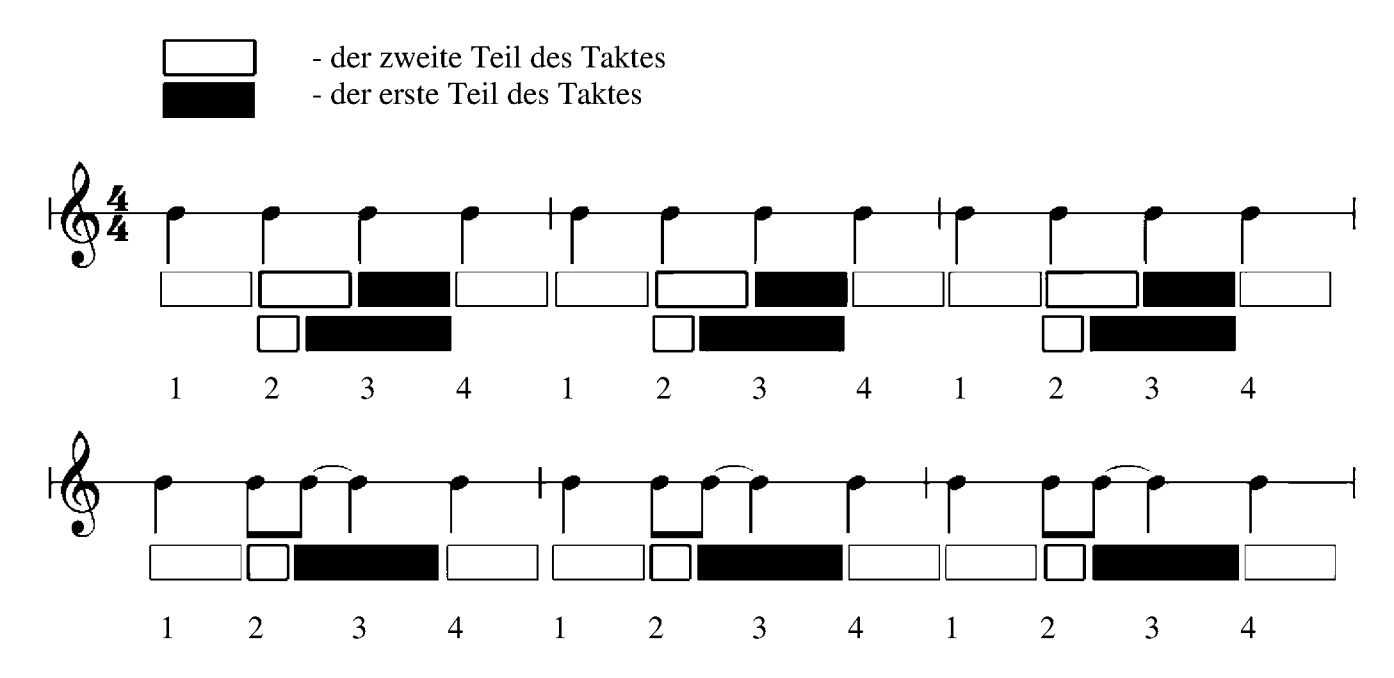

Schauen wir uns die Synkopierung des dritten Teils des Taktes am selbigen Beispiel an: Im ersten und vierten Takt finden sich auf den ersten zwei Schlägen halbe Noten, die wir um eine Achtel verkürzen müssen. Eine halbe Note, von der man eine Achtelnote abzieht, ergibt eine punktierte Viertelnote.

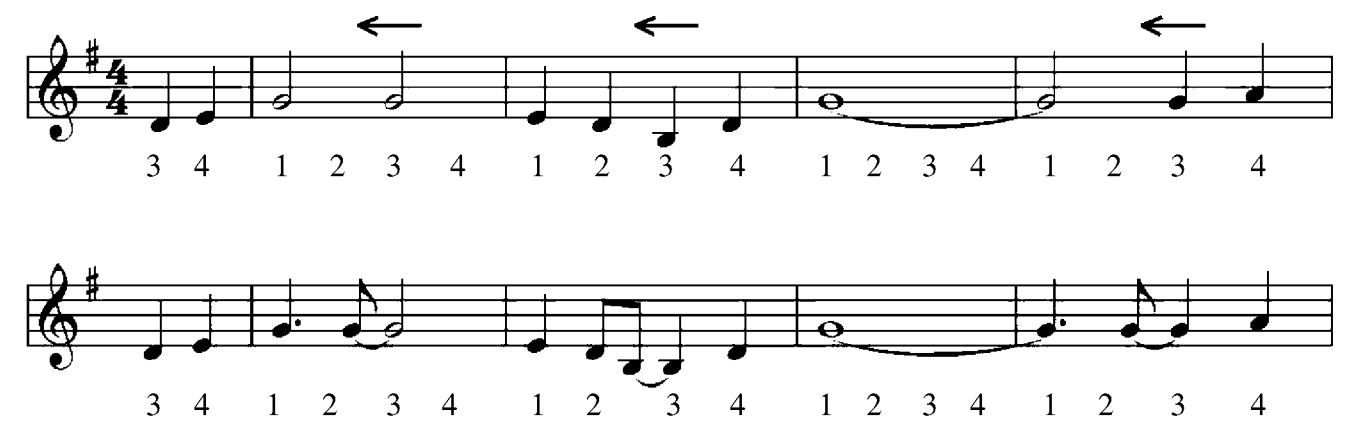

Es lassen sich auch beide betonten Teile des Taktes synkopieren:

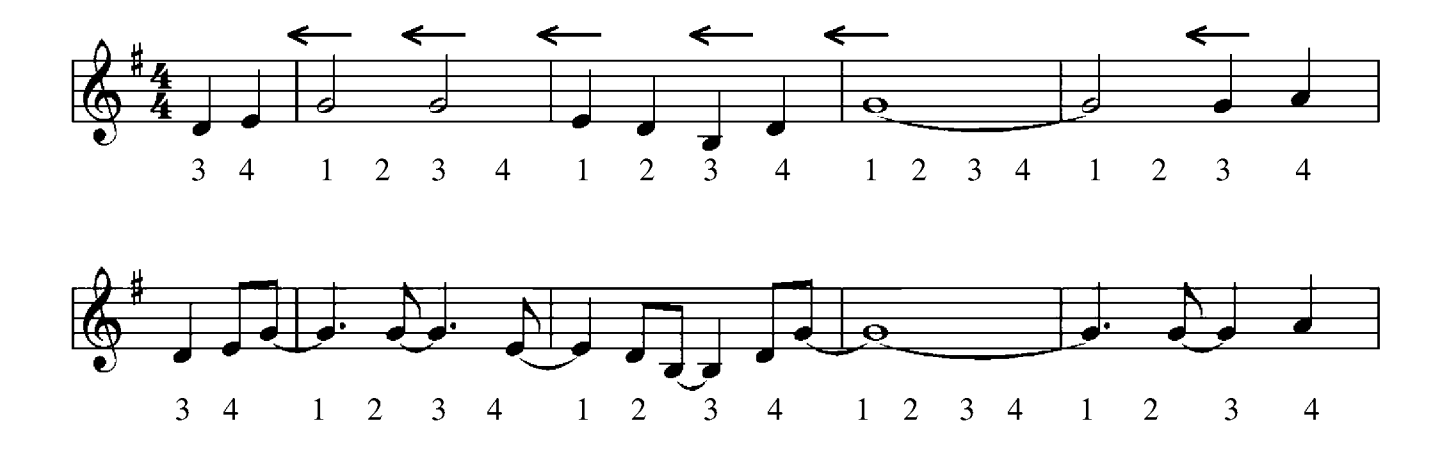

Schriftliche Übung 1

Synkopiere folgendes Stück:

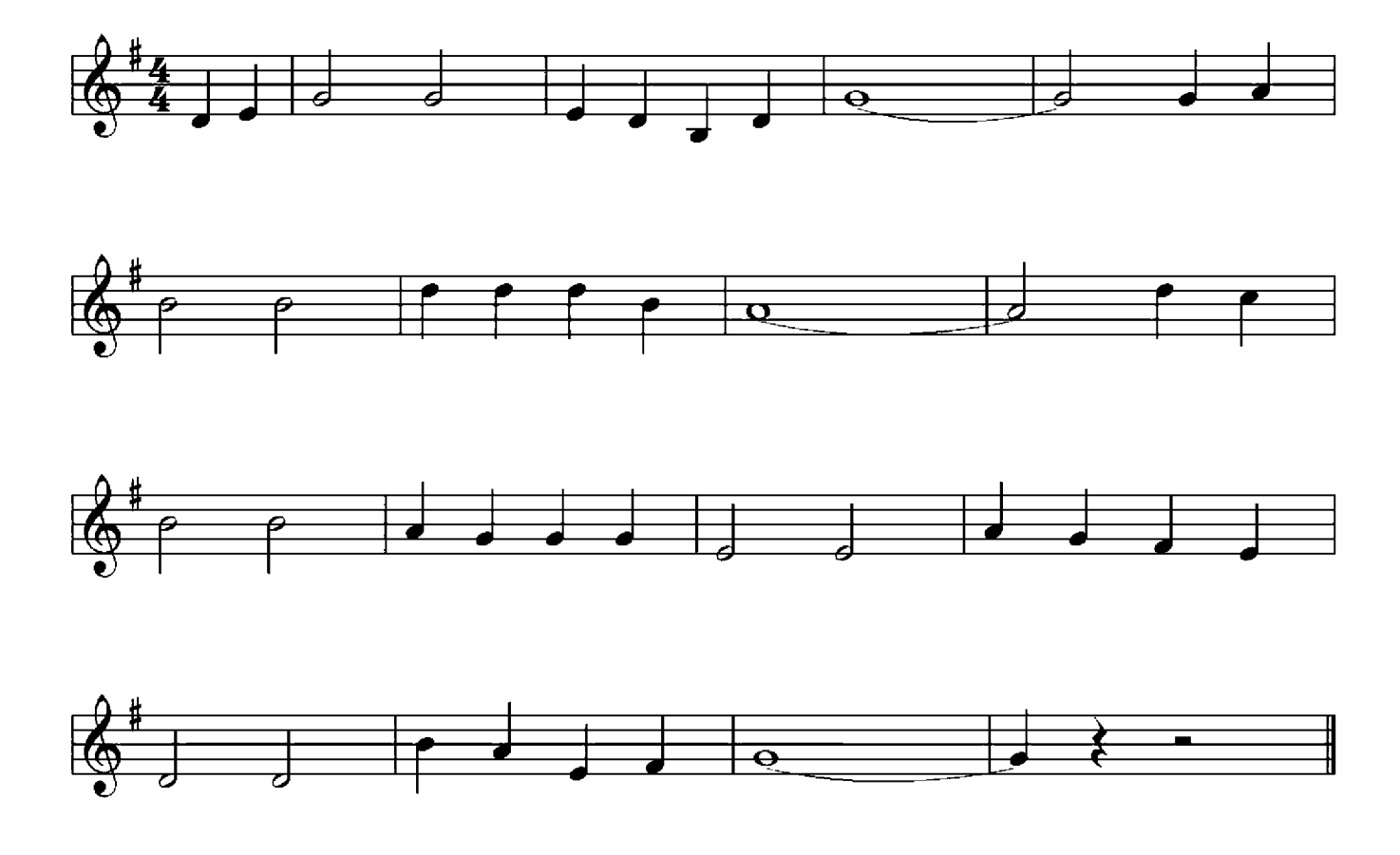

10

Hier den ersten Teil des Taktes:

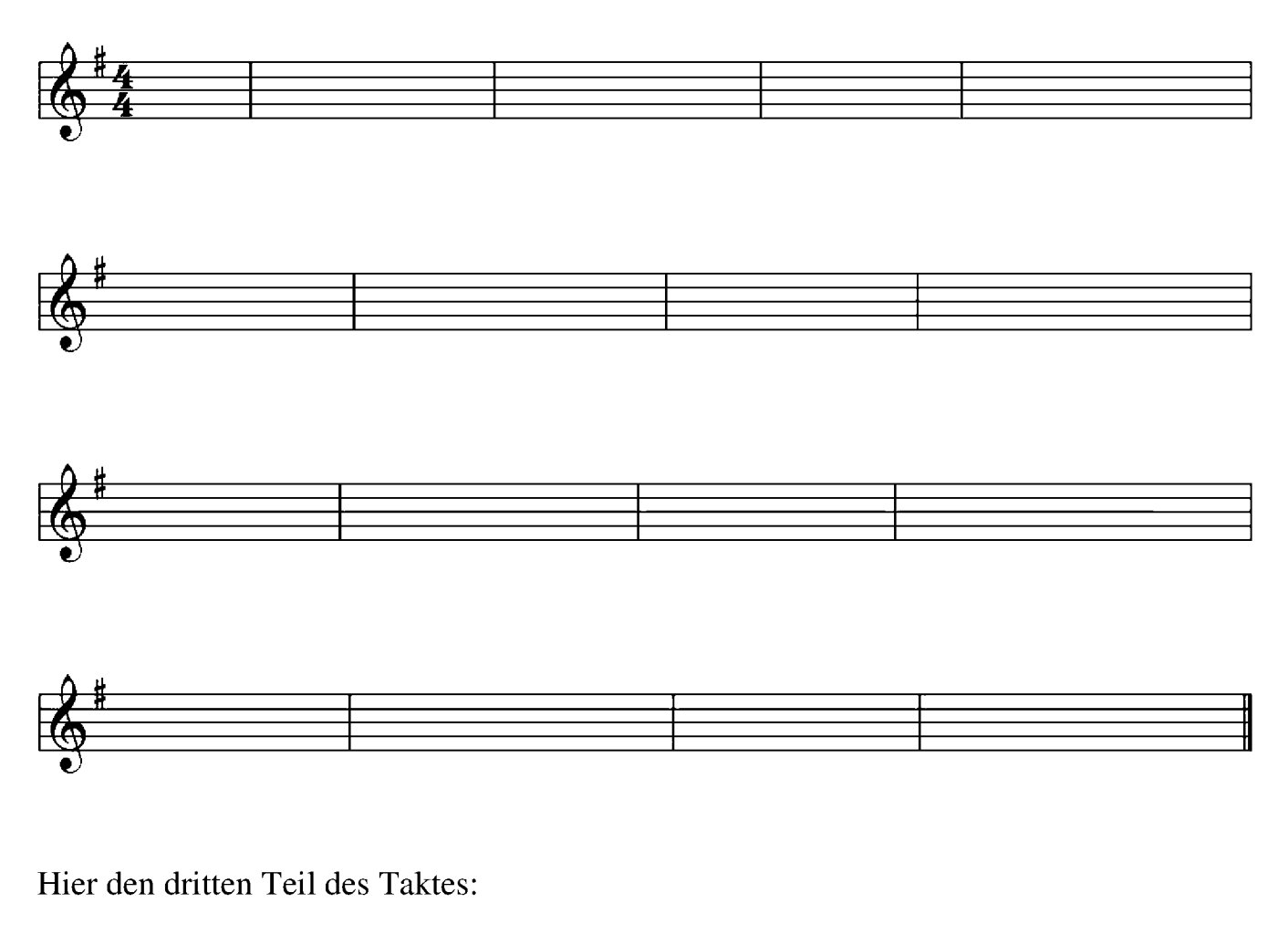

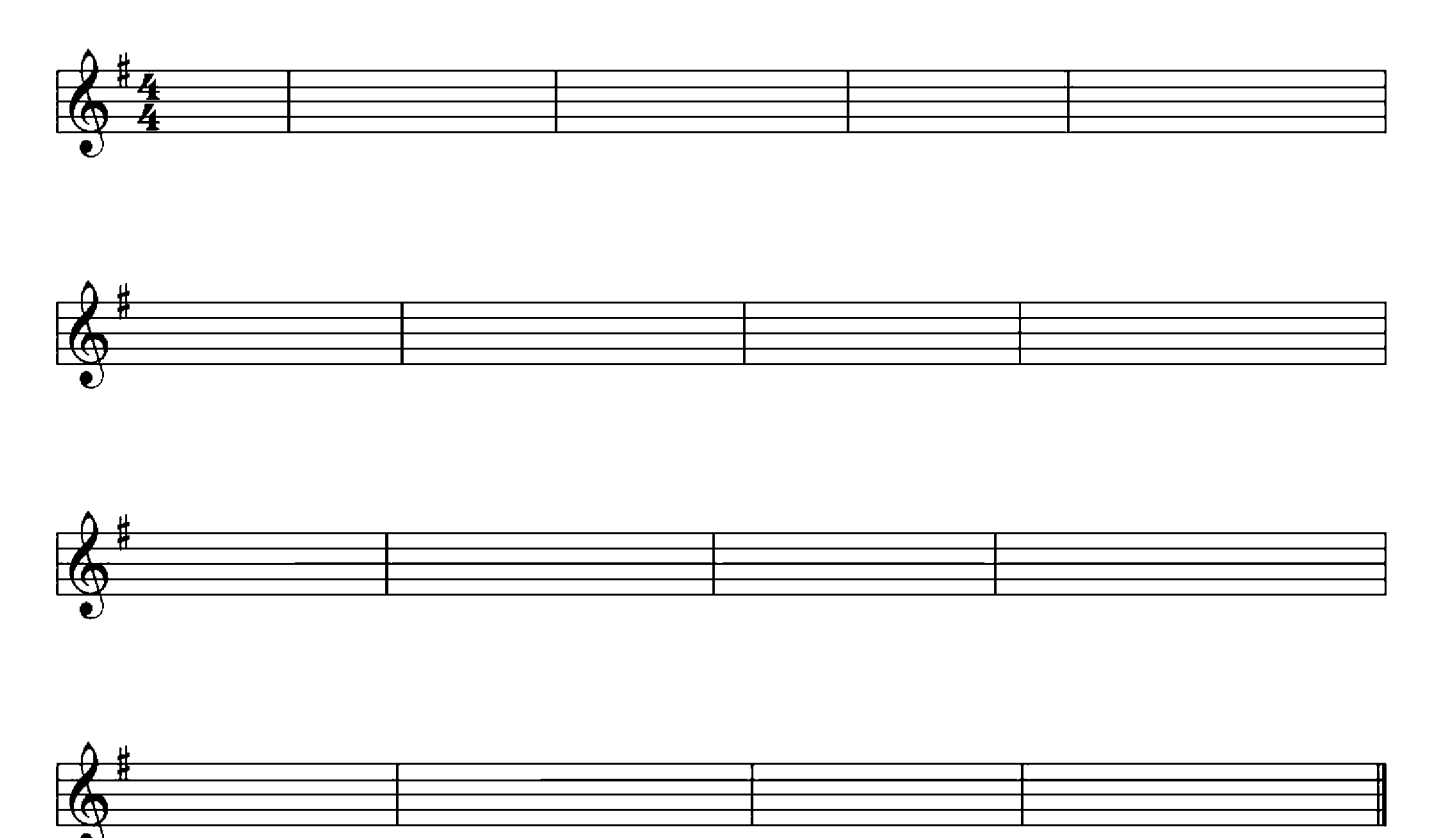

## Militärmarsch

Musikalische Illustrationen der Novelle "Der Schneesturm" von A. S. Puschkin

#### Georgi Swiridow (1915-1998)

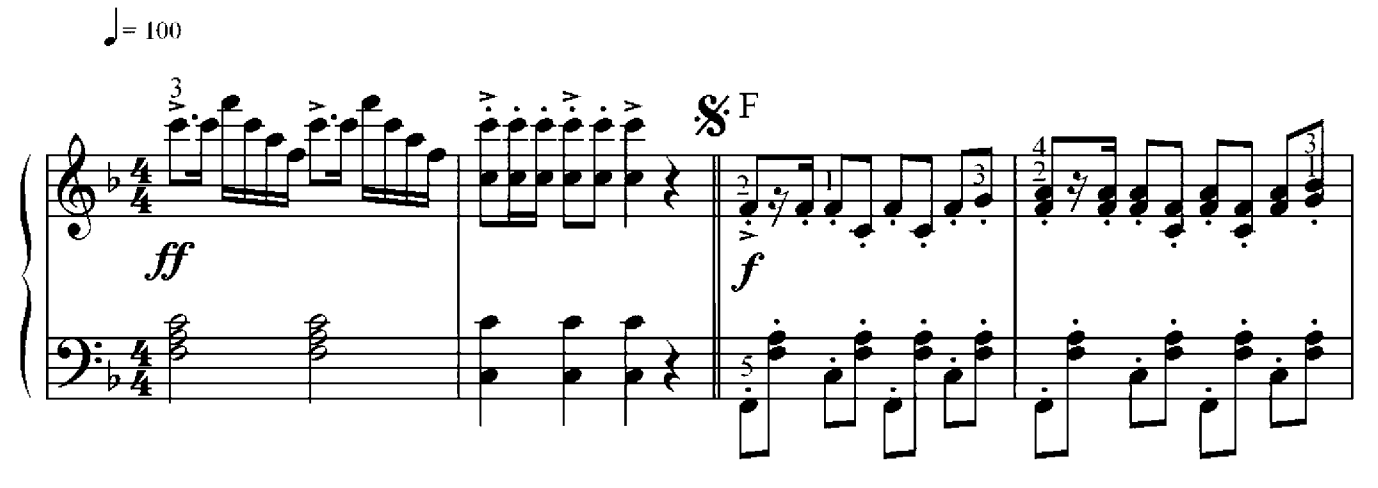

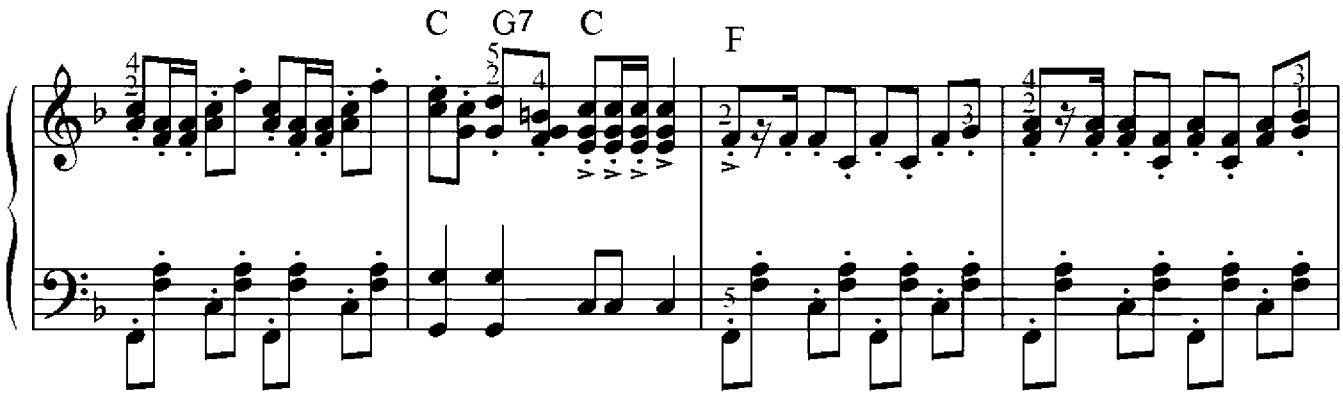

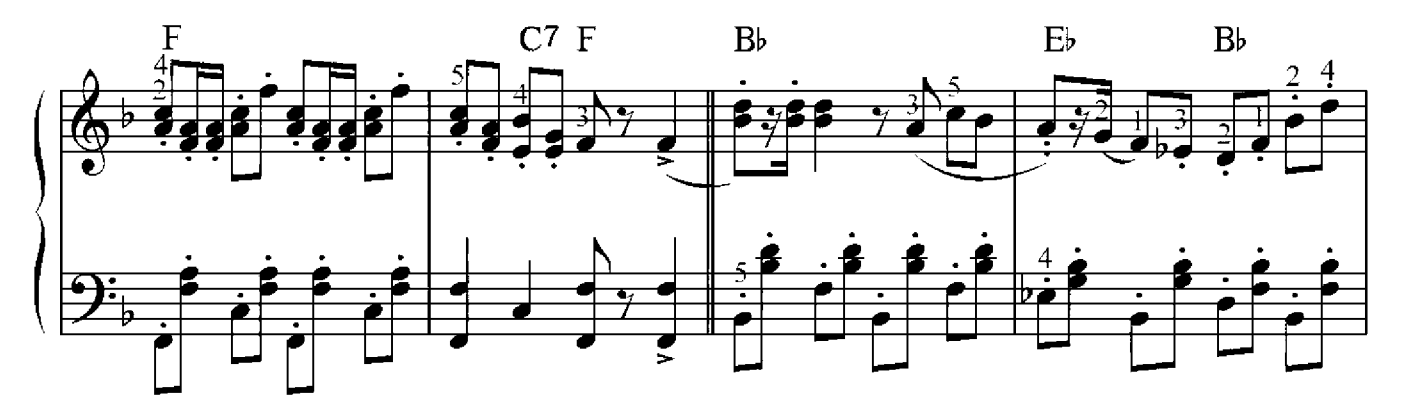

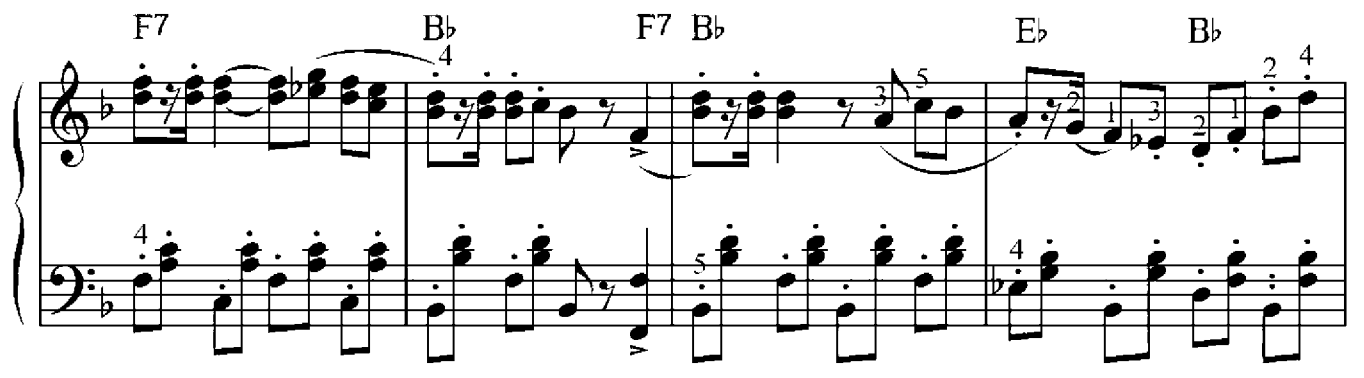

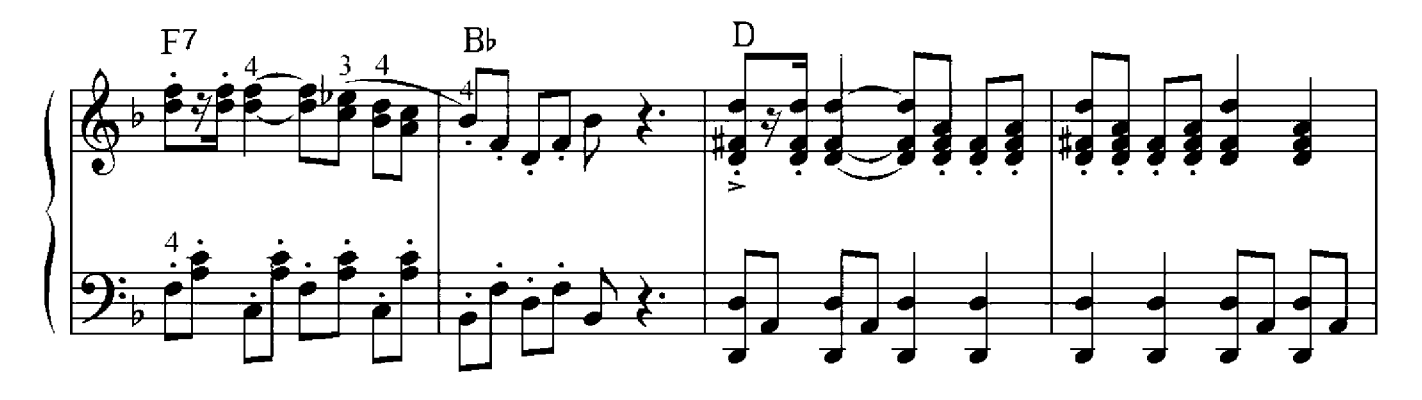

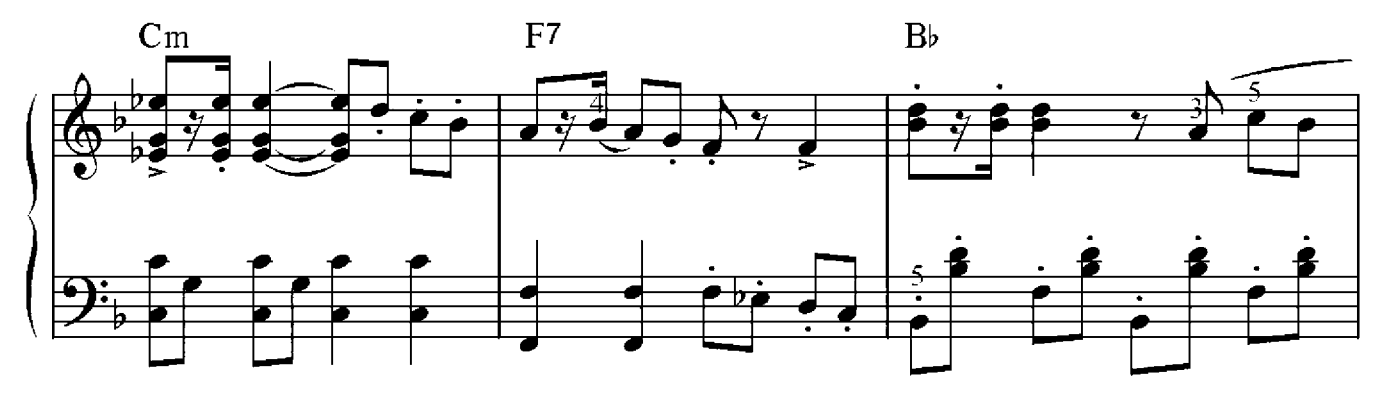

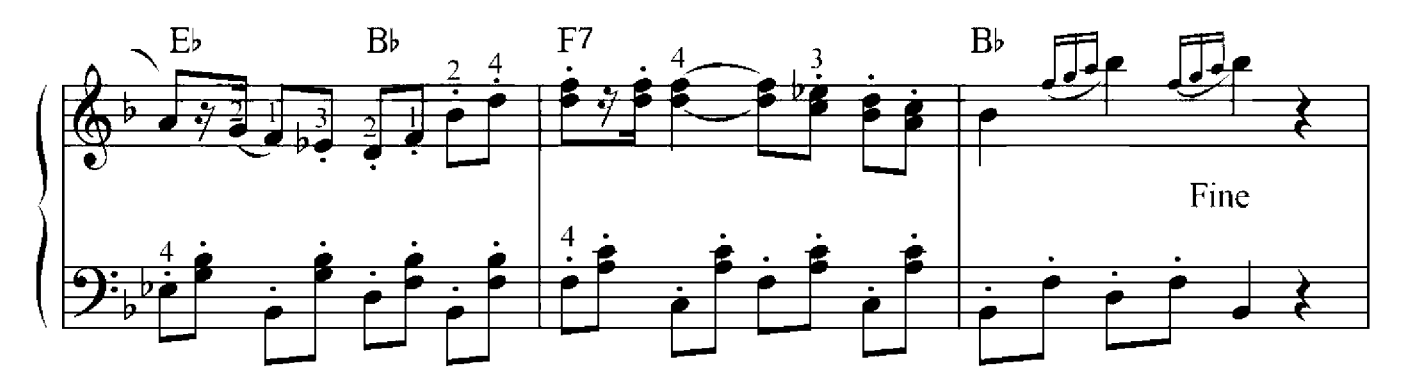

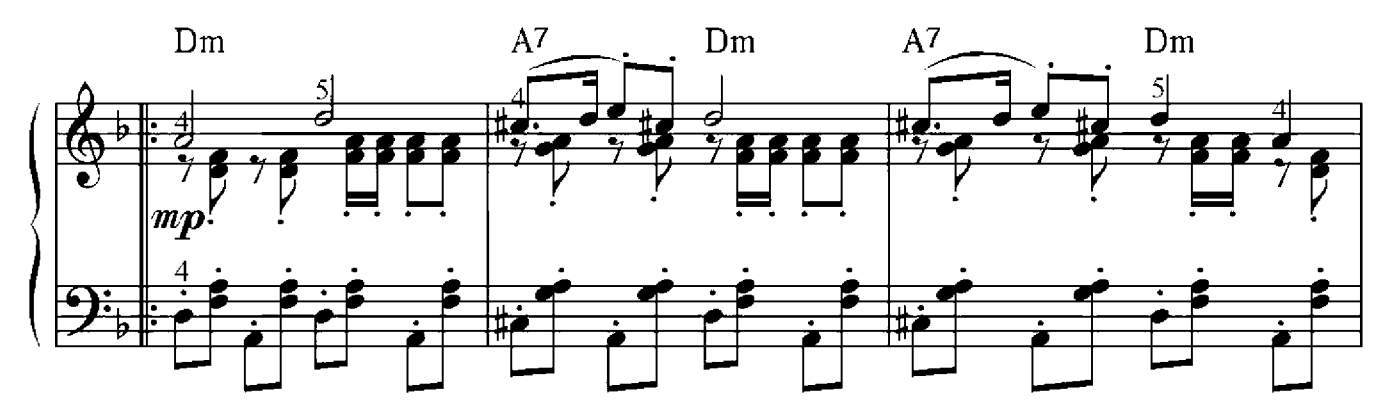

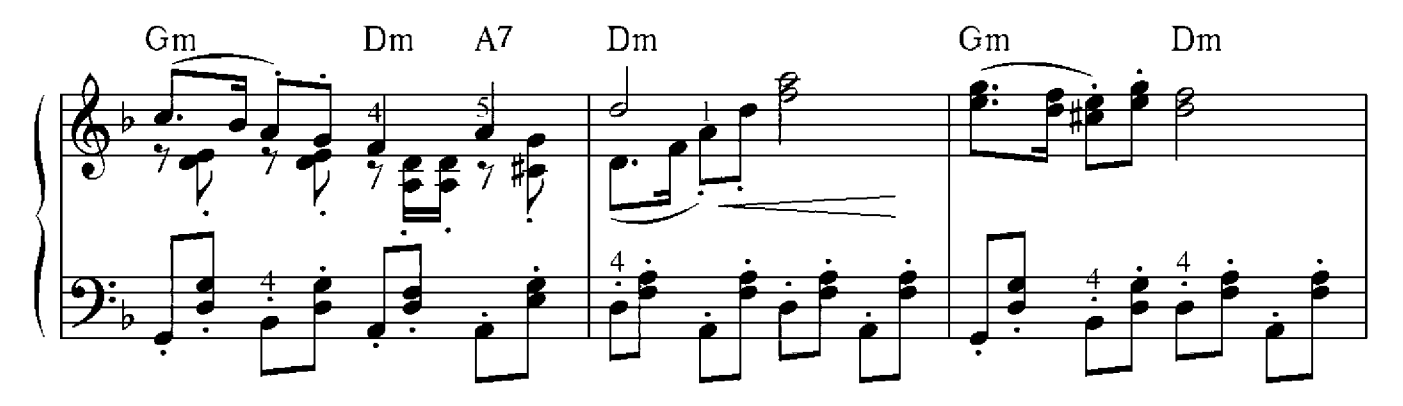

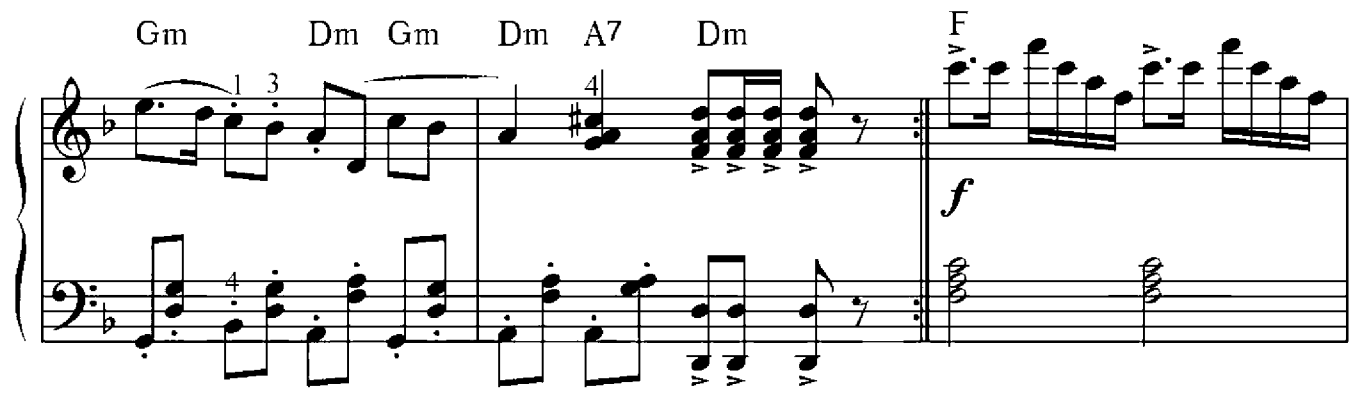

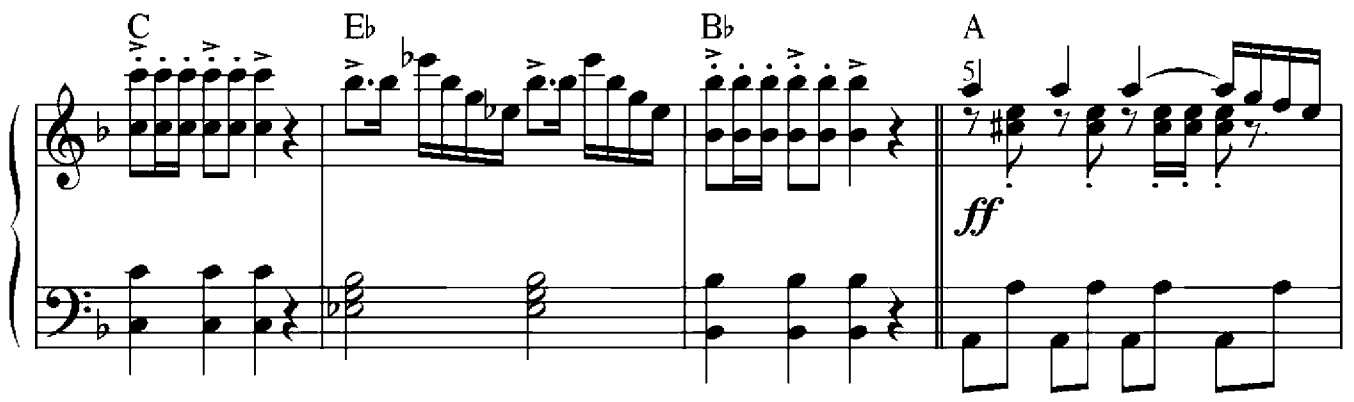

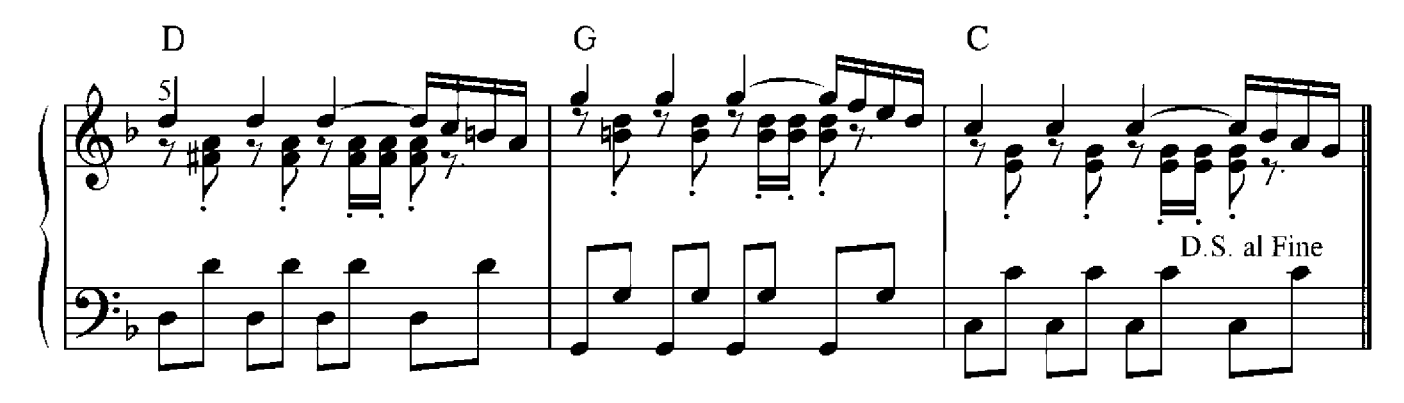

# April

## Peter Iljitsch Tschaikowsky (1840-1893)

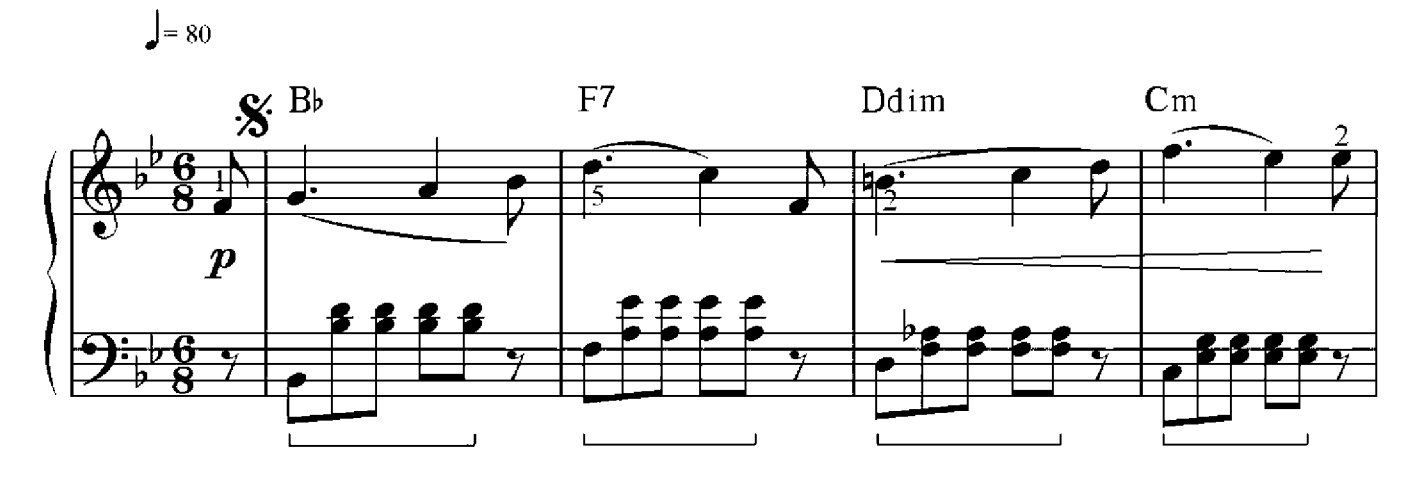

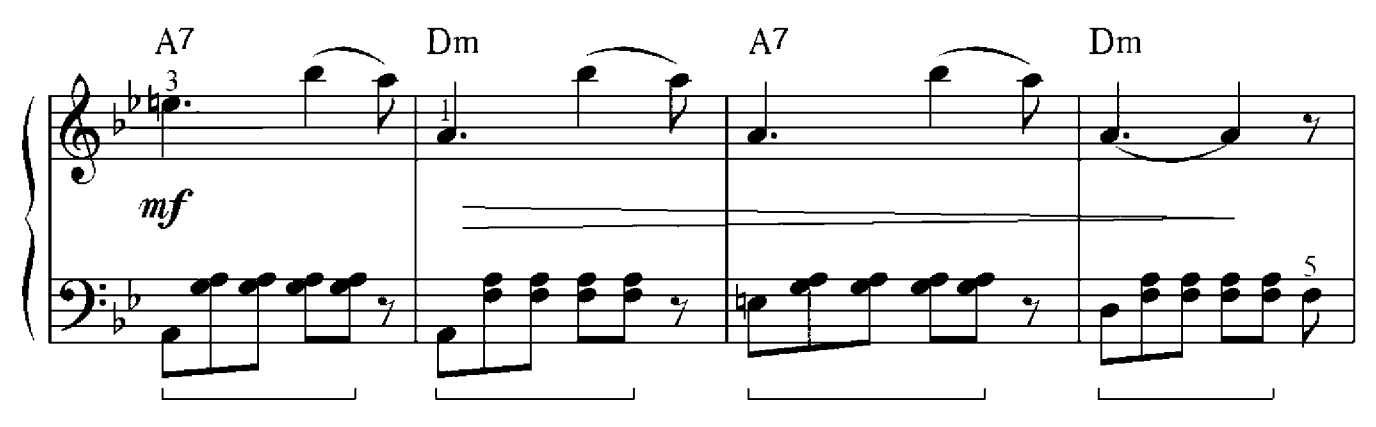

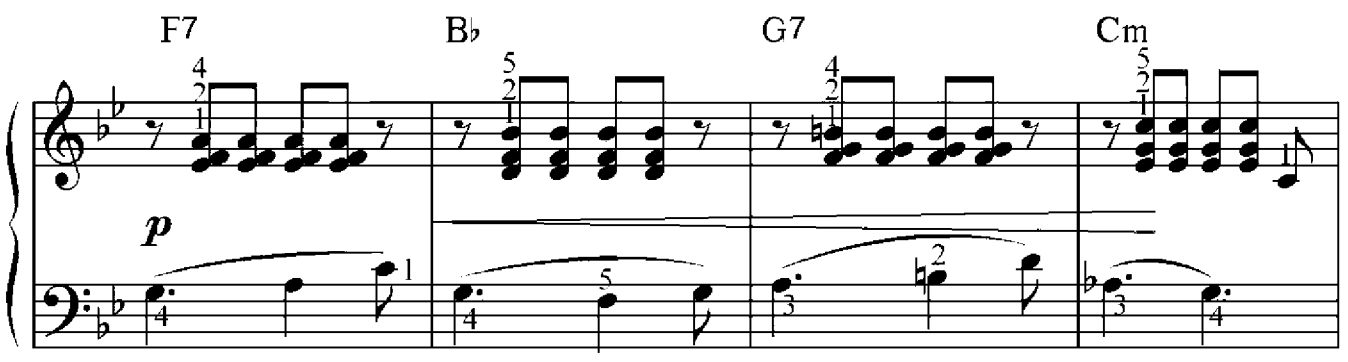

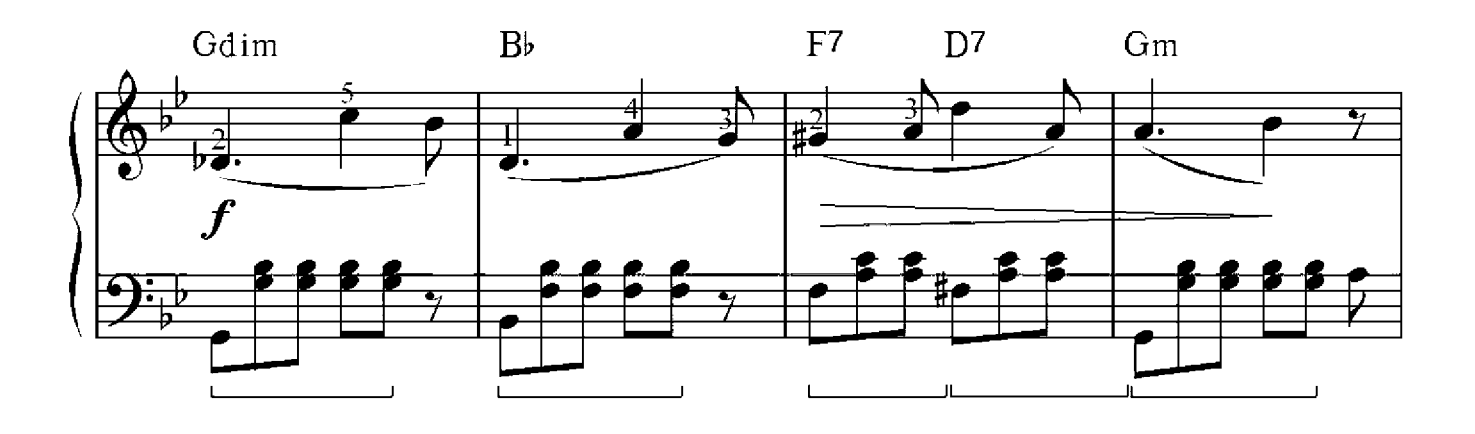

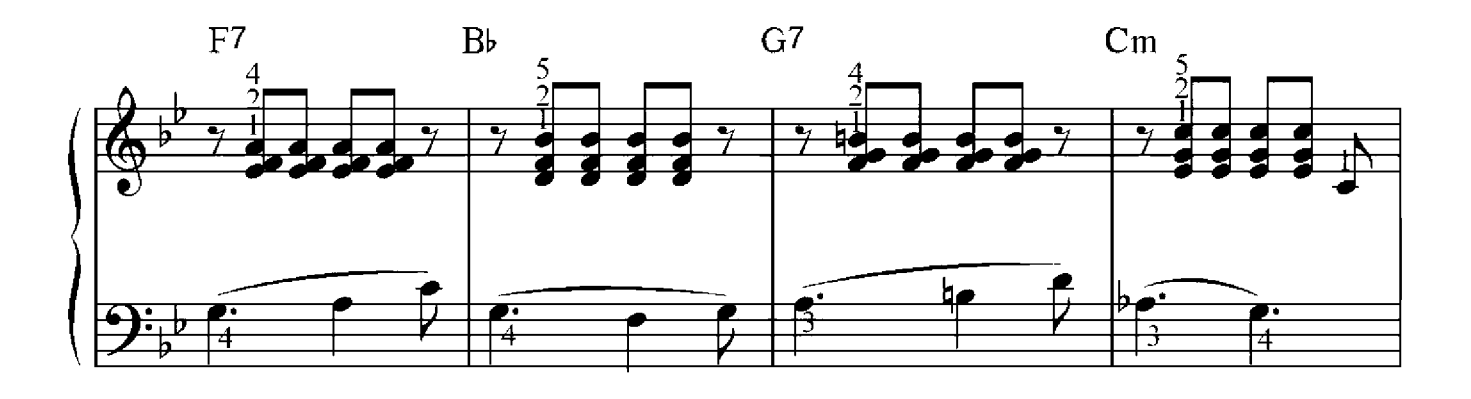

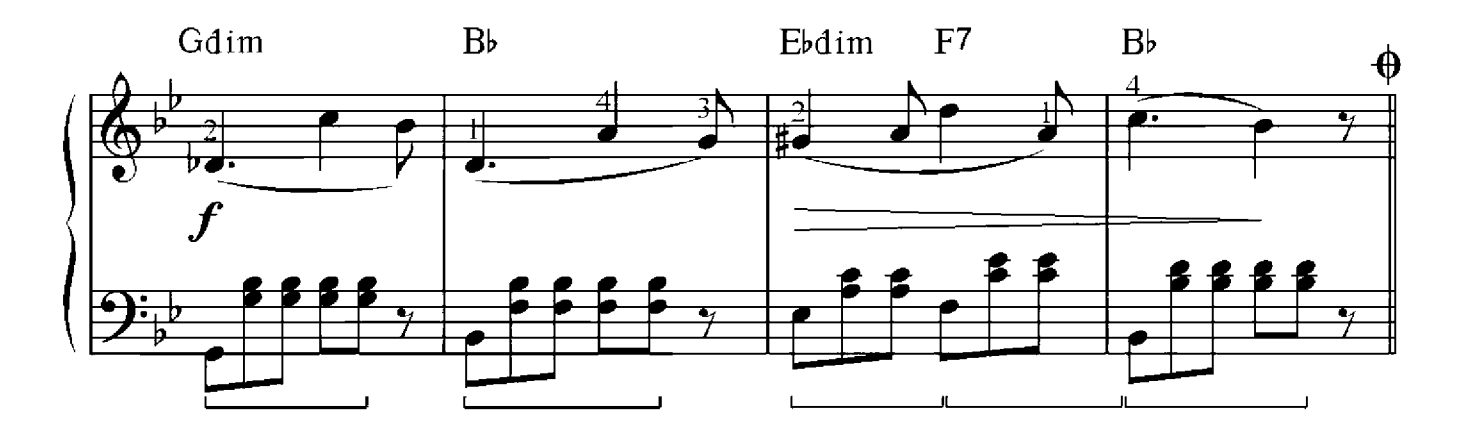

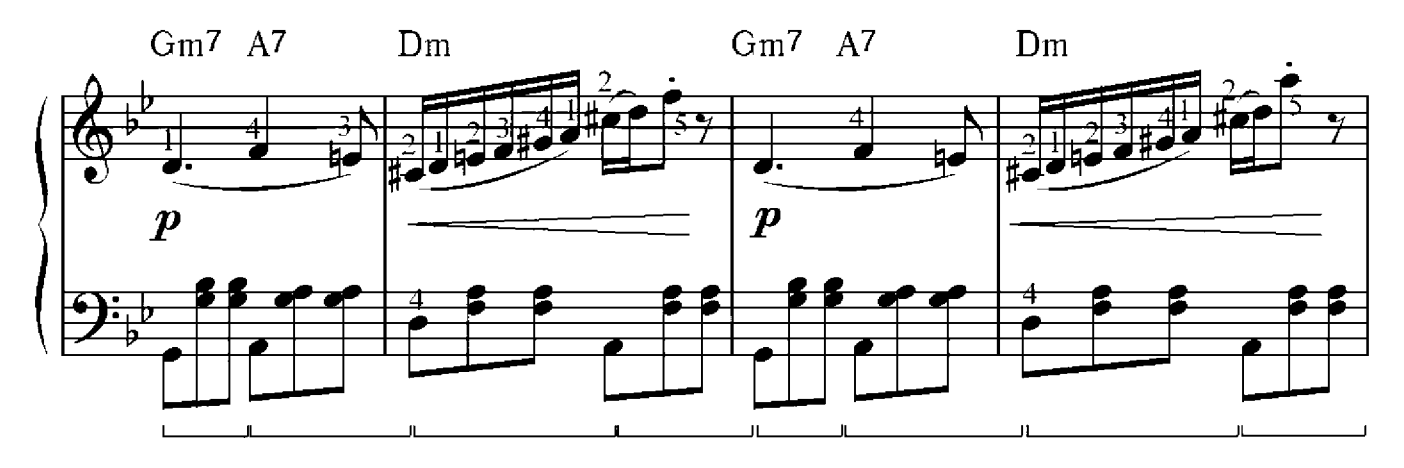

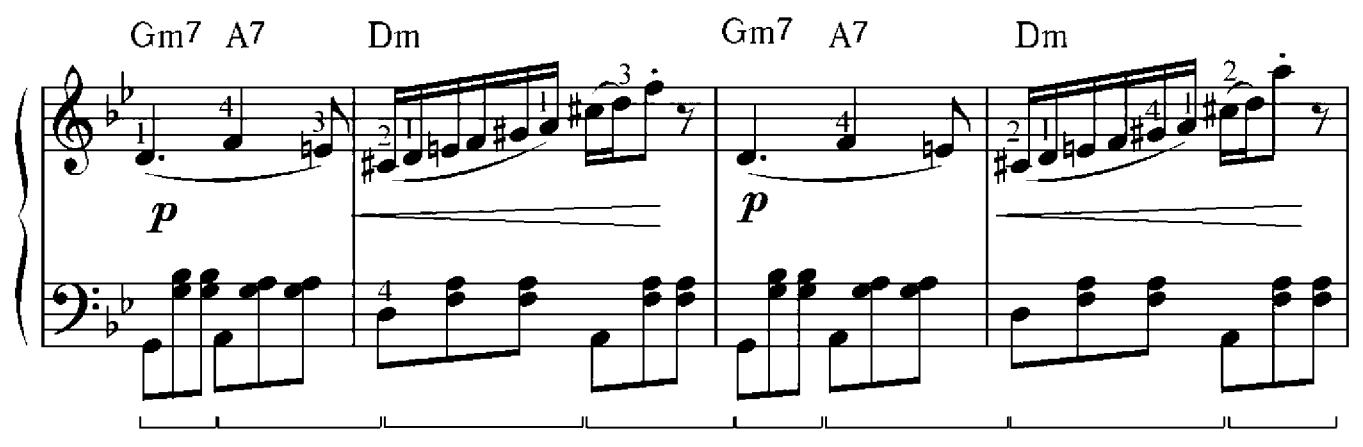

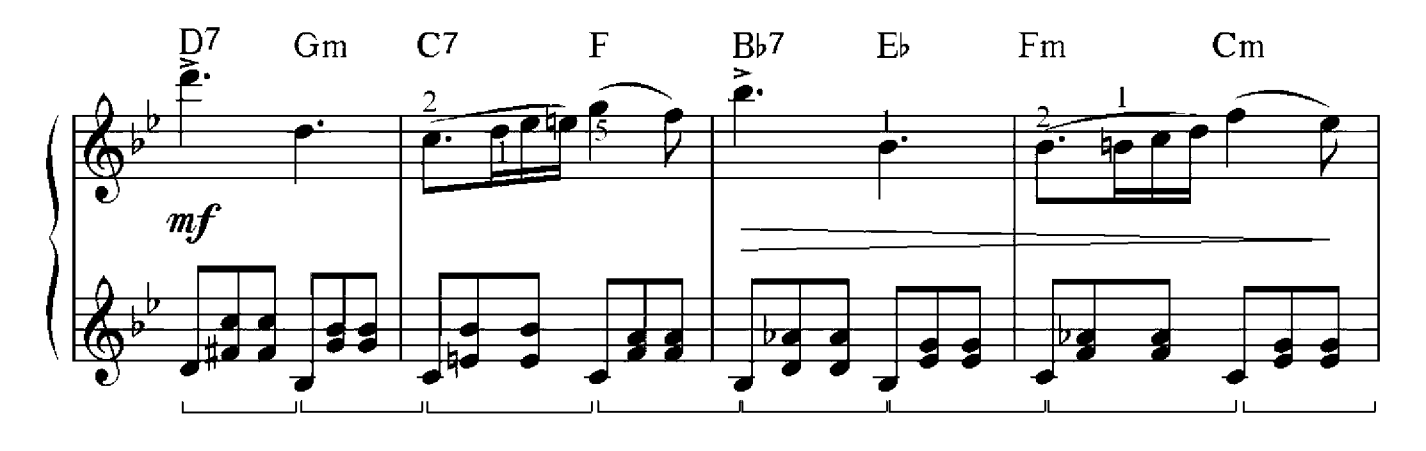

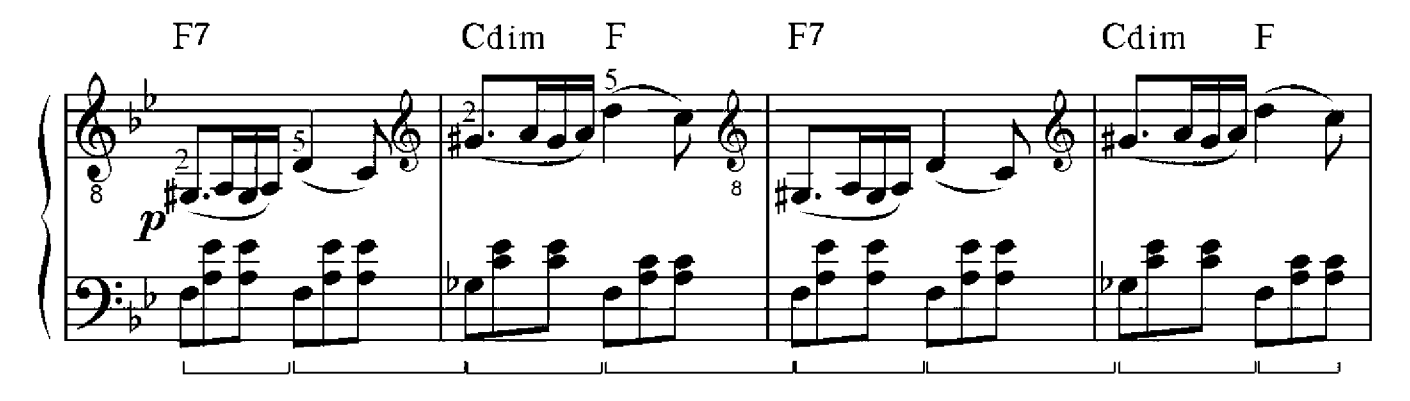

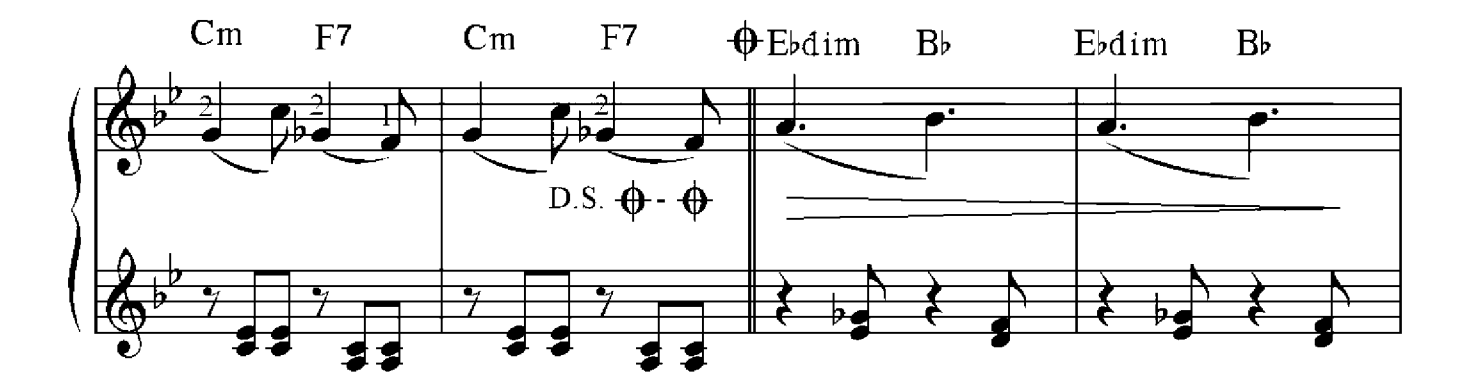

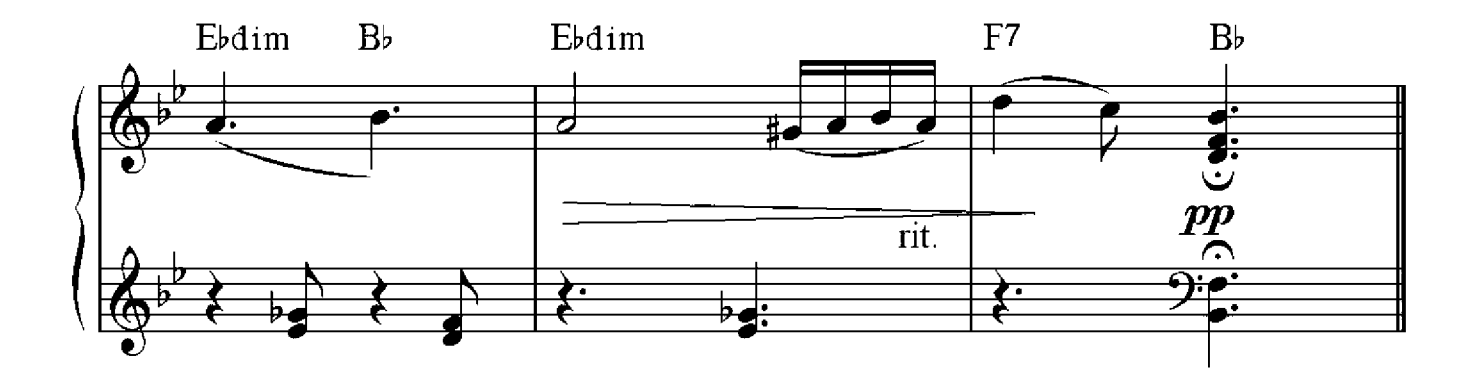

# Rondo

## Ludwig van Beethoven (1770-1827)

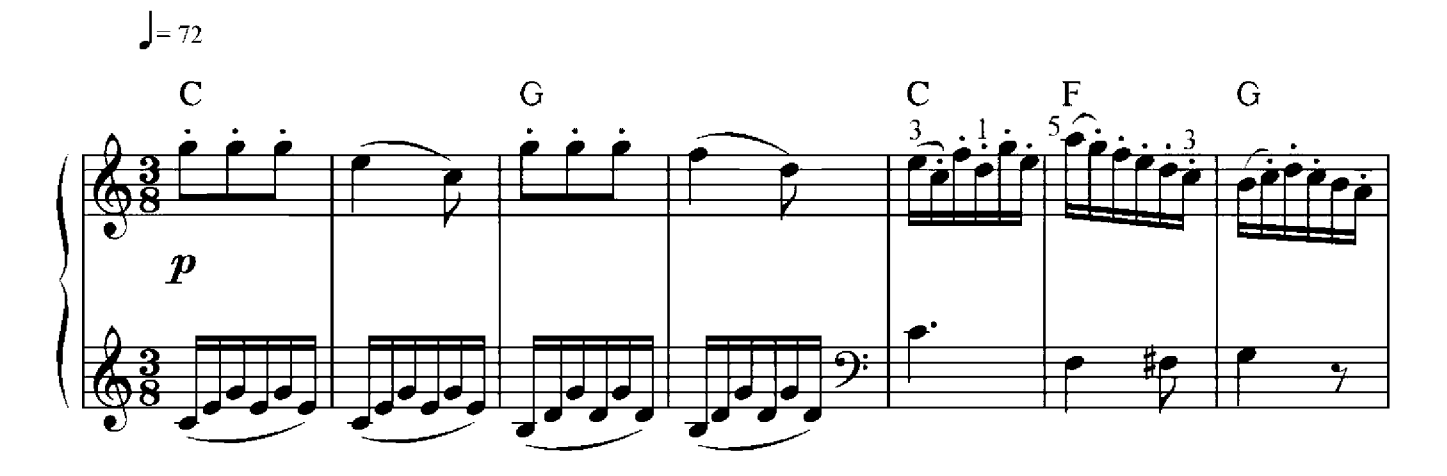

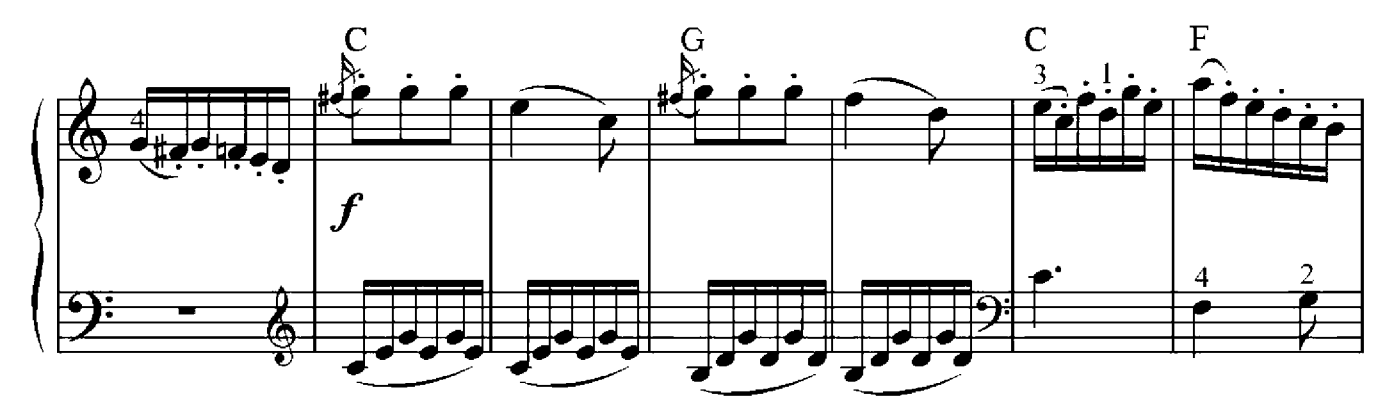

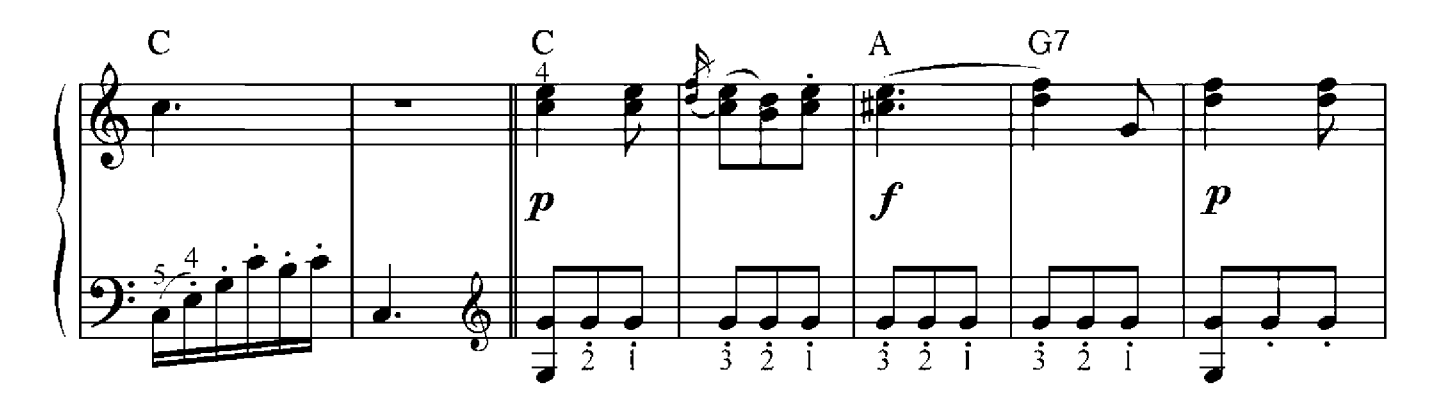

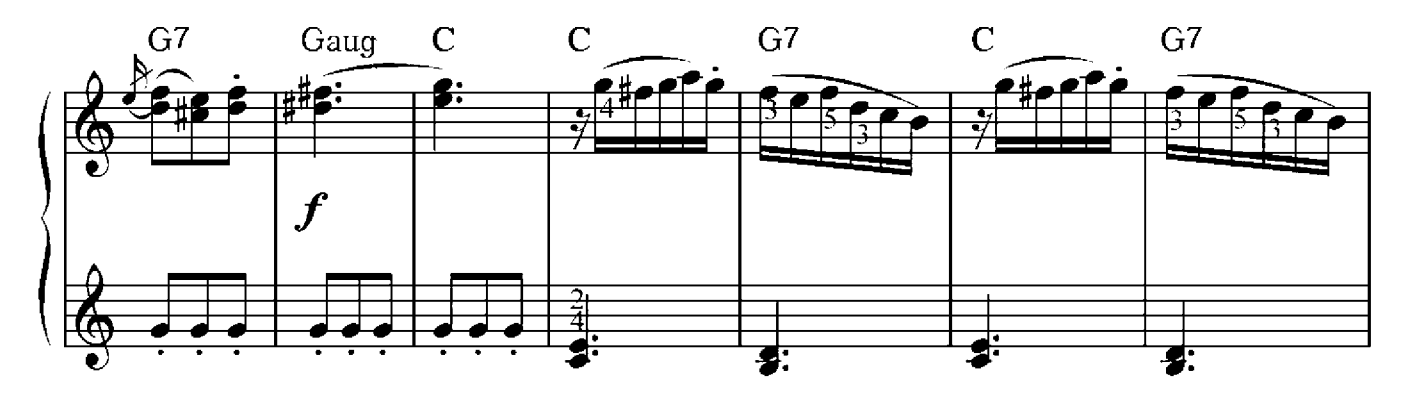

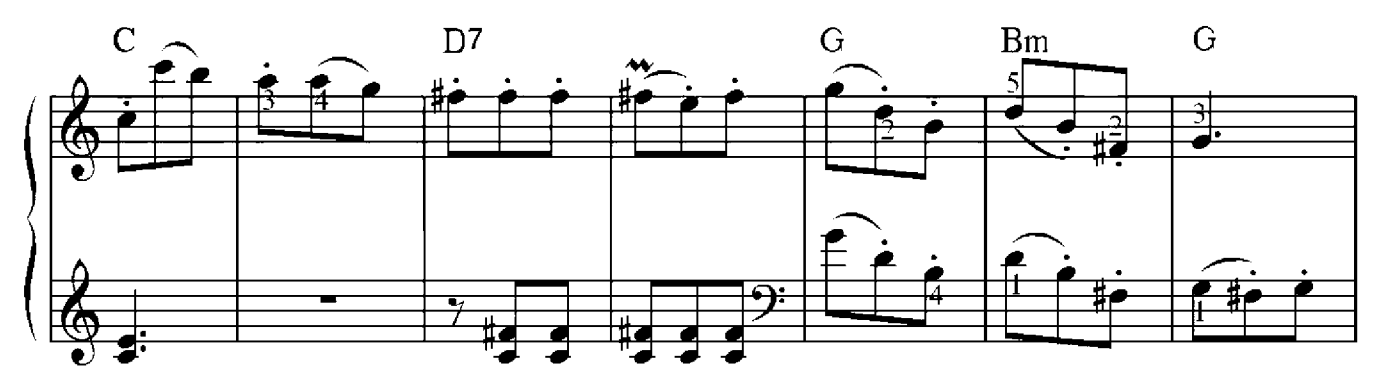

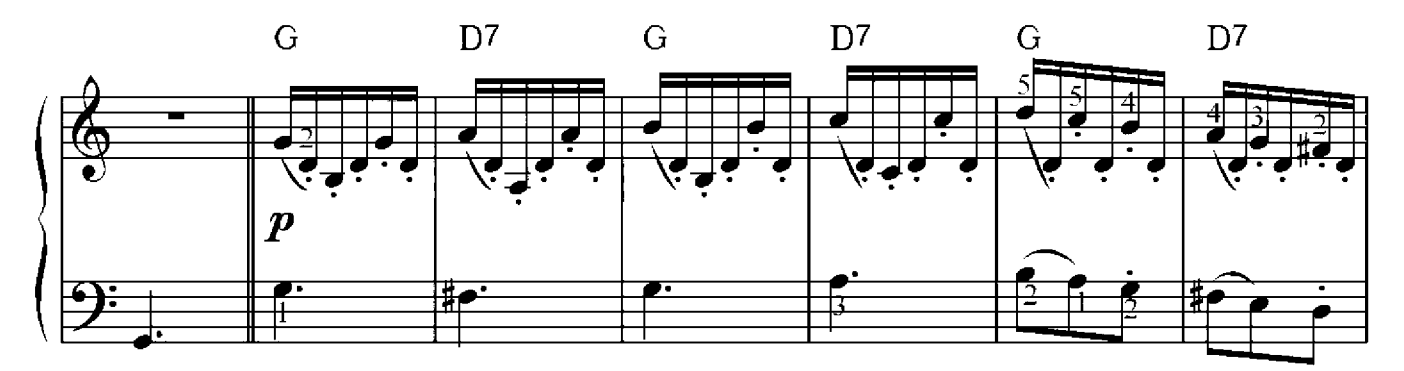

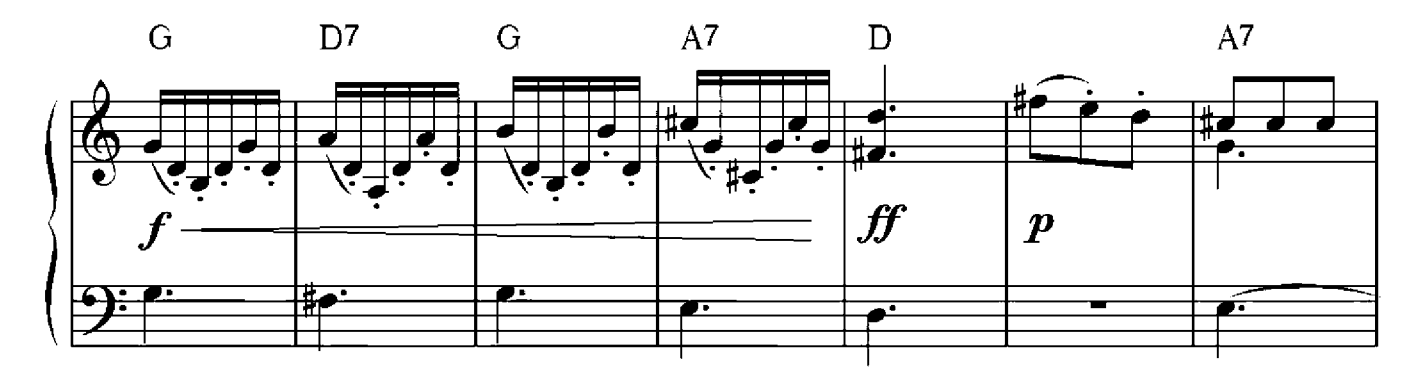

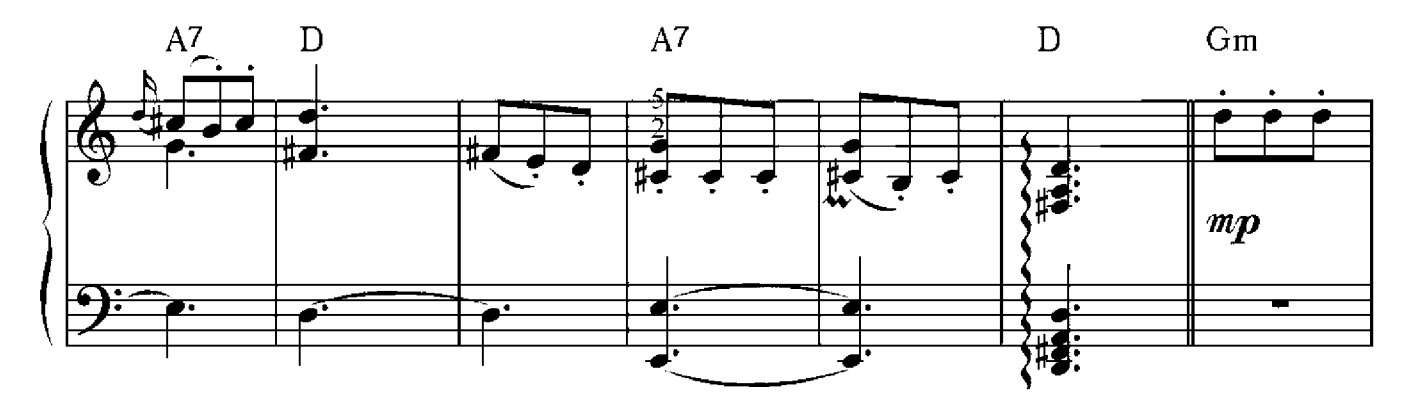

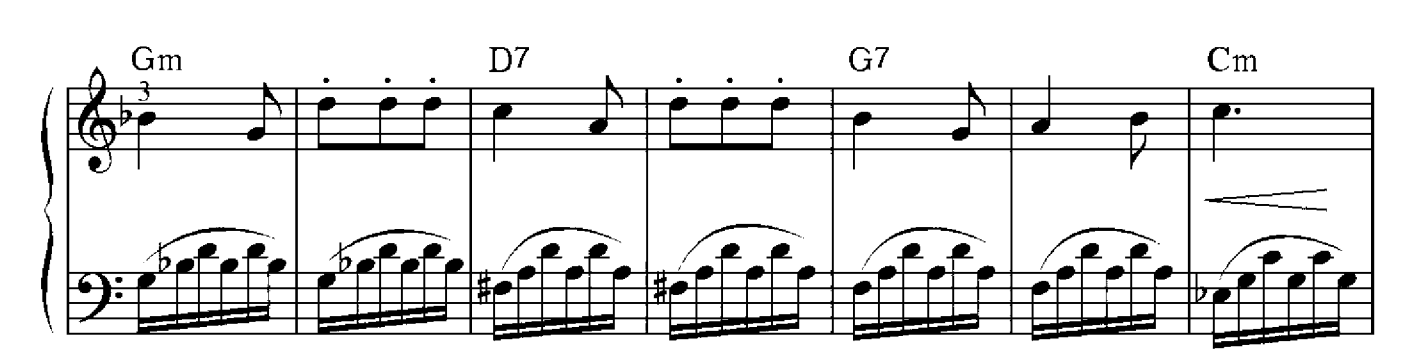

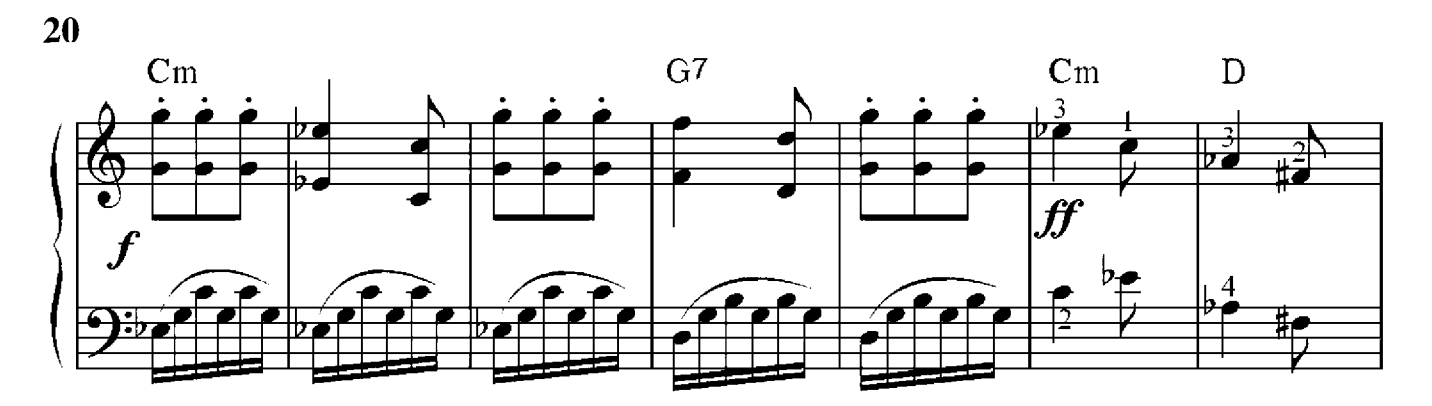

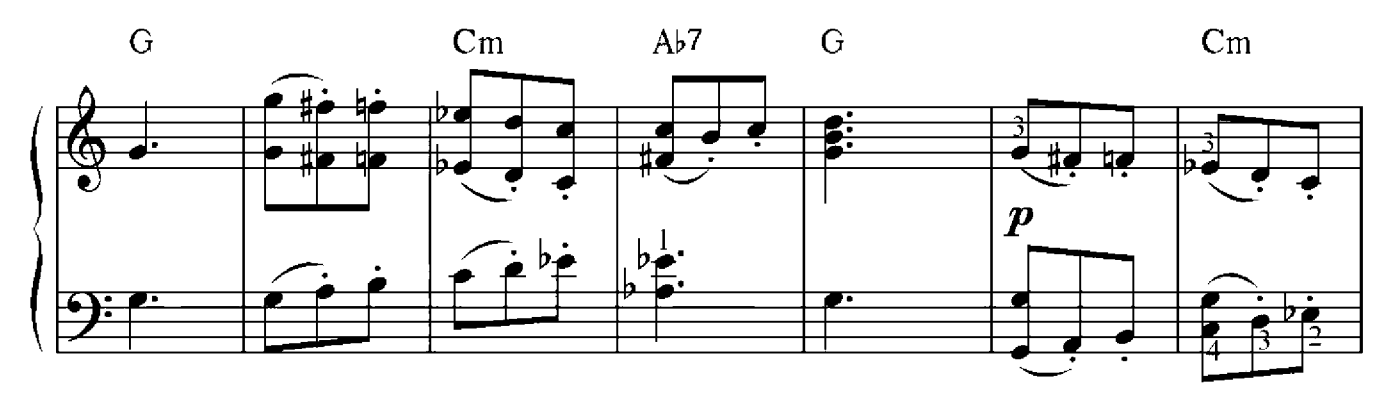

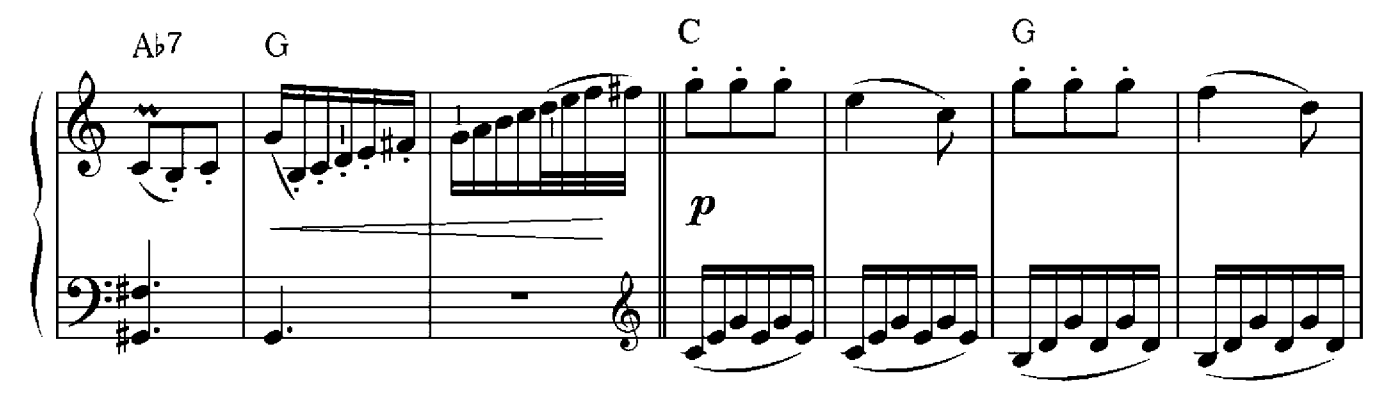

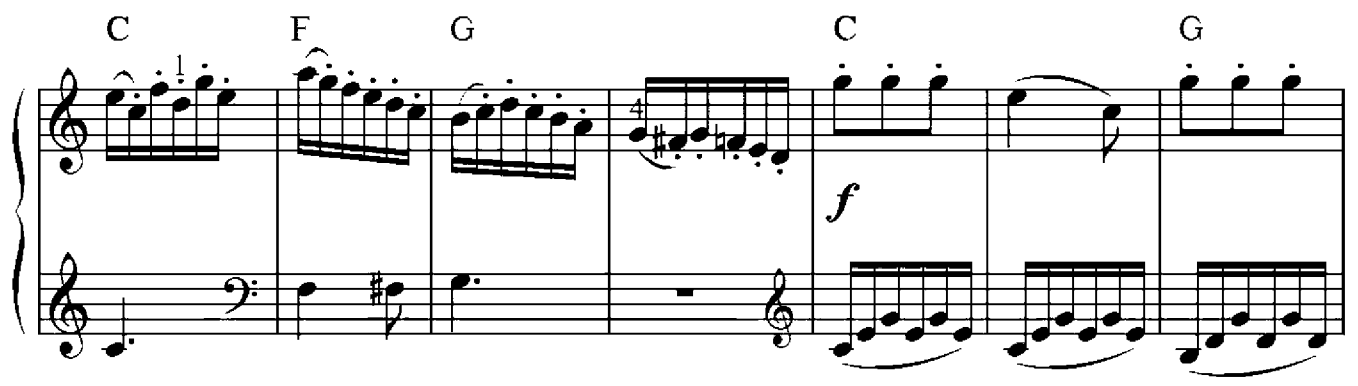

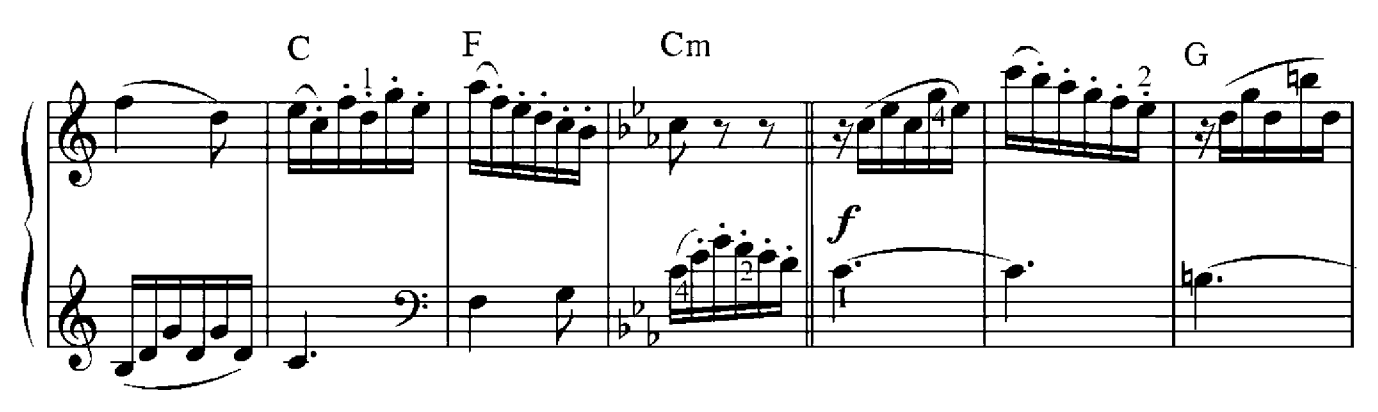

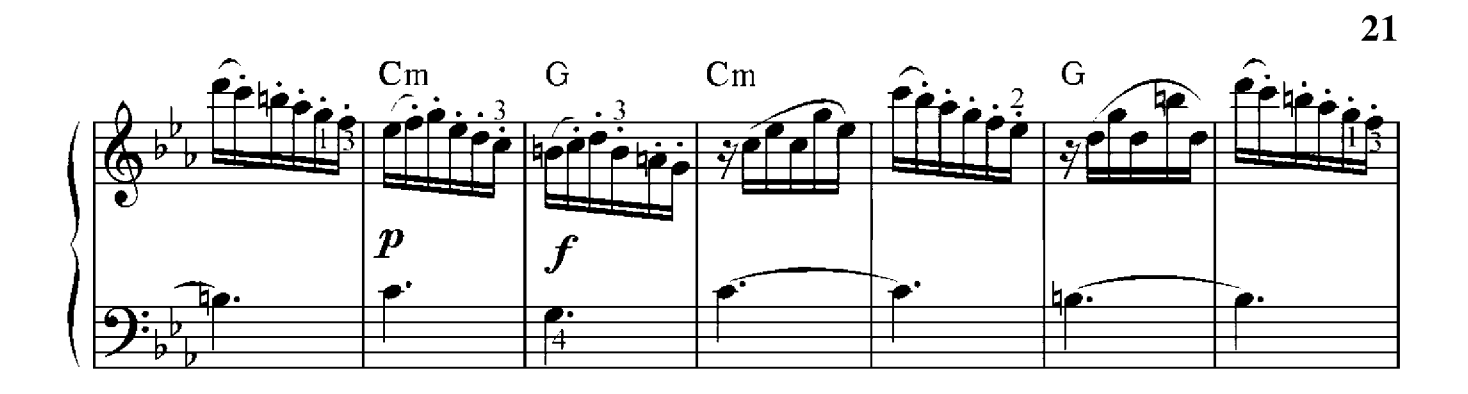

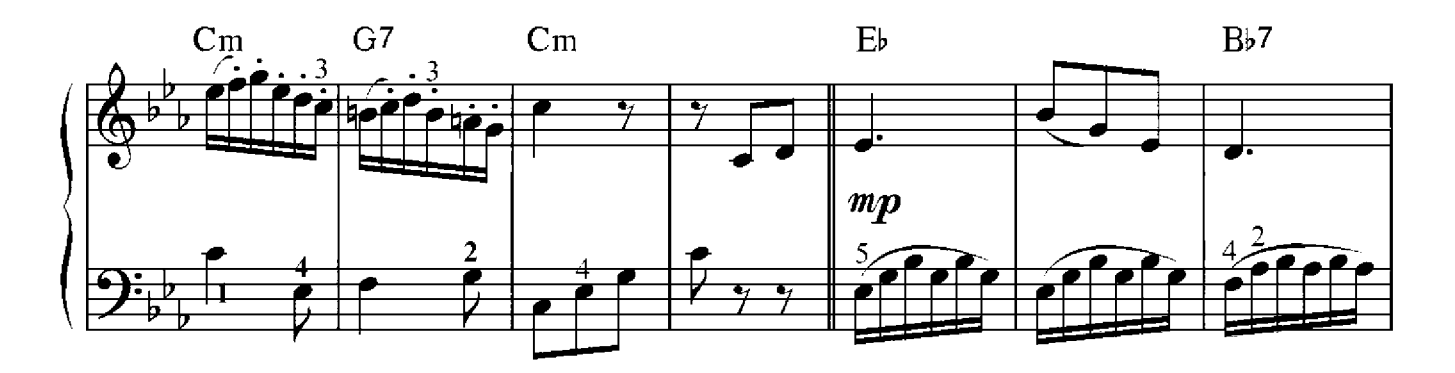

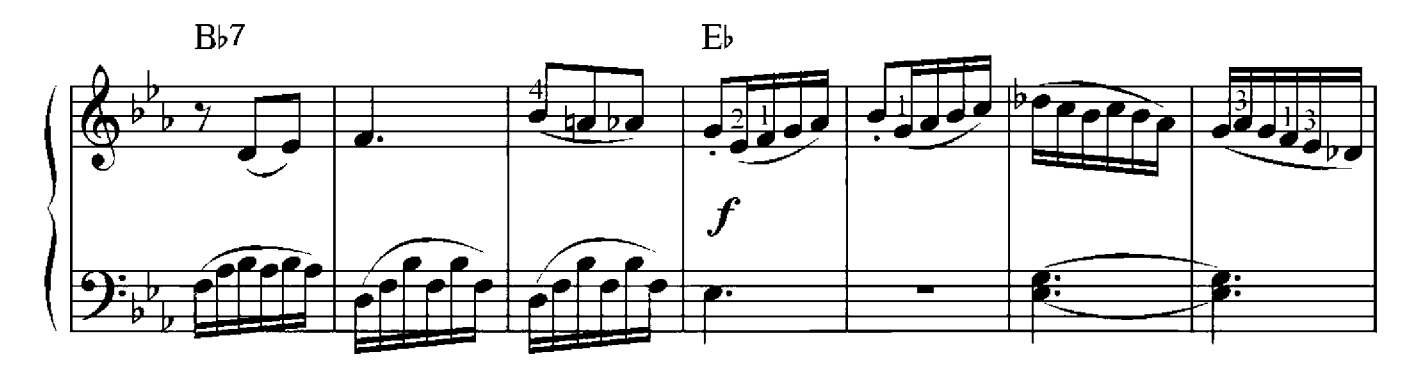

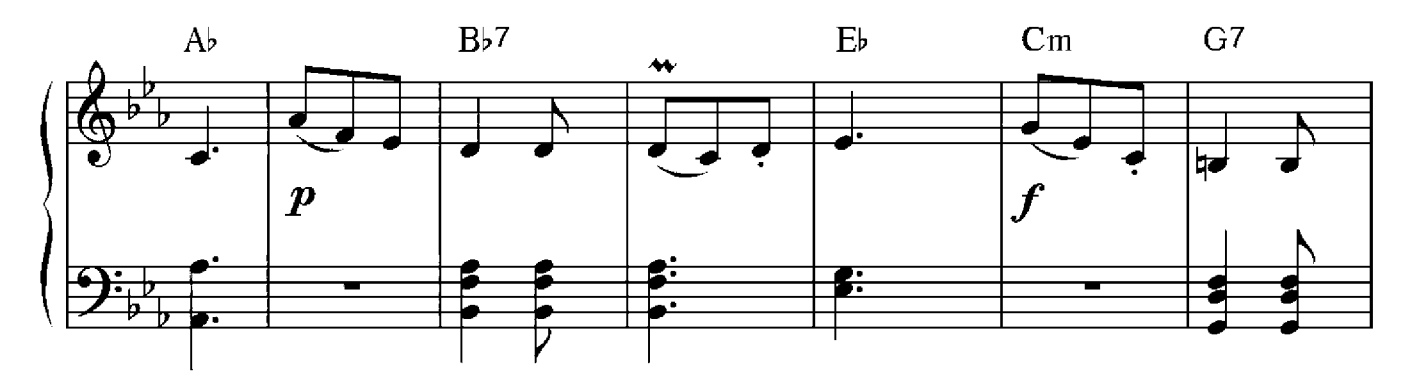

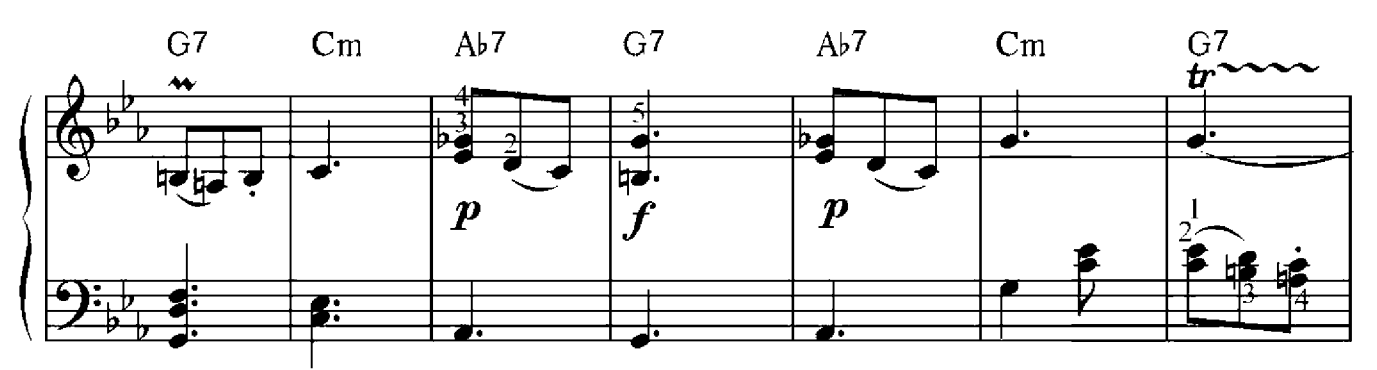

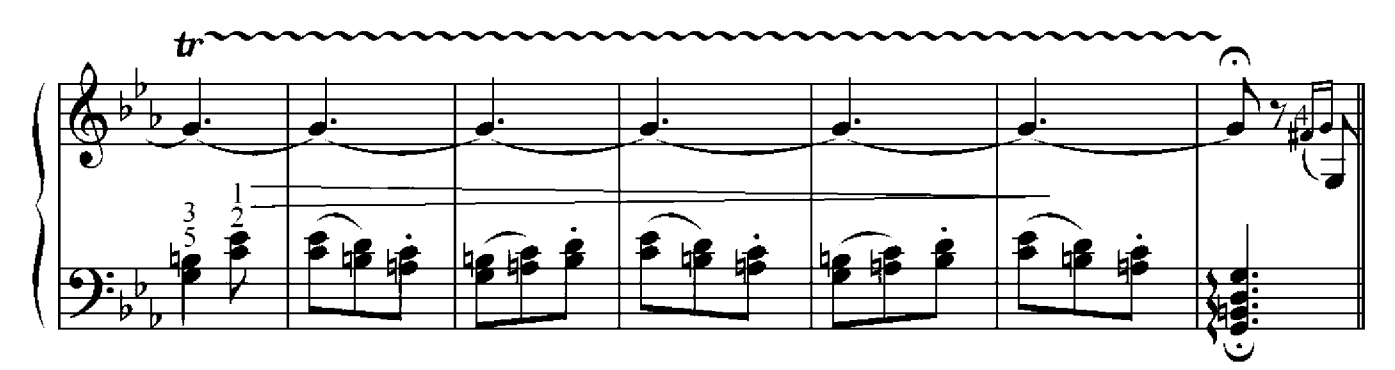

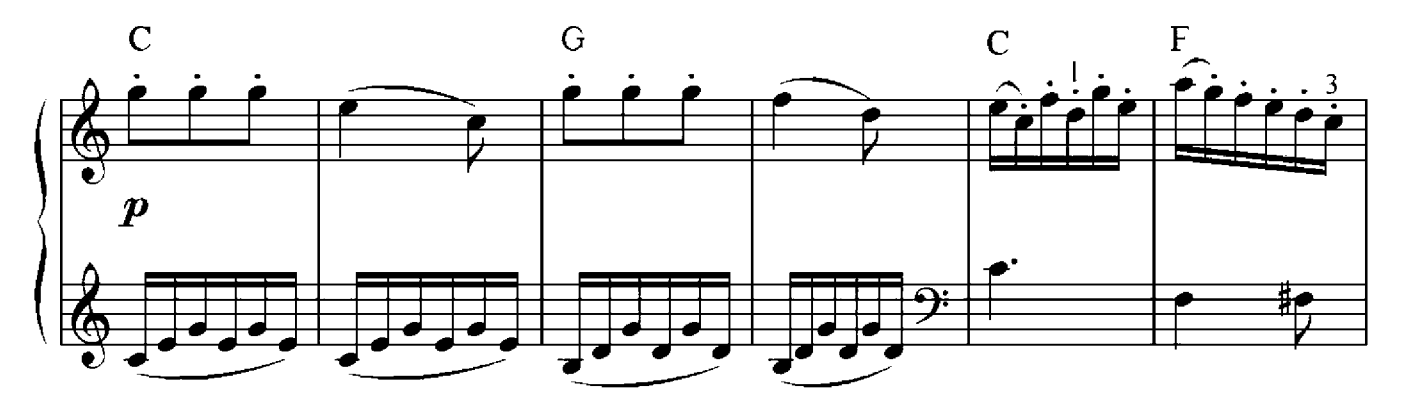

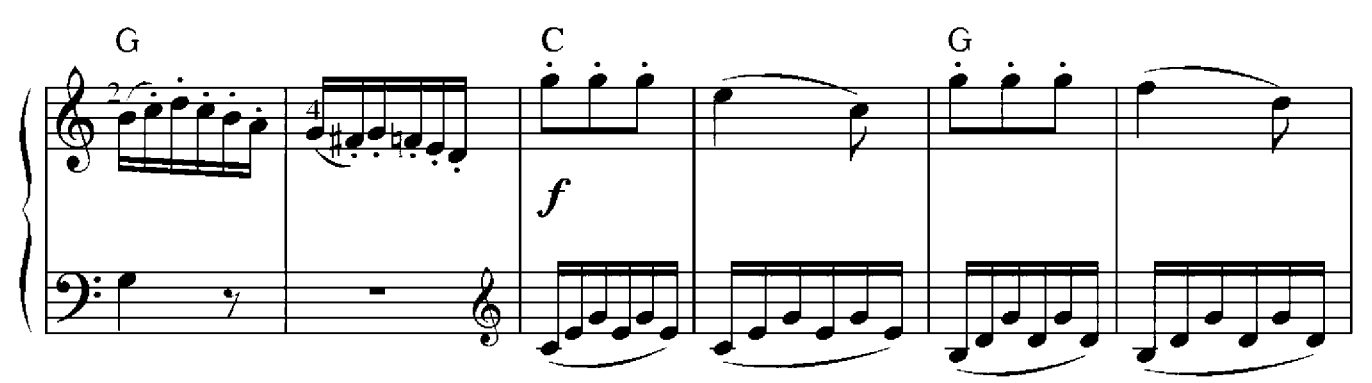

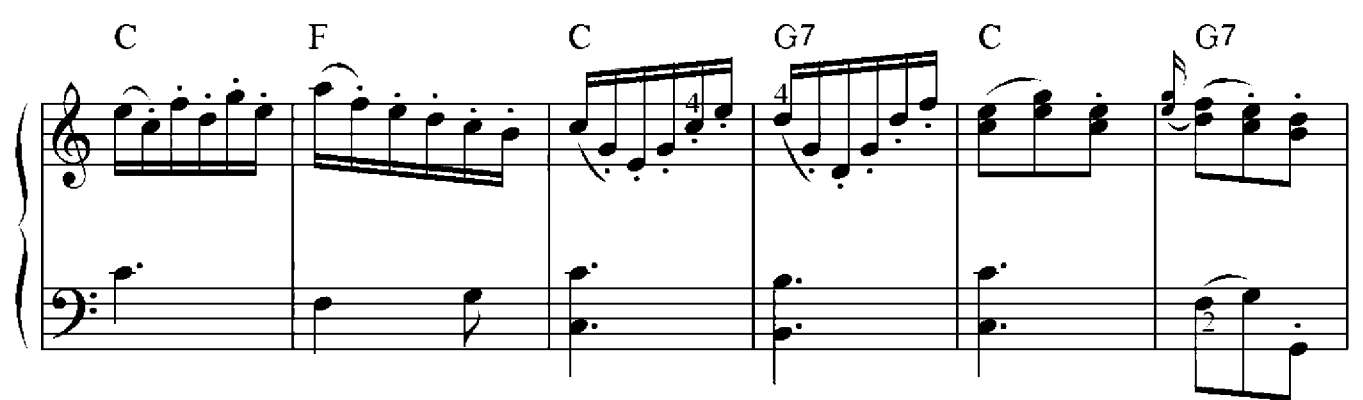

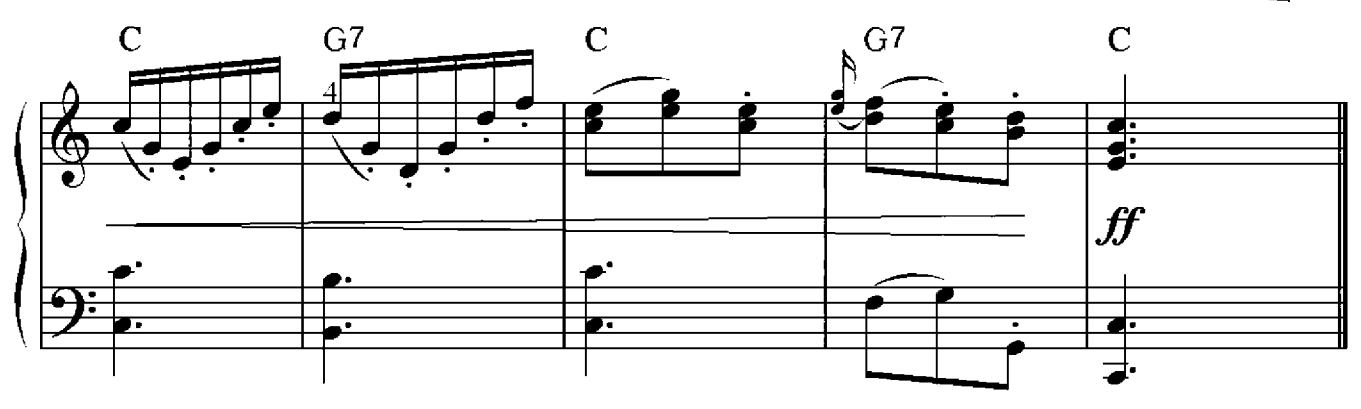

#### Verminderte und übermäßige Intervalle

Bevor wir uns mit verminderten und übermäßigen Intervallen beschäftigen, rufen wir noch einmal die Intervalle in Erinnerung, die wir bereits kennen, und ordnen sie in Reihenfolge ihrer Größe von links nach rechts an – von der reinen Prime bis zur reinen Oktave:

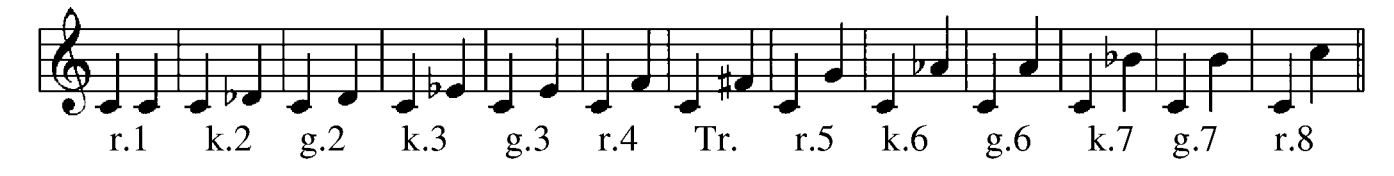

Die großen und reinen Intervalle können um einen Halbtonschritt vergrößert werden, indem wir die höchste Note (am Kopf des Intervalls) erhöhen oder die tiefste Note (am Fuß des Intervalls) erniedrigen. Durch diesen Vorgang werden sie übermäßig, verkürzt bezeichnet: (ü). Wir betrachten dieses Phänomen am Beispiel der großen Sekunde: Die große Sekunde bezeichnet den Abstand von zwei Halbtonschritten zwischen dem tiefsten und dem höchsten Ton. Bei einer Vergrösserung wird dieser Abstand um einen Halbtonschritt breiter, d.h. wir sprechen von drei Halbtonschritten.

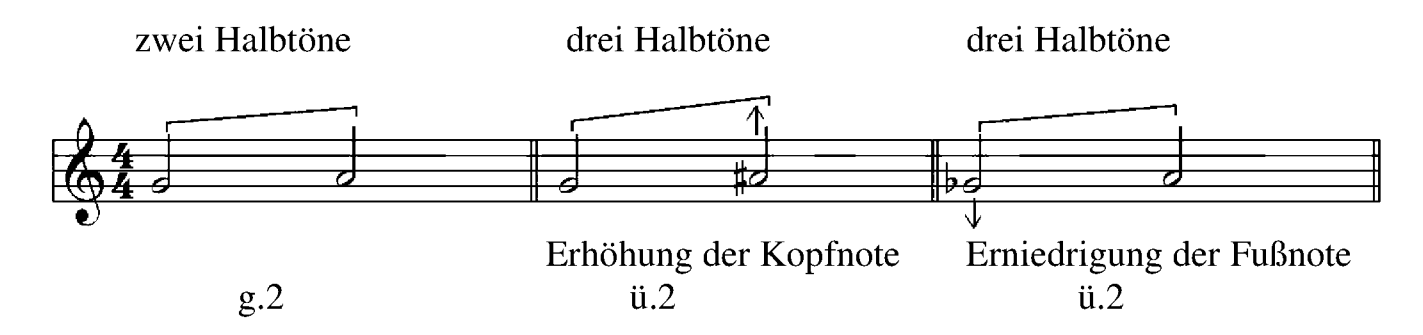

Drei Halbtonschritteb hat jedoch, wie wir wissen, auch die kleine Terz. Nach Gehör sind also die übermäßige Sekunde und die kleine Terz identisch. Im folgenden Beispiel ersetzen wir zur Veranschaulichung die *ais* Note mit der enharmonisch gleichen *b* Note, die ges wiederrum mit der enharmonisch gleichen fis Note. In beiden Fällen ergibt sich eine kleine Terz.

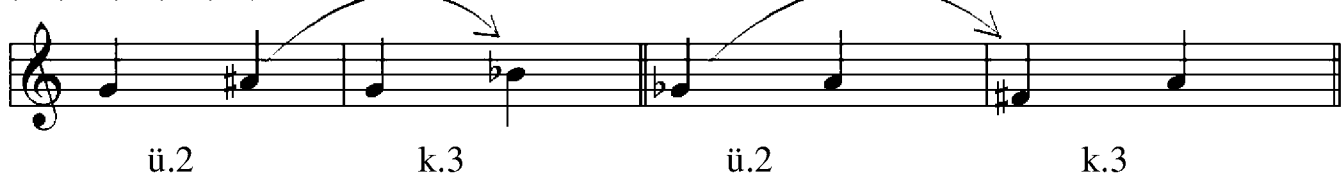

Das heißt, die übermäßigen Intervalle weisen den gleichen Abstand zwischen Fuß und Kopf auf wie die Intervalle, die rechts vom Ausgangs-Intervall in der allgemeinen Intervallenreihe liegen:

Allgemeine Intervallenreihe

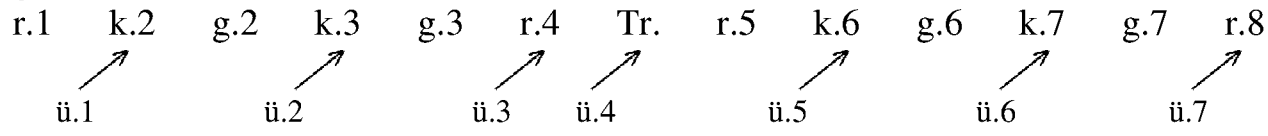

Die kleinen und reinen Intervalle können um einen Halbtonschritt verkleinert werden, indem die höchste Note (am Kopf des Intervalls) erniedrigt oder die tiefste Note (am Fuß des Intervalls) erhöht wird. Dadurch werden sie vermindert, verkürzt bezeichnet: (v). Schauen wir uns die Verminderung am Beispiel der kleinen Terz an: Die kleine Terz bezeichnet einen Abstand von drei Halbtonschritten zwischen dem tiefsten und dem höchsten Ton. Bei der Verkleinerung wird dieser Abstand um einen Halbtonschritt schmaler, sodass die verminderte Terz nur noch zwei Halbtonschritte umfasst.

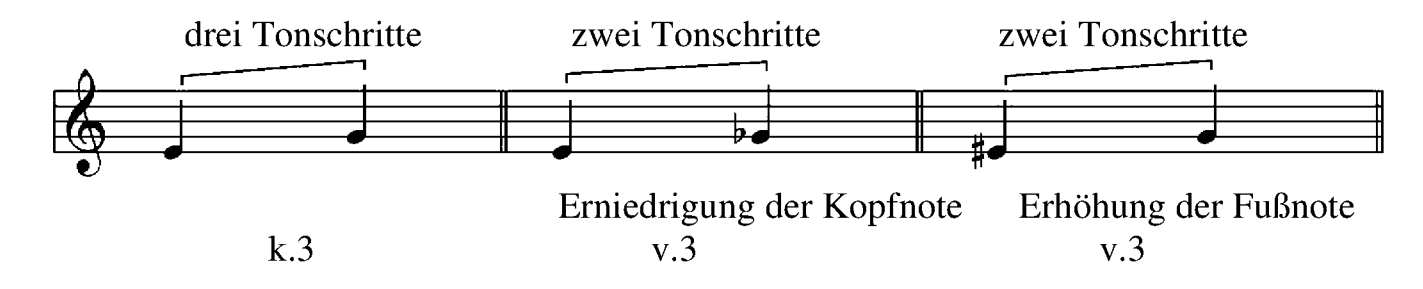

Die verminderte Terz und die große Sekunde sind nach Gehör identisch. Verminderte Intervalle weisen den gleichen Abstand zwischen Fuß und Kopf auf wie die Intervalle, die links vom Ausgangs-Intervall in der allgemeiner Intervallenreihe liegen:

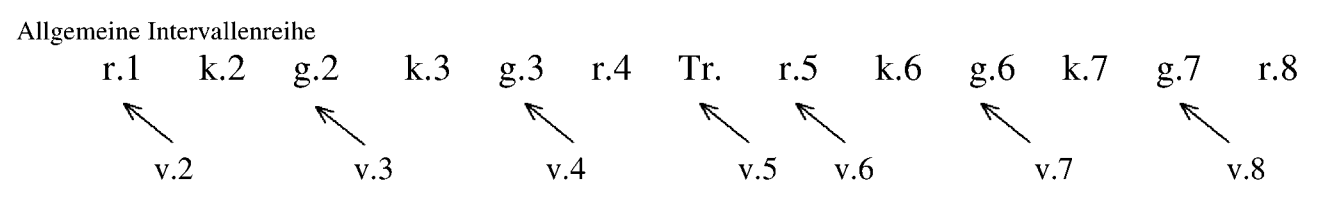

Die reinen Intervalle können sowohl verkleinert als auch vergrössert werden, wobei eine Ausnahme die reine Prime bildet, die nicht vermindert werden kann. Die übermäßige Quarte und die verminderte Quinte bezeichnen den gleichen Abstand und können auch als Tritonus bezeichnet werden.

Intervalle, die gleich klingen, aber unterschiedlich benannt werden, nennt man enharmonisch gleiche Intervalle.

#### Enharmonisch gleiche übermäßige Intervalle

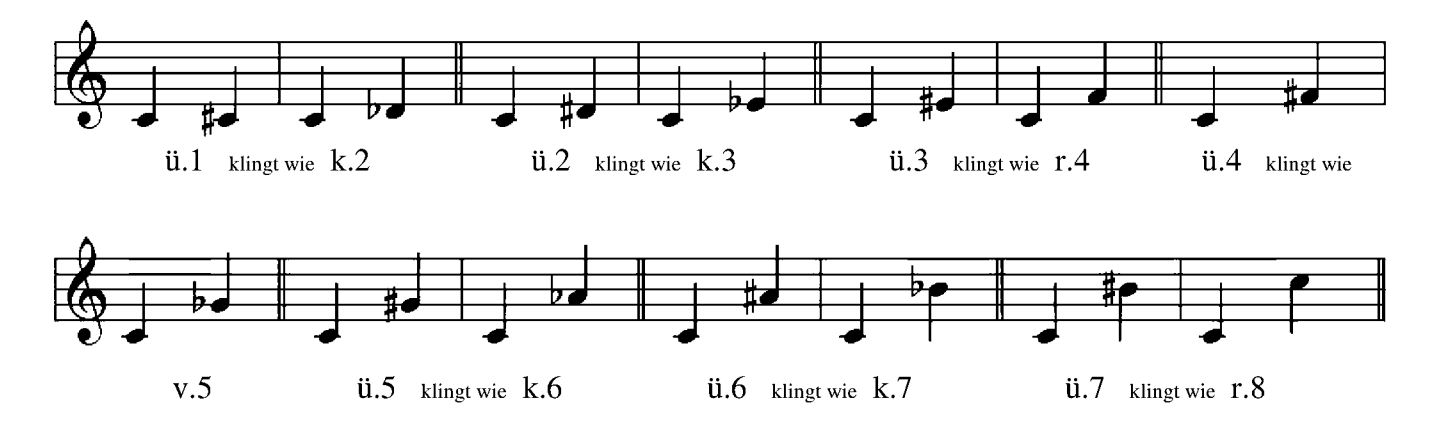

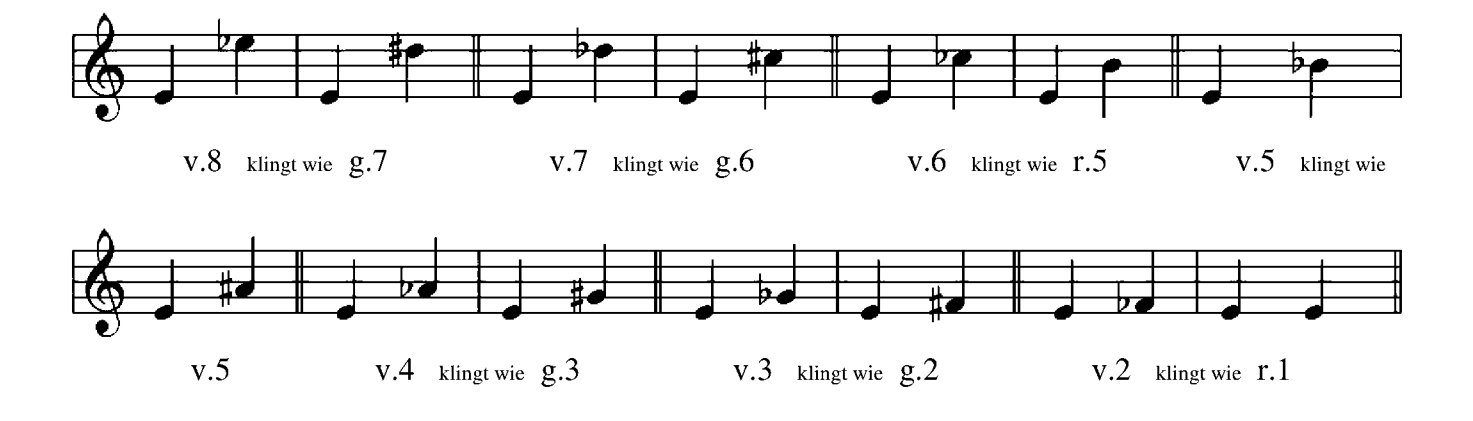

Schriftliche Übung 2

Baue von der angegebenen Note aus verminderte und übermäßige Intervalle auf:

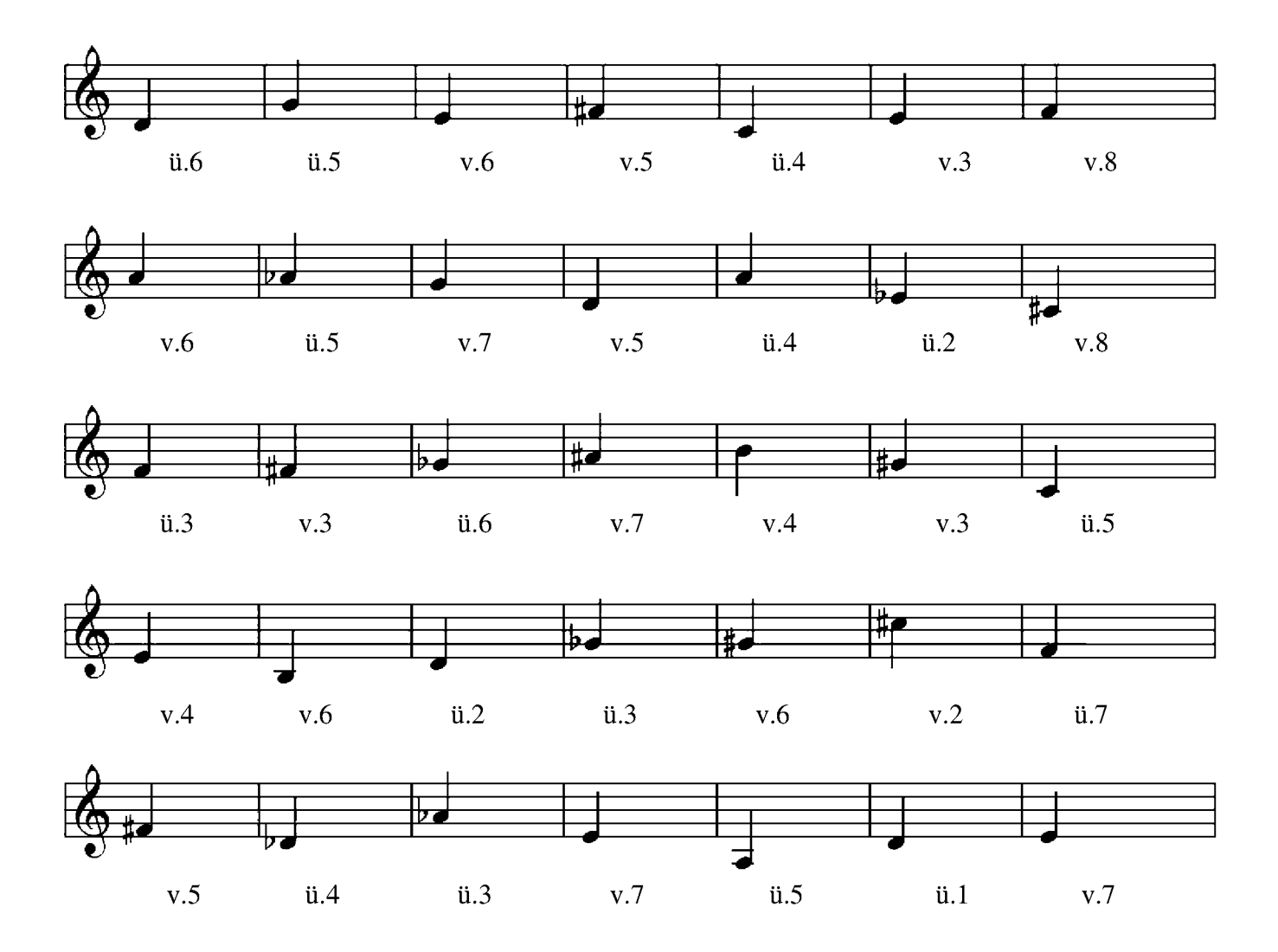

# Petite Fleur

### Sidney Bechet(1897-1959)

 $\int = 110$ 

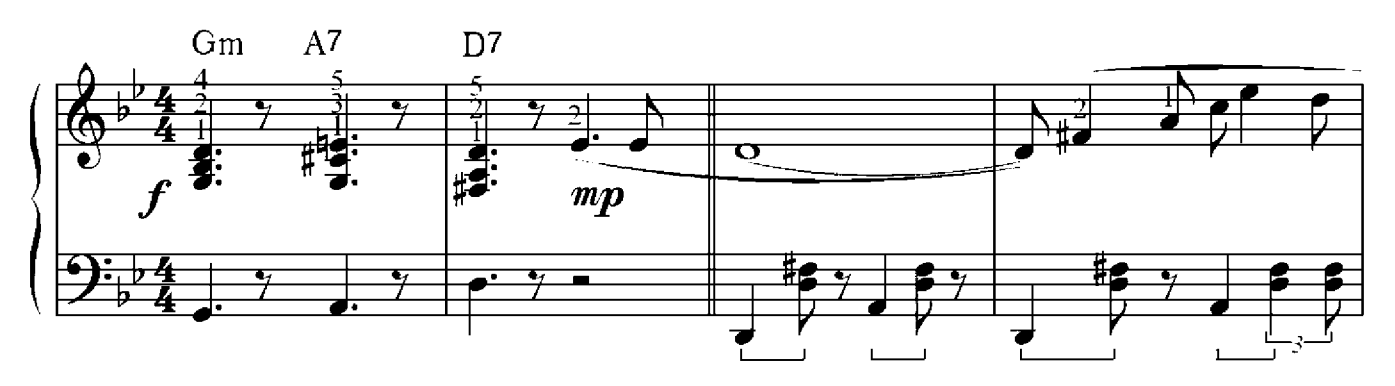

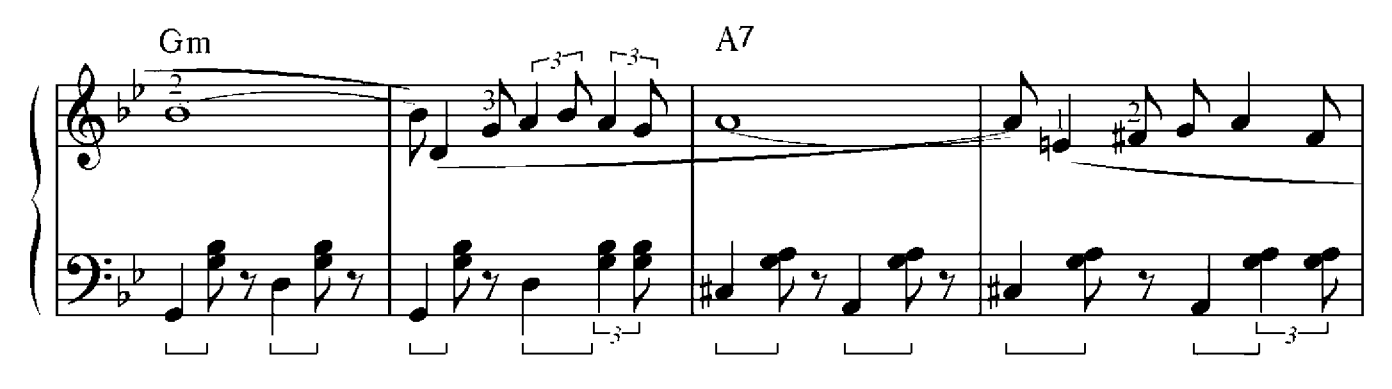

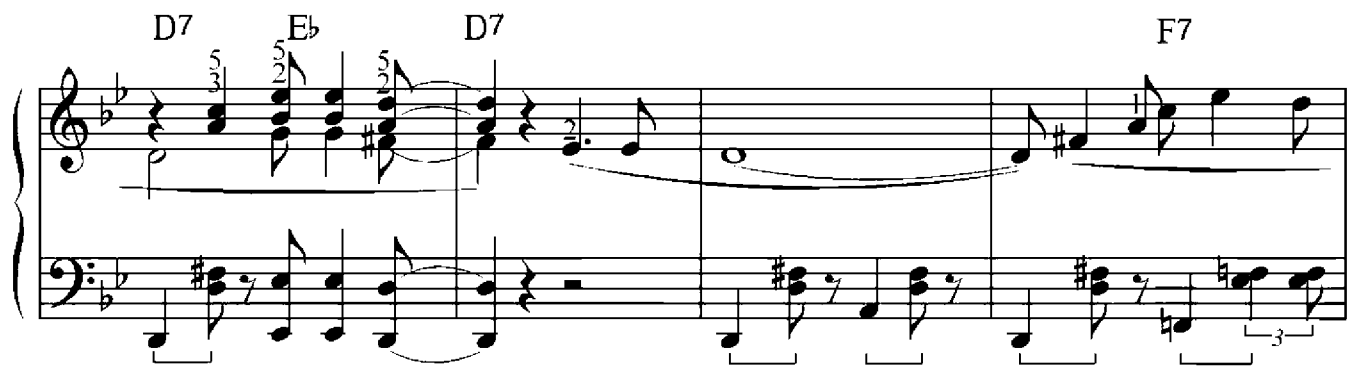

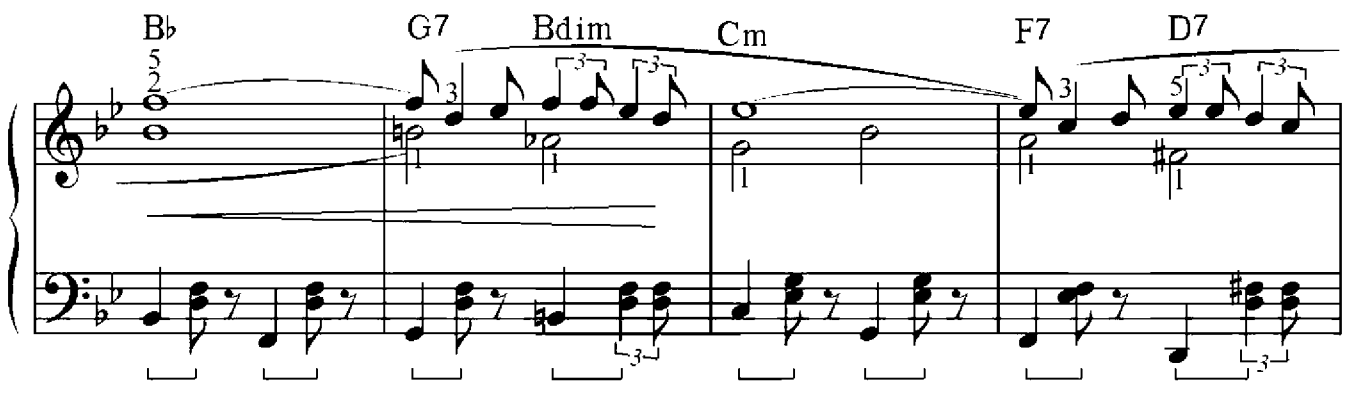

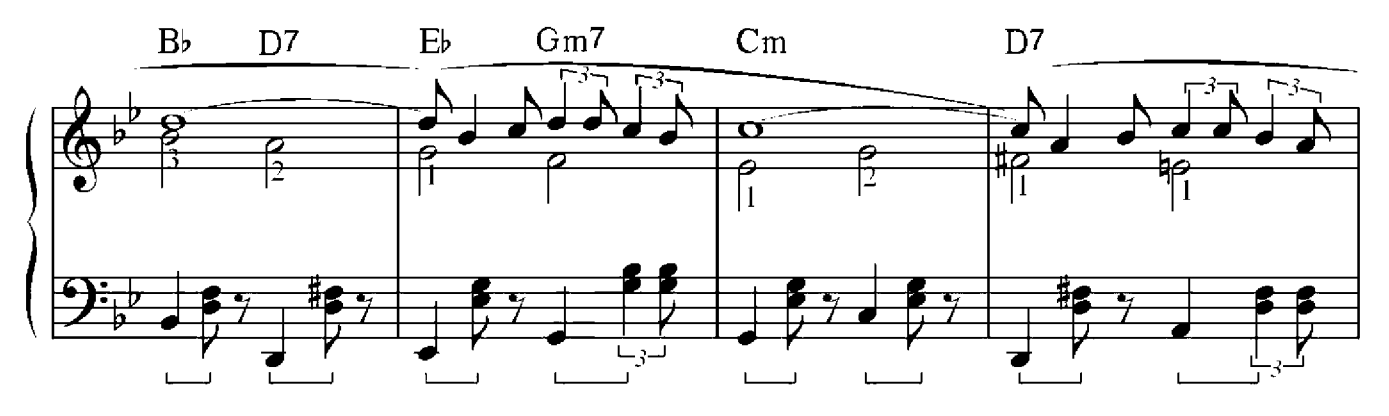

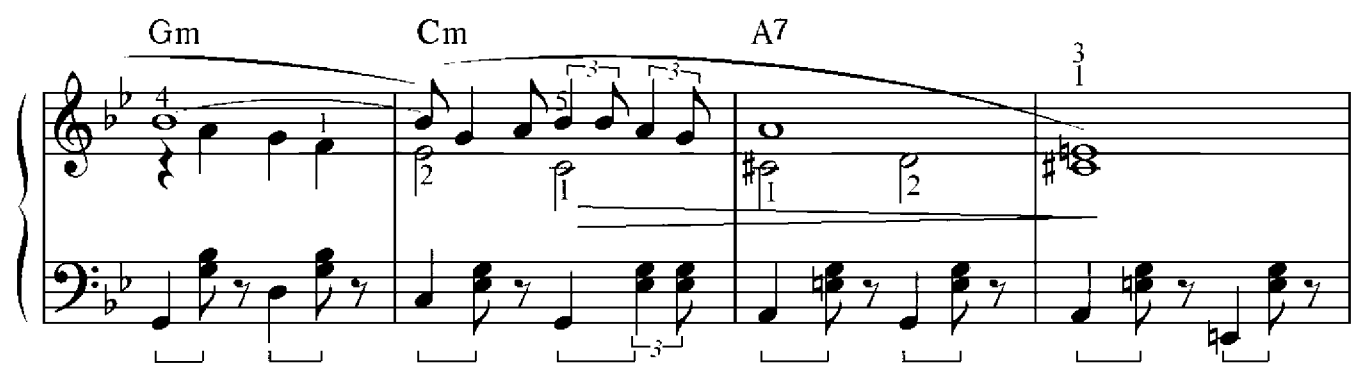

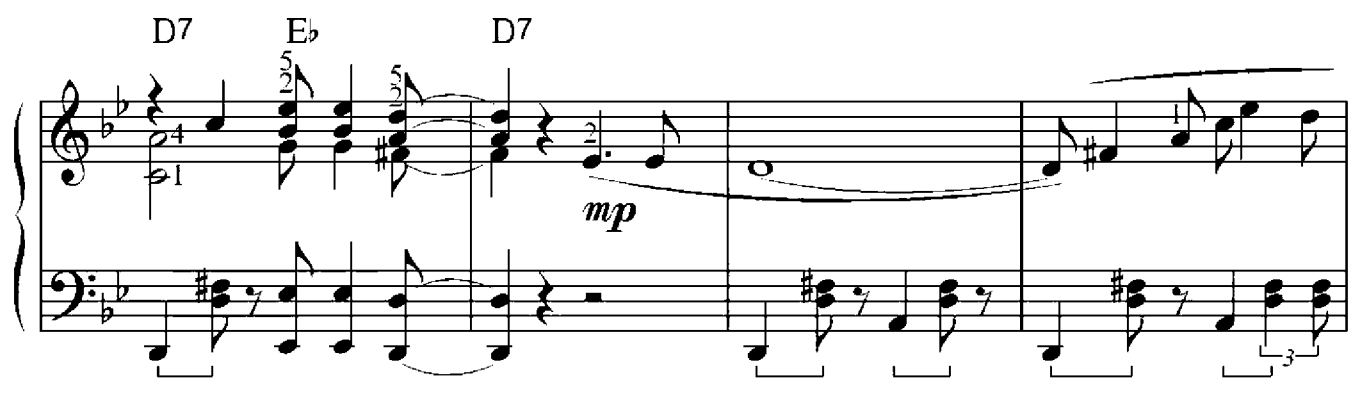

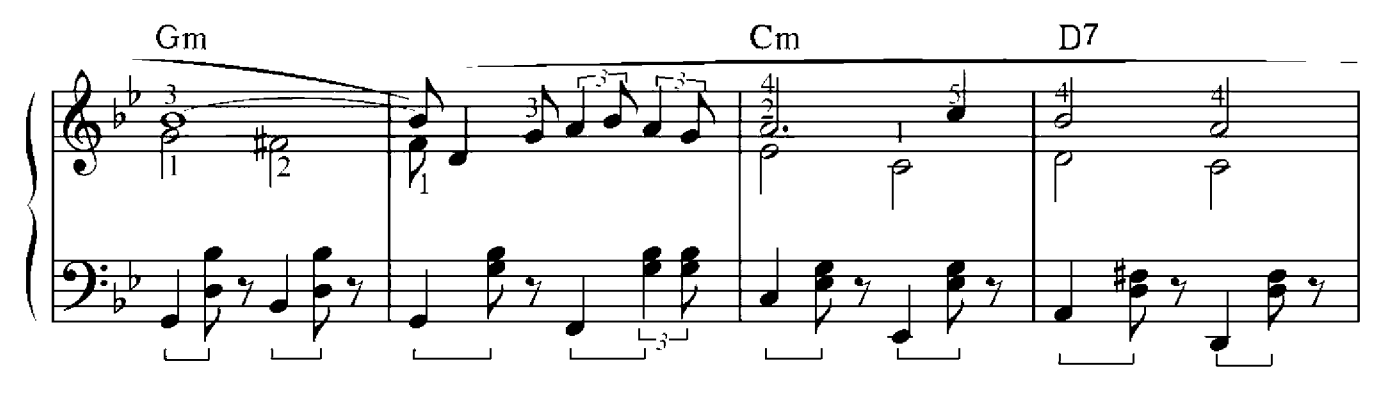

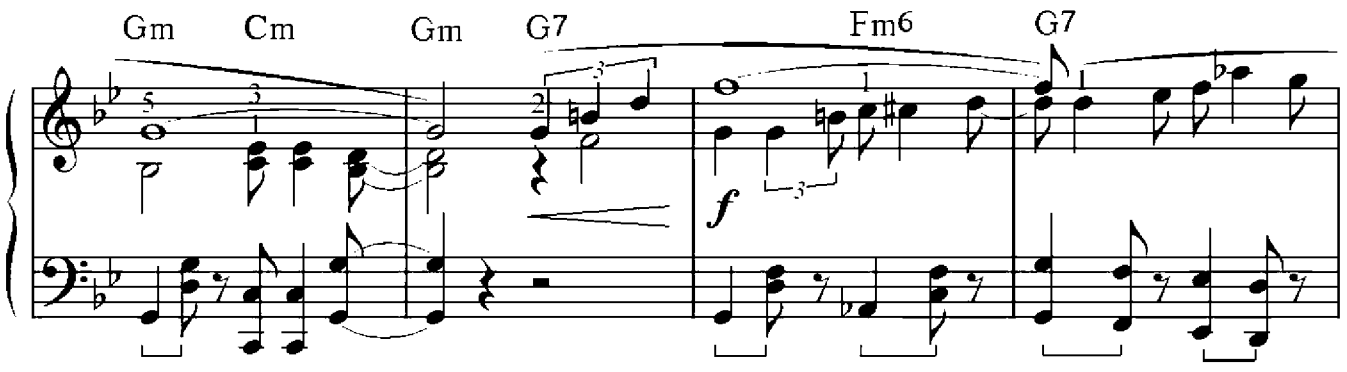

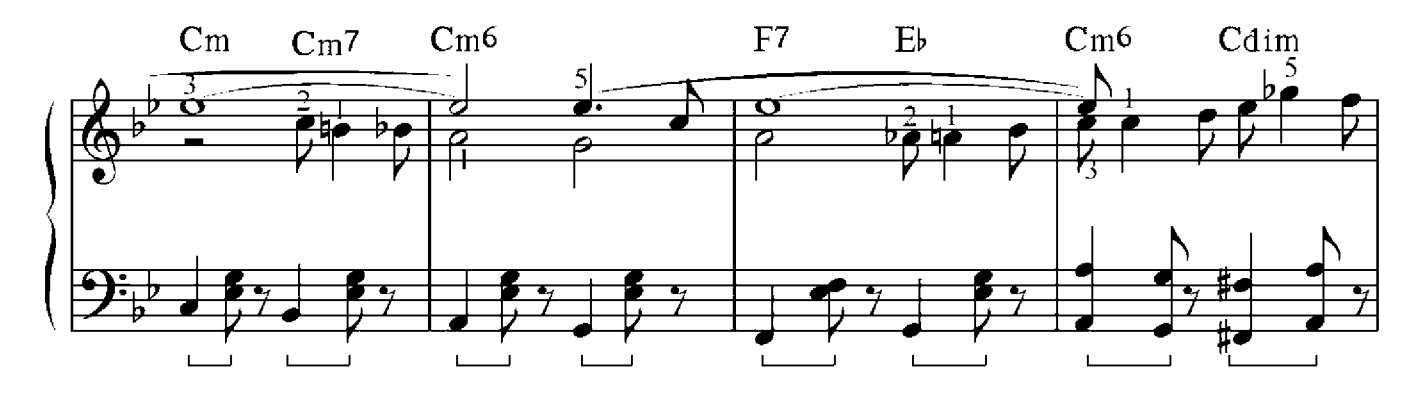

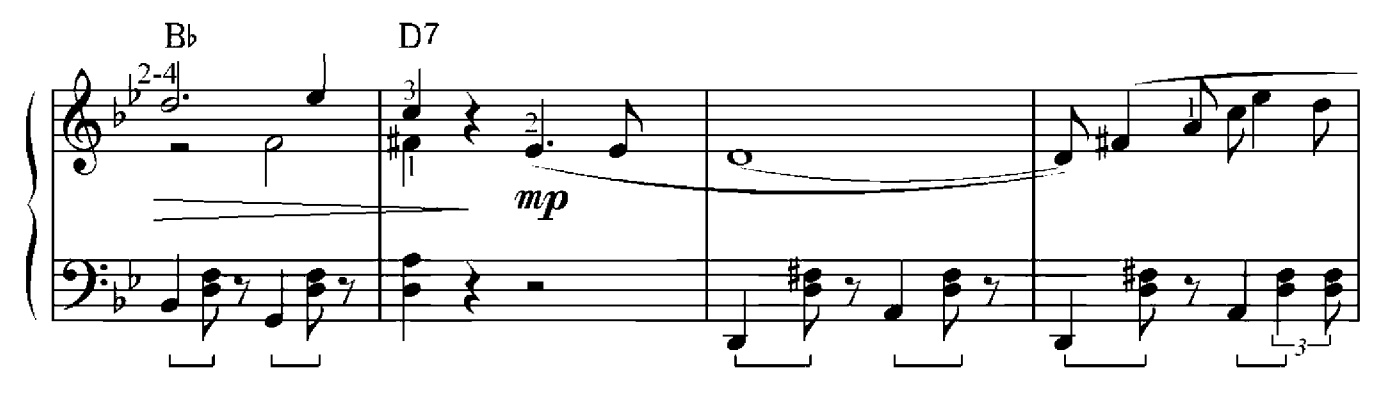

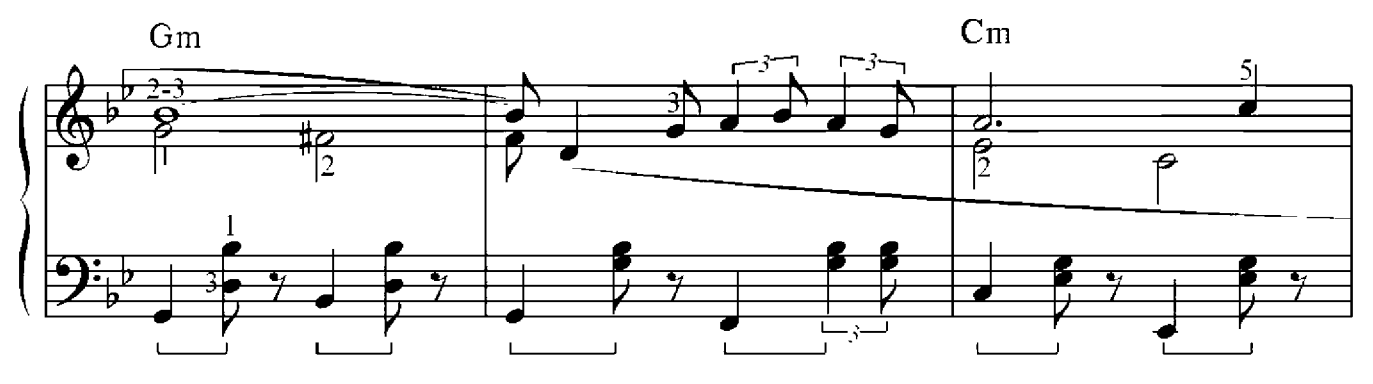

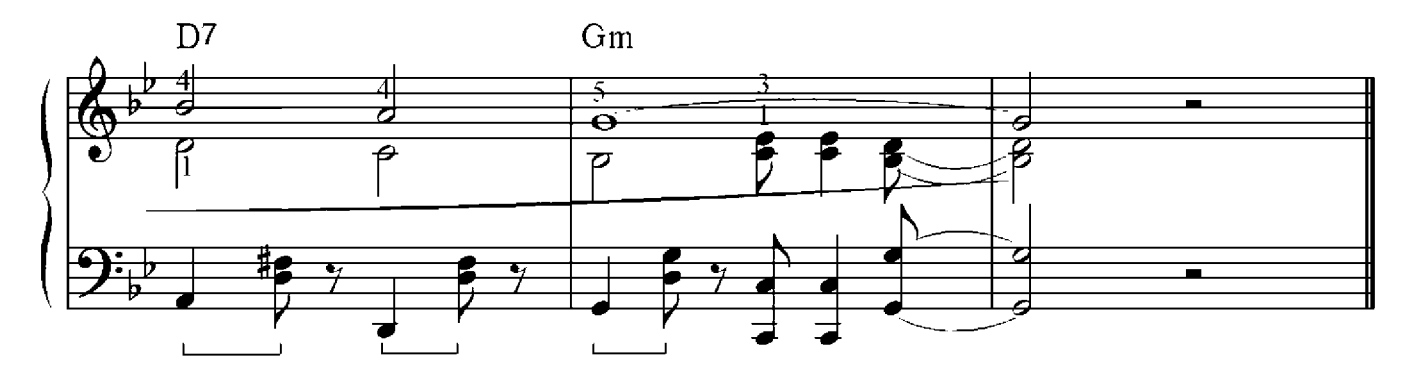

Tico-Tico Samba

### Zequinha de Abreu (1880-1935)

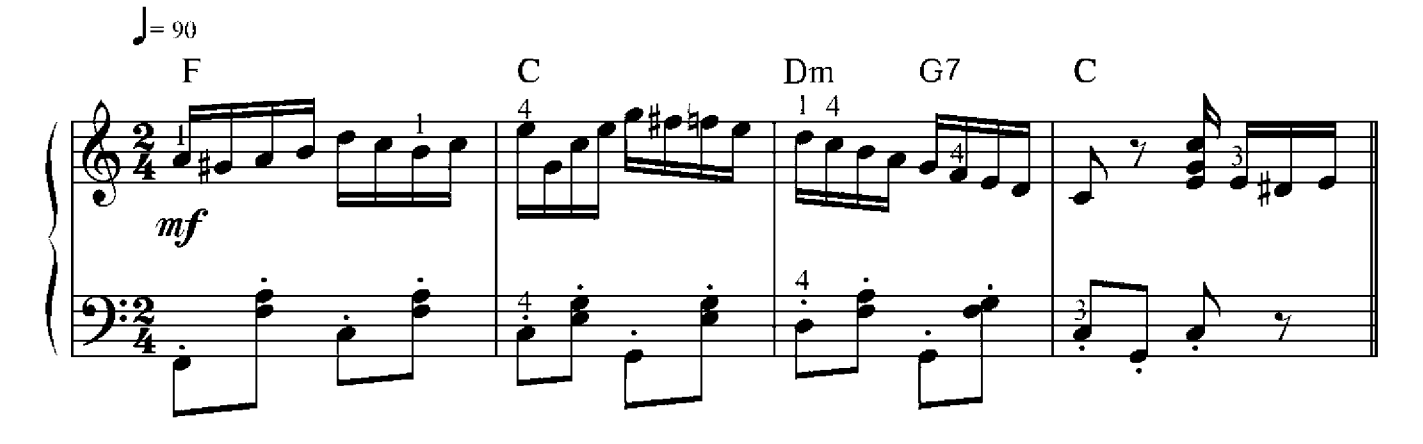

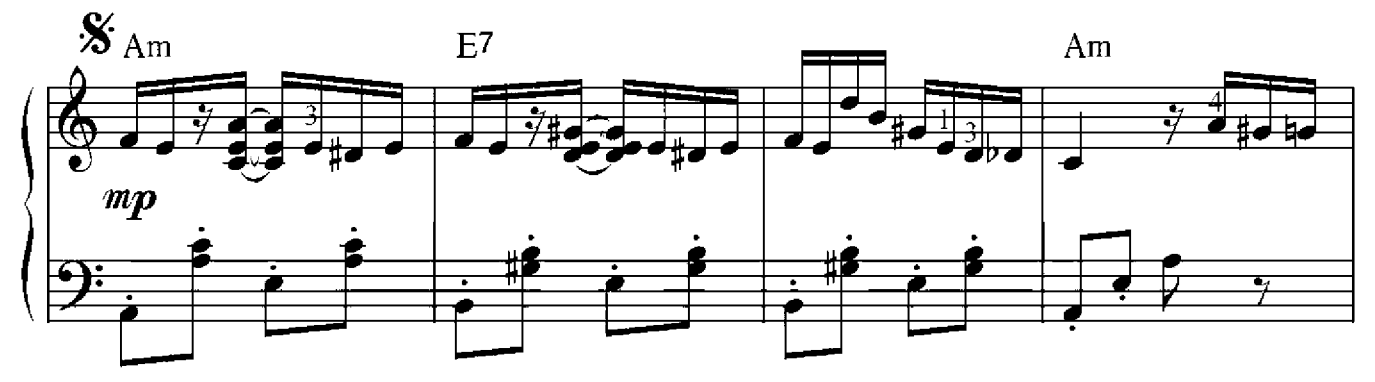

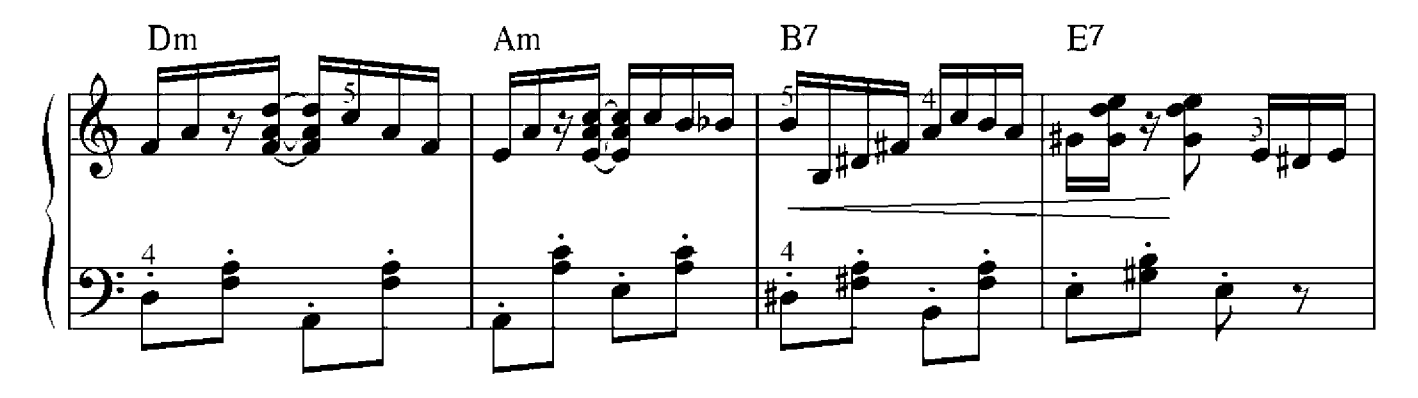

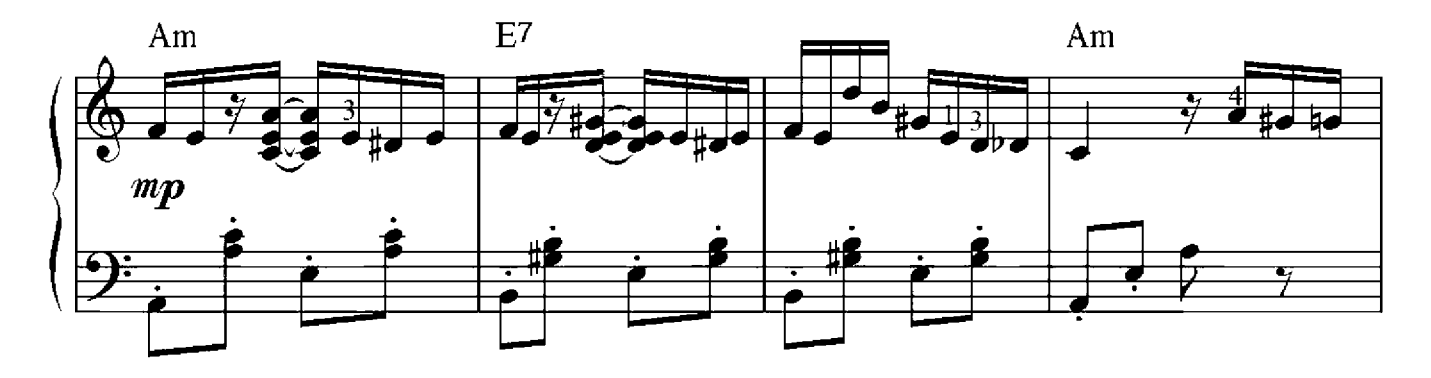

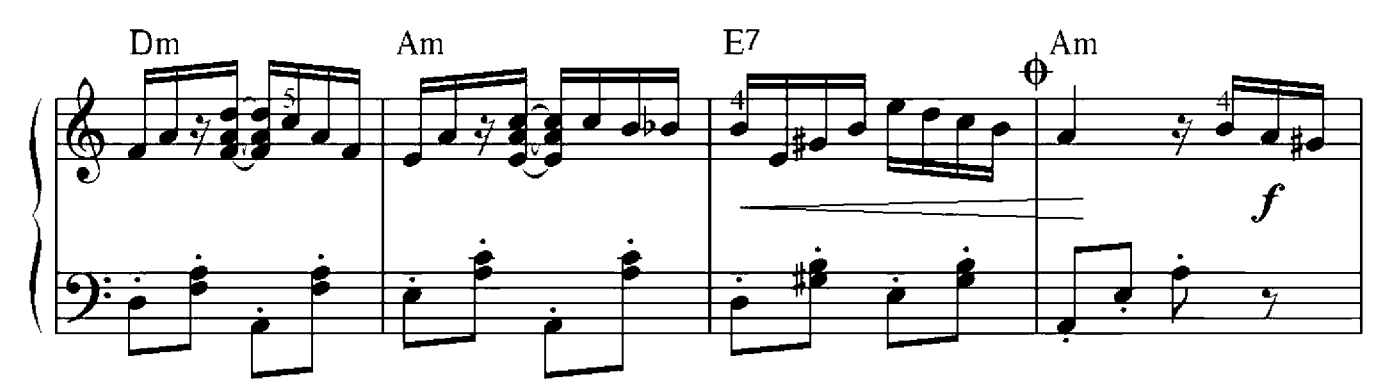

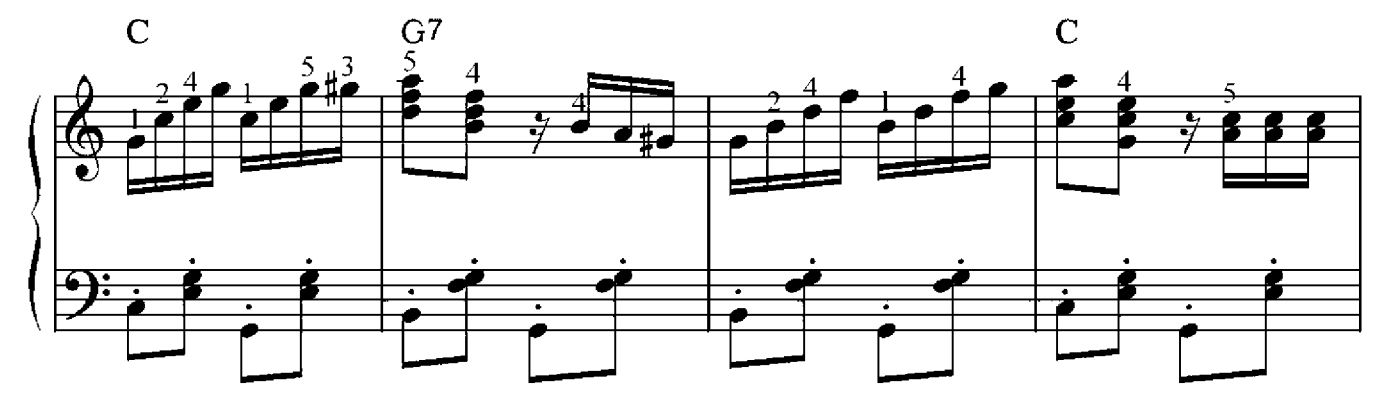

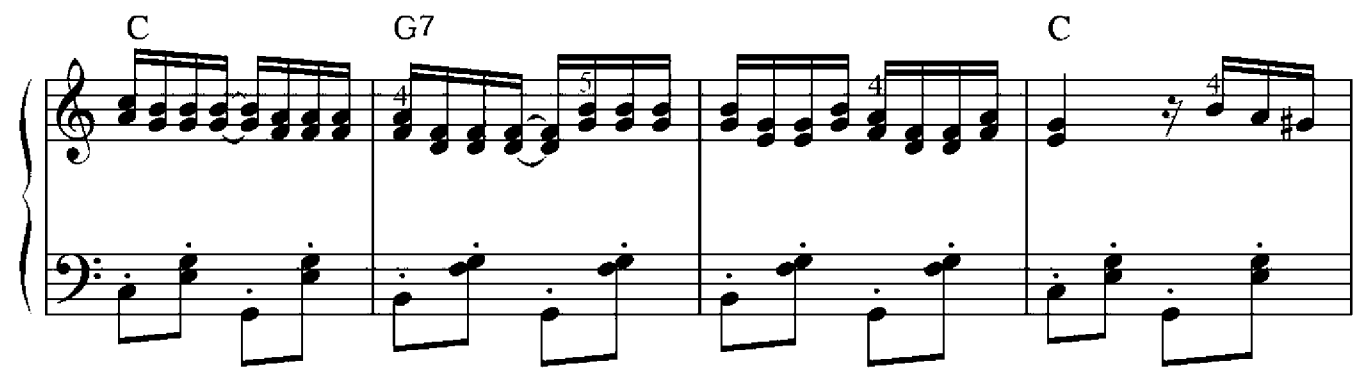

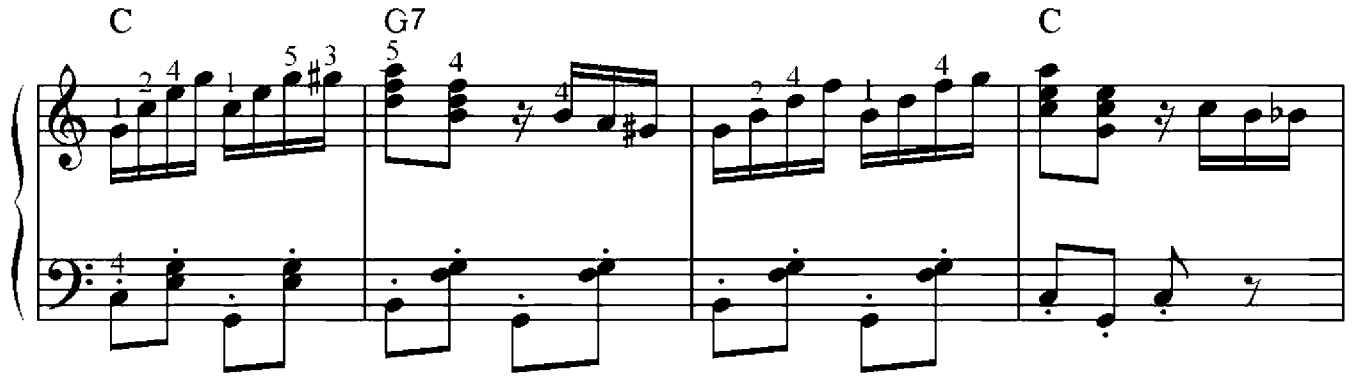

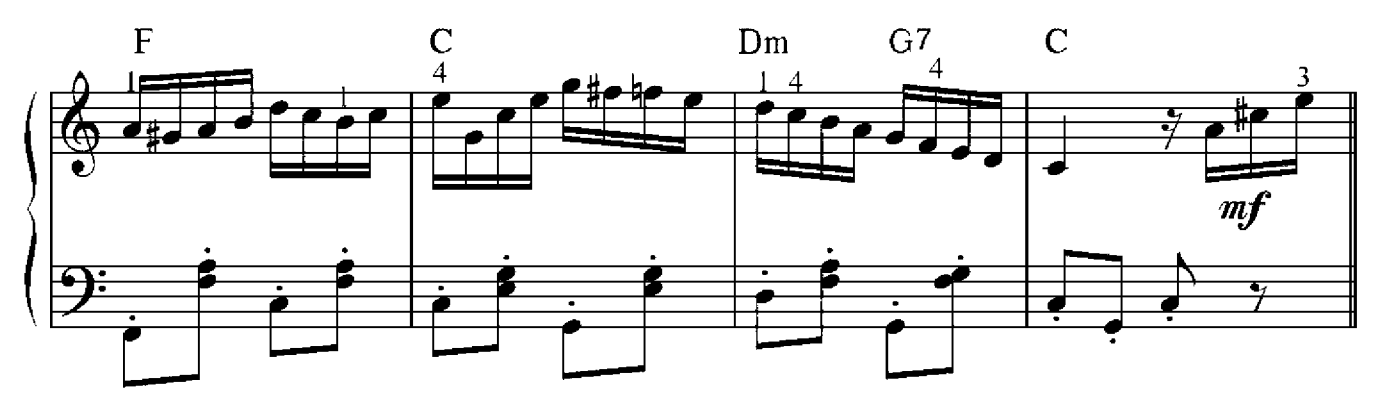

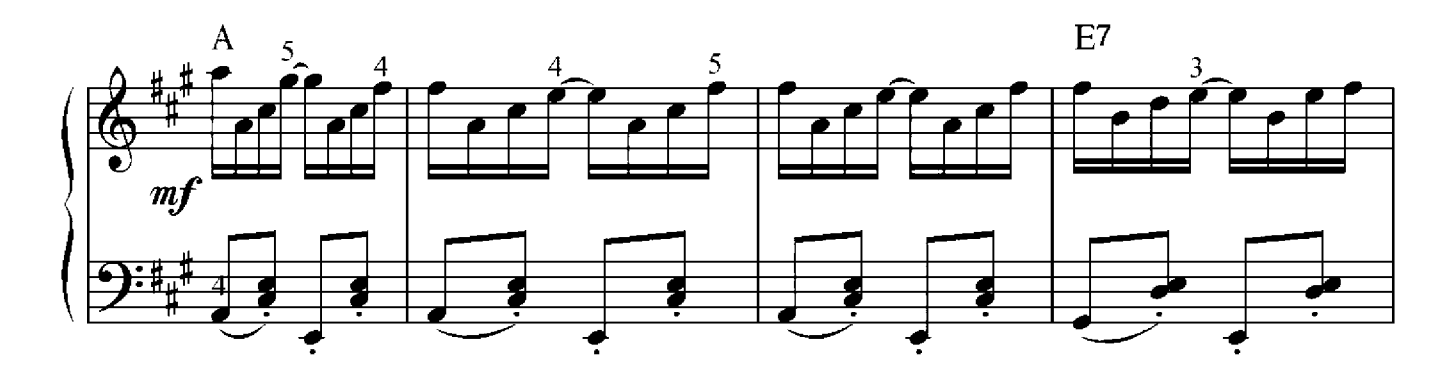

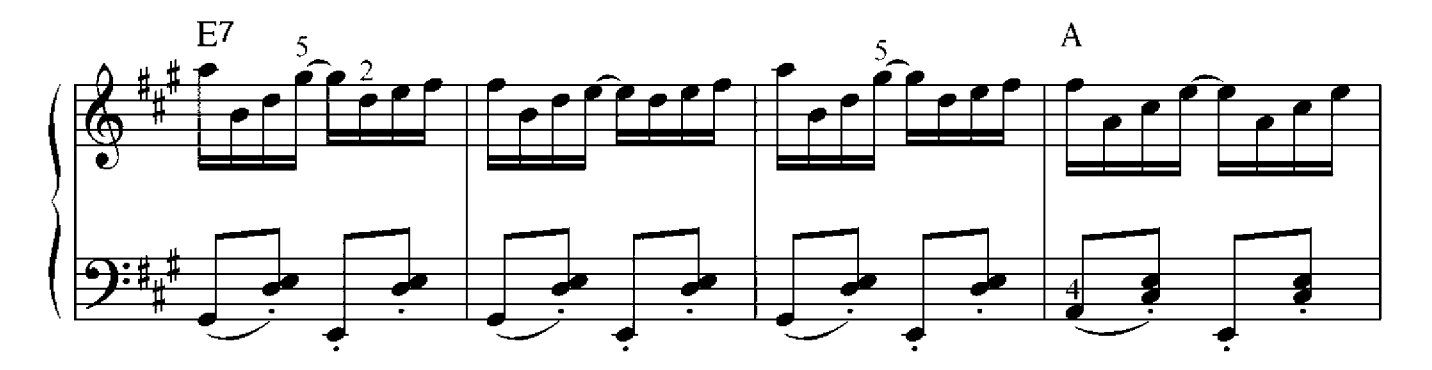

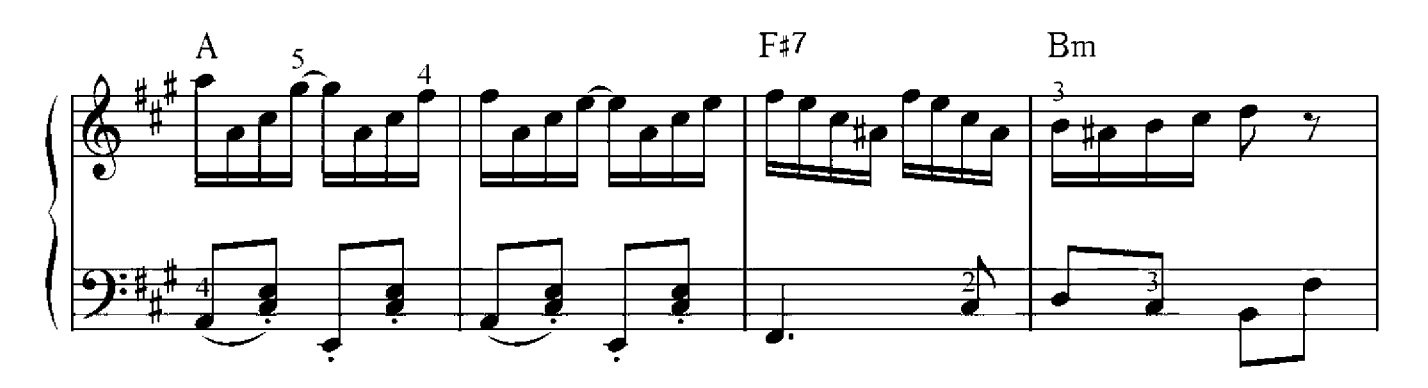

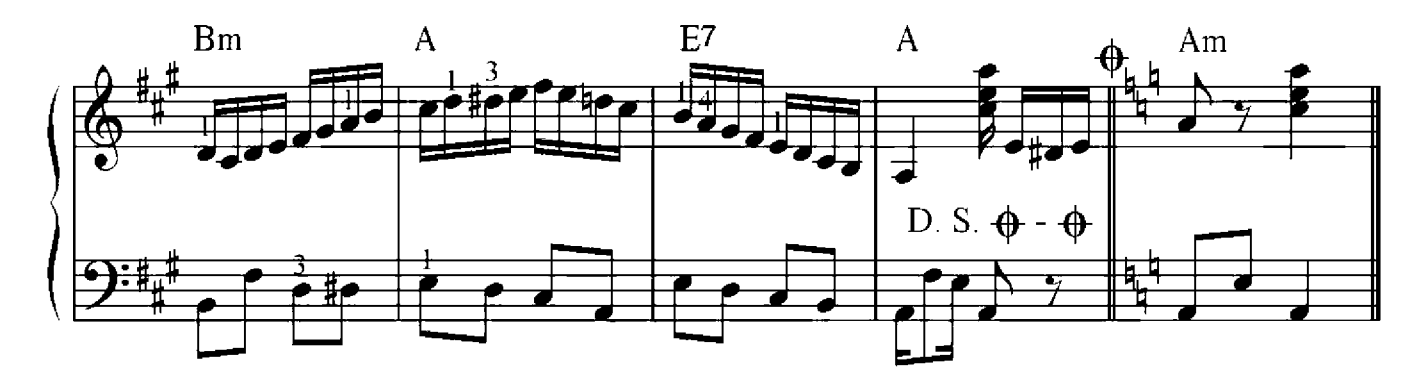

#### Harmonielehre 1

Die einfachste Verbindung zwischen zwei Akkorden ist die Verbindung zwischen Tonika und Subdominante oder Dominante. In diesem Fall weisen die zwei Akkorde einen gemeinsamen Ton auf. Doch wie sieht eine Verbindung aus, wenn keine gemeinsamen Töne vorhaben sind? Dieses Phänomen können wir an der Verbindung zwischen Subdominante und Dominante beobachten. In diesem Fall bewegen sich alle vier Stimmen eine große Sekunde nach oben, was man eine Parallelbewegung nennt. So eine Stimmenführung ist in der Harmonie verboten. Durch diesen Vorgang bilden sich Quinten- und Oktavenparallelen, die zu einem Missklang führen. Es gibt nur einen Weg, dies zu verhindern: Die oberen drei Stimmen müssen in die entgegen gesetzte Richtung wie die Bassstimme führen. Dazu kehren wir den oberen Ton der Dominante eine Oktave tiefer um – in unserem Beispiel ist das die  $d^2$ , die zur  $d^1$  wird. Das Ergebnis ist, dass die drei oberen Stimmen sich nach unten bewegen, während sich die Bassstimme nach oben bewegt – was stets zu einem guten Klang führt. Auf diese Weise lässt sich die Bildung von Quinten- und Oktavenparallelen auch in weiteren Akkordverbindungen vermeiden.

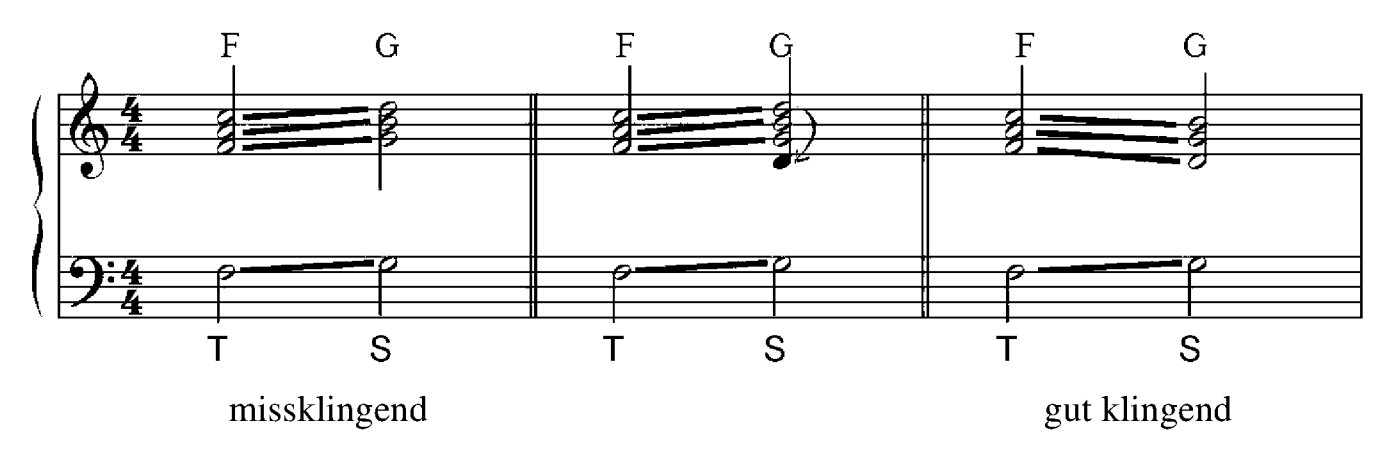

#### Die Kadenz

Mehrere Akkordfolgen, die sich auf die Tonika beziehen, nennt man Kadenz. Als Kadenz bezeichnete man ursprünglich die Endung eines Stücks, während man heutzutage diesen Begriff für alle Verbindungen von Akkorden verwendet.

Wir bauen nun die einfachste Kadenz auf, indem wir die drei Funktionen Tonika, Subdominante und Dominante verwenden: Tonika und Subdominante weisen einen gemeinsamen Ton in der dritten Stimme auf. Bei der Verbindung von Subdominante und Dominante achten wir darauf, dass die Bassstimme in Gegenrichtung zur anderen Stimme verläuft, und in der nächsten Verbindung – zwischen der Dominanten und der Tonika – findet sich in der ersten Stimme dergleiche Ton.

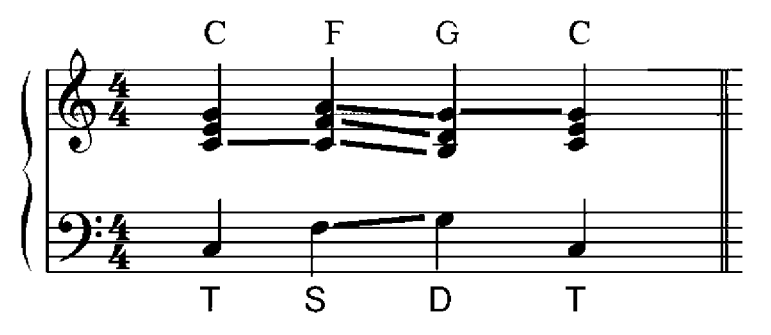

# Schriftliche Übung 3

Baue einen vierstimmigen Satz in den folgenden Tonarten auf:

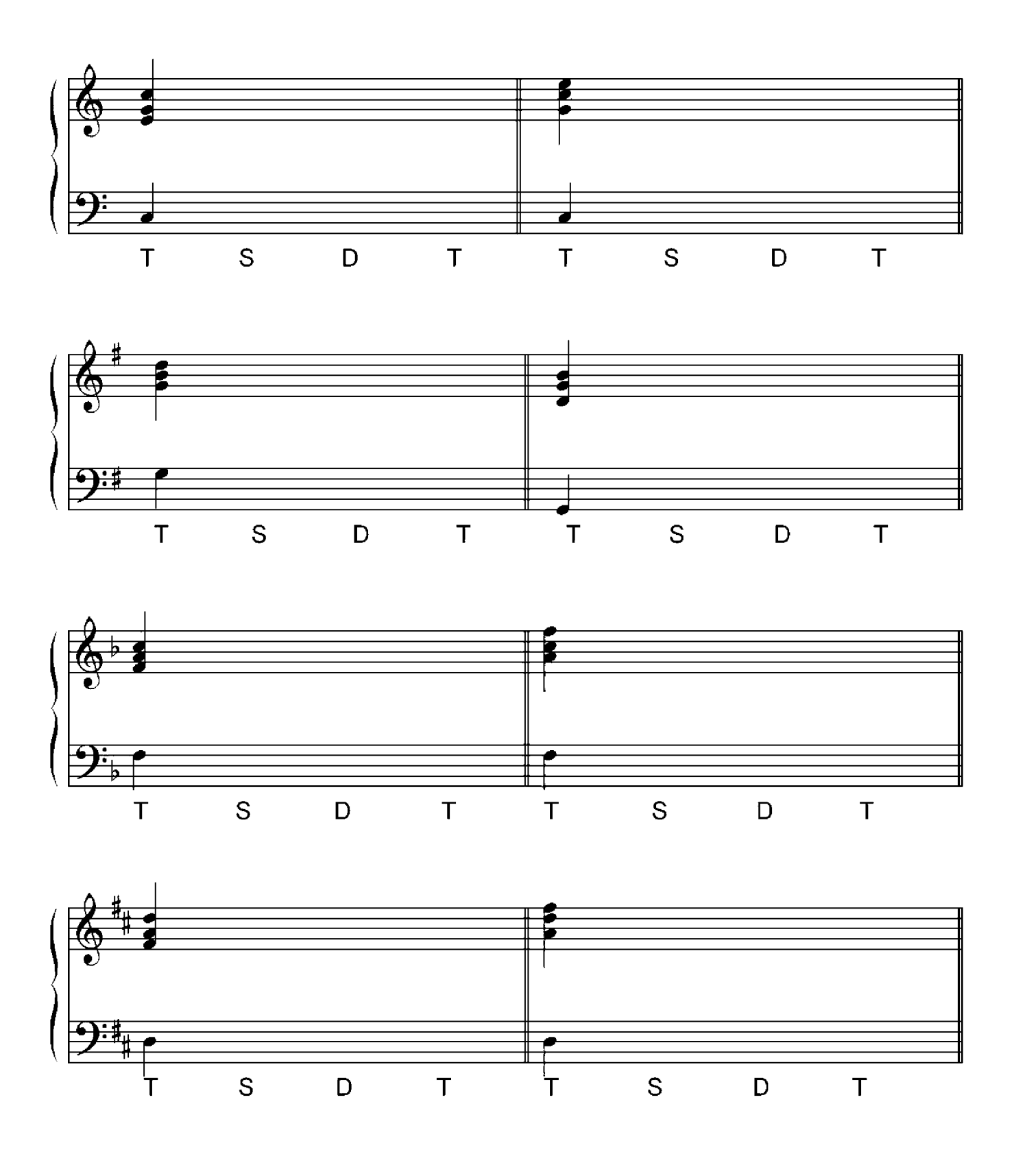

Robert Schumann (1810-1856)

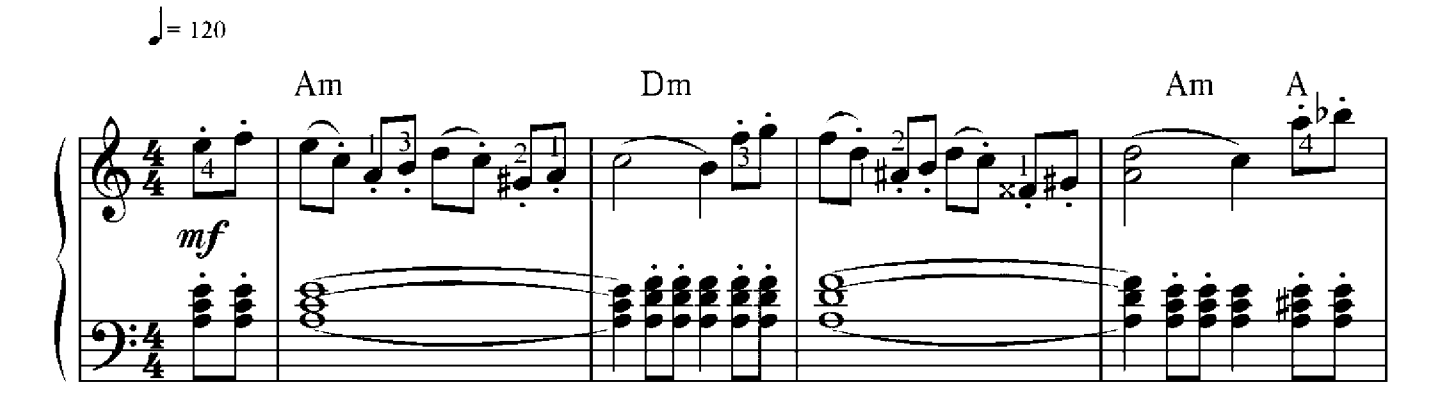

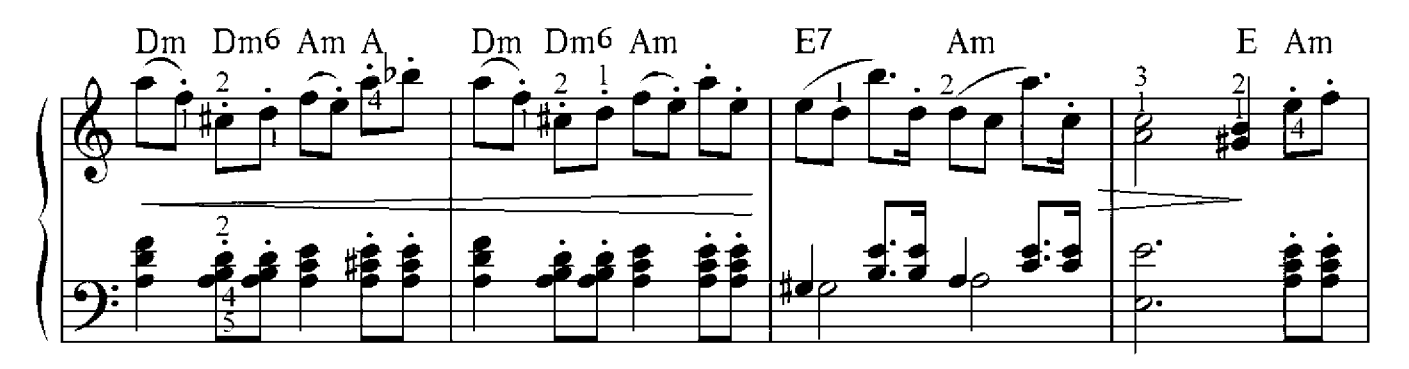

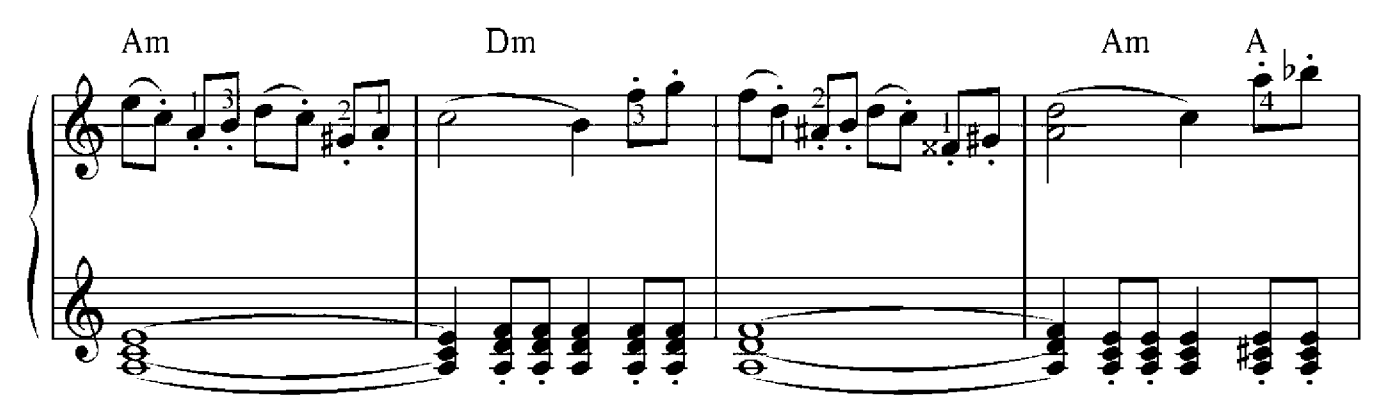

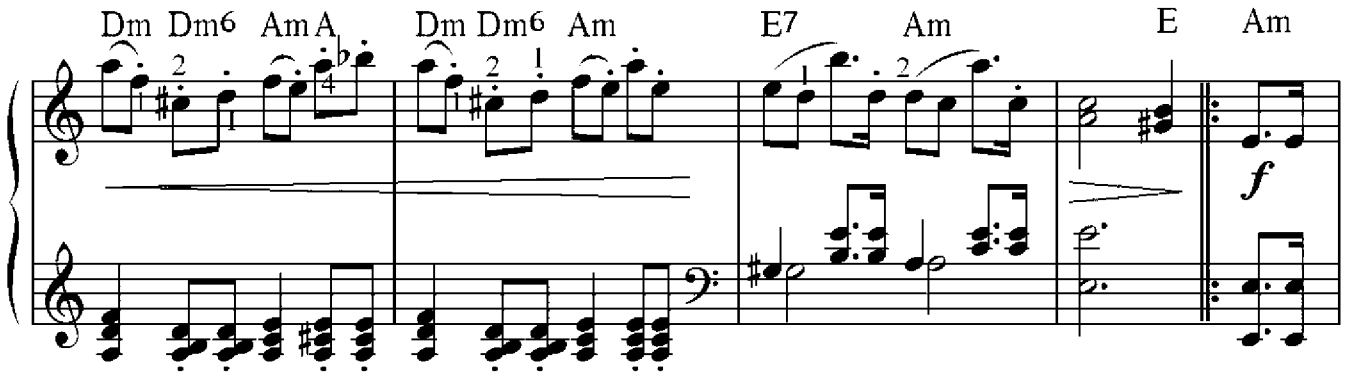

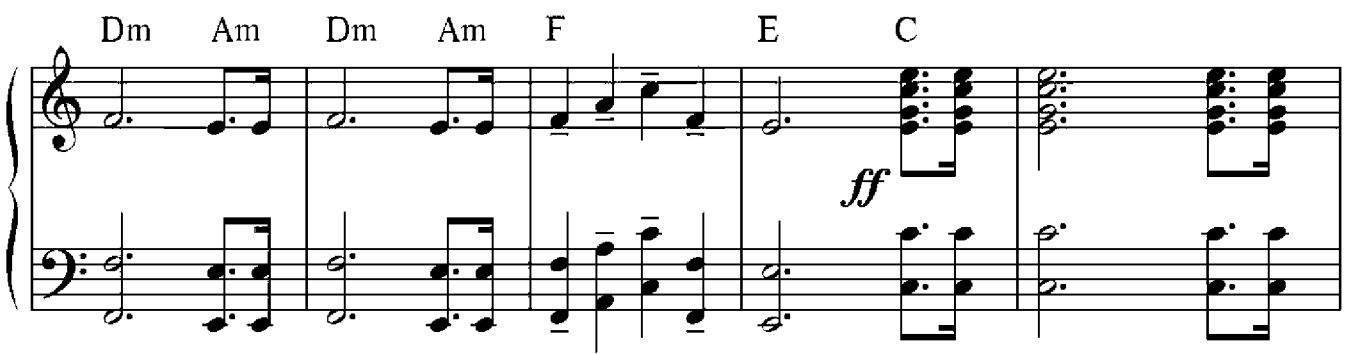

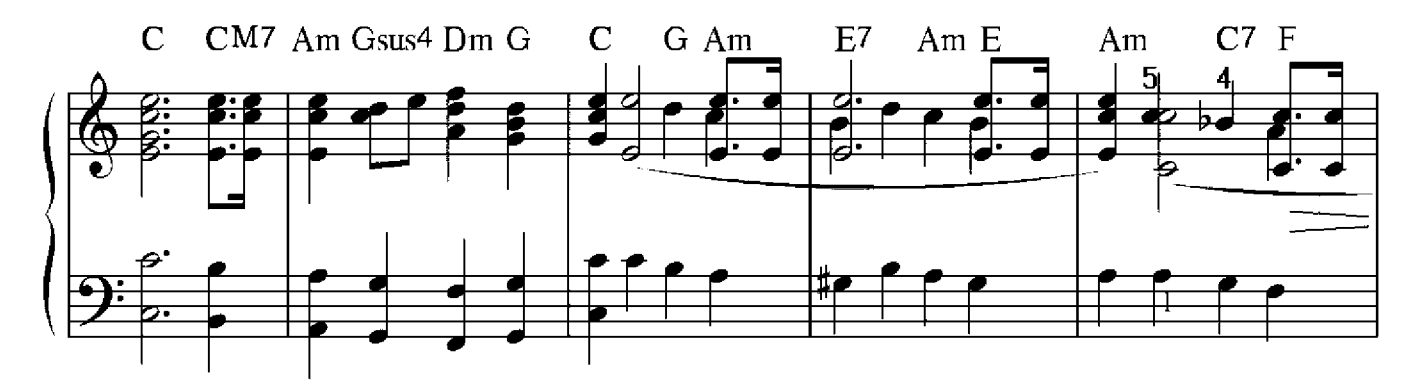

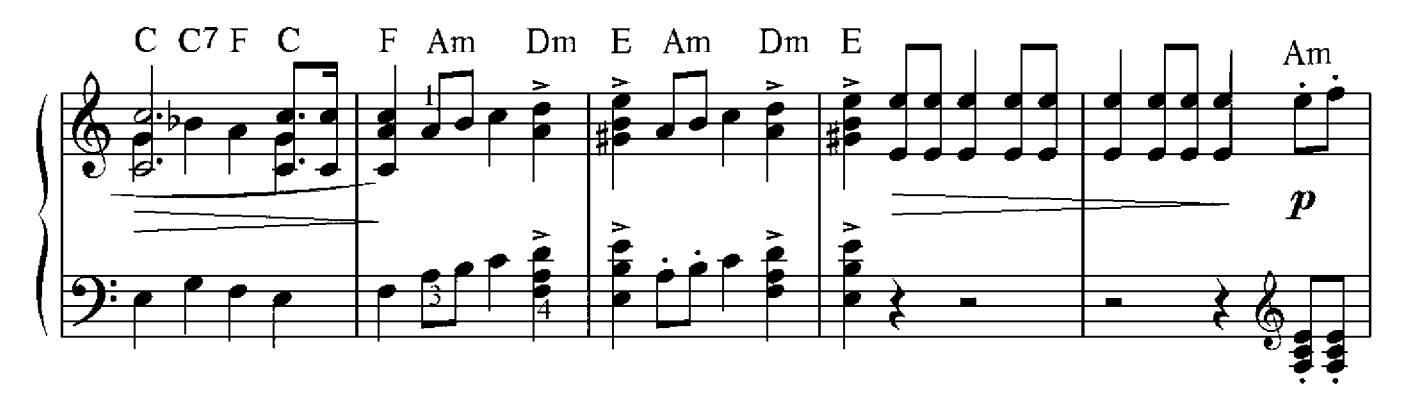

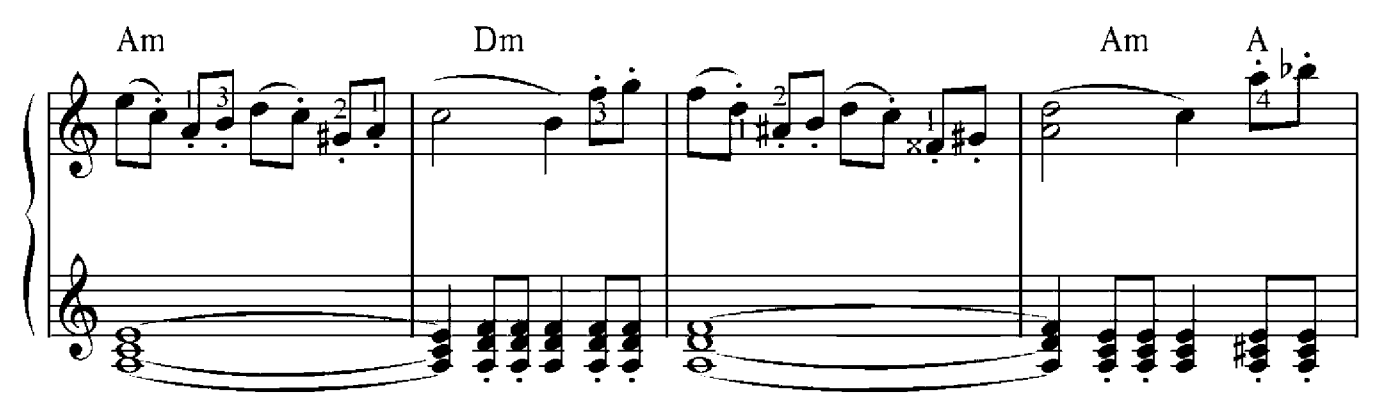

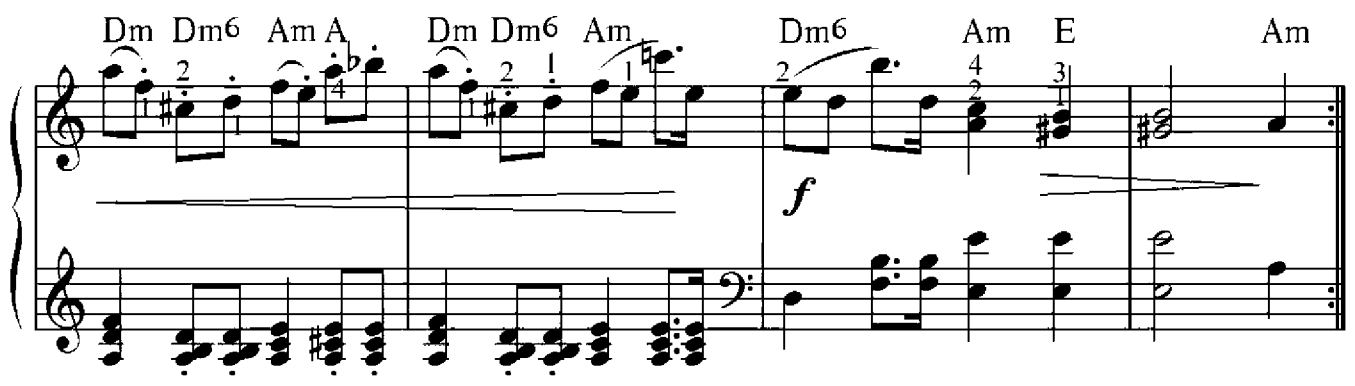

Feelings

Morris Albert

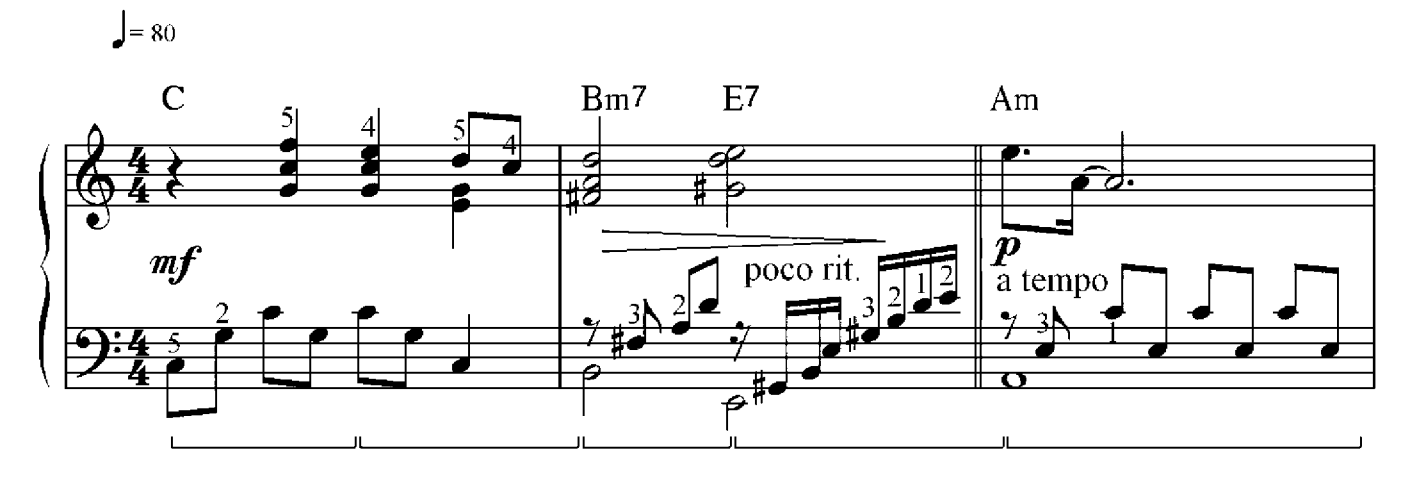

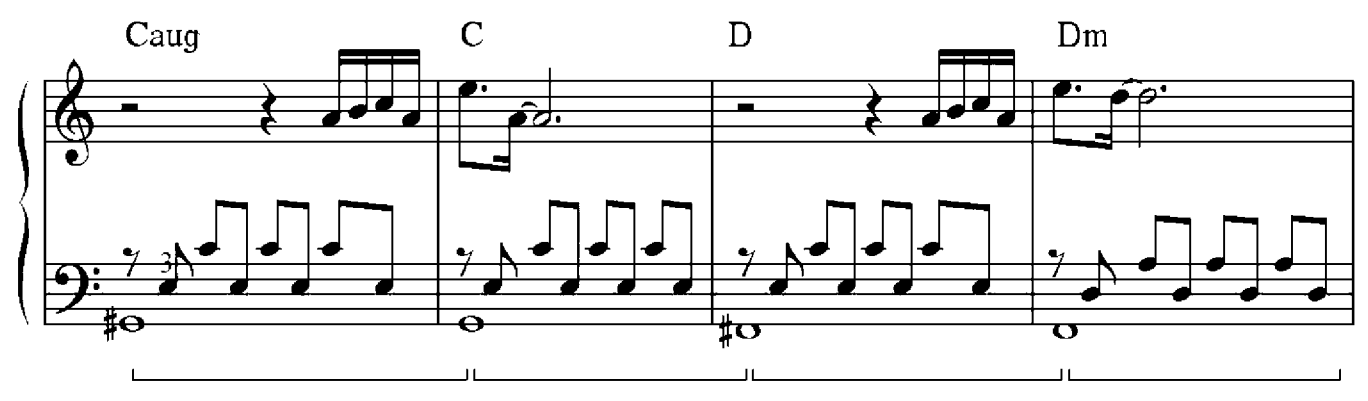

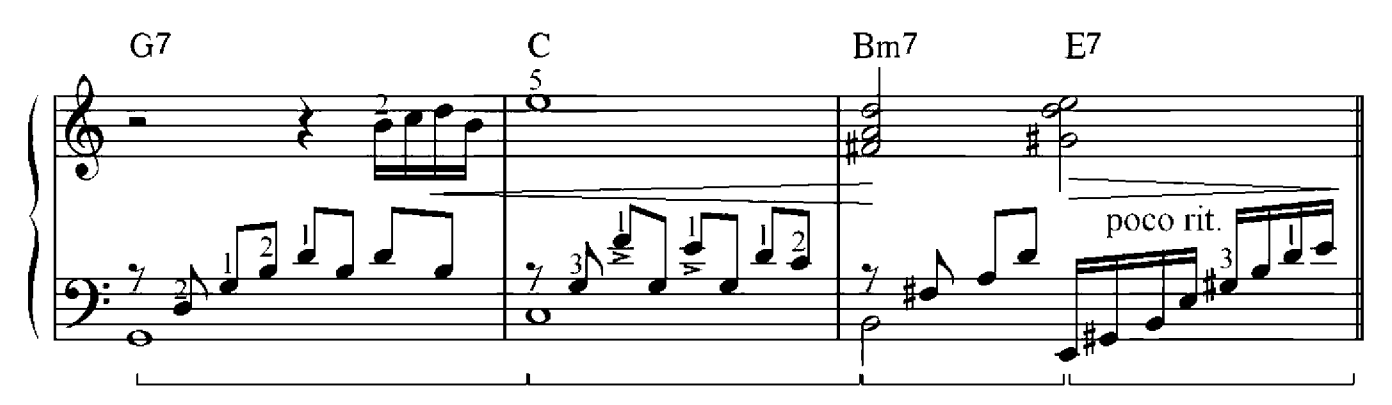

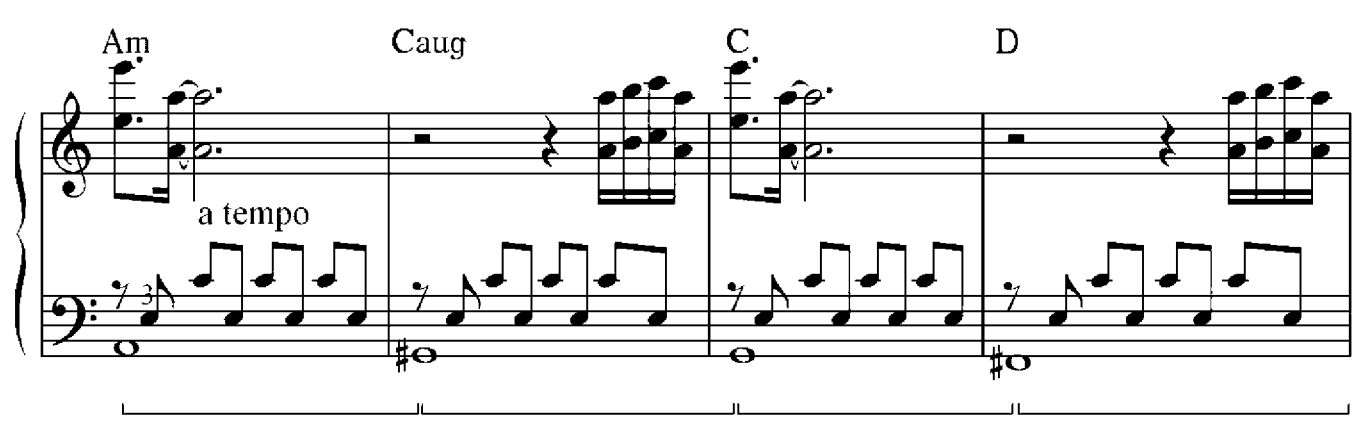
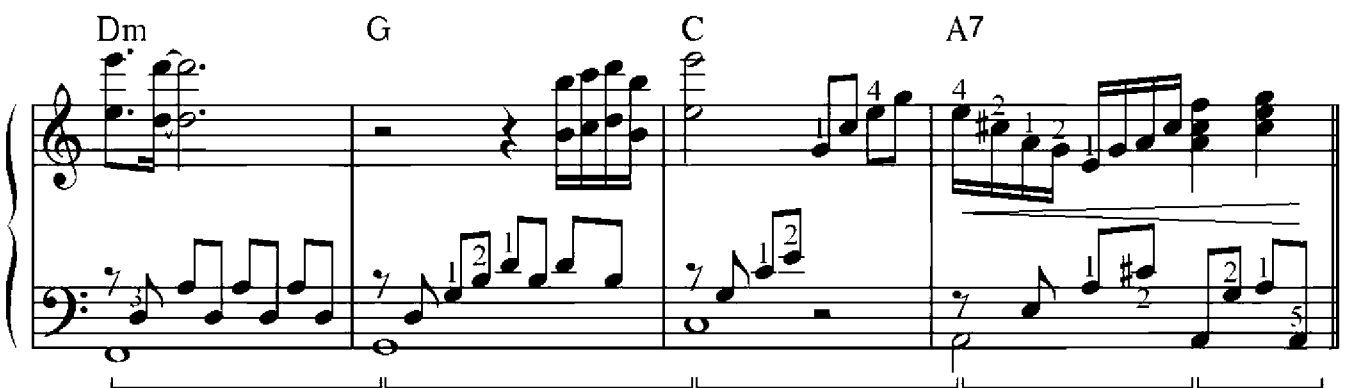

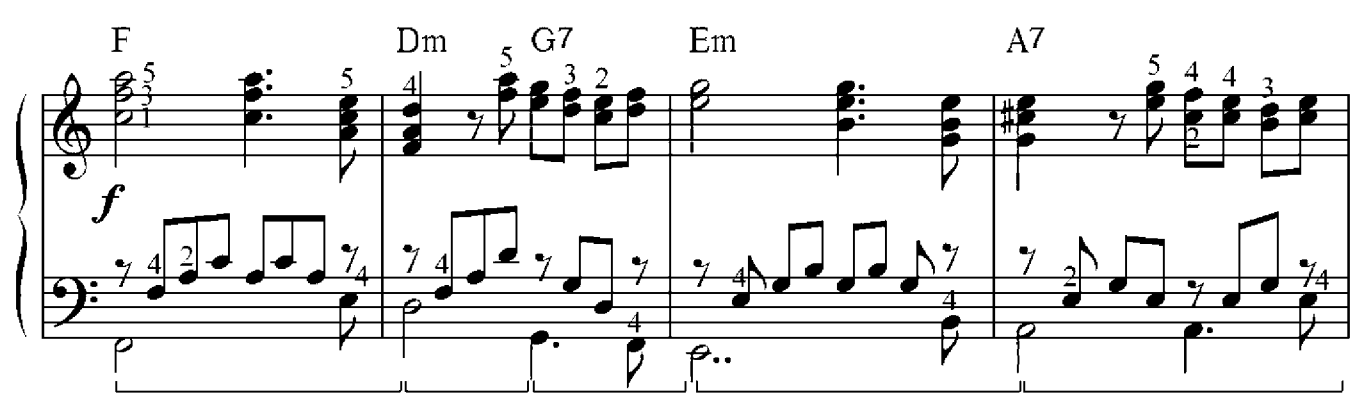

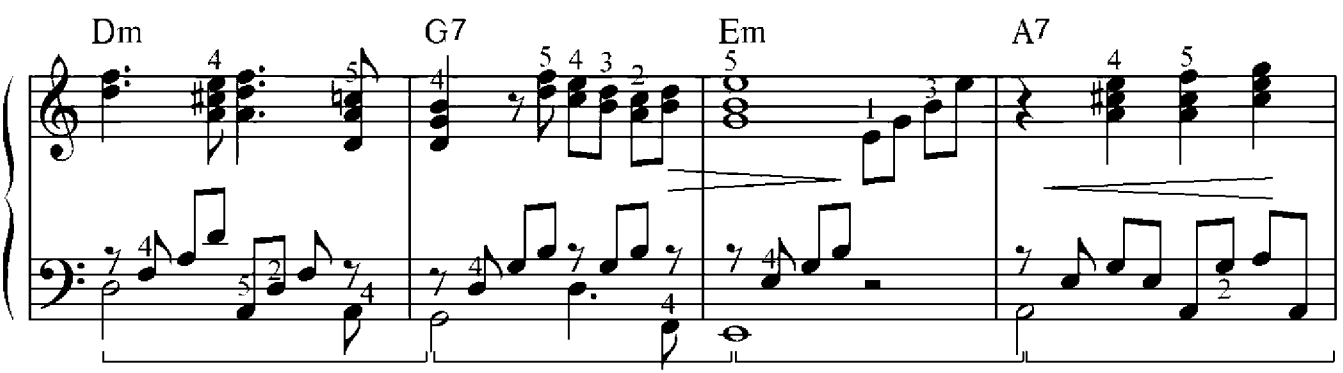

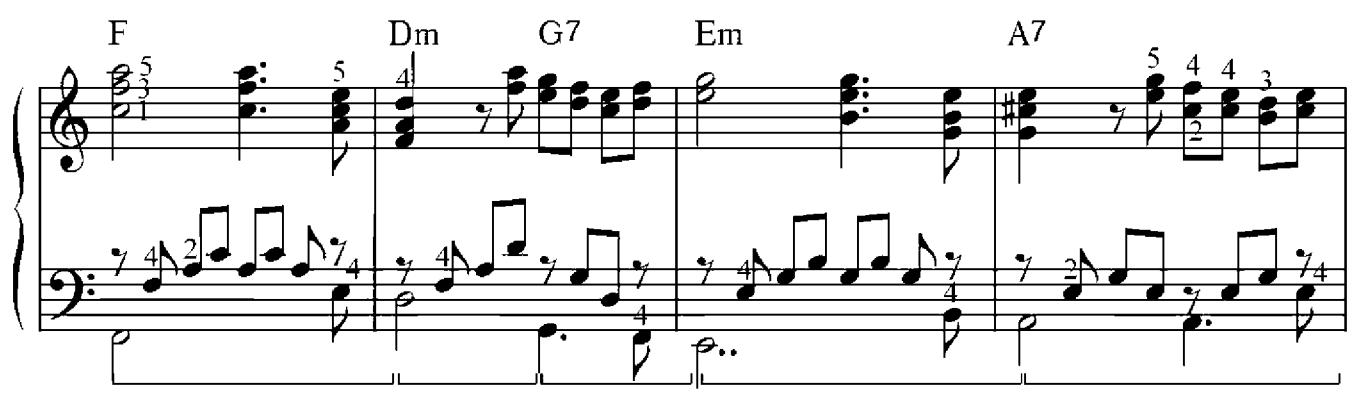

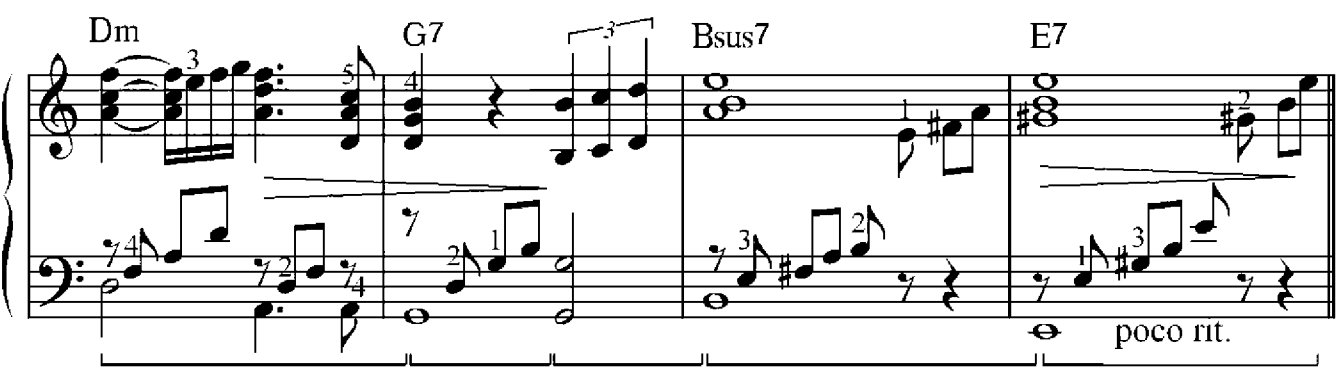

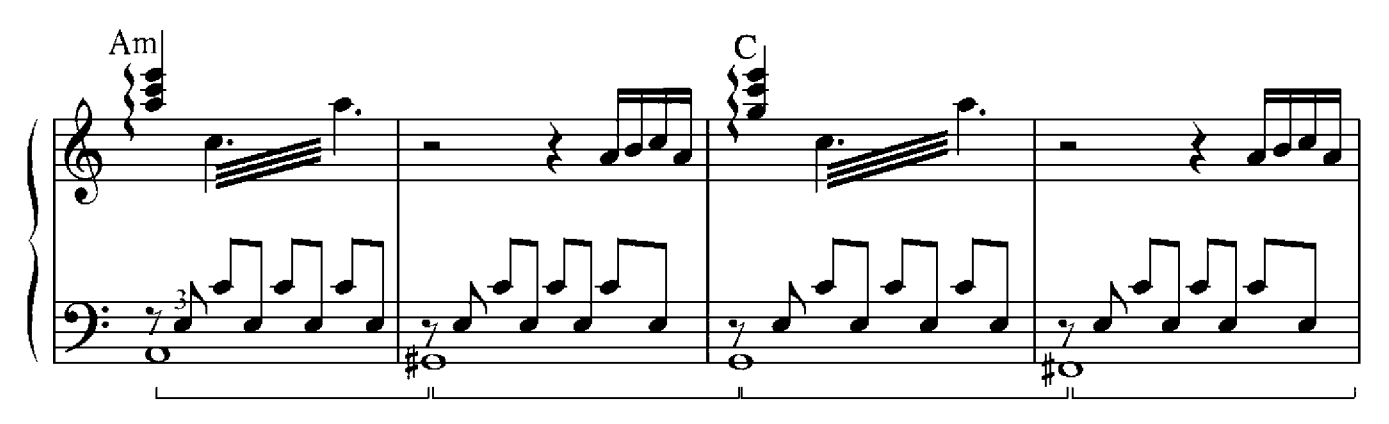

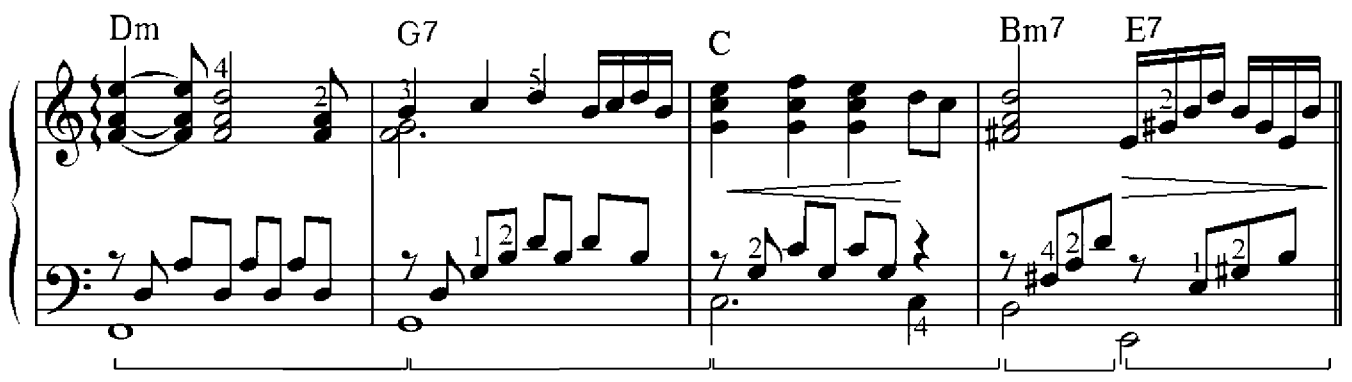

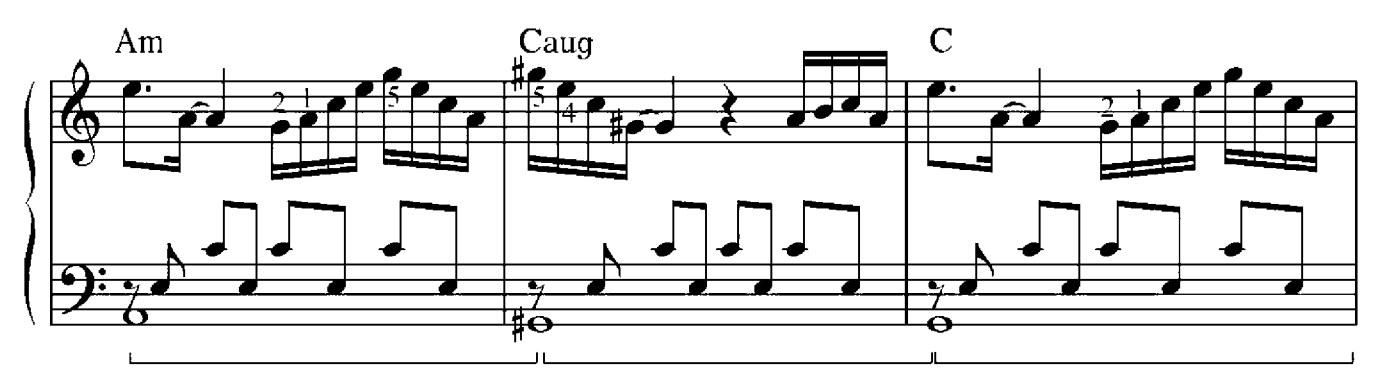

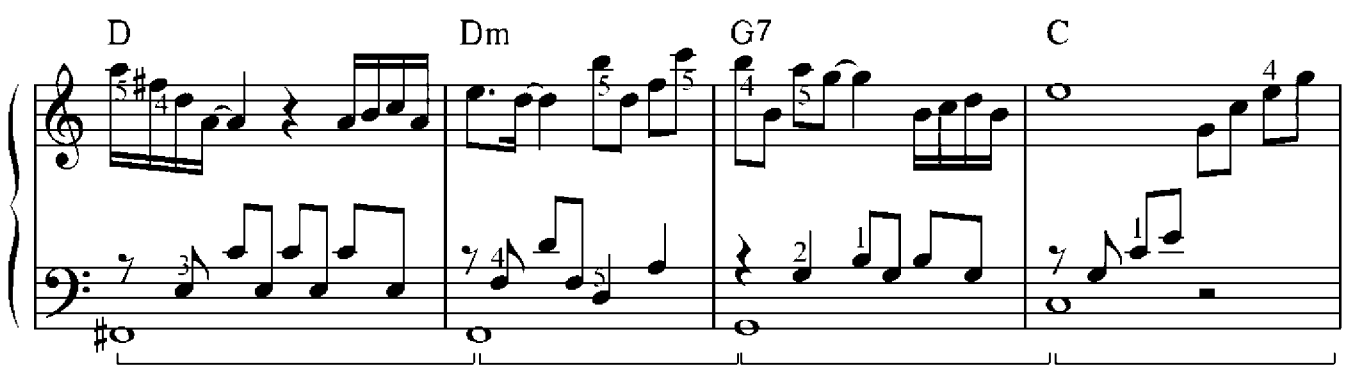

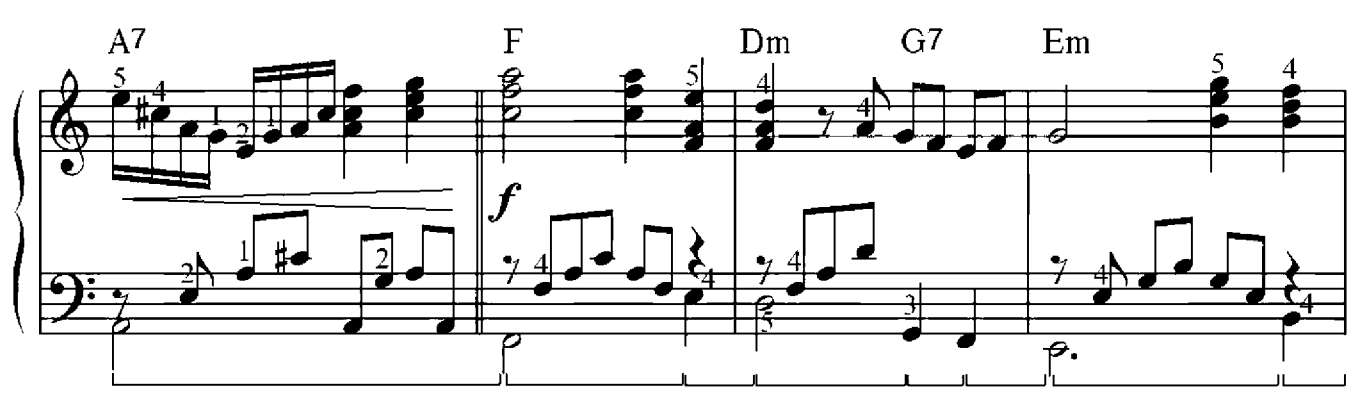

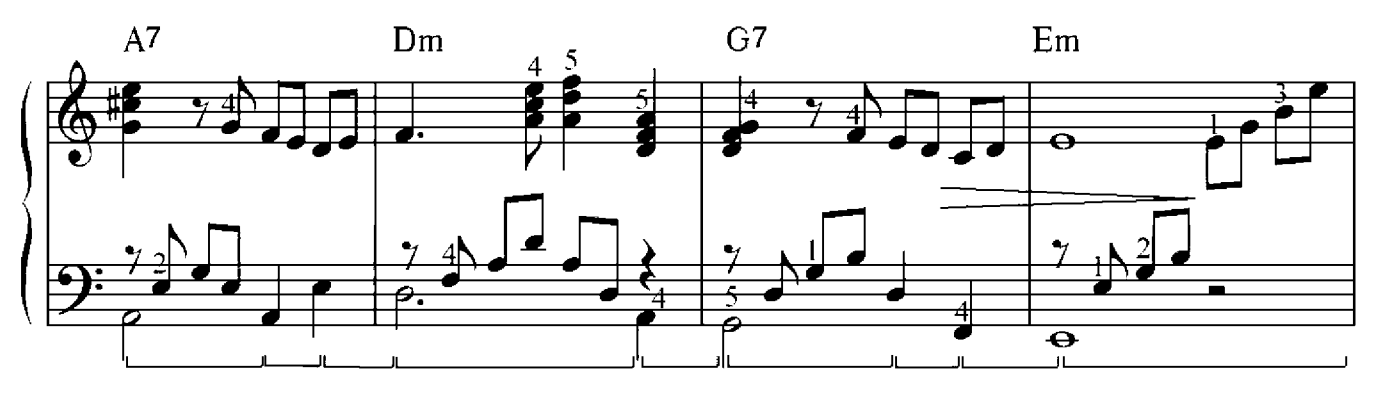

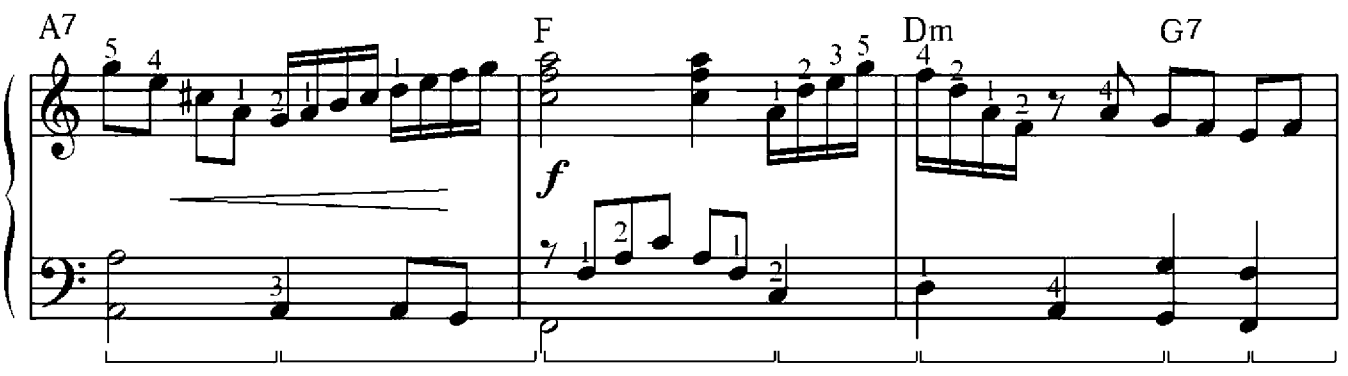

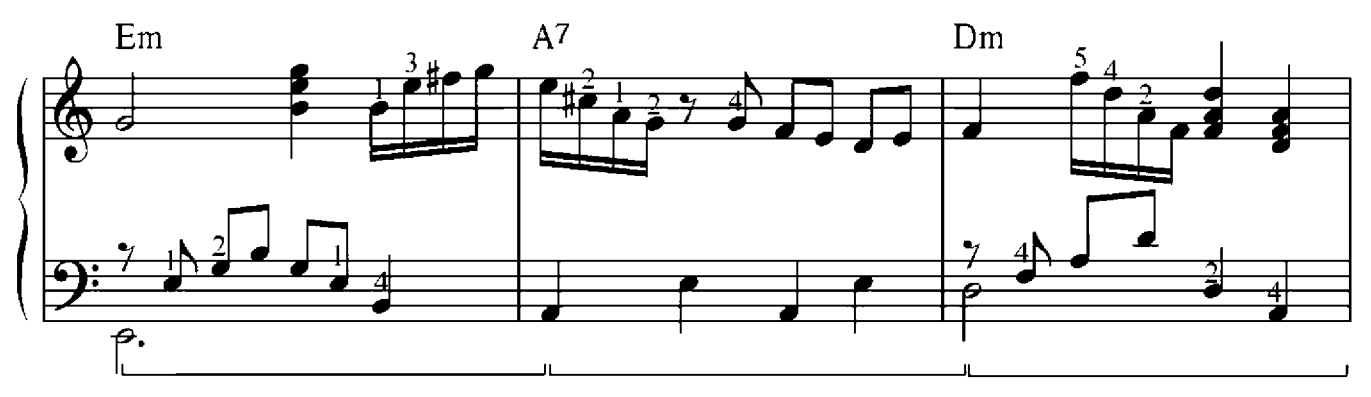

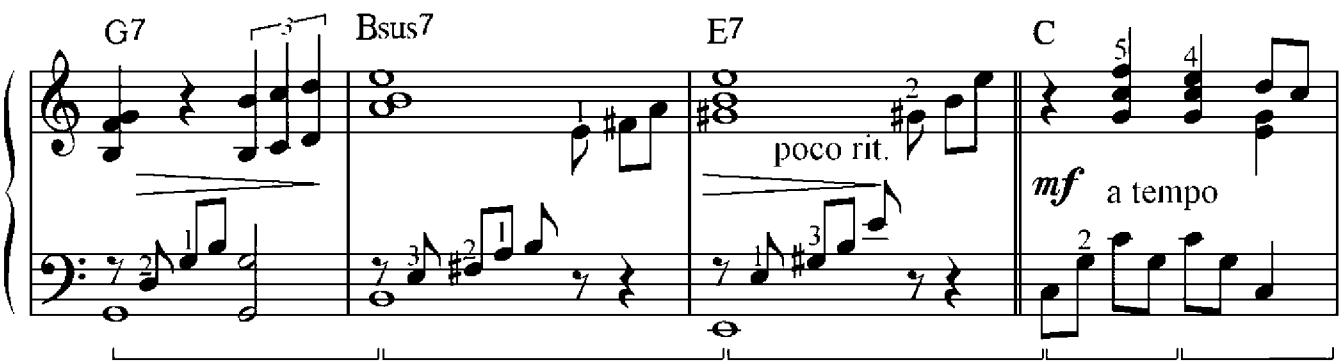

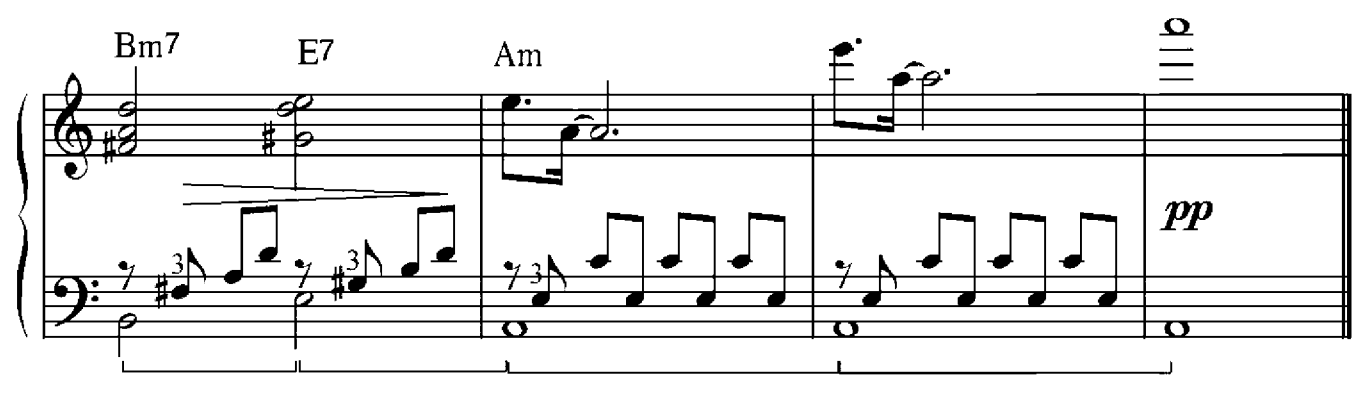

Nun werden wir versuchen, den Dominantseptakkord mit anderen Funktionen zu verbinden. Am Leichtesten harmonisiert der Septakkord ohne Quinte, da ohne dritten Ton die Stimmenverbindung genauso wie bei einem Dreiklang gebildet wird. Bei diesem Septakkord verbleiben also nur drei Töne, der Grundton verdoppelt sich und der gemeinsame Ton verläuft in der gleichen Stimme wie bei den beiden benachbarten Dreiklängen.

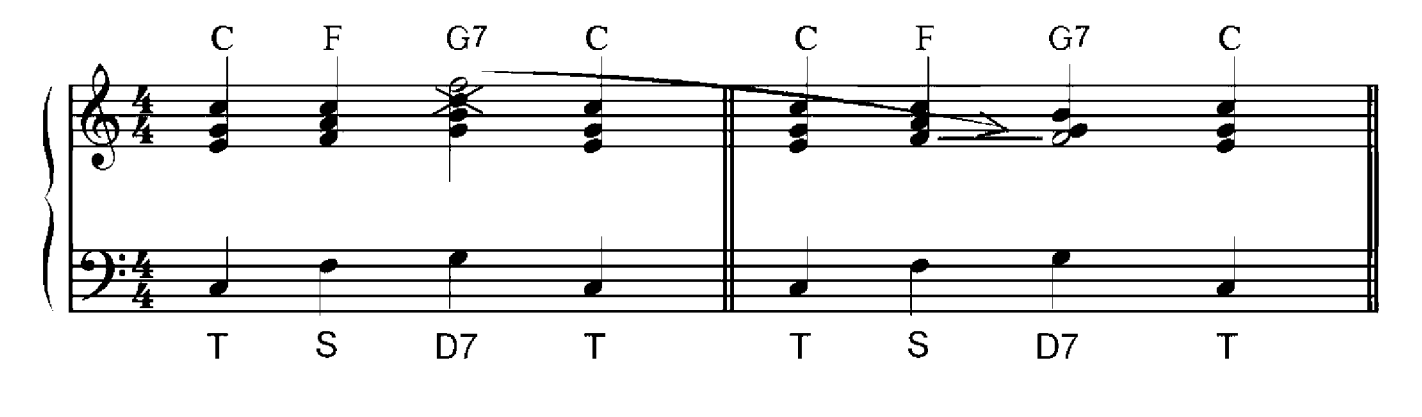

Schriftliche Übung 4

Baue einen vierstimmigen Satz in folgenden Funktionen auf:

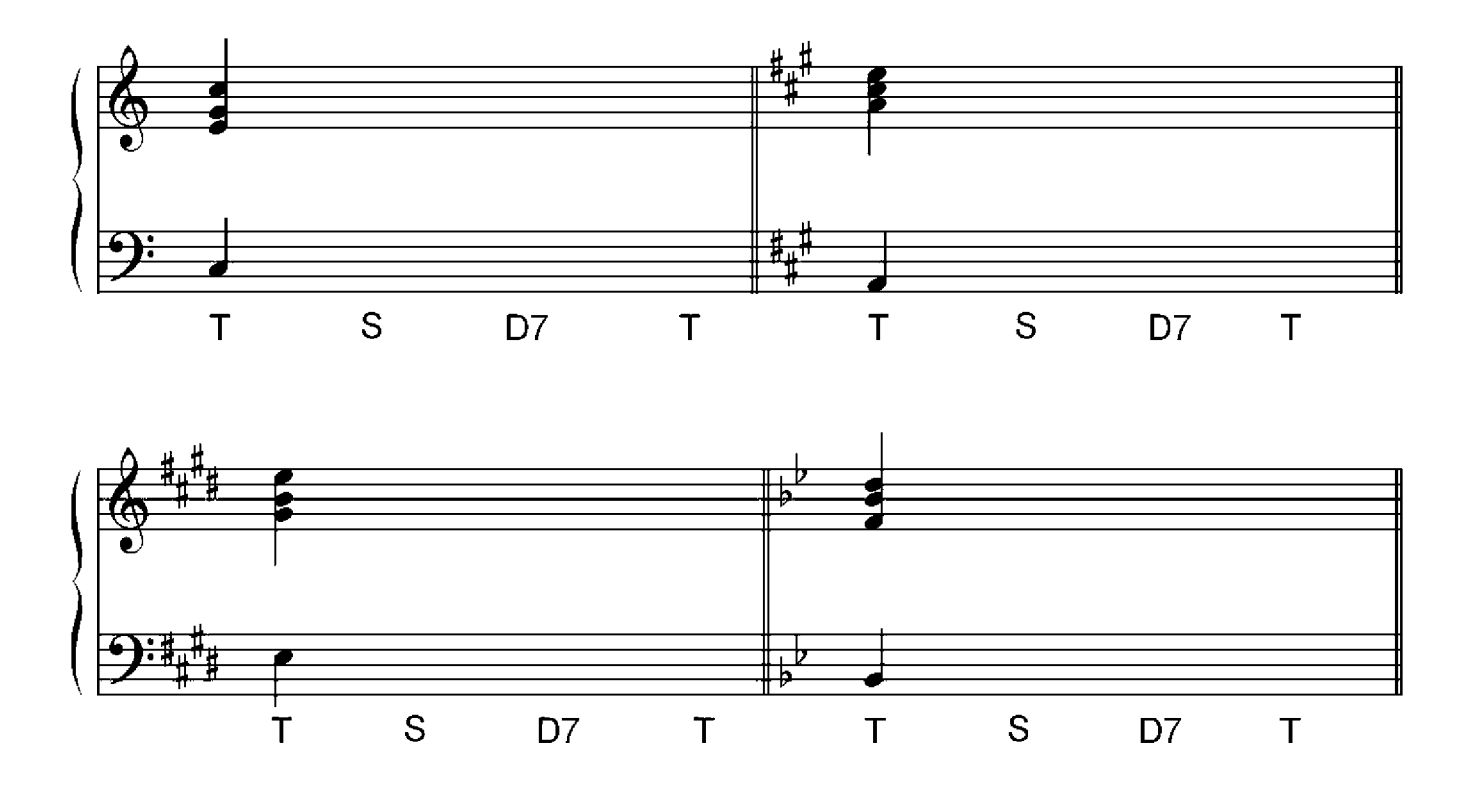

Charles Fox

 $J = 100$ 

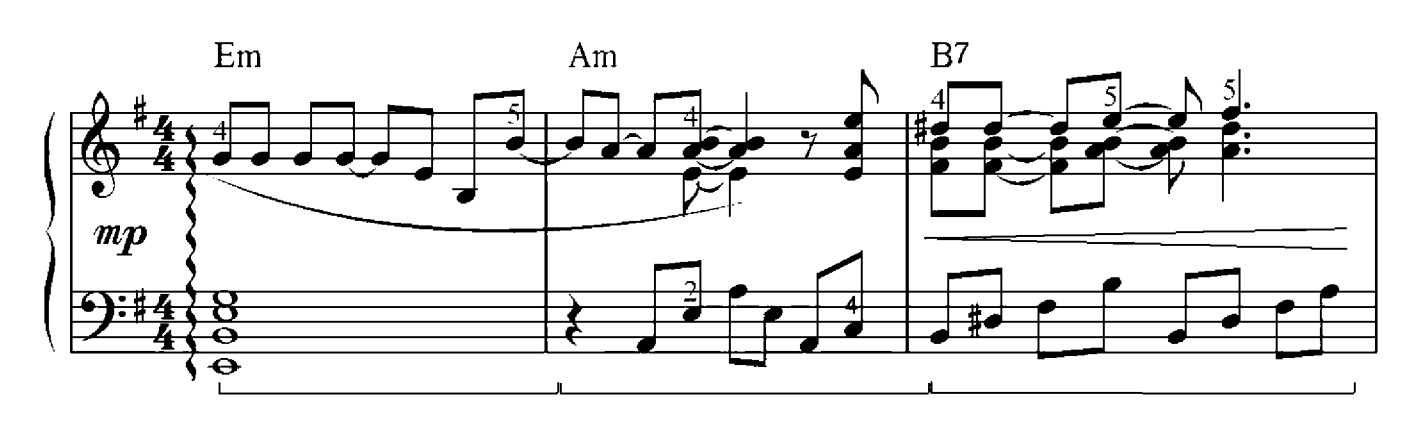

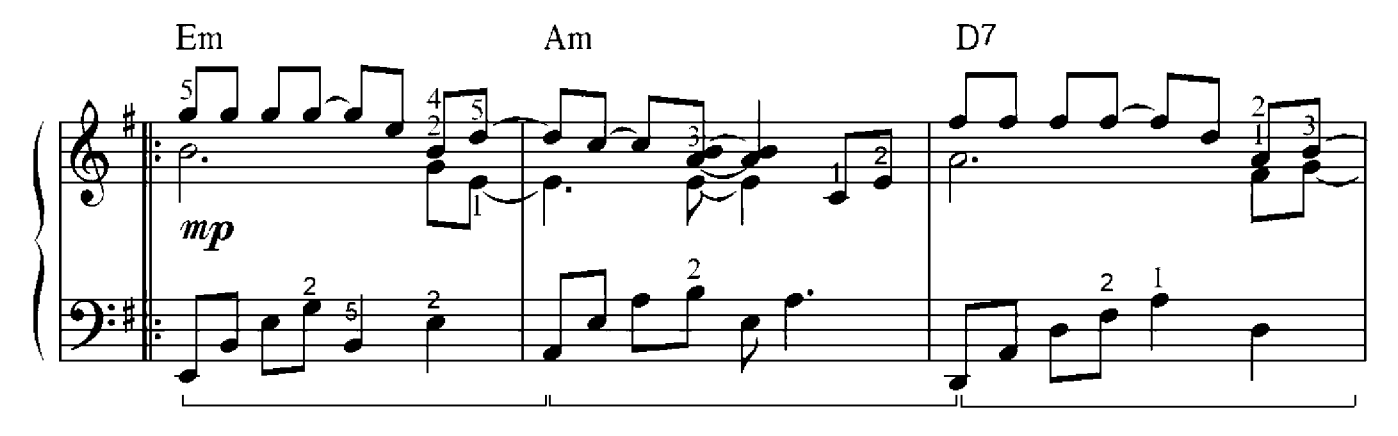

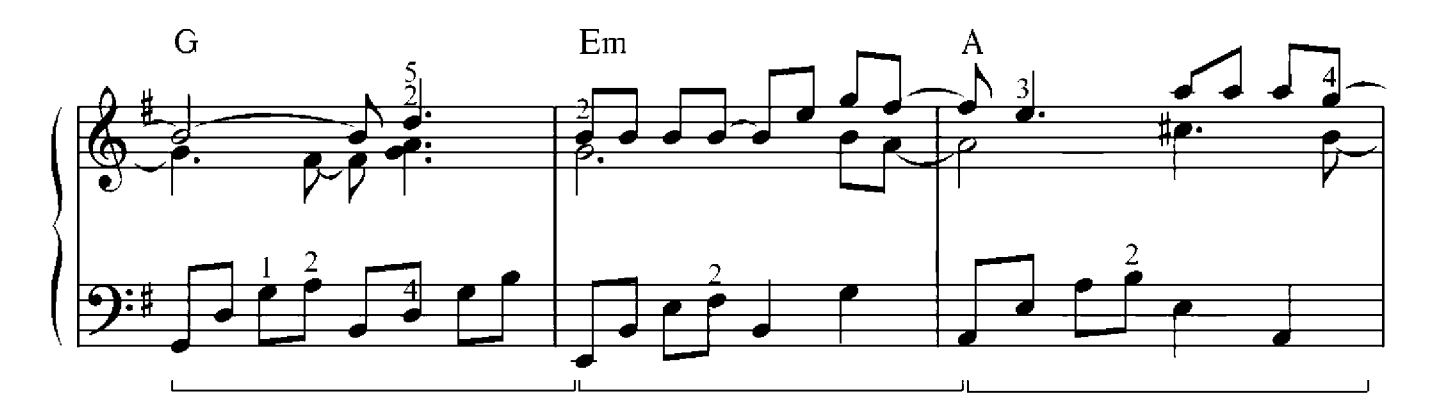

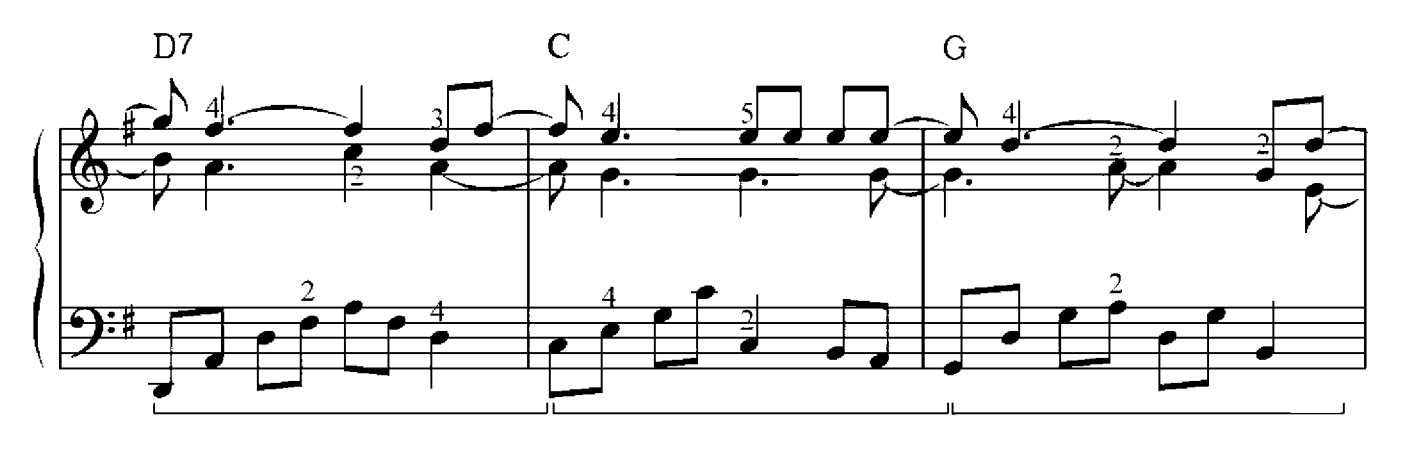

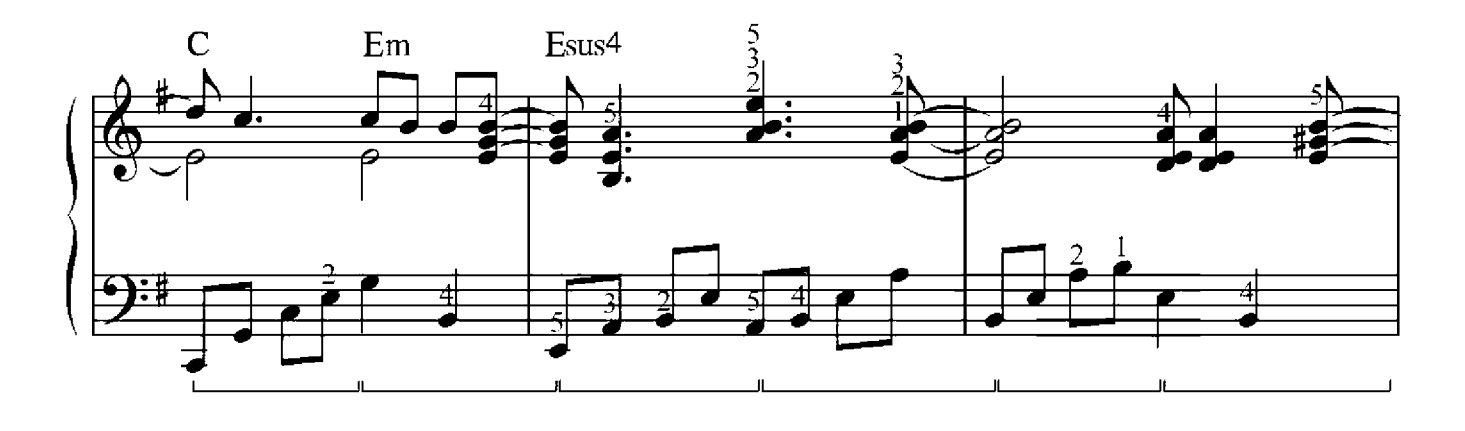

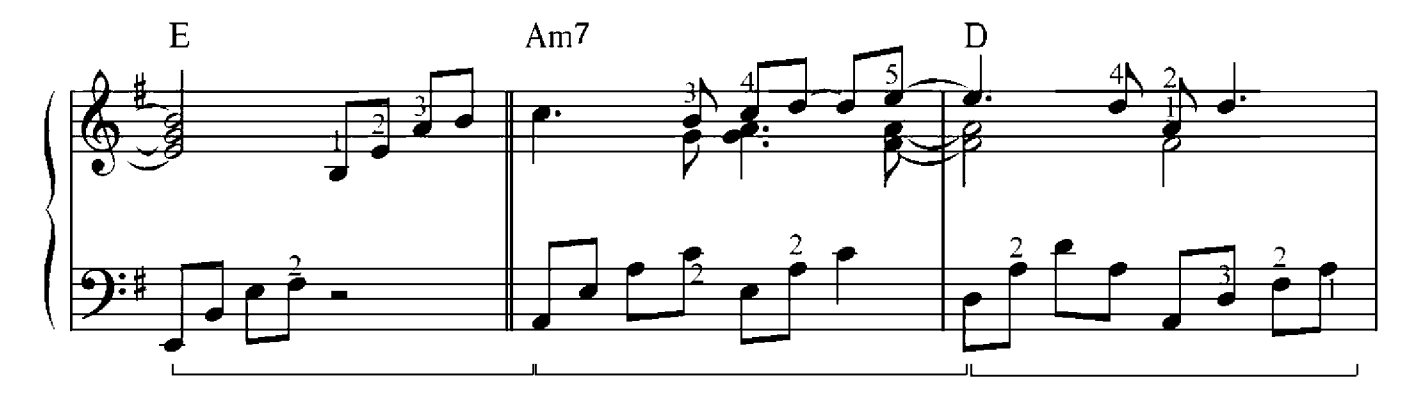

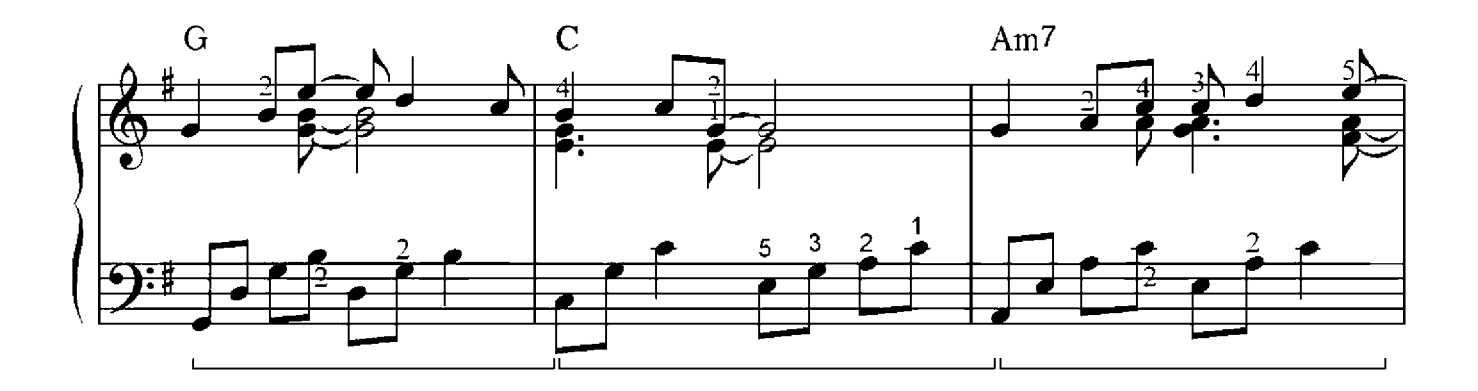

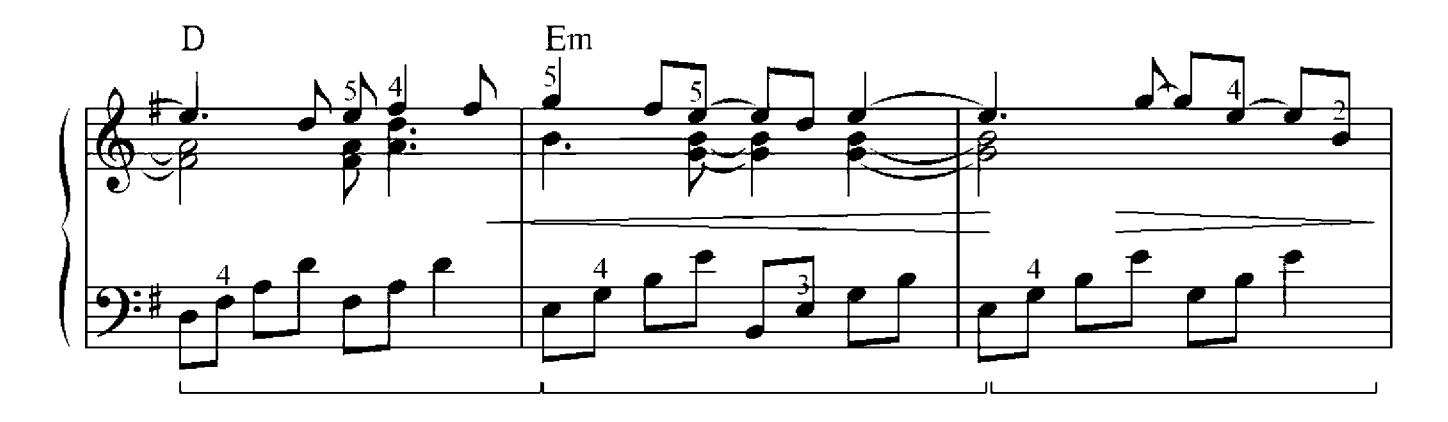

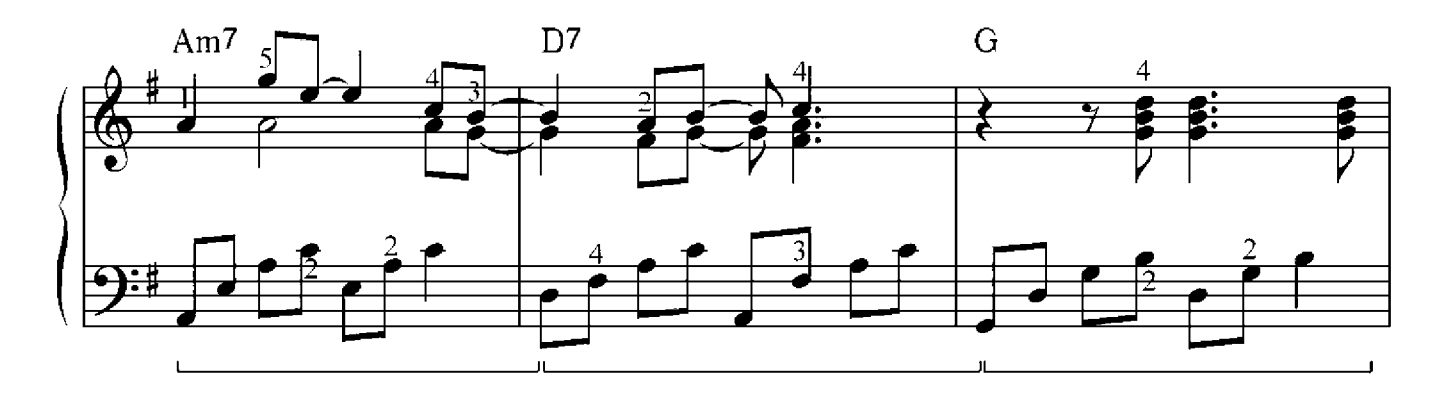

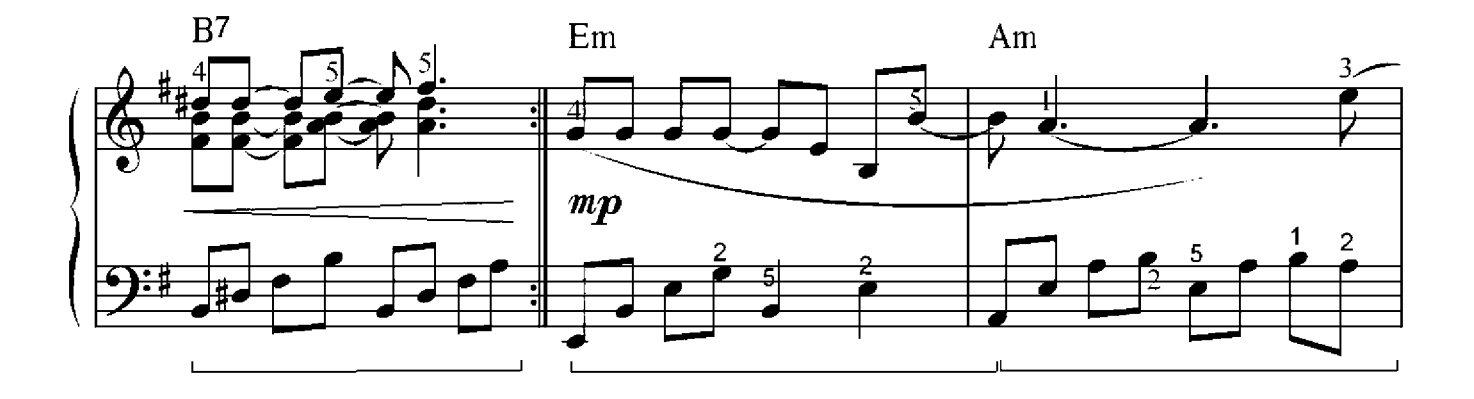

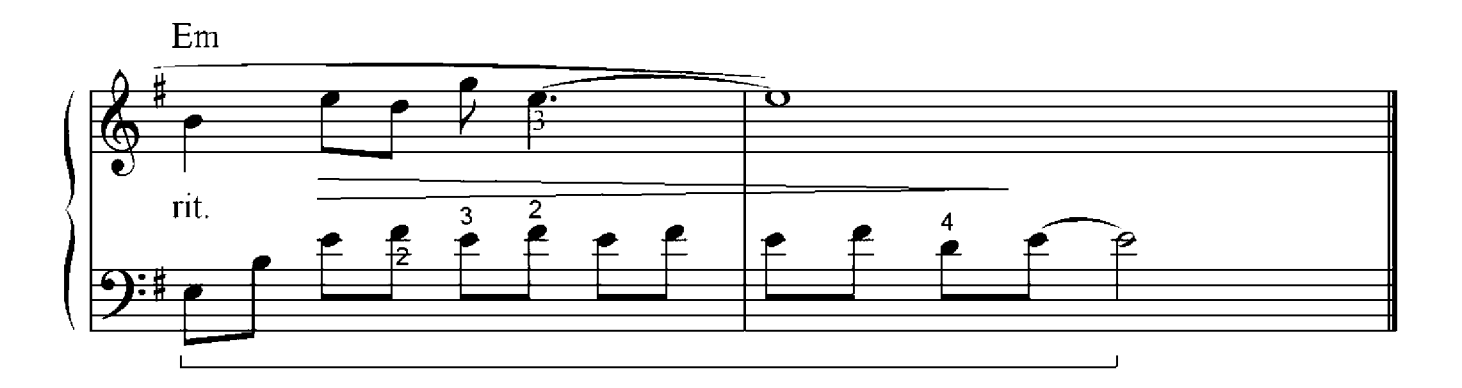

# Polonaise

## Michael Oginsky (1765-1833)

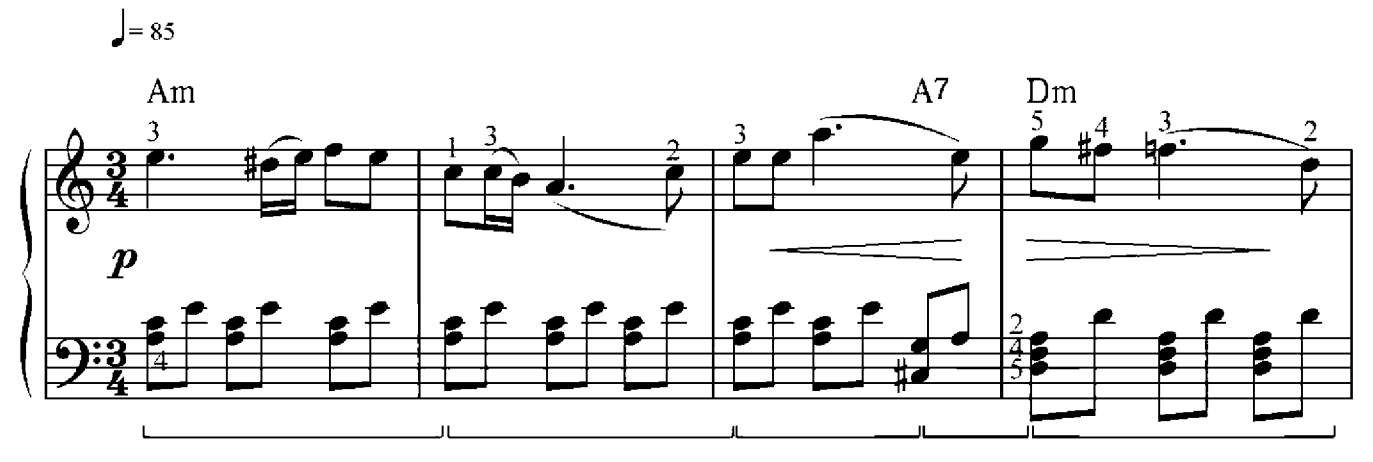

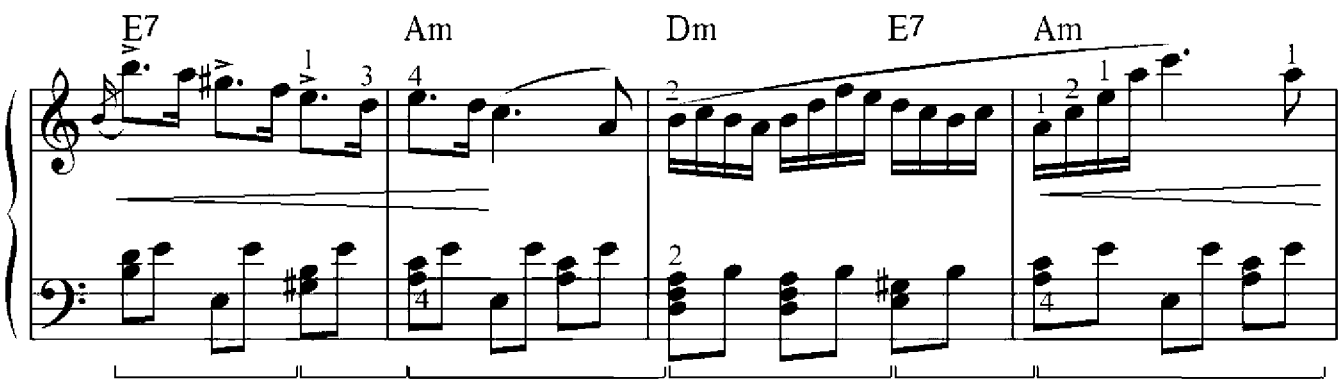

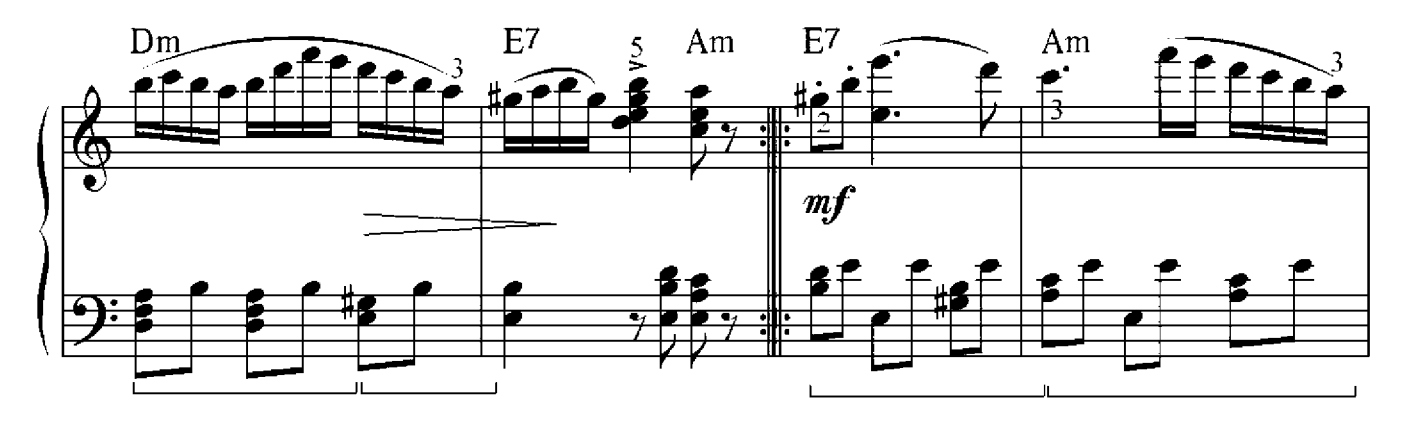

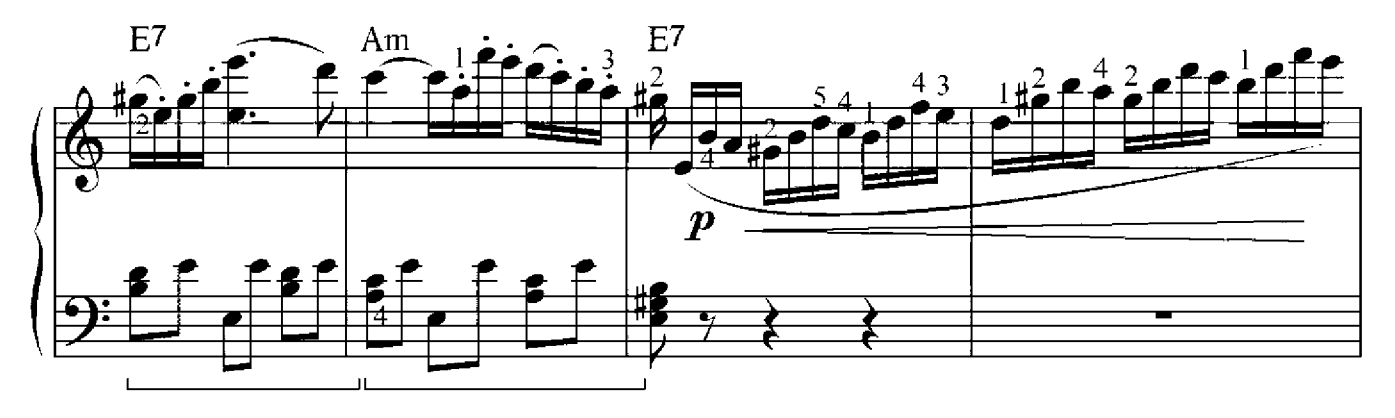

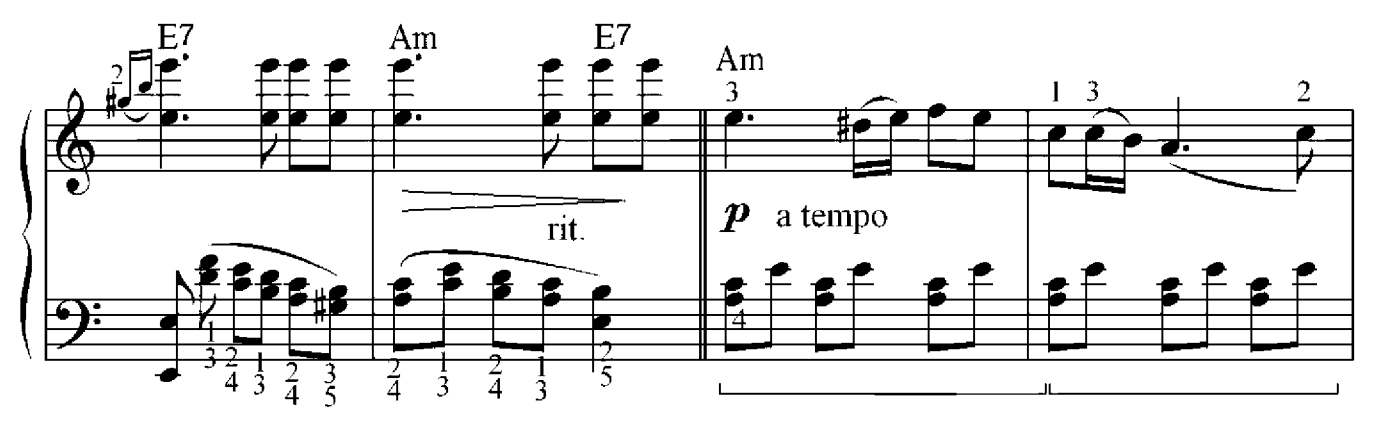

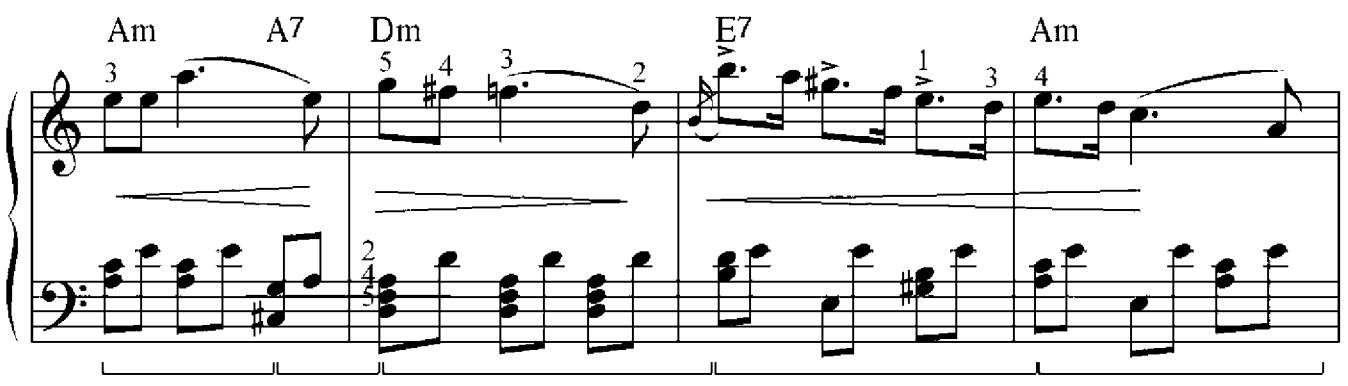

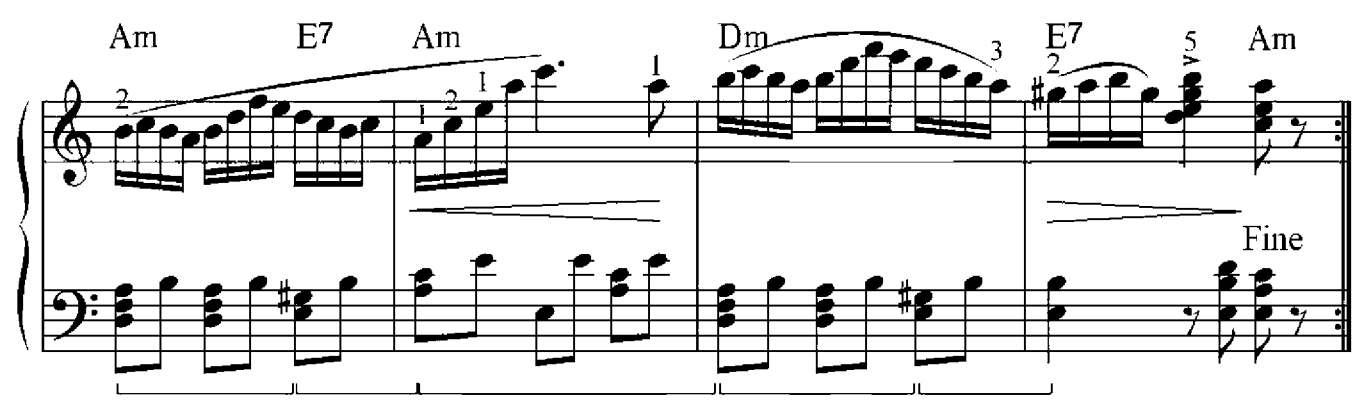

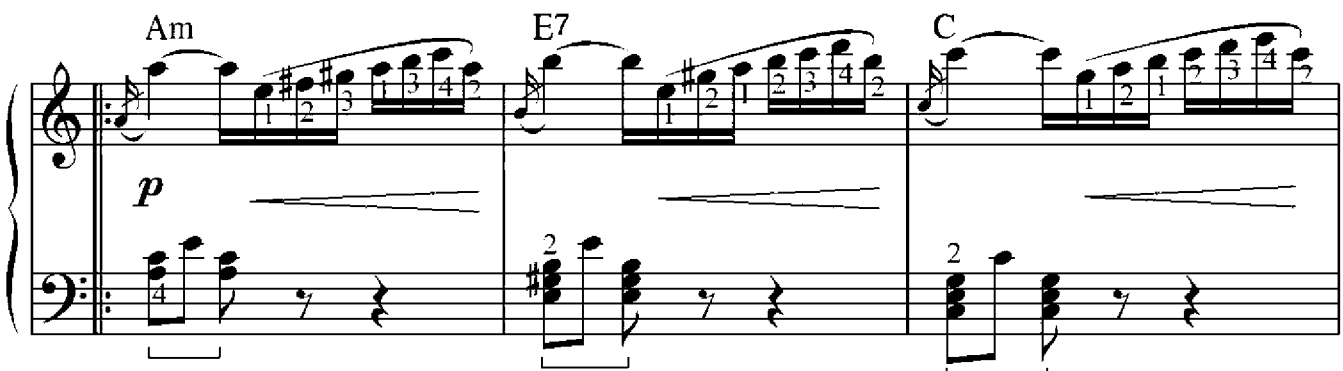

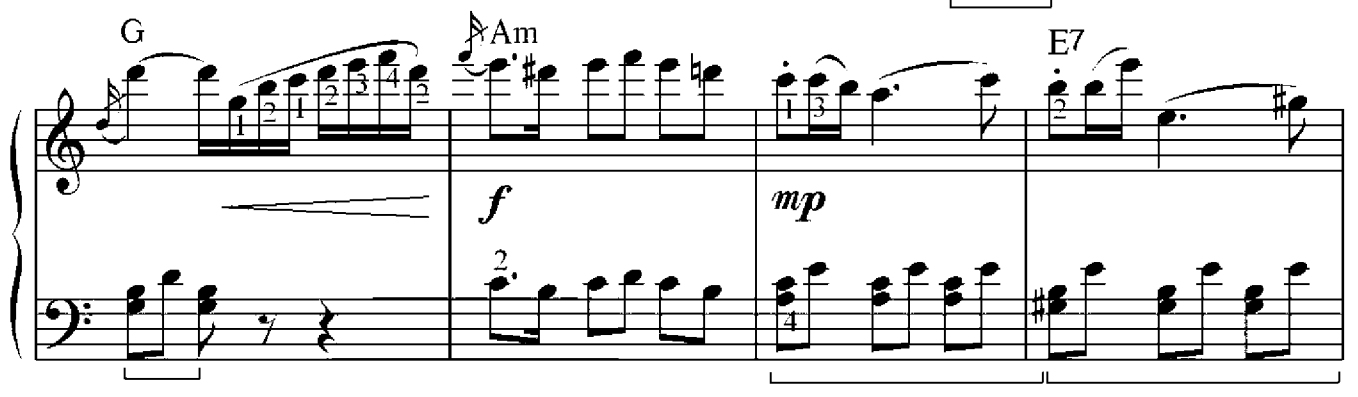

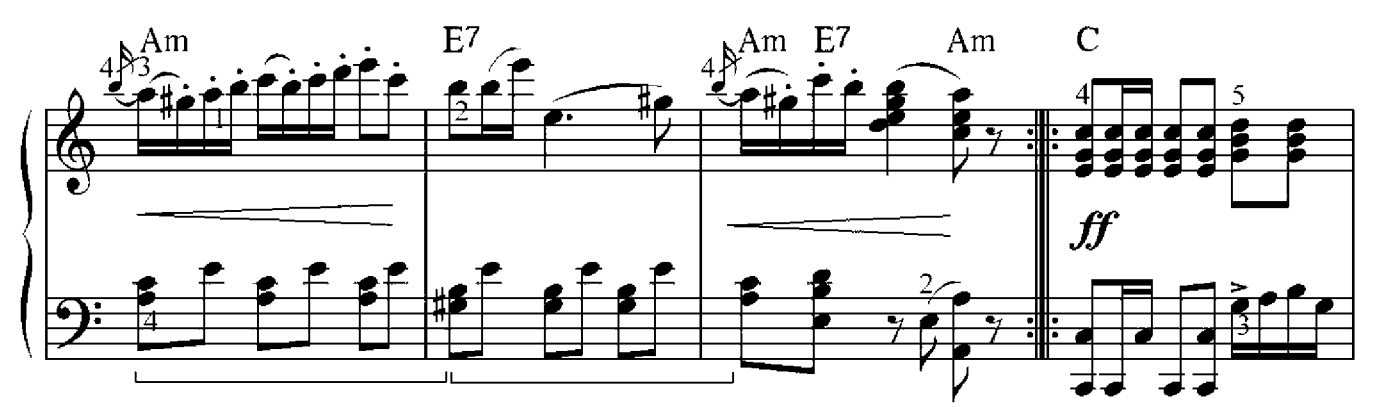

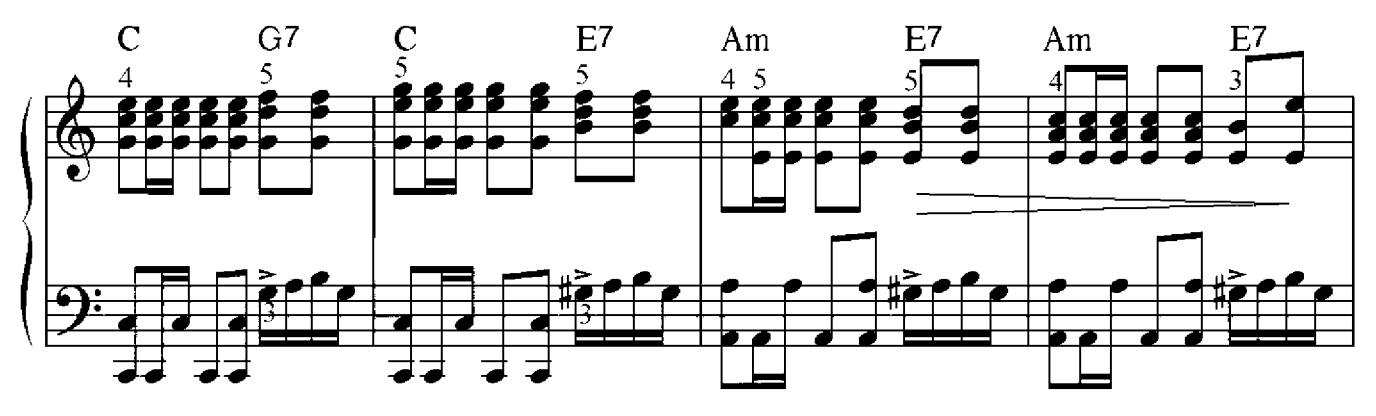

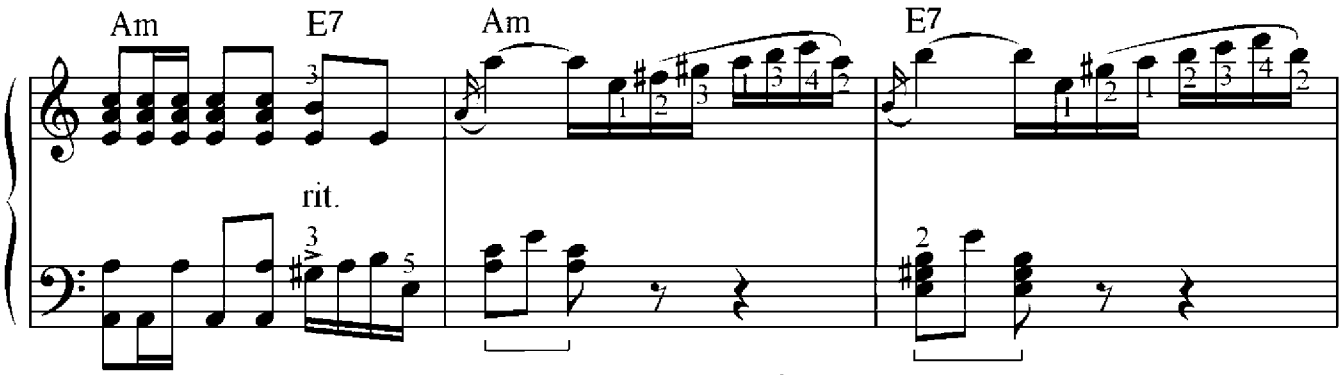

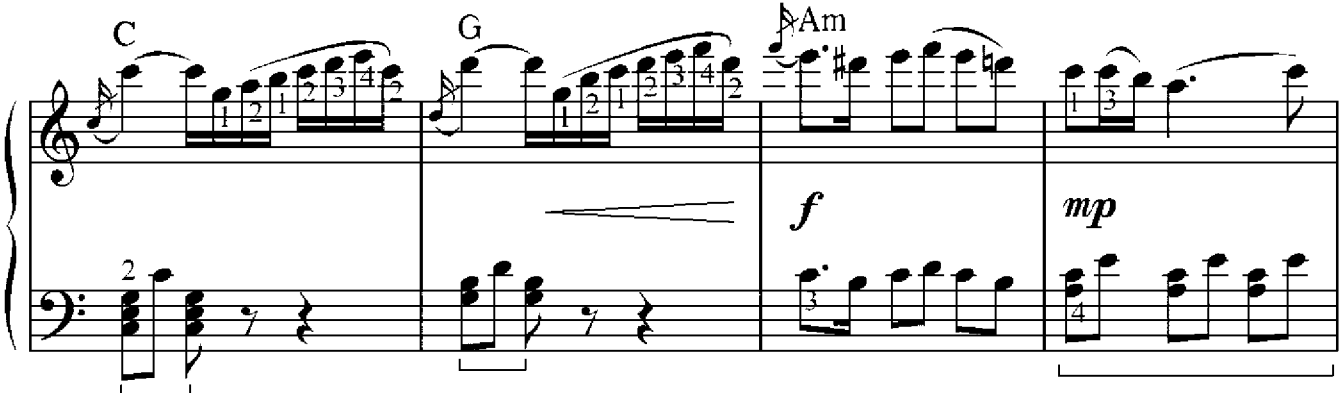

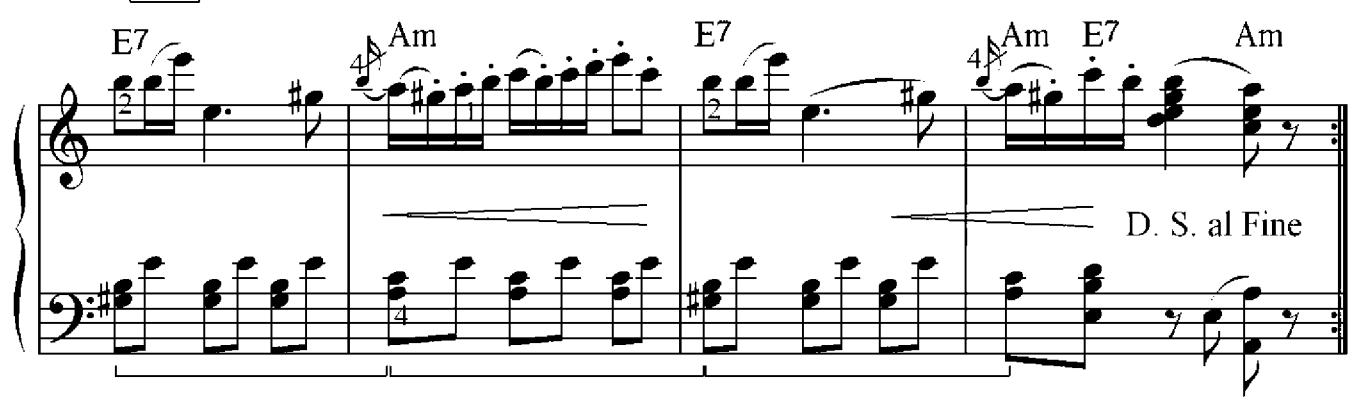

#### Die Zwischendominanten

Nun sind uns sowohl in Dur als auch in Moll die Hauptdreiklänge bekannt: die Tonika, die Subdominante und die Dominante. Dabei konnten wir feststellen, dass die Verwendung des Dominantseptakkords sinnvoller ist als die der Dominante, weswegen wir weiterhin die Dominante als Vierklang verwenden werden. Jedoch gibt es noch andere Dominantseptakkorde, welche als Zwischendominanten bezeichnet werden. Eine Zwischendominante hat die Funktion einer Dominante, undzwar nicht zur Tonika, sondern zum Dreiklang, der auf einer anderen Stufe der Tonart gebildet wird. Wir bauen nun zu jedem Dreiklang der Tonart C-Dur – mit Ausname der siebten Stufe – einen Dominantseptakkord auf, so als wäre jeder Dreiklang die Tonika:

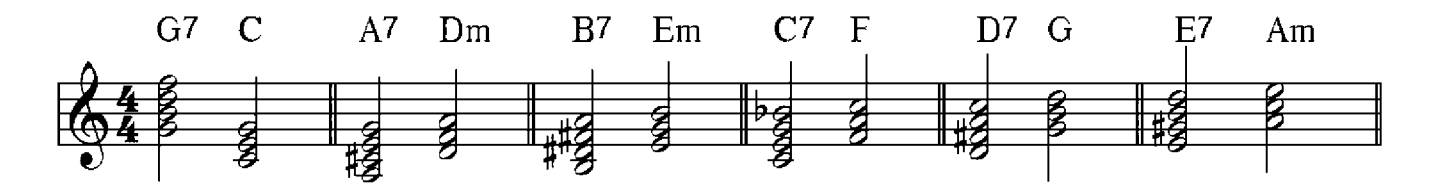

Die Dominante (G oder G7) zur ersten Stufe (C) ist, wie bereits bekannt, die Haupt-Dur-Dominante, während die Dominante zur sechsten Stufe (E oder E7) die Haupt-Dominante der Moll-Parallele, Dominantparallele genannt, darstellt. Nun bleiben noch vier Septakkorde übrig, die wir benennen werden:

#### $C7 \rightarrow F$

F ist die Subdominante. So stellt C7 eine Zwischendominante zur Subdominante dar. Wir bezeichnen diese Funktion als ZS7 (Zwischendominante zur Subdominante).

#### $A7 \rightarrow Dm$

**Dm** ist die Subdominante in der Moll-Parallele, sodass A7 eine Zwischendominante zur Moll-Subdominante bezeichnet. Wir bezeichnen diese Funktion als  $ZSp7$ (Zwischendominante zur Subdominantparallele).

#### $D7 \rightarrow G$

G stellt die Dominante dar. D7 ist dann die Dominante zur Dominante und ein solcher Akkord nennt sich Doppeldominante. Wir bezeichnen diese Funktion als DD7 (Dominante zur Dominante).

#### $B7 \rightarrow Em$

Em ist die Dominante in der Moll-Parallele, während B7 die Doppeldominante in der Moll-Parallele darstellt. Wir bezeichnen diese Funktion als DDp7 (Dominante zur Dominantparallele).

### Die Zwischendominante zur Subdominante

Die Zwischendominate zur Subdominate benötigt eine Erniedrigung des vierten Tones, sodass die höchste Terz klein wird. Sie ist nur als Septakkord möglich, da sie als Dreiklang mit der Tonika identisch wäre.

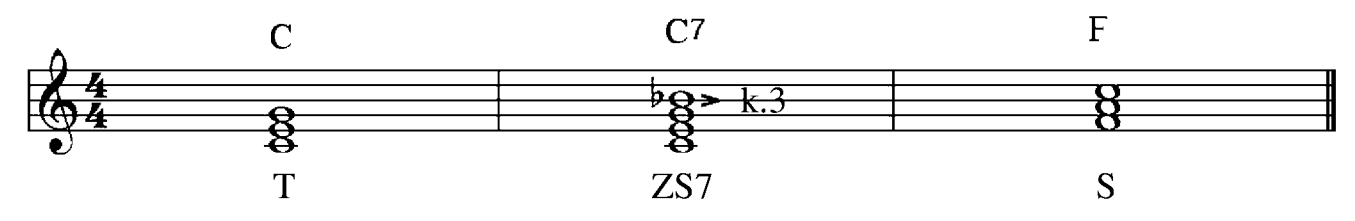

Wenn der vierte Ton durch ein Vorzeichen erhöht ist, muss bei der Zwischendominante die vierte Note mit einem Auflösungszeichen aufgelöst werden (ein Beispiel in A-Dur):

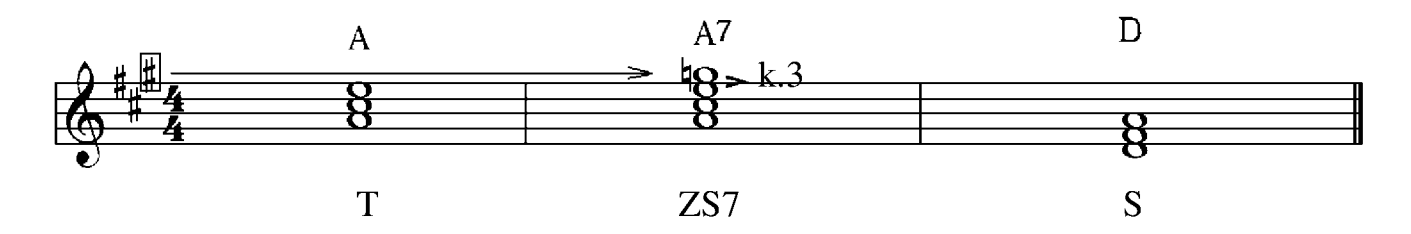

#### Die Zwischendominante zur Subdominantparallele

Die Zwischendominante zur Subdominatparallelen benötigt eine Erhöhung des zweiten Tones, sodass es sich bei der tiefsten Terz um eine große handelt, wie es für den Dur-Vierklang notwendig ist. Sie kann sowohl als Dreiklang als auch als Septakkord vorkommen.

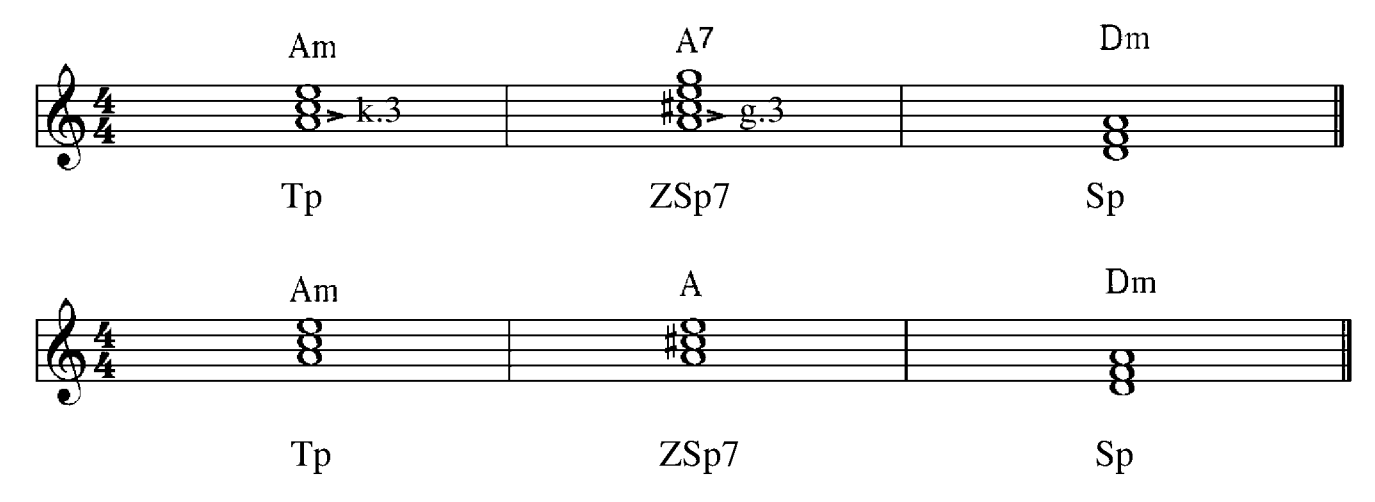

Wird der zweite Ton durch ein Vorzeichen erniedrigt, so muss bei dieser Zwischendominante die zweite Note mit einem Auflösungszeichen aufgelöst werden (ein Beispiel in C-moll):

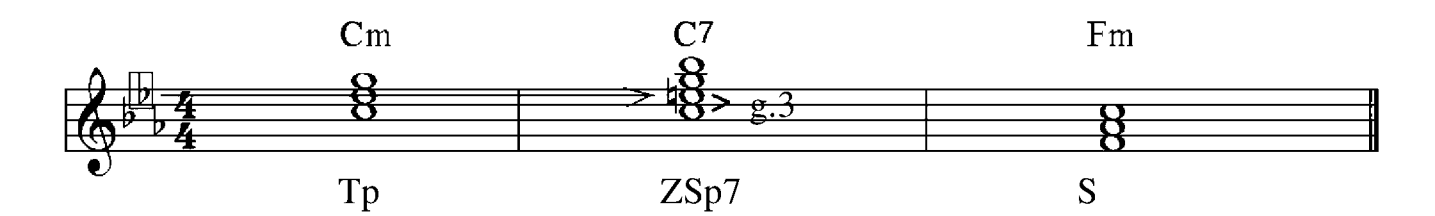

## Schriftliche Übung 5

Baue folgende Akkorde auf:

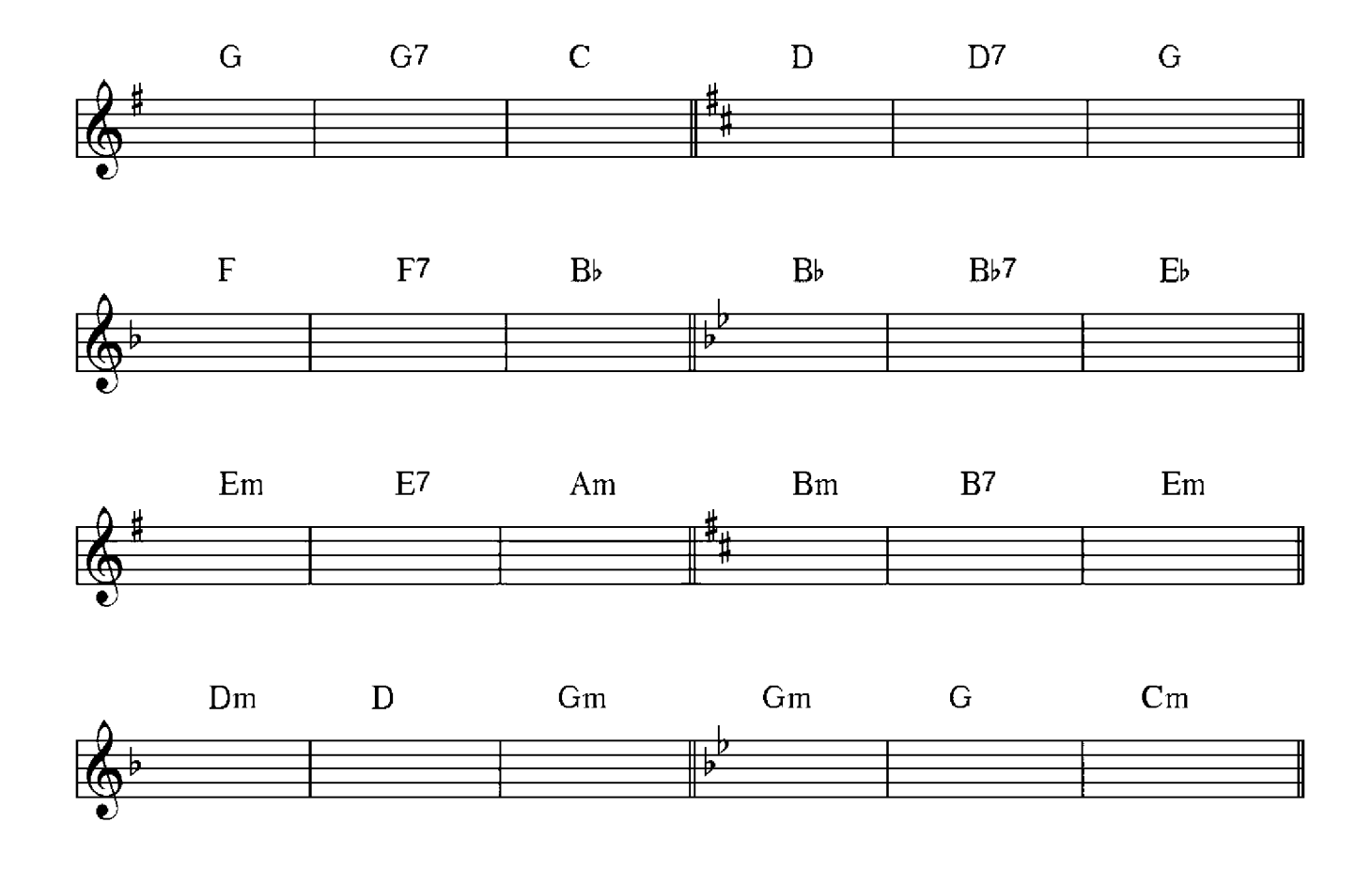

### Doppeldominanten

### Die Doppeldominante in Dur

Die Doppeldominante wird auf der zweiten Stufe der Tonart gebaut. Sie benötigt die Erhöhung des zweiten Tones, da für den Dur-Akkord notwendig ist, dass die tiefste Terz groß ist. Die Doppeldominante kann sowohl als Dreiklang als auch als Septakkord vorkommen.

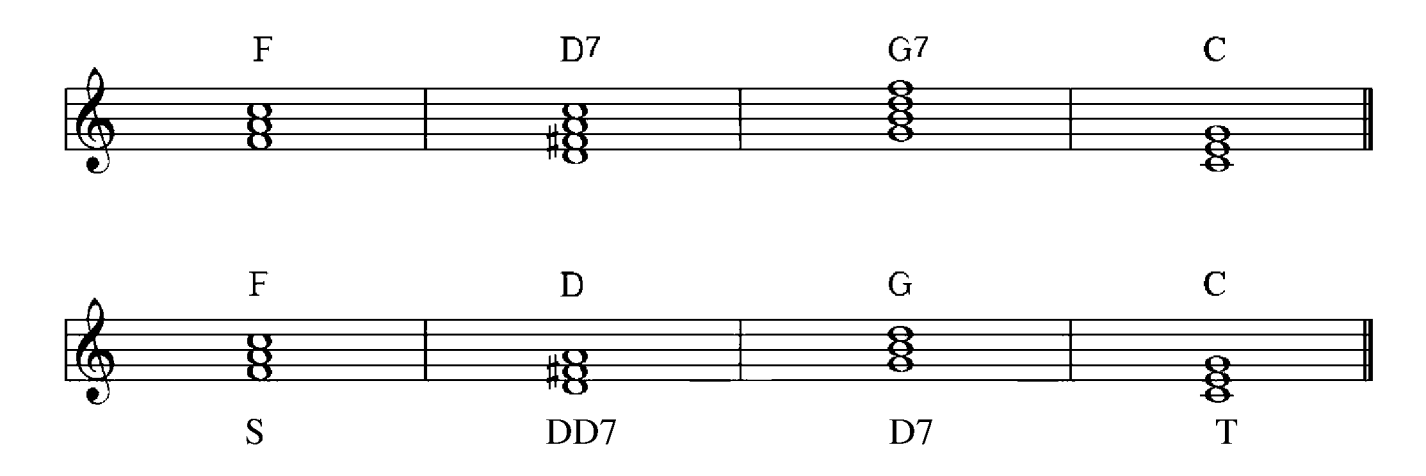

Sollte der zweite Ton durch ein Vorzeichen erniedrigt sein, so muss man bei dieser Doppeldominante die zweite Note mit einem Auflösungszeichen auflösen (ein Beispiel in  $Eb-Dur$ :

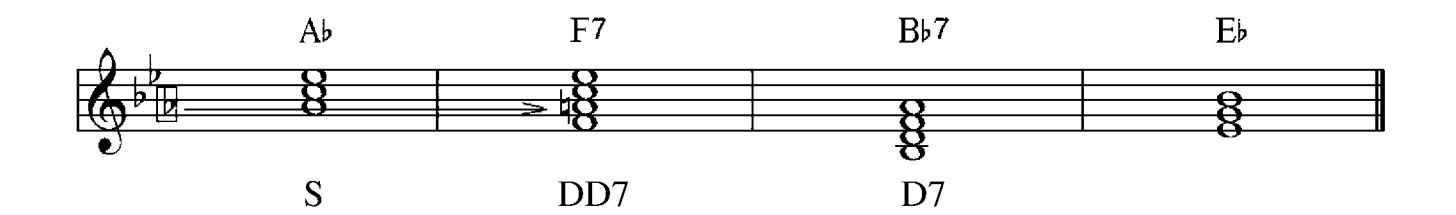

Die Doppeldominantparallele in Moll

In Moll weist die Doppeldominante zwei Erhöhungen auf – die des zweiten und des dritten Tons. Die Doppeldominantparallele tritt sowohl als Dreiklang als auch Septakkord auf.

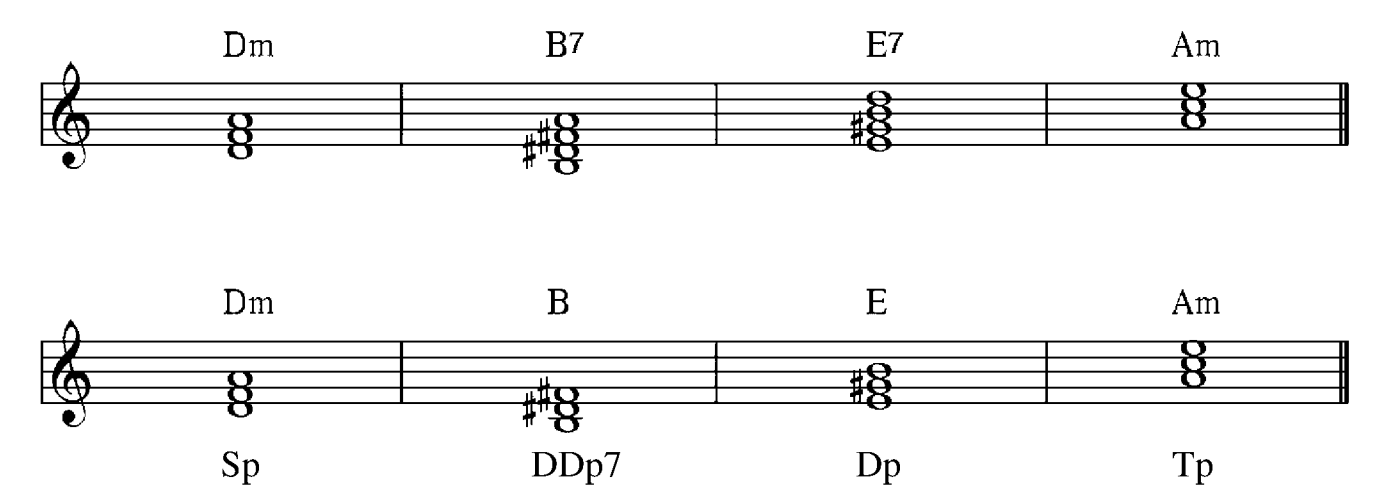

Schriftliche Übung 6

Zeichne die Vorzeichen ein und baue die Akkorde in folgenden Tonarten auf:

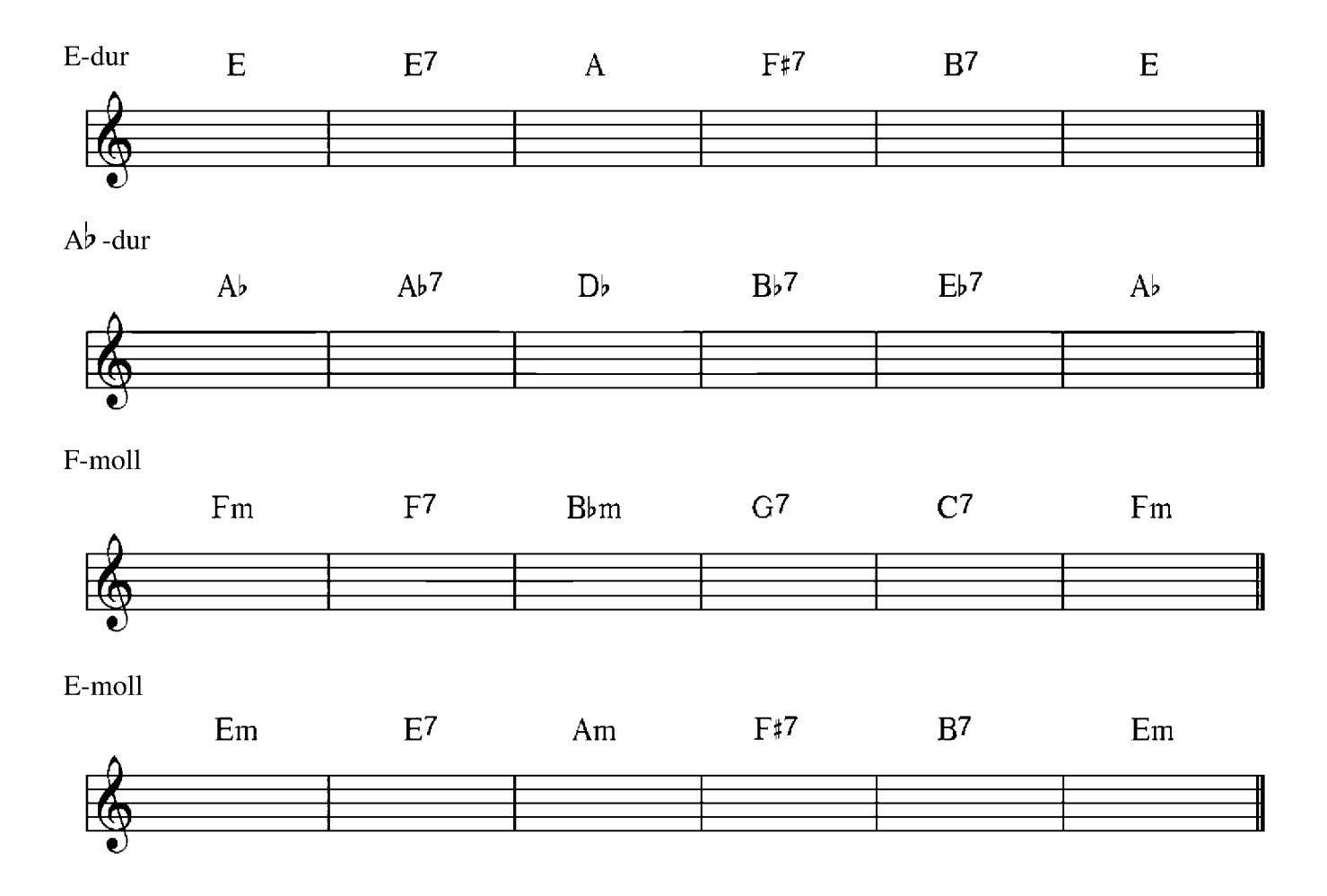

51

## Courante

#### Jean-Baptiste Lully (1632-1687)

 $J = 130$ 

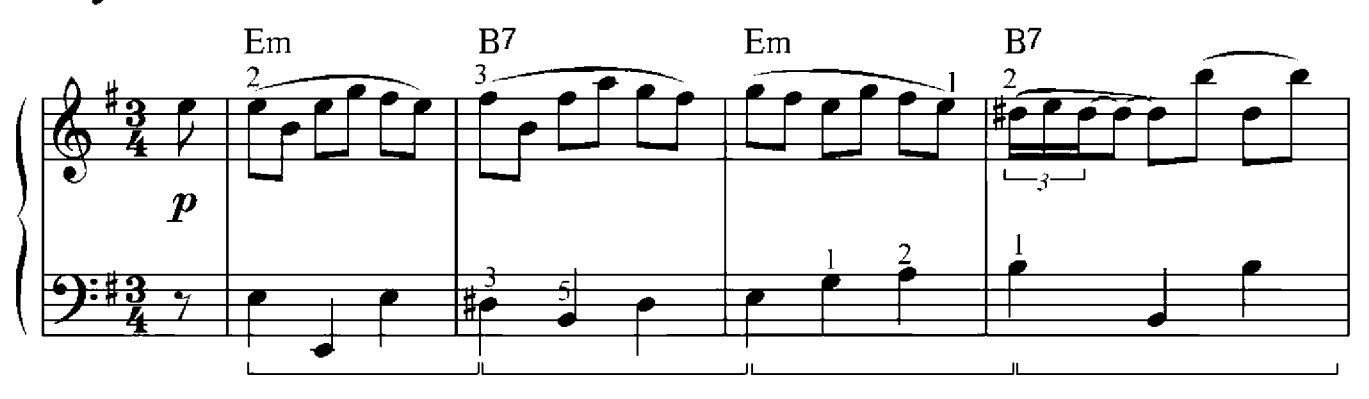

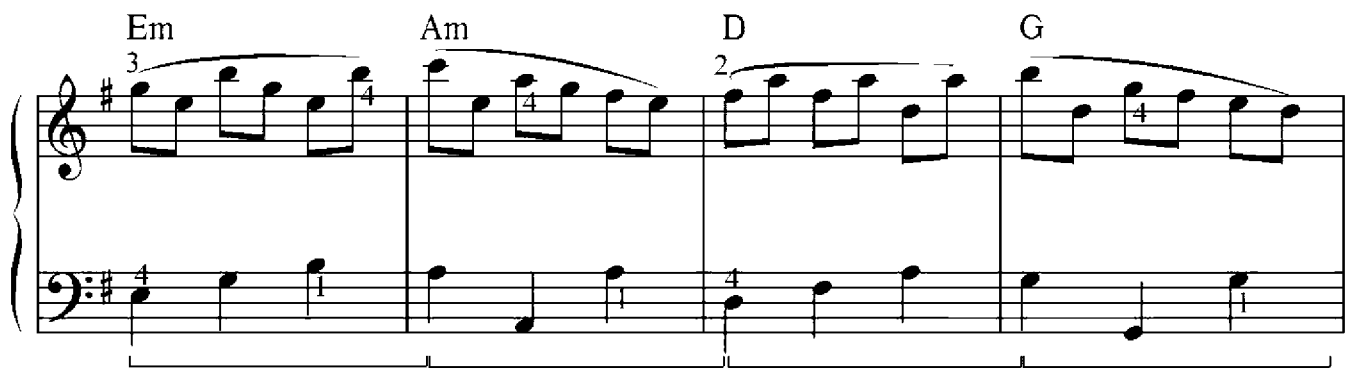

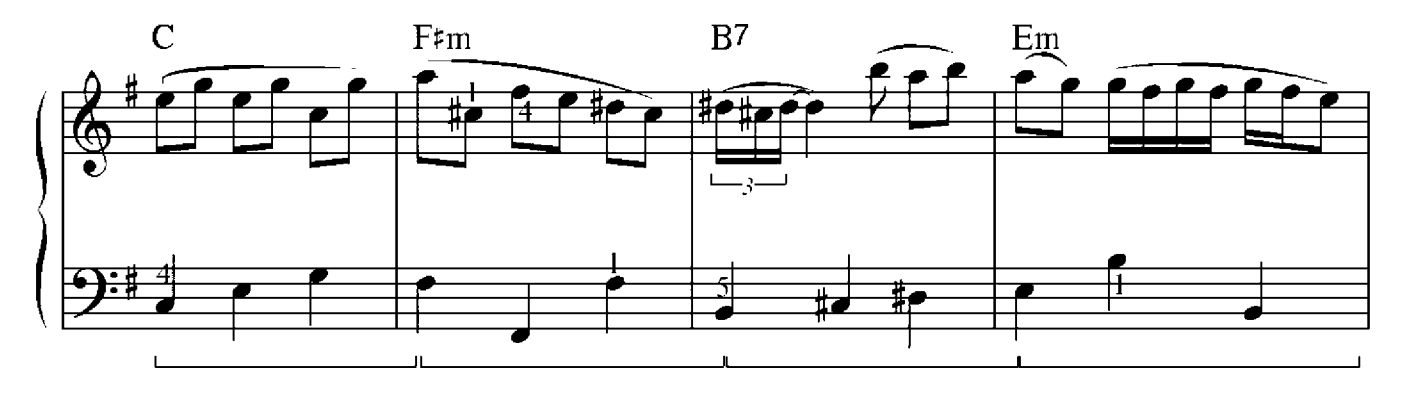

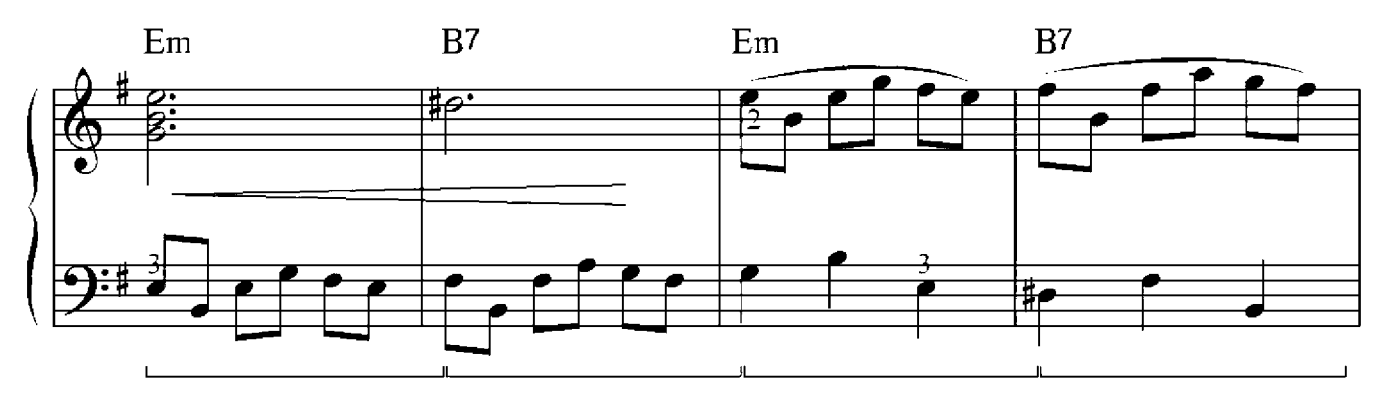

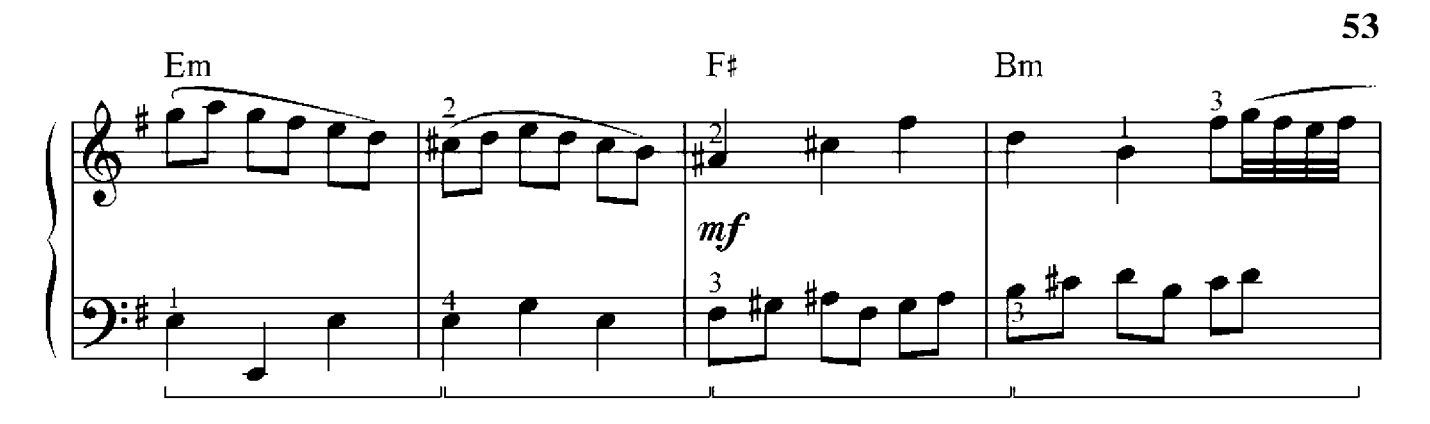

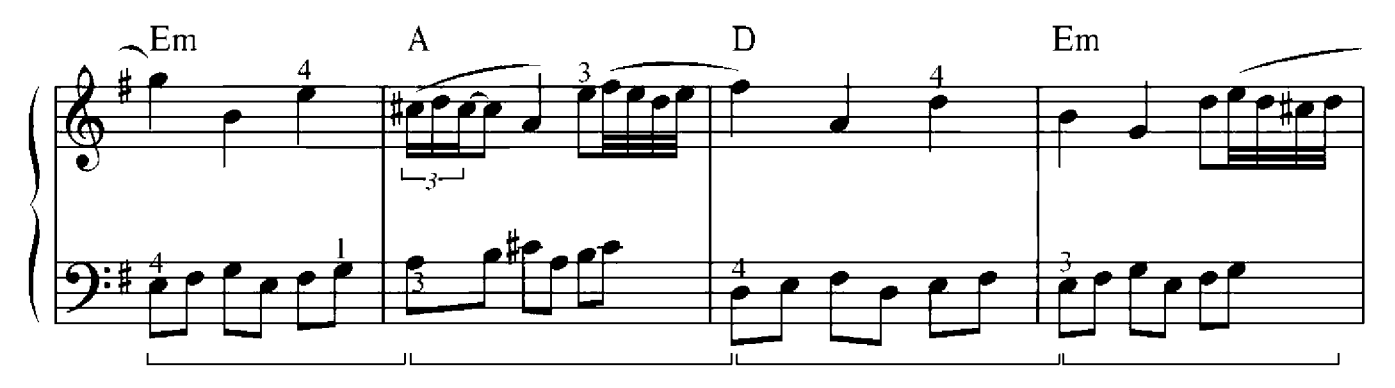

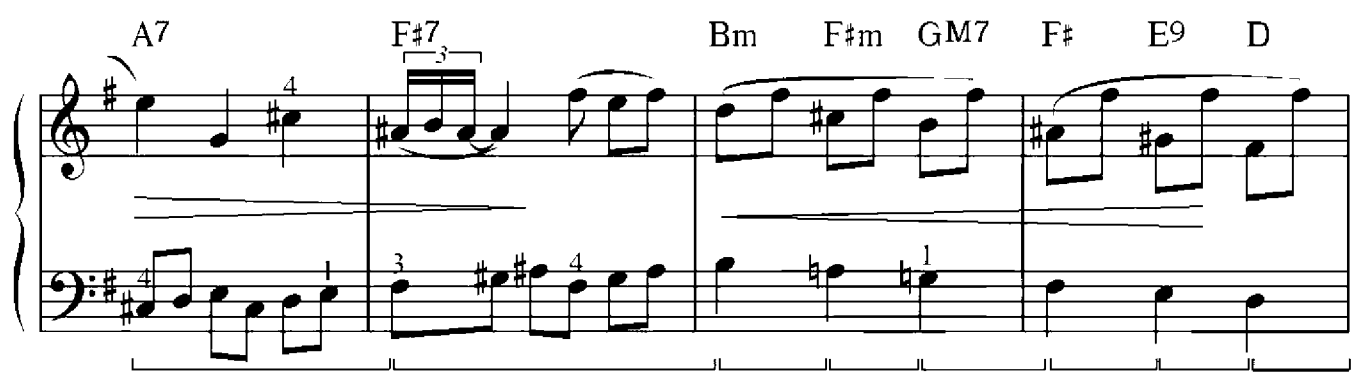

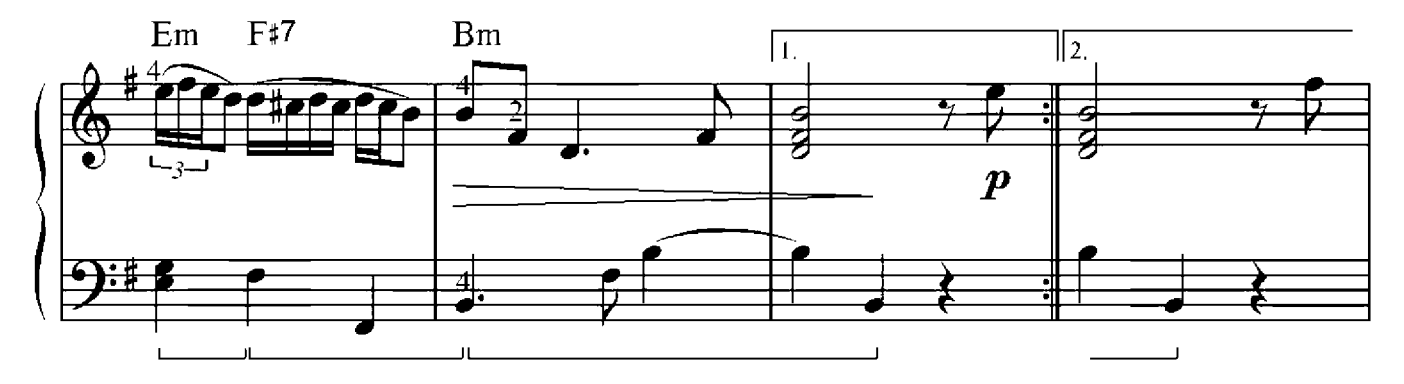

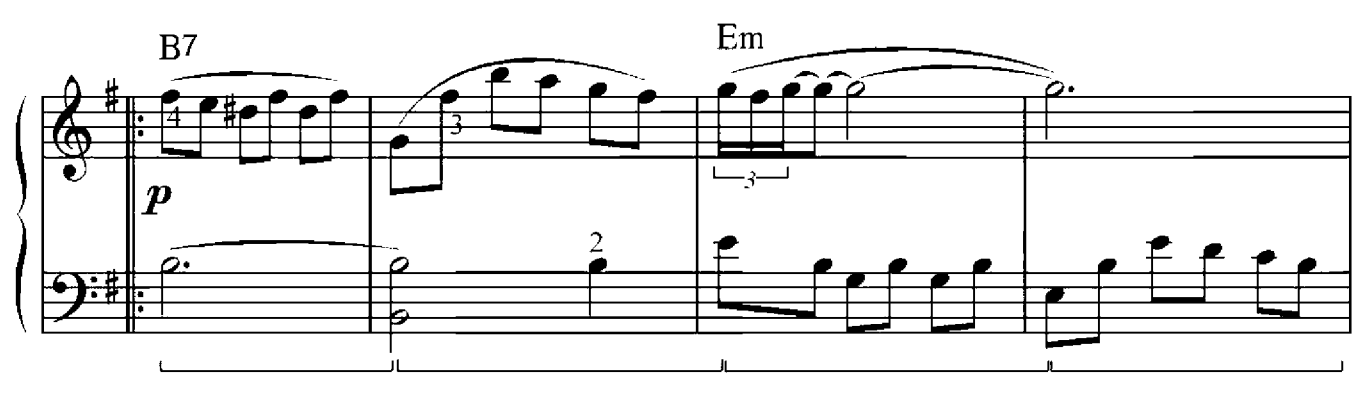

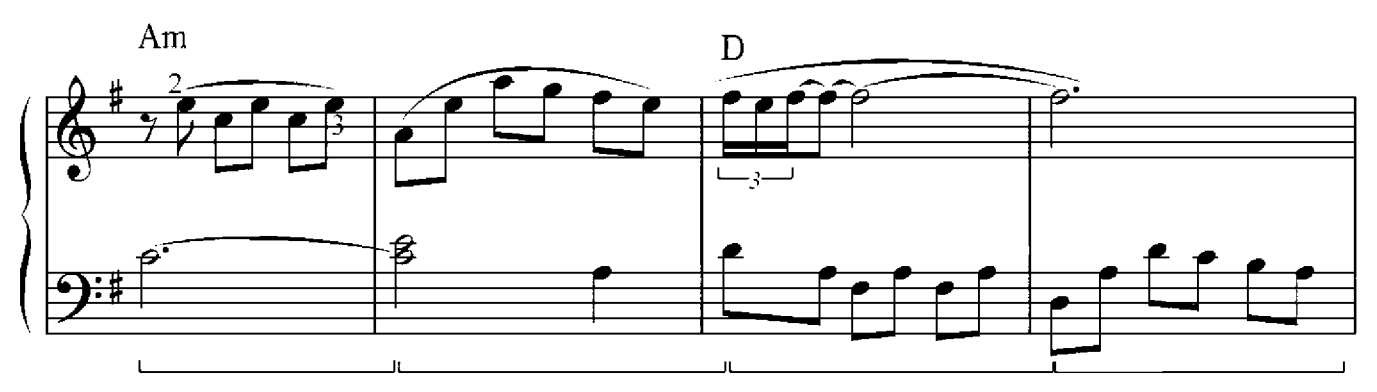

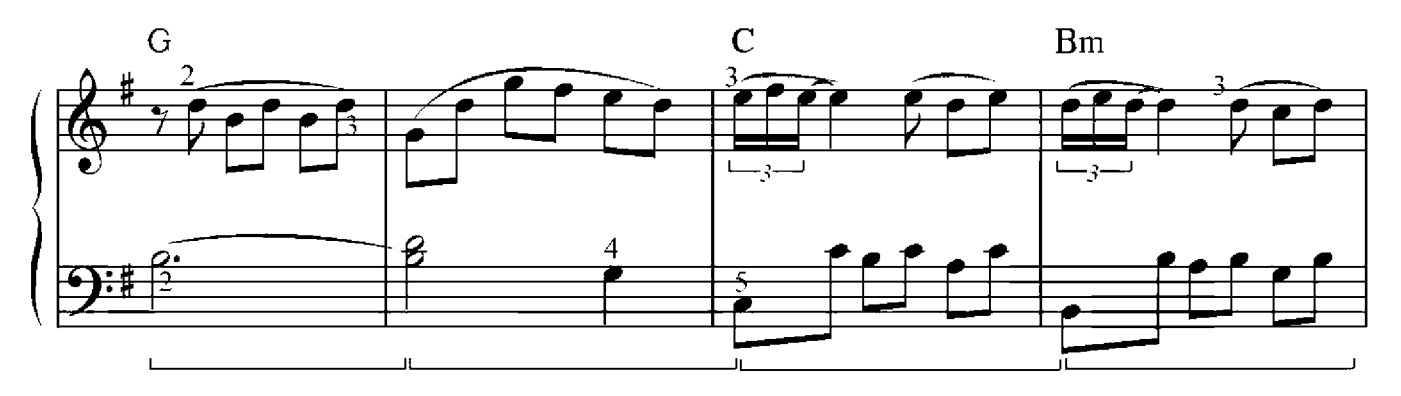

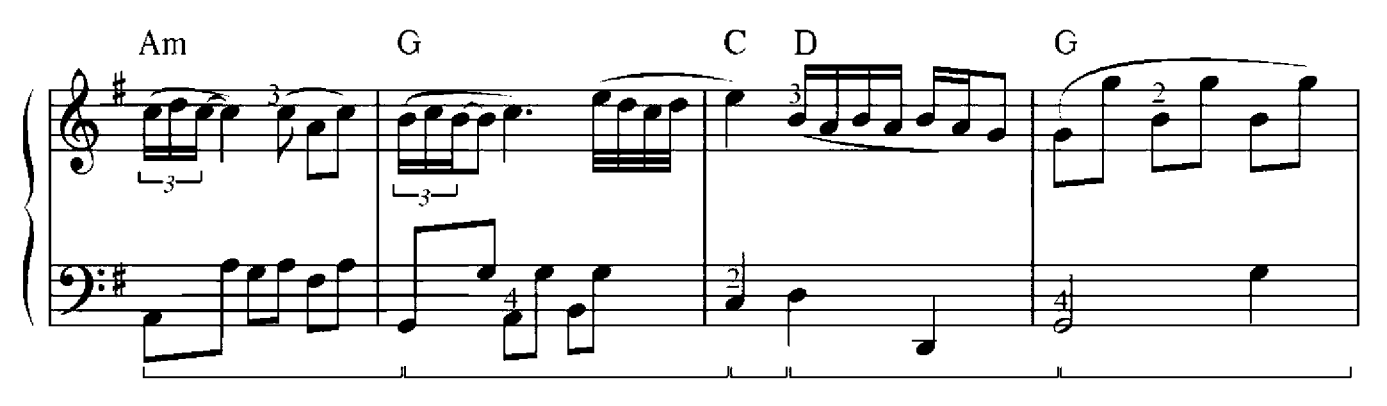

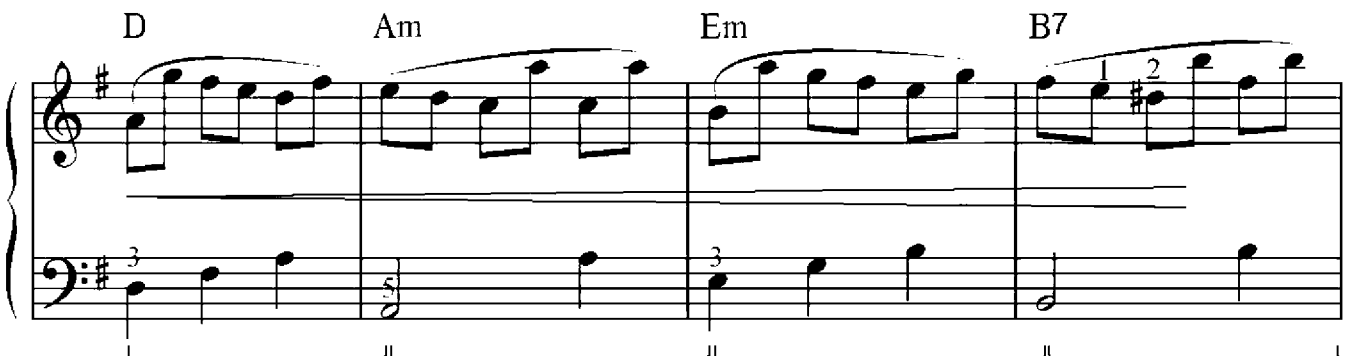

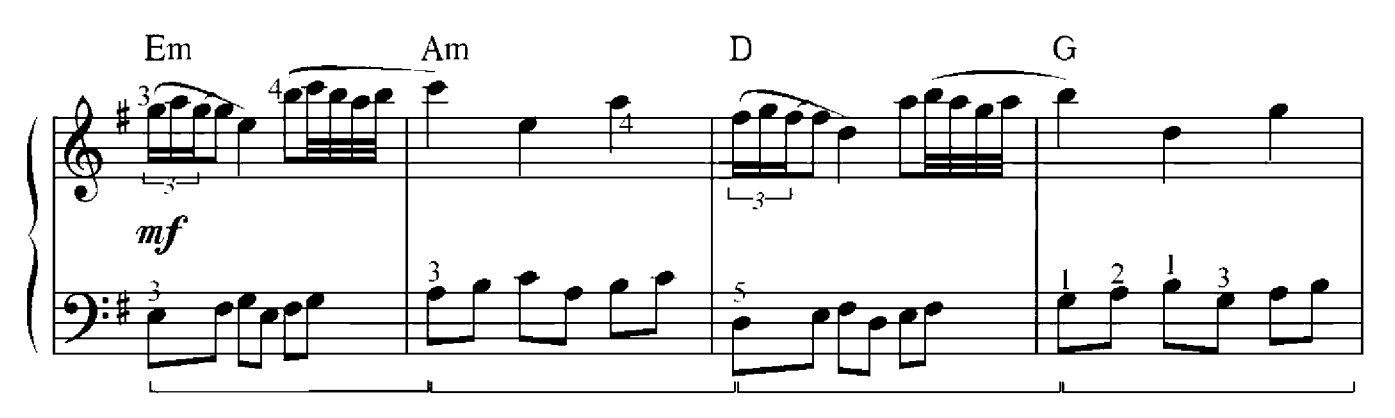

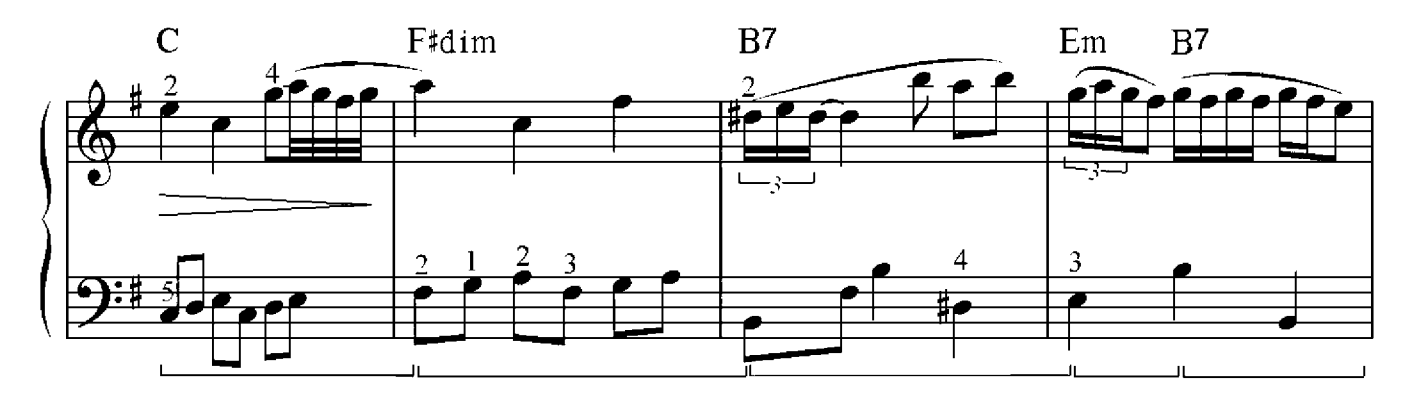

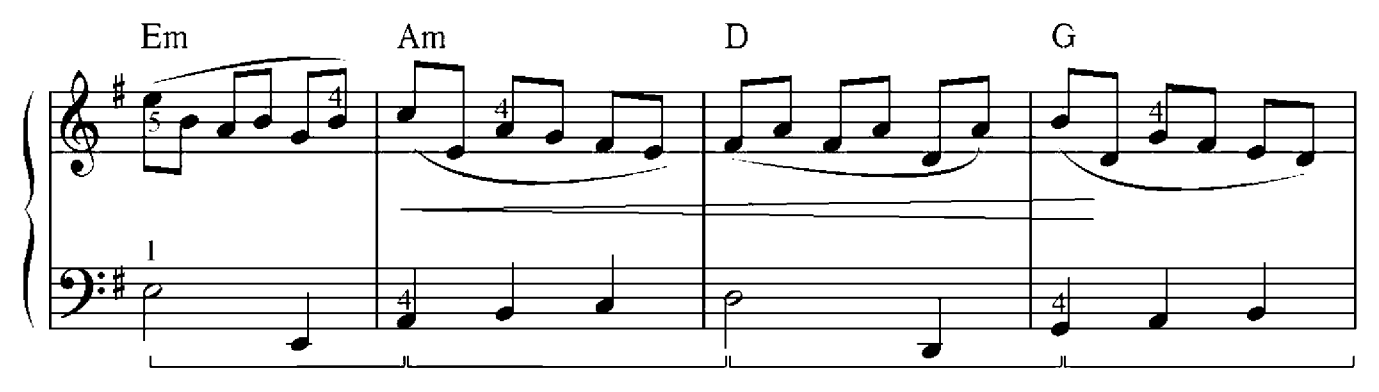

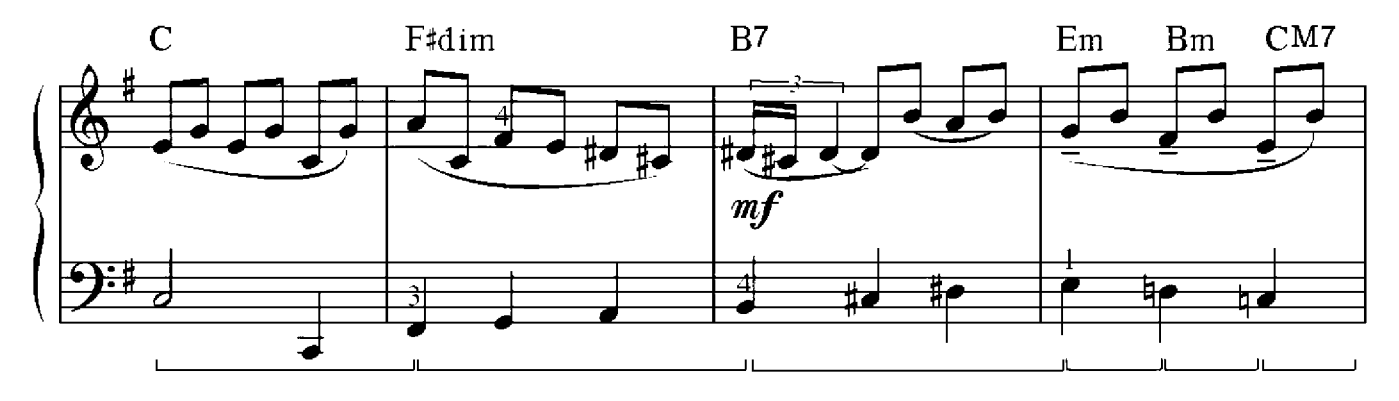

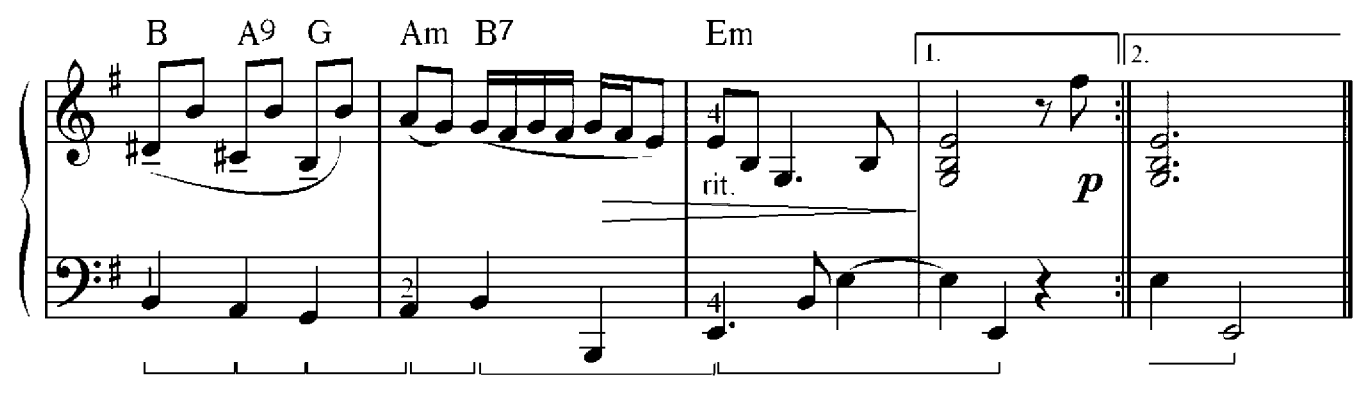

J. S. Bach(1685-1750)

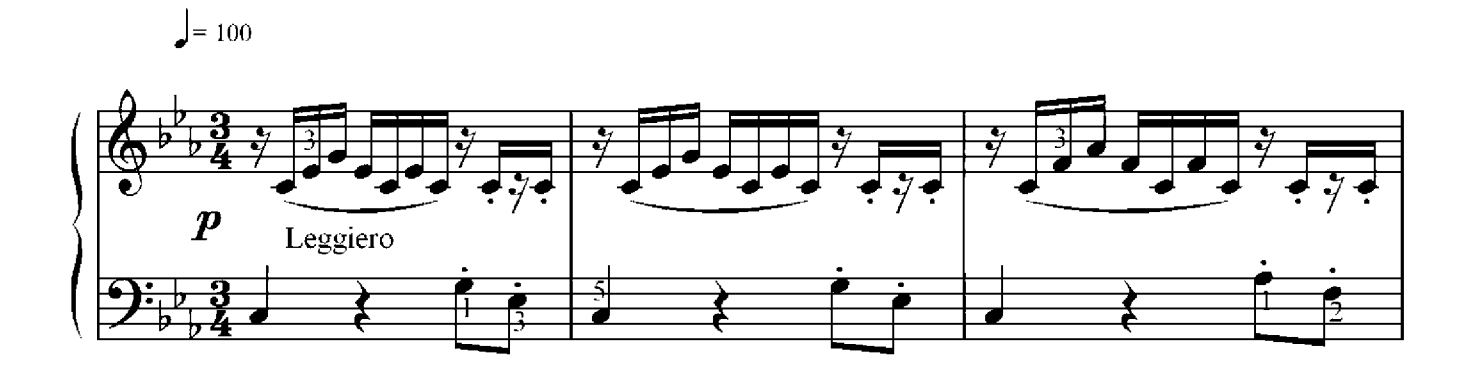

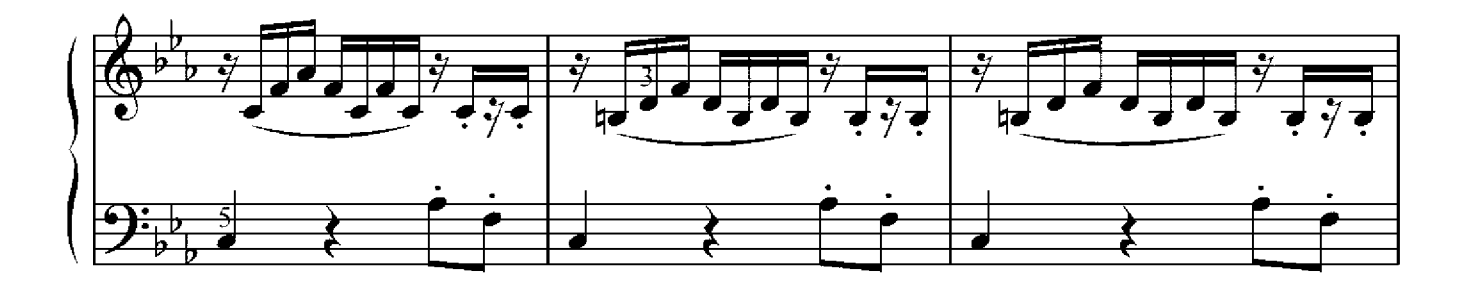

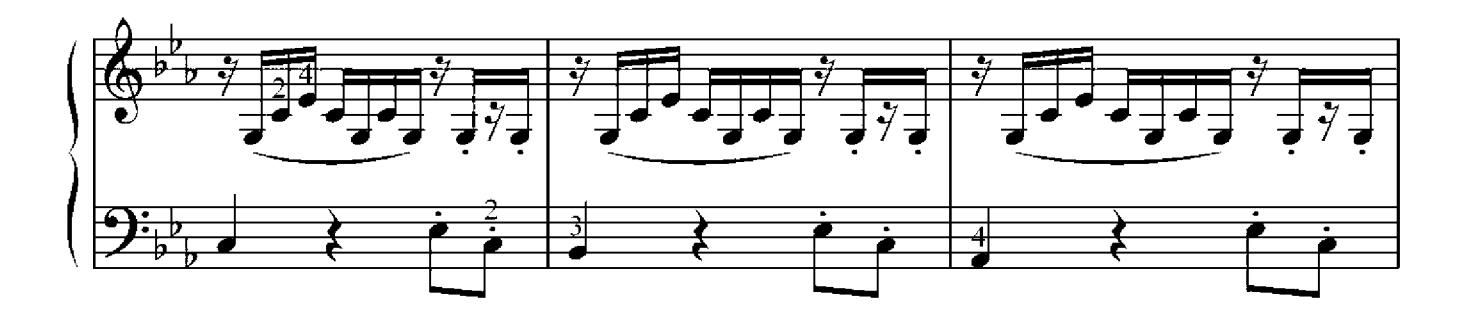

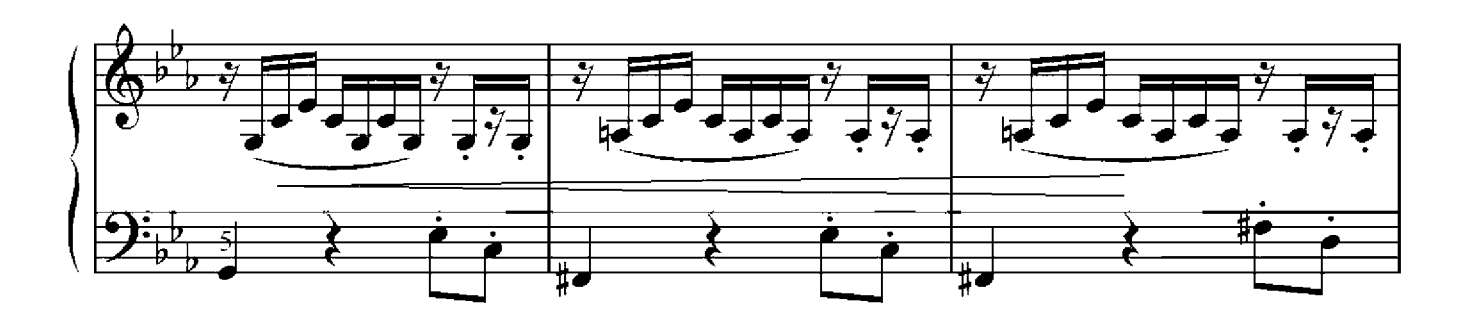

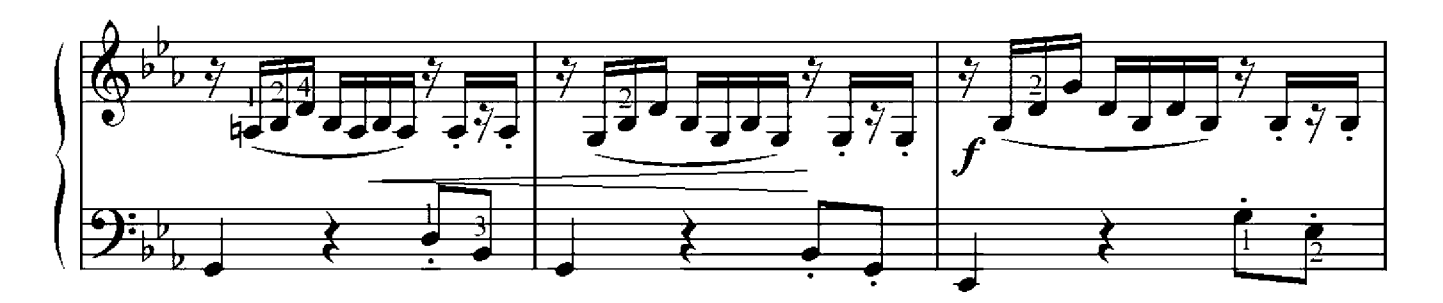

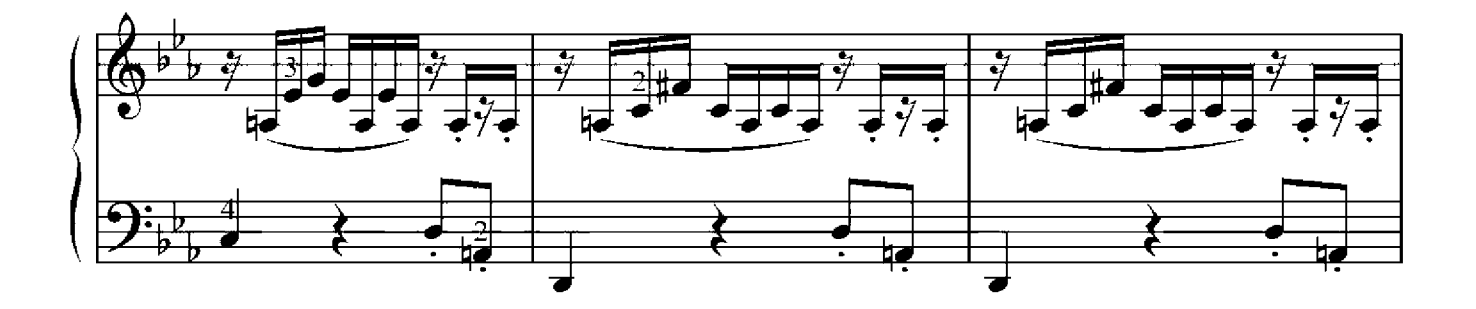

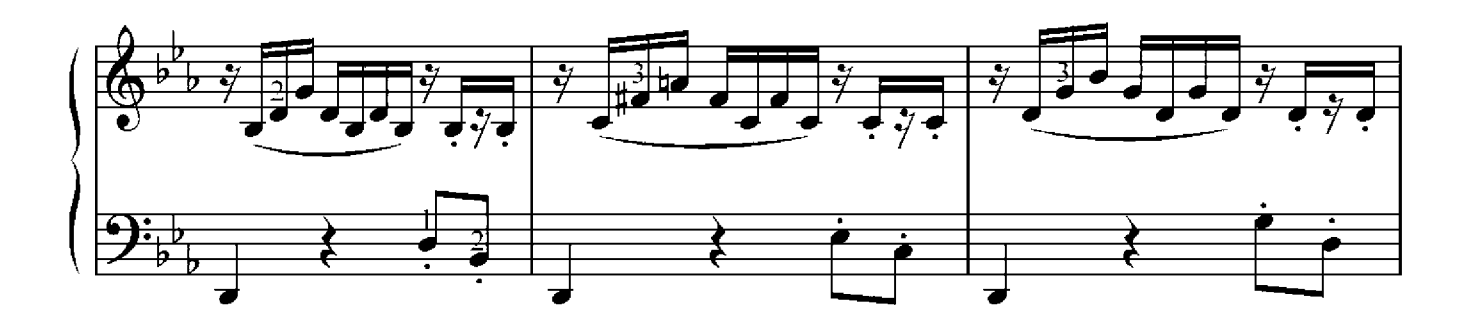

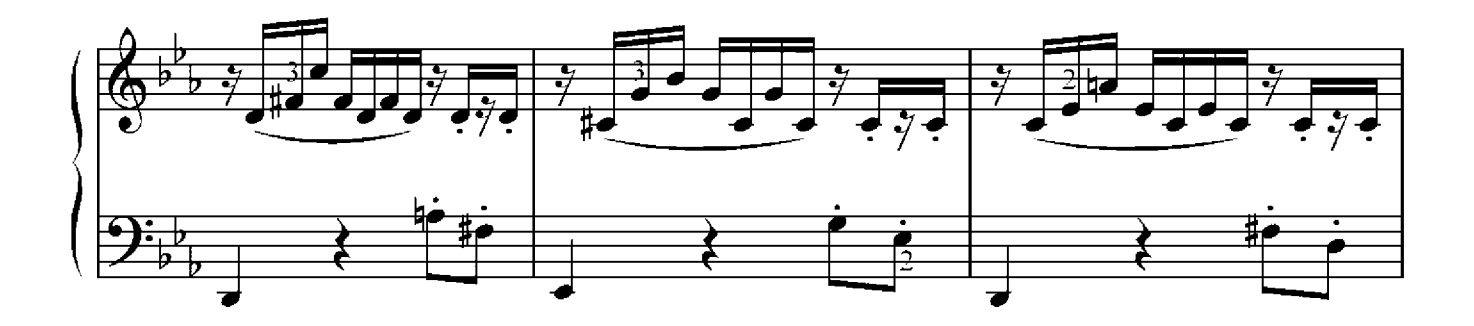

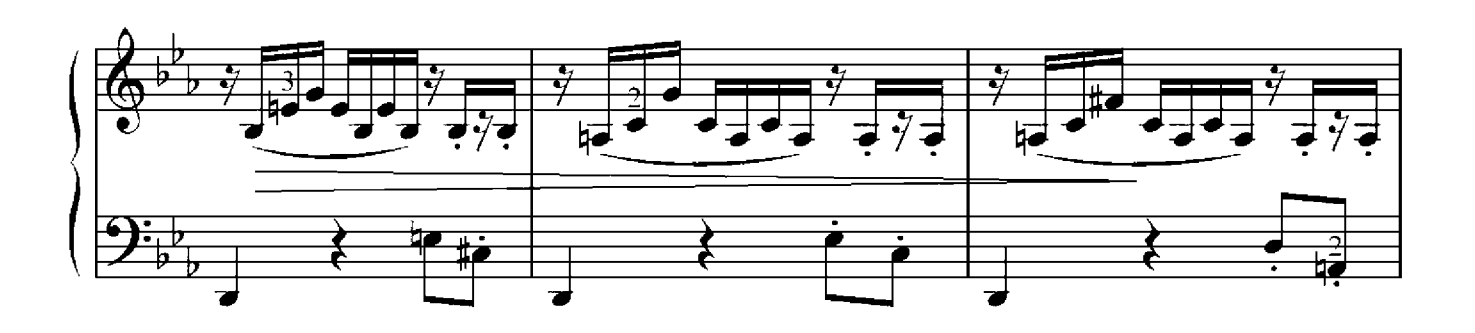

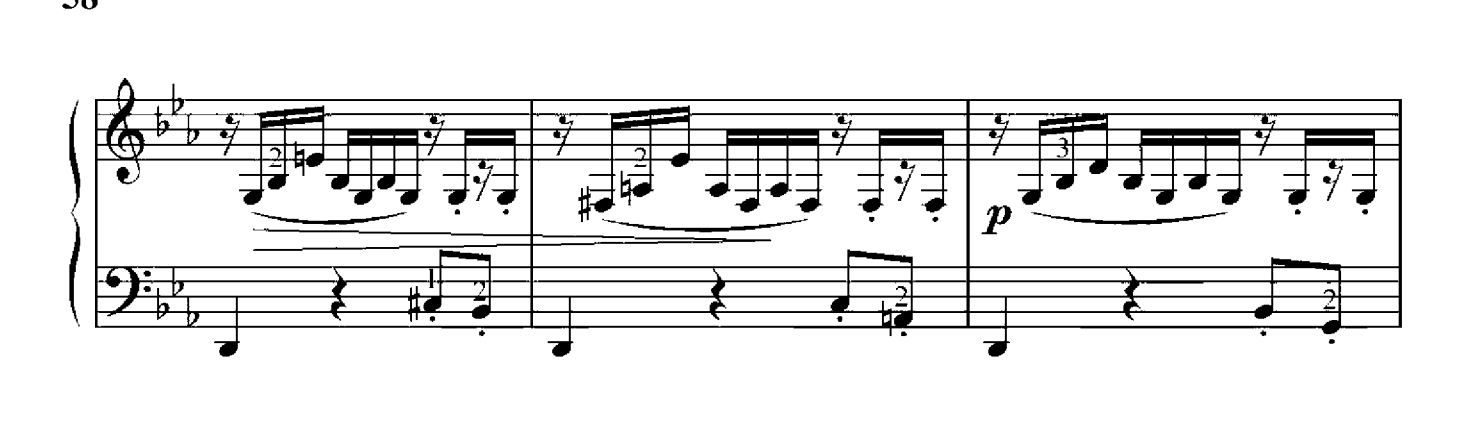

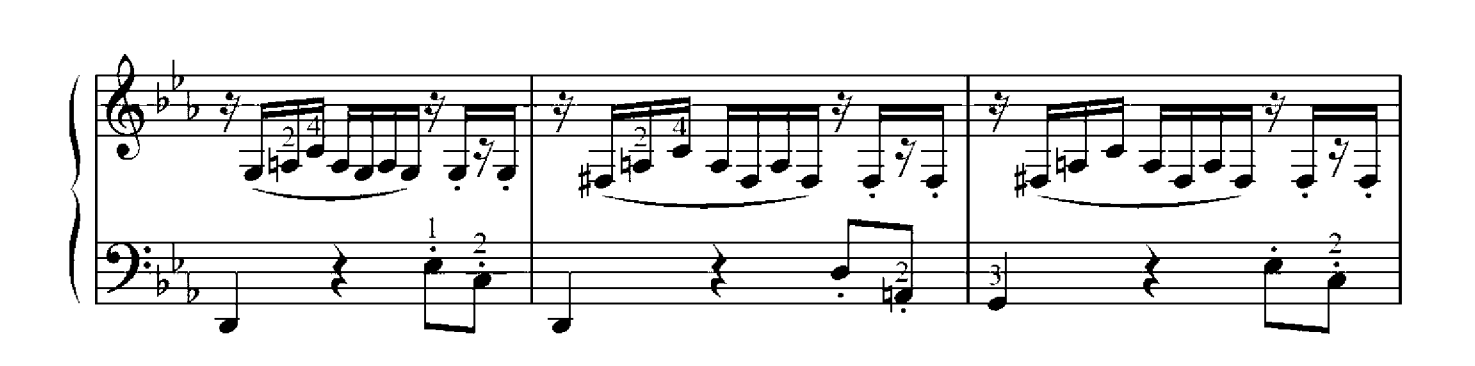

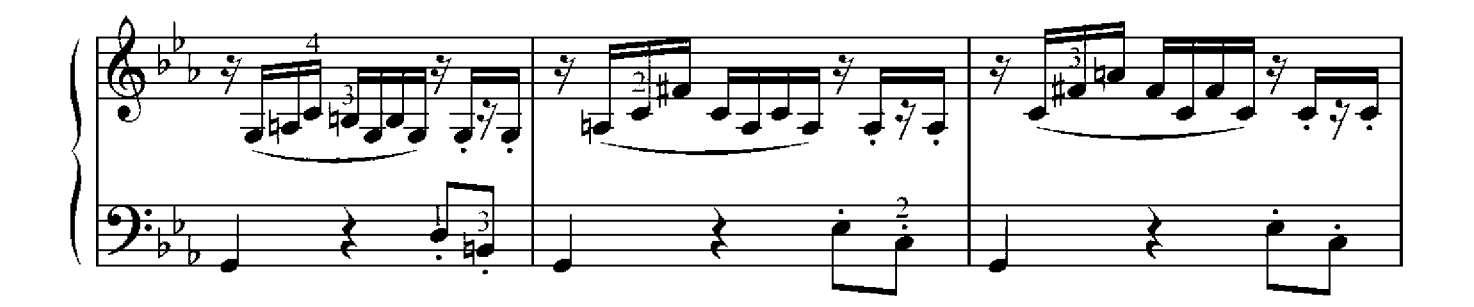

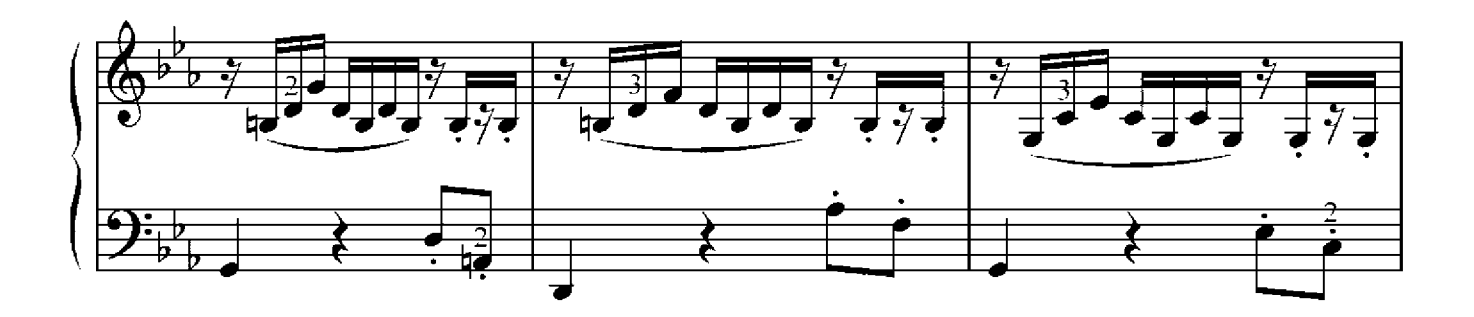

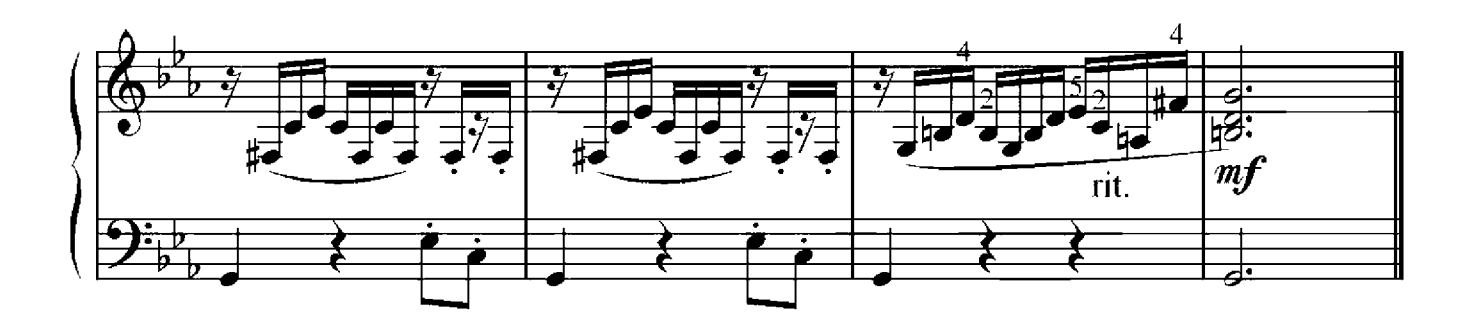

## Sonatine

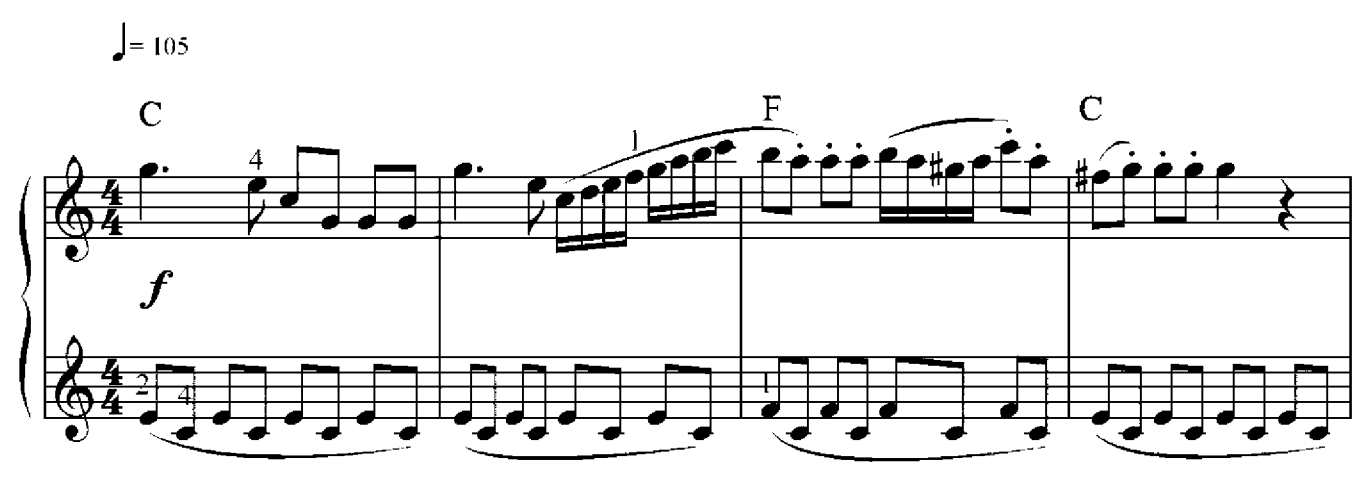

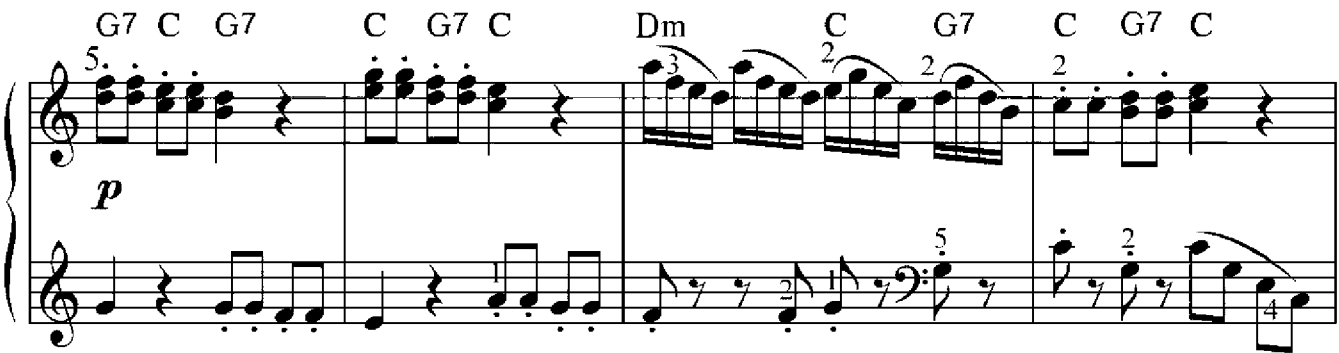

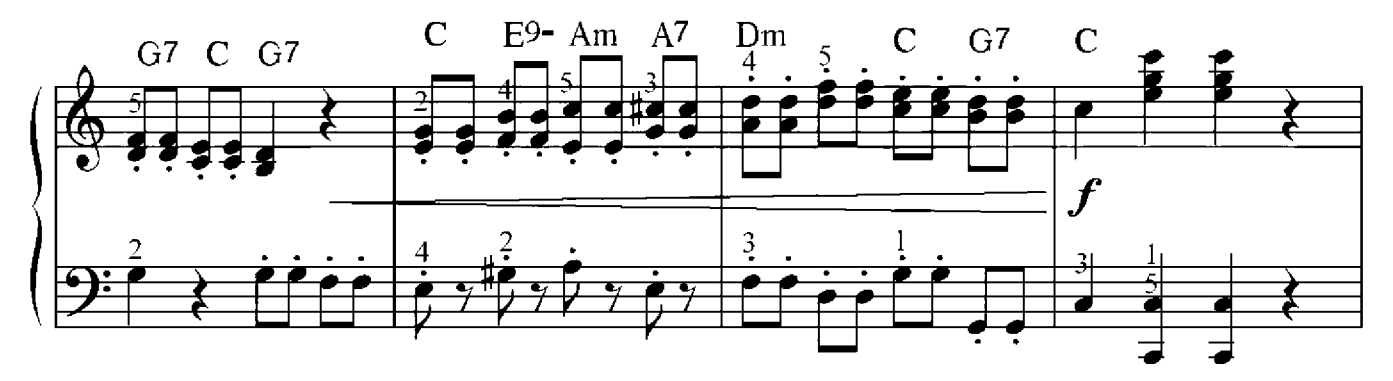

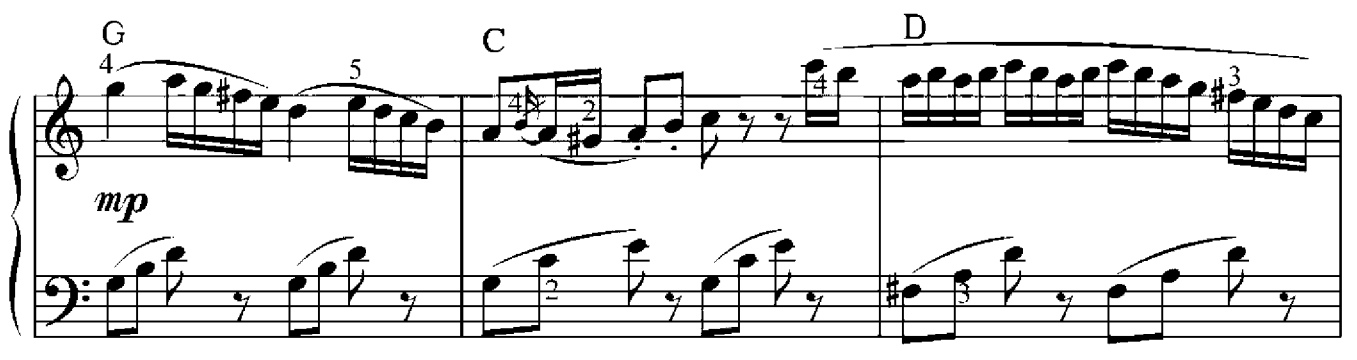

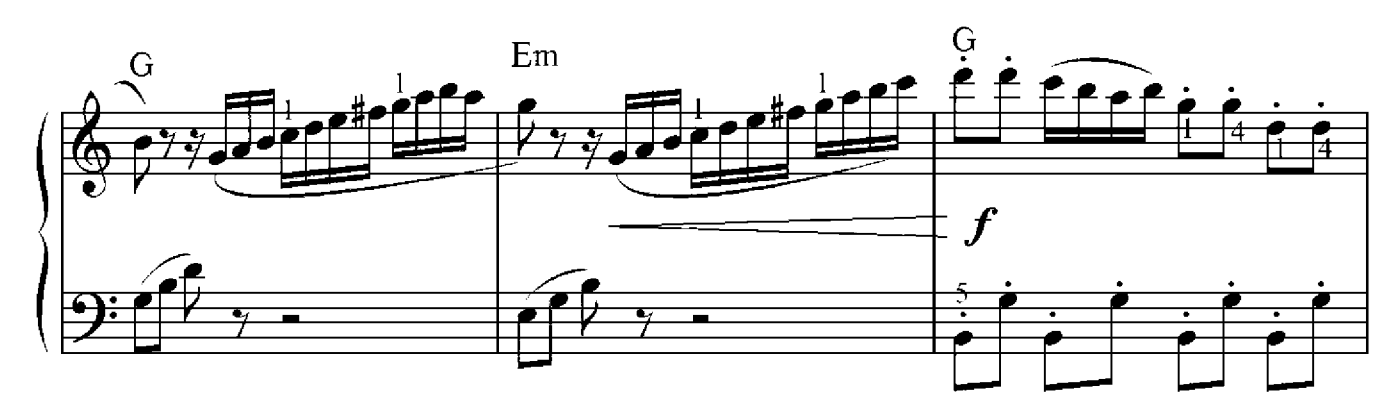

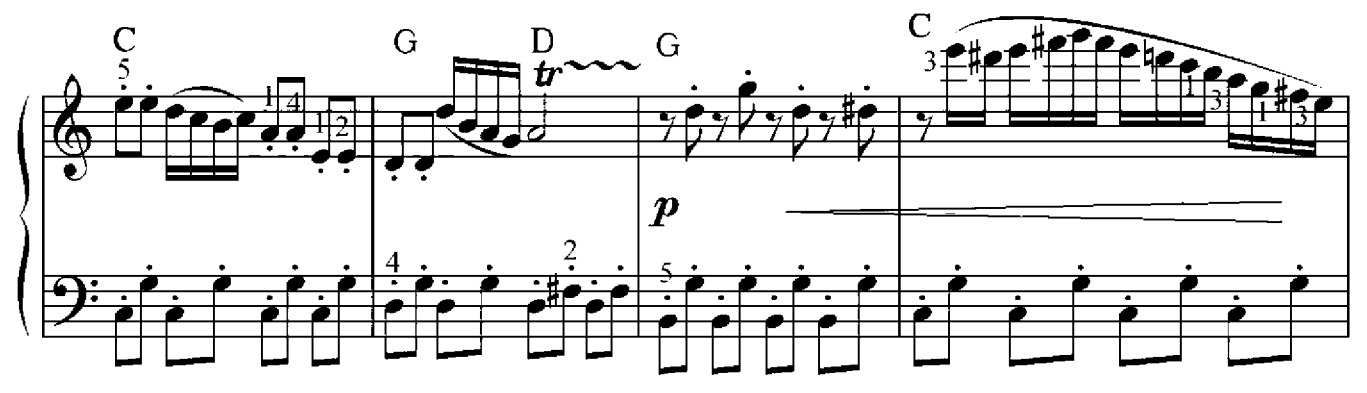

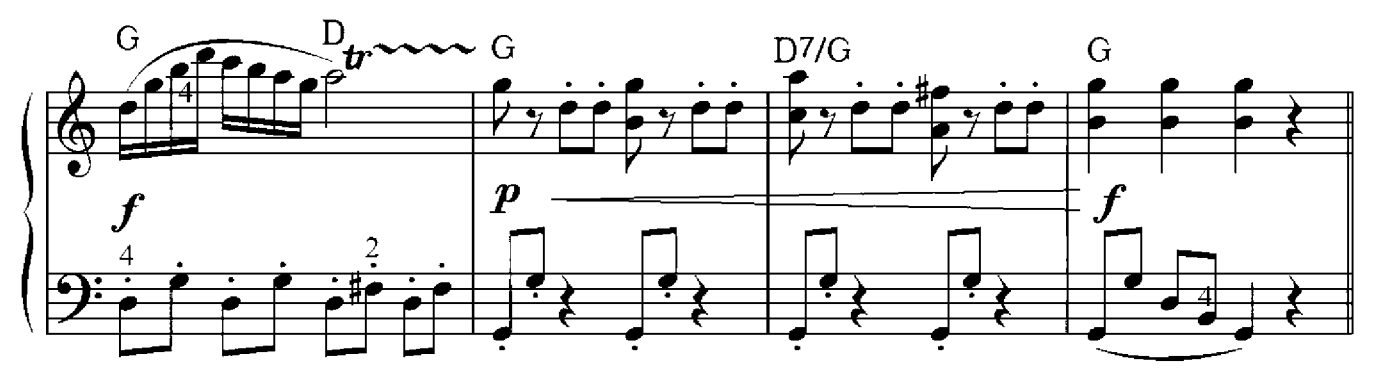

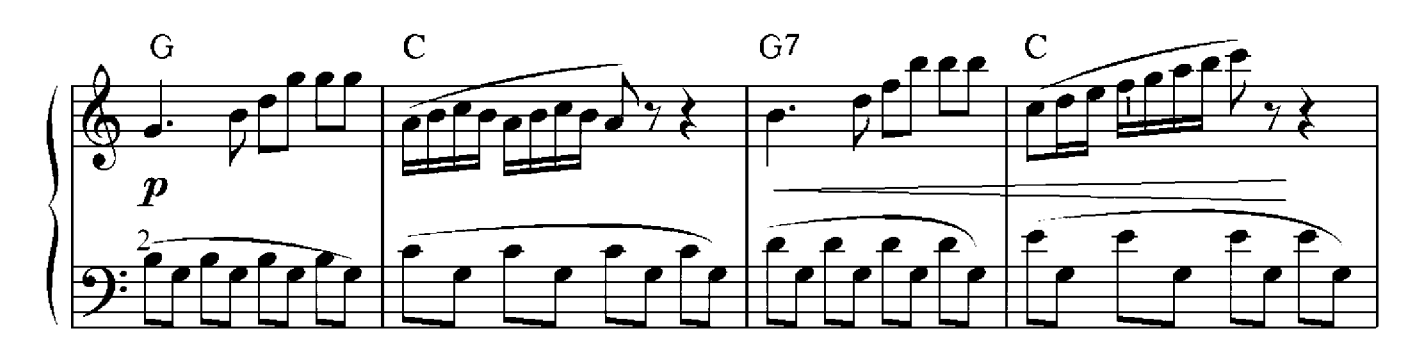

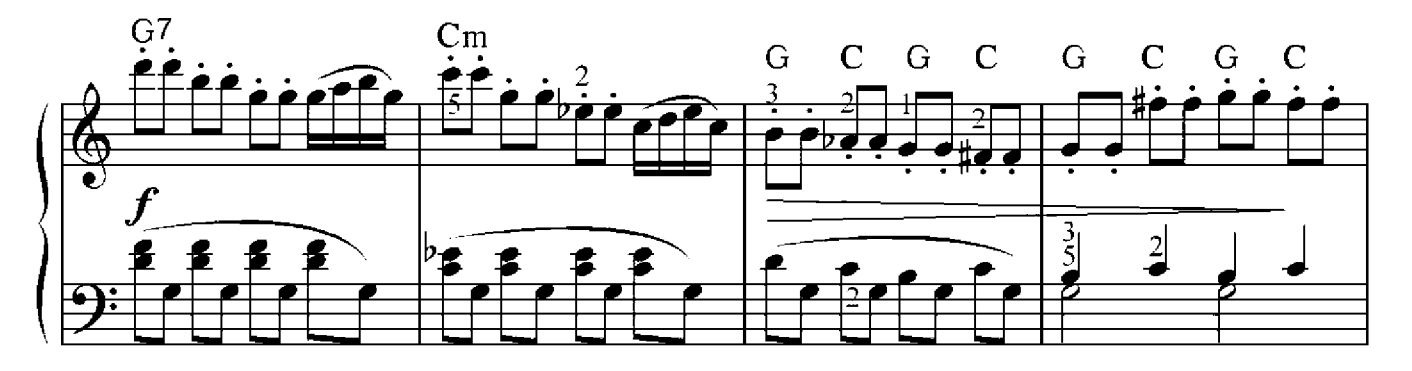

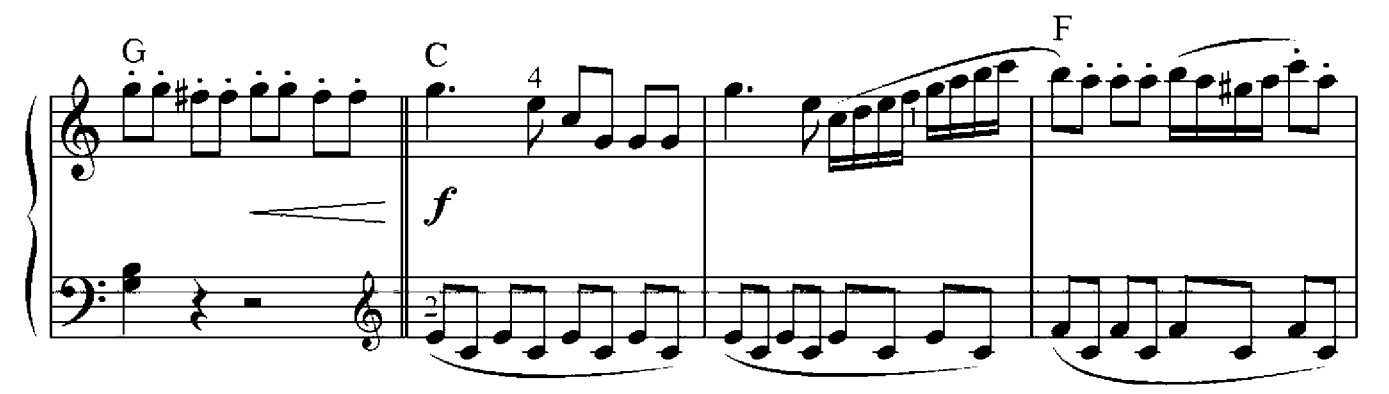

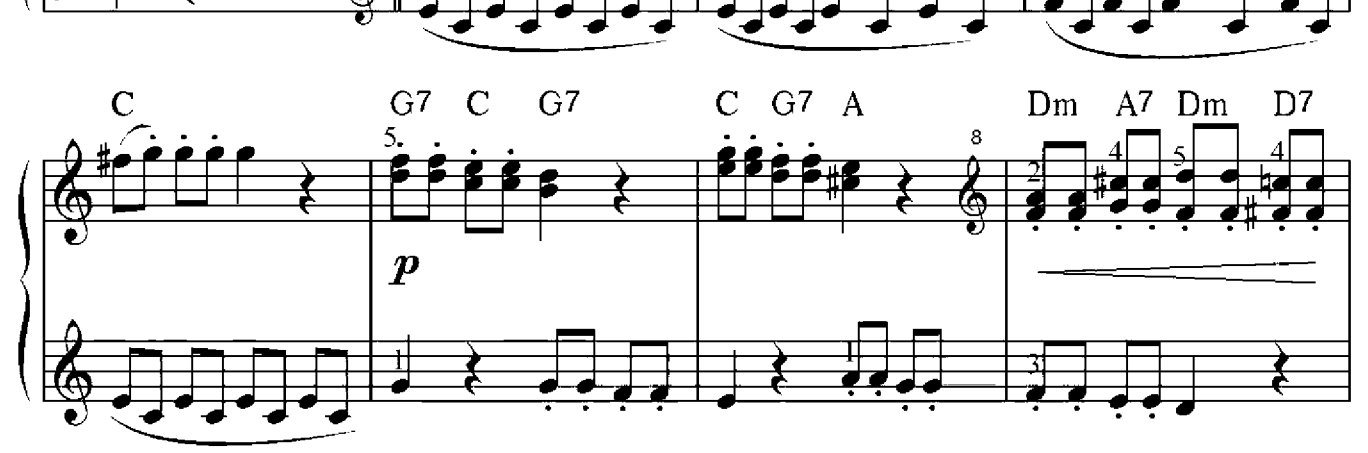

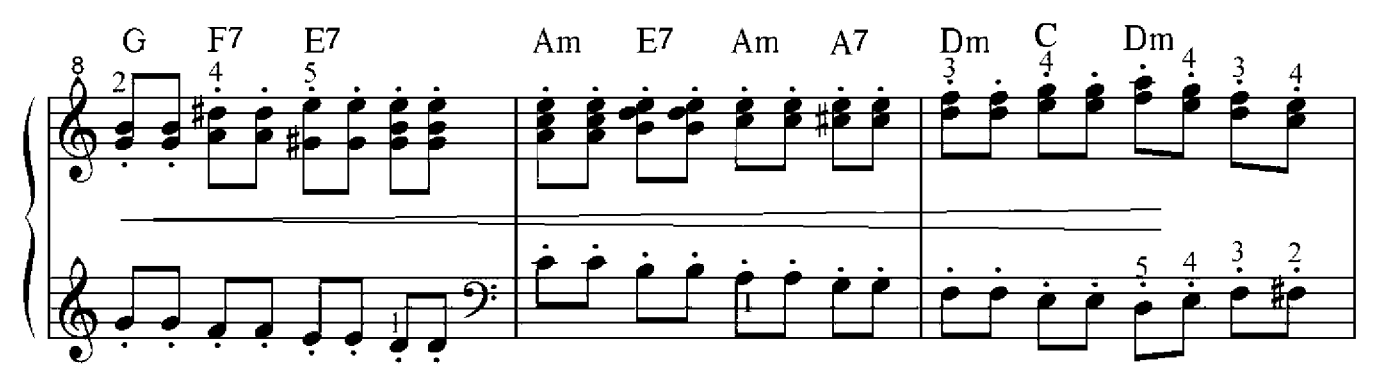

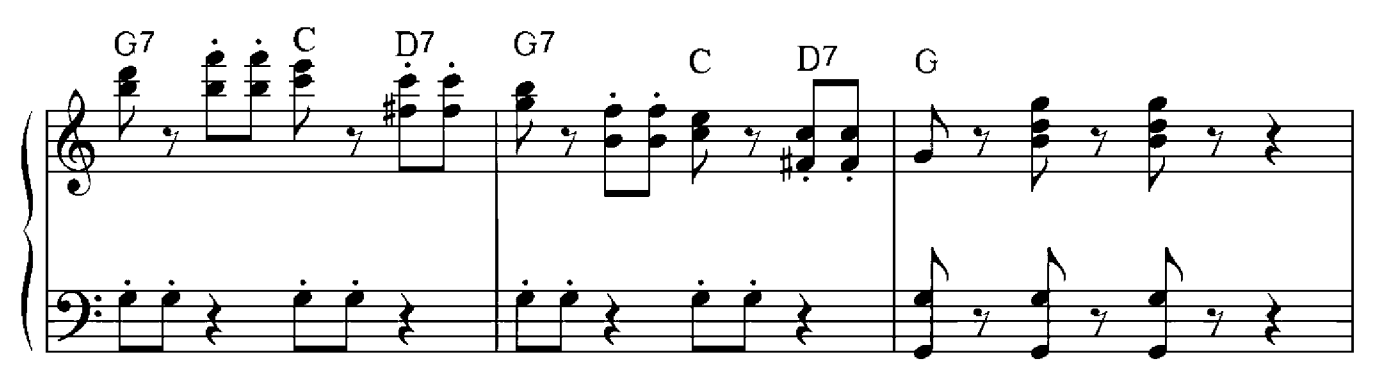

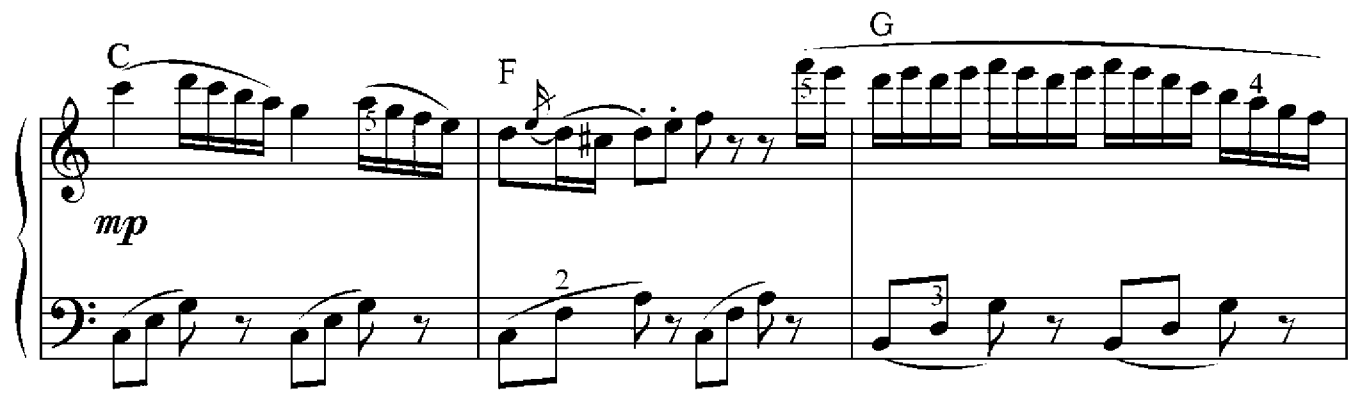

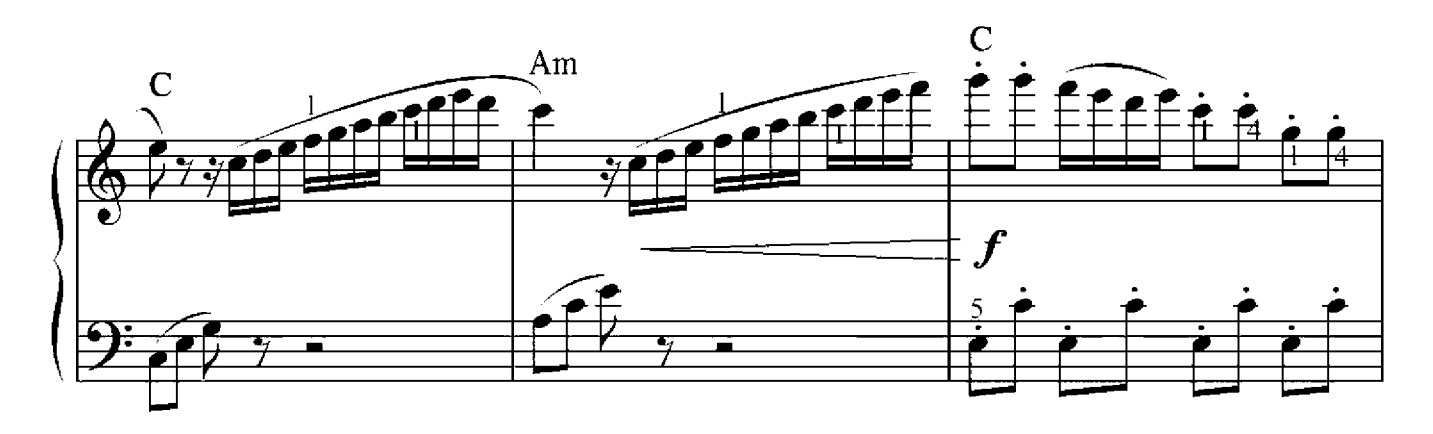

![](_page_61_Figure_1.jpeg)

![](_page_61_Figure_2.jpeg)

![](_page_61_Figure_3.jpeg)

#### Die Doppelsubdominante

Die Doppelsubdominante steht im Quintenzirkel links von der Subdominanten. Am häufigsten wird die Dur-Doppelsubdominante verwendet, weswegen wir nur über sie sprechen werden und sie im Folgenden als SS abkürzen.

![](_page_62_Figure_3.jpeg)

Die Haupt- und Nebenfunktionen

Als Funktion bezeichnen wir die Rolle des Akkordes in der bestimmten Tonart und seine Beziehung zu den anderen Akkorden. Zu den Hauptfunktionen gehören die Tonika, die Subdominante und die Dominante. Diese bauen sich auf der ersten, der vierten und der fünften Stufe auf. Auf den anderen Stufen – mit Ausname der siebten Stufe – bauen sich die Nebenfunktionen auf.

Schauen wir uns dies am Beispiel der C-Dur Tonart an: Im Quintenzirkel befindet sich diese Tonart ganz oben in der Mitte und weist keine Vorzeichen auf. Der Qintenzirkel gibt uns nicht nur Information über Vorzeichen, sondern auch über die Funtionen der Tonart. Die Tonika wird auf dem Grundton aufgebaut, deswegen entspricht sie der Bezeichnung der Tonart. Die Zwischendominante zur Subdominante stellt denselben Akkord wie die Tonika dar – jedoch nicht als Dreiklang, sondern als Septakkord. Links von der Tonika liegt im Quintenzirkel die Subdominante: der F-Dur Dreiklang. Rechts von der Tonika liegt die Dominante: der G-Dur Dreiklang oder G7.

Gegenüber von den Dur-Tonarten, im Inneren des Kreises, befinden sich die Moll-Tonarten, die diegleichen Vorzeichen wie die jeweiligen Dur-Tonarten aufweisen und die Paralleltonarten zum Dur bilden. Beispielsweise bildet A-Moll die Paralleltonart zu C-Dur. Die Tonika in dieser Tonart ist der Dreiklang A-Moll, die Zwischendominante -A7 und links von der Tonika liegt die Subdominante, der D-Moll Dreiklang. Rechts von der Tonika findet sich die Dominante, die in der Harmonischen Form Dur ist, der E-Dur Dreiklang oder E7. Weiter rechts von der Dominante, sowohl in Dur als auch in Moll, liegt die Doppeldominante. In C-Dur ist das der D-Dur Dreiklang oder D7, während es sich in A-Moll um den B-Dur Dreiklang oder B7 handelt.

In der Dur-Tonart handelt es sich bei den gegenüber liegenden Mollakkorden um Nebenfunktionen, in der Moll-Tonart sind die Nebenfunktionen die gegenüber liegenden Dur-Akkorde. Die Nebenfunktionen befinden sich in enger Verwandtschaft mit den Hauptfunktionen.

![](_page_63_Figure_0.jpeg)

#### Die Funktionstabelle in C-Dur

![](_page_63_Picture_23.jpeg)

#### Kadenzfolgen

Die Kadenz ist eine Folge von Akkorden, die am häufigsten mit der Tonika endet. Musik besteht aus ständigen Abfolgen von mehreren Akkorden, wobei dieser Prozess geregelt abläuft. Fast immer werden Anordnungen mit Haupt- und Nebendreiklängen der Grundtonart verwendet. Um uns die Aufgabe zu erleichtern, begradigen wir den Quintenzirkel in eine Linie.

![](_page_64_Picture_3.jpeg)

Wir betrachten im Folgenden jeden Buchstaben dieser Reihe als einen Akkord und grenzen nur die Akkorde ein, die oben in der Funktionstabelle für die Tonart C-Dur angegeben sind. Wir setzen sie, die Reihenfolge einhaltend, in eine neue Tabelle und fügen auch die Funktionsbedeutungen hinzu.

$$
B\flat - F - C - G - D - A - E - B
$$

![](_page_64_Picture_56.jpeg)

Versuchen wir nun mithilfe dieser Tabelle und den folgenden Anmerkungen einige Akkordfolgen zusammenzustellen:

- 1. Die Kadenz endet mit einer Dominante, die sich in die Tonika auflöst.
- 2. Innerhalb des Satzes wird üblicherweise nach der Dominanten keine Subdominante gestellt.
- 3. Nach der Zwischendominante zur Suddominante folgt die Subdominante oder die Subdominantparalelle.
- 4. Nach der Doppeldominante folgt die Dominante.

Die Kadenz mit Hauptfunktionen in Moll:

Am - Dm -  $E^7$  - Am  $Dm - Am - E<sup>7</sup> - Am$ 

Die Kadenz mit Hauptfunktionen in Dur:

$$
\begin{array}{c}\n\mathbf{C} \cdot \mathbf{F} \cdot \mathbf{G}^7 \cdot \mathbf{C} \\
\mathbf{F} \cdot \mathbf{C} \cdot \mathbf{G}^7 \cdot \mathbf{C}\n\end{array}
$$

Statt der Mollsubdominante verwenden wir die Doppelsubdominante:

 $Am - B$  -  $E7 - Am$ 

Die Kadenz mit der Zwischendominante zur Subdominante:

Am -  $A^7$  - Dm -  $E^7$  - Am  $C - C^7 - F - G^7 - C$ 

Die Kadenz mit der Doppeldominante:

Am -  $B^7$  -  $E^7$  – Am  $C - D^7 - G^7 - C$ 

Die Kadenz mit Haupt- und Nebenfunktion:

 $C - Am - Dm - G^7 - C$  $C - Am - F - G^7 - C$  $Am - Dm - C - G - Am$ Am - G - F -  $E^7$  - Am

Und jetzt bauen wir einen ganzen Satz auf, in welchem der Vordersatz aus Dur- und der Nachsatz aus Moll-Funktionen bestehen:

$$
C - F - G7 - C / Am - Dm - E7 - Am
$$

66

Wir verteilen diese Kadenz über ein Liniensystem aus acht Takten:

![](_page_66_Figure_1.jpeg)

Beim Übergang von einer Tonart zur anderen ist es sinnvoll an der Grenze eine Dominante der nachfolgenden Tonart zu verwenden:

![](_page_66_Figure_3.jpeg)

Von der Molltonika gehen wir bis zum letzten Akkord nach links in der Tabelle und bilden eine Endung mit der Dominanten und einer Auflösung in die Tonika:

Am  $- A7 - Dm - G - C - C7 - F - B b - E7 - Am$ 

Die Kadenz mit Vewendung von einer Reihe von Septakkorden:

![](_page_66_Figure_7.jpeg)

$$
Am - A^7 - D^7 - G^7 - C^7 - B^7 - E^7 - Am
$$

## Schriftliche Übung 7

1. Ermittle mithilfe der Funktionen die Akkorde in den folgenden Tonarten und zeichne die Vorzeichen ein:

G-Dur

![](_page_67_Figure_3.jpeg)

Die verschiedenen Funktionen der Tonart sollten jetzt bekannt sein. Wir befassen uns jetzt mit der Harmonisierung des vierstimmigen Satzes aller Akkorde mit den neu erlernten Funktionen. Die Regeln für die Hauptfunktionen kennen wir bereits: Der gemeisame Ton der Akkorde muss in der gleichen Stimme verlaufen – wenn kein gemeinsamer Ton vorhanden ist, sollte man darauf achten, dass keine Quinten- und Oktavparalellen auftauchen. Diese Regeln gelten auch für die anderen Funktionen.

Man sollte allerdings noch über die Bassführung sprechen: Die tiefste Stimme klingt an besten, wenn sie einen Zickzack-Sprung vollführt, d.h. wenn die erste Durchführung nach oben geht, sollte die zweite nach unten gehen und die dritte wieder nach oben. Es ist erlaubt, den Bass zweimal hintereinander in eine Richtung zu führen, wenn jeder Sprung kein grosses Intervall darstellt, beispielsweise eine Sekunde oder Terz, jedoch keine Sexte oder Septime. Schauen wir uns eine Kadenzfolge von Seite 67 an:

$$
Am-A7-Dm-G-C-C7-F-B b-E7-Am
$$

Wir bauen diese erst in der Grundstellung auf, wobei man bei einigen Akkorden Versetzungszeichen aufstellen muss. Dies ist der Fall bei allen Zwischendominanten, der Doppelsubdominante und der Molldominante im harmonischen Moll.

![](_page_68_Figure_5.jpeg)

Bei dem ersten Akkord Am bilden wir eine Umkehrung nach unten, damit die Stimmen nicht zu hoch liegen. Auch bei den weiteren Akkorden bilden wir Umnkehrungen, sodass die gemeinsamen Noten in der gleichen Stimme verlaufen.

![](_page_68_Figure_7.jpeg)

![](_page_69_Figure_0.jpeg)

Diese Aufgabe war ziemlich leicht zu lösen, da alle Akkordverbindungen einen gemeinsamen Ton aufweisen. Der erste und der vierte Takt weisen in der Bassstimme zwei gleiche Töne auf, man kann diese sowohl in der gleichen Oktave als auch in unterschiedlichen durchführen.

Nun folgt ein komplizierteres Beispiel:

![](_page_69_Figure_3.jpeg)

Hier fanden in vier Fällen Akkordverbindungen ohne gemeinsamen Ton statt. Wichtig für diese Fälle zubeachten war, dass die oberen drei Stimmen in entgegen gesetzter Richtung zur Bassstimme verlaufen, was Quinten- und Oktavparallelenführung vermeidet. In zwei Fällen ist der Bass zweimal hintereinander in eine Richtung gesprungen, jedoch waren diese Gänge nicht groß, weswegen sie erlaubt sind.

# Schriftliche Übung 8

Am  $Em$  $\overline{G}$ D<sub>7</sub>  $\overline{G}$  $G<sub>7</sub>$  $\mathbf C$  $A^7$  D7  ${\bf G}$ 

Baue den vierstimmigen Satz mit folgenden Akkorden auf:

![](_page_70_Figure_3.jpeg)

![](_page_70_Figure_4.jpeg)

![](_page_70_Figure_5.jpeg)

Ouvertüre zum Film "Die Kinder des Kapitän Grant"

Isaak Dunayevsky (1900-1955)

 $\int = 115$ 

![](_page_71_Figure_3.jpeg)

![](_page_71_Figure_4.jpeg)

![](_page_71_Figure_5.jpeg)

![](_page_71_Figure_6.jpeg)
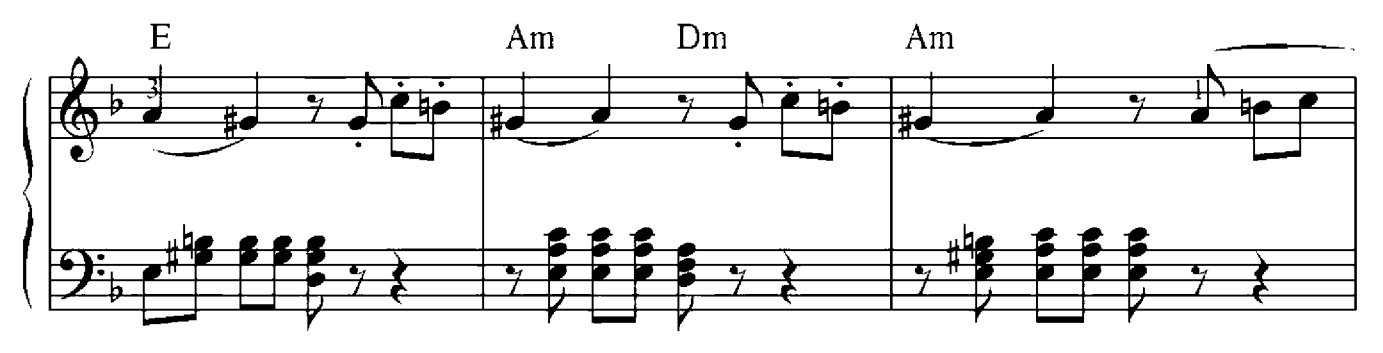

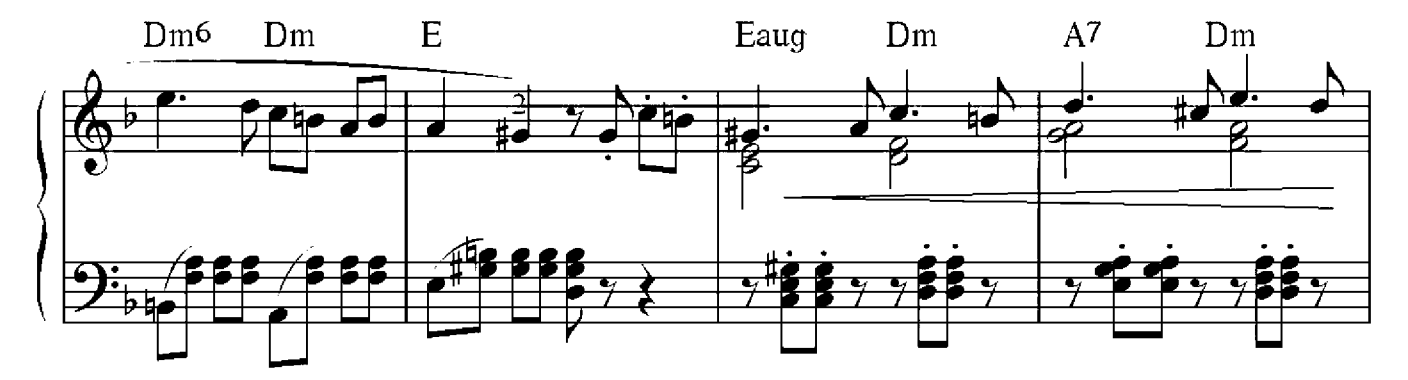

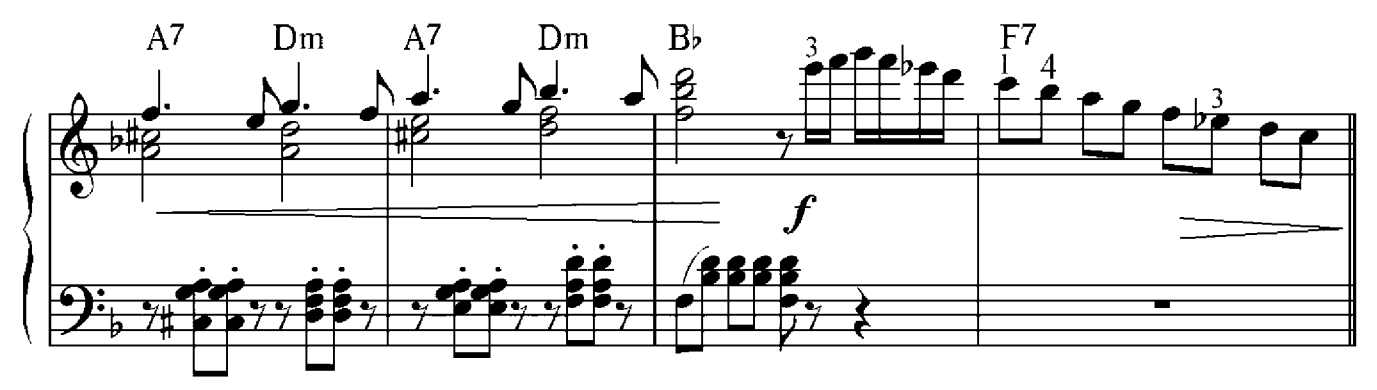

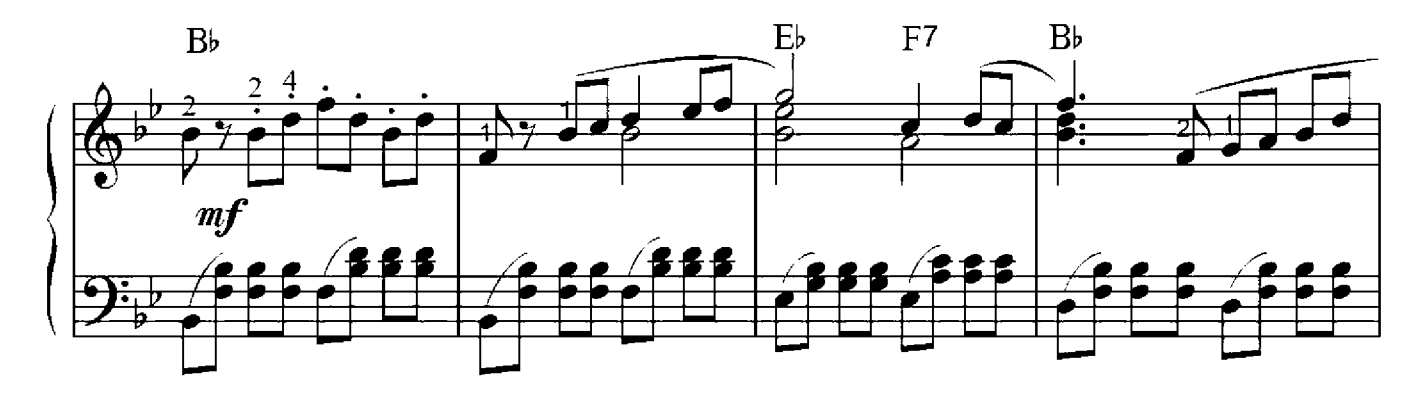

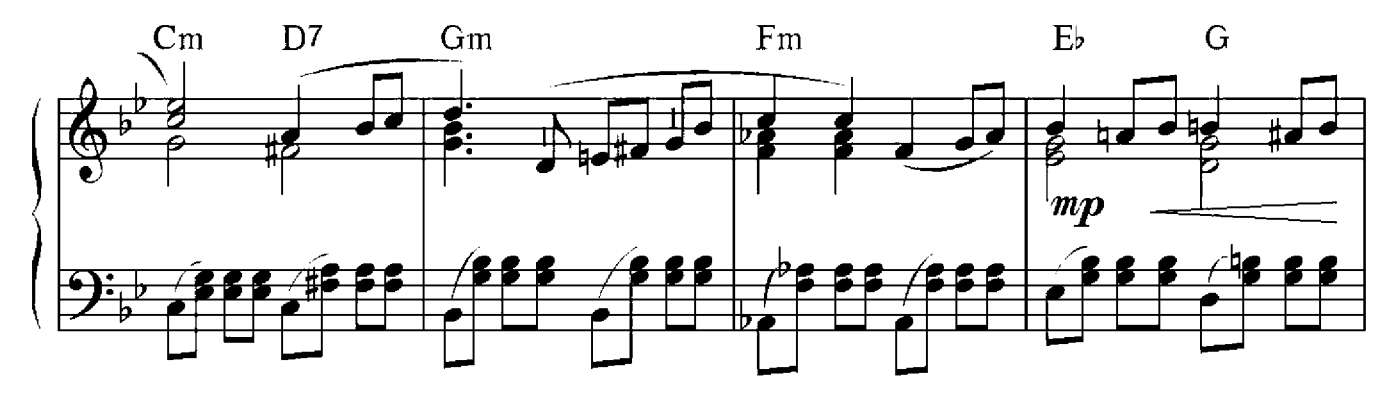

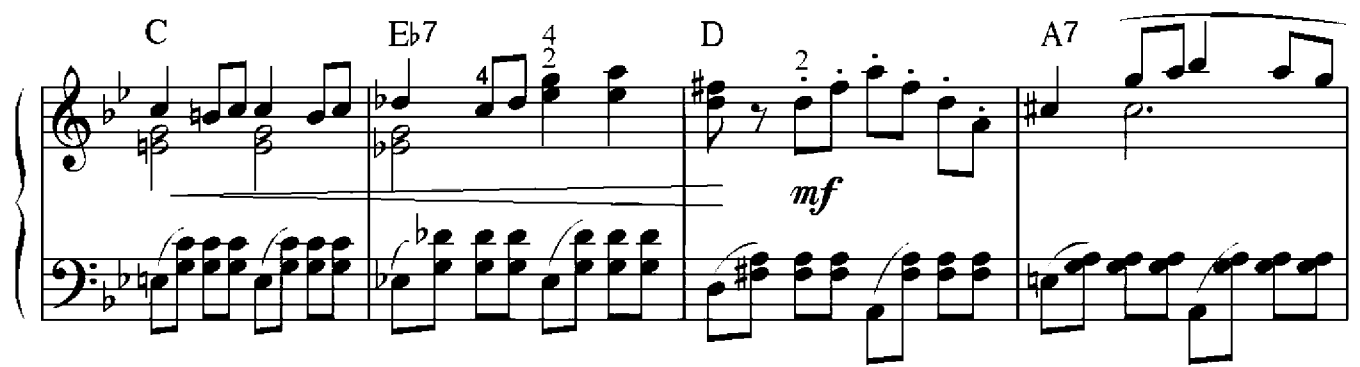

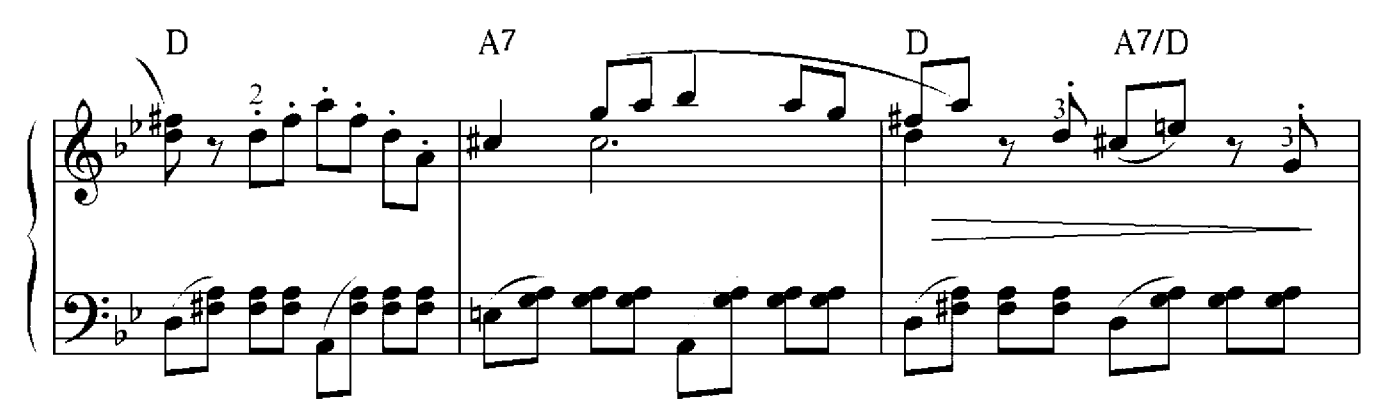

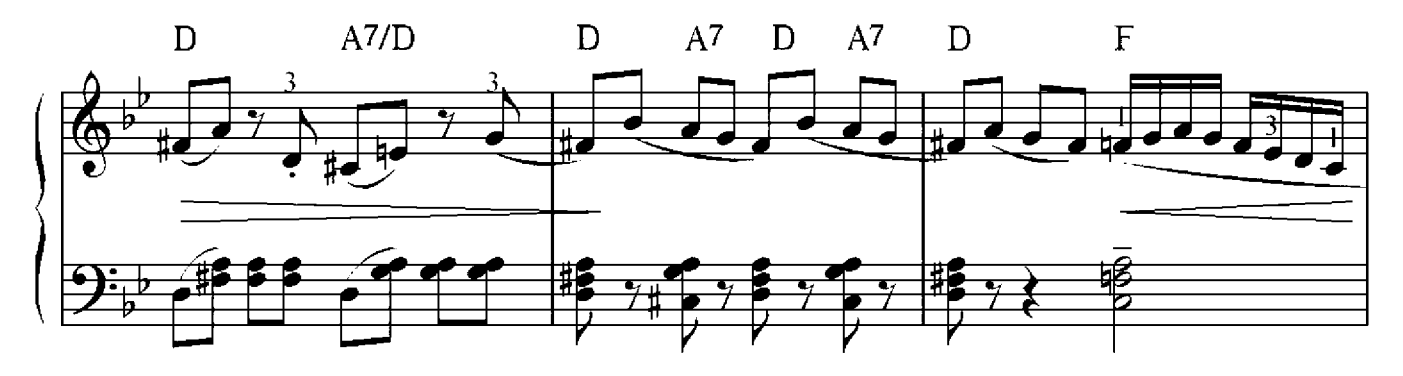

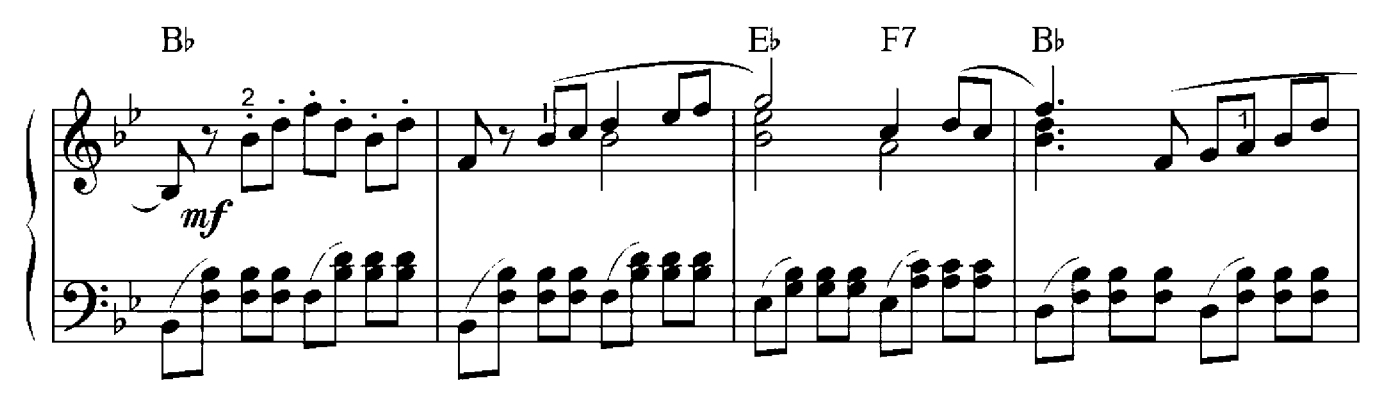

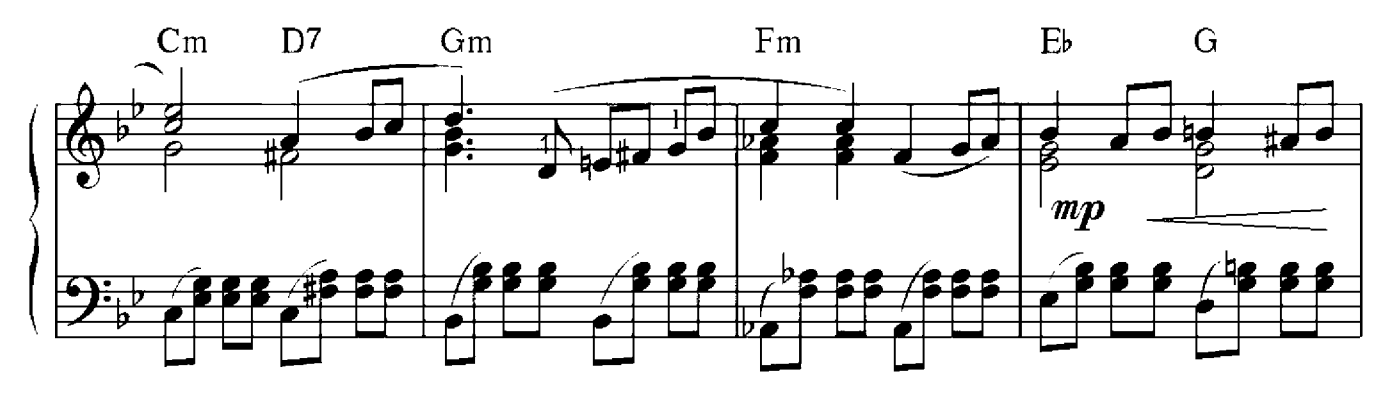

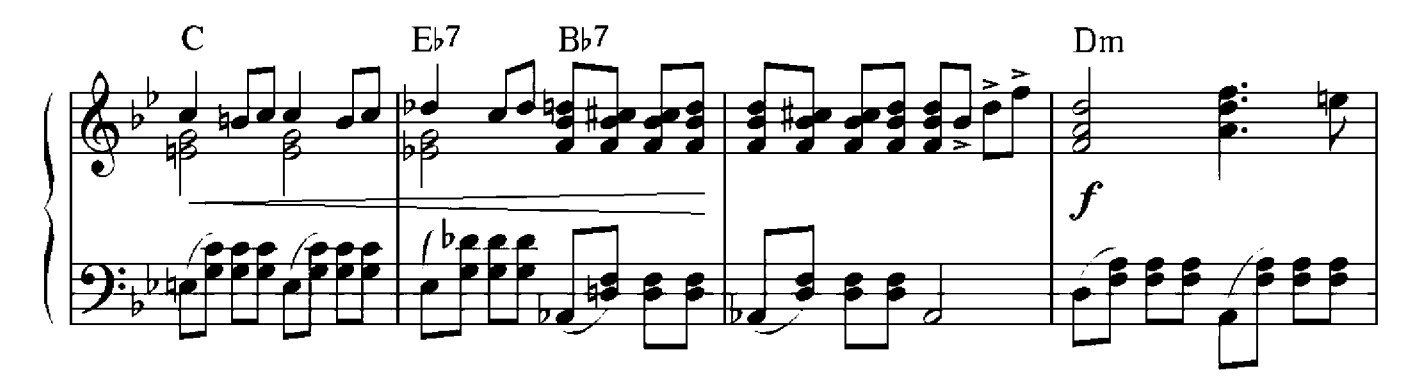

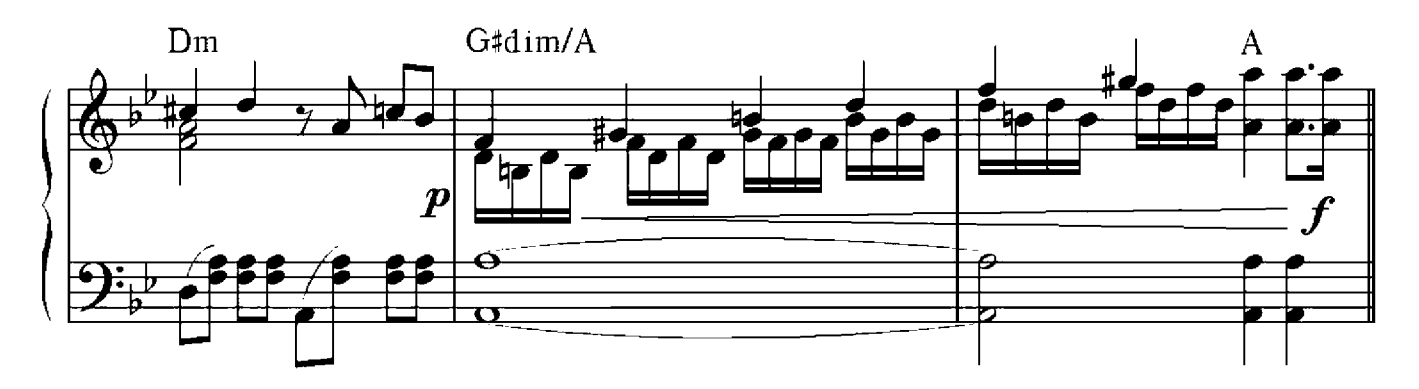

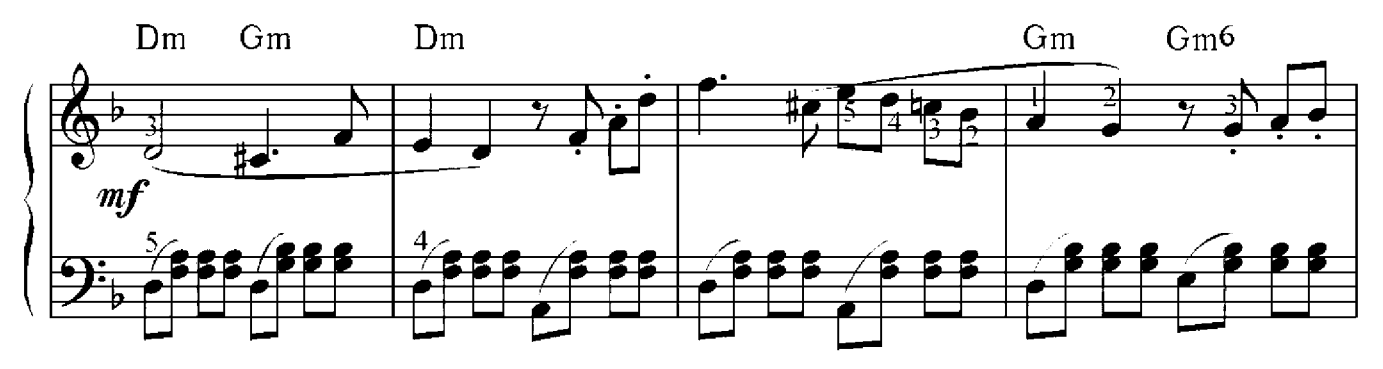

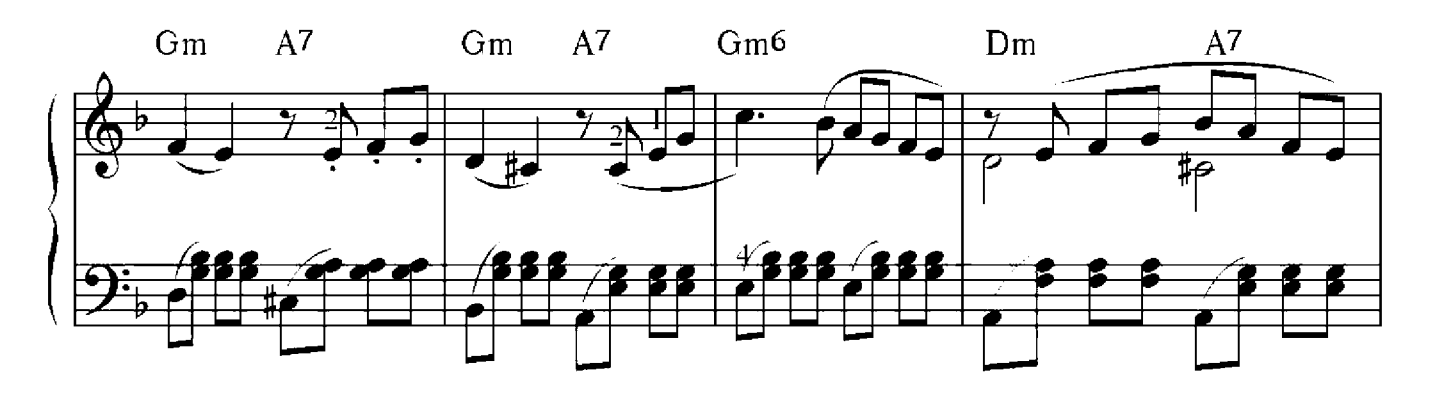

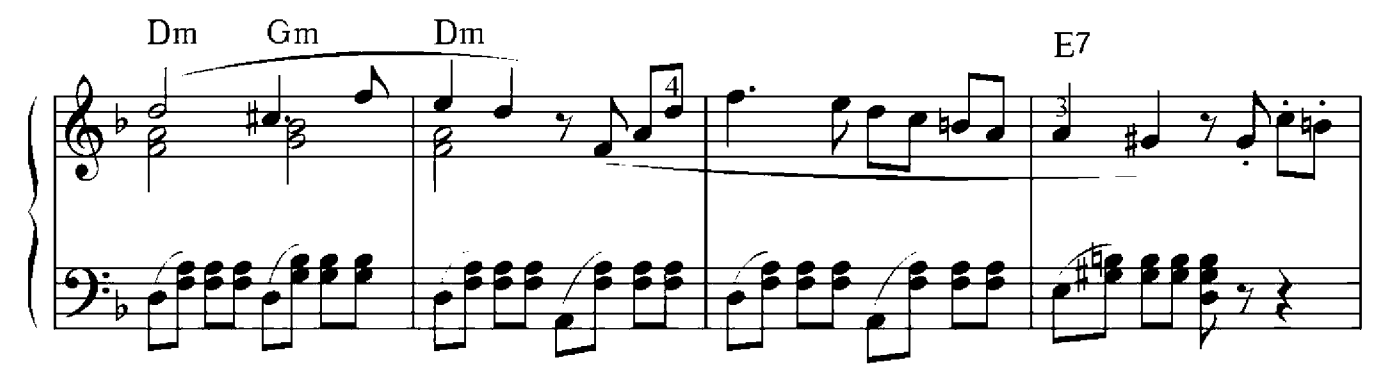

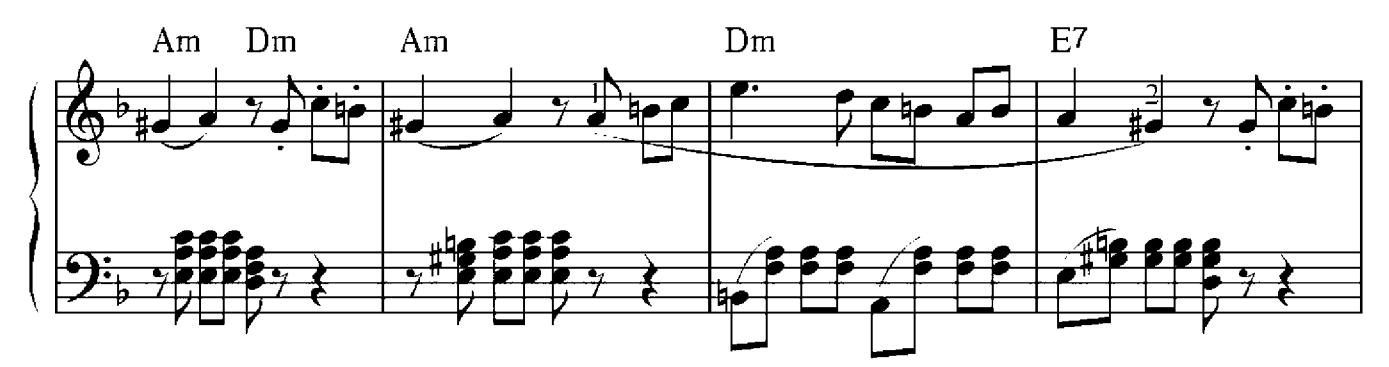

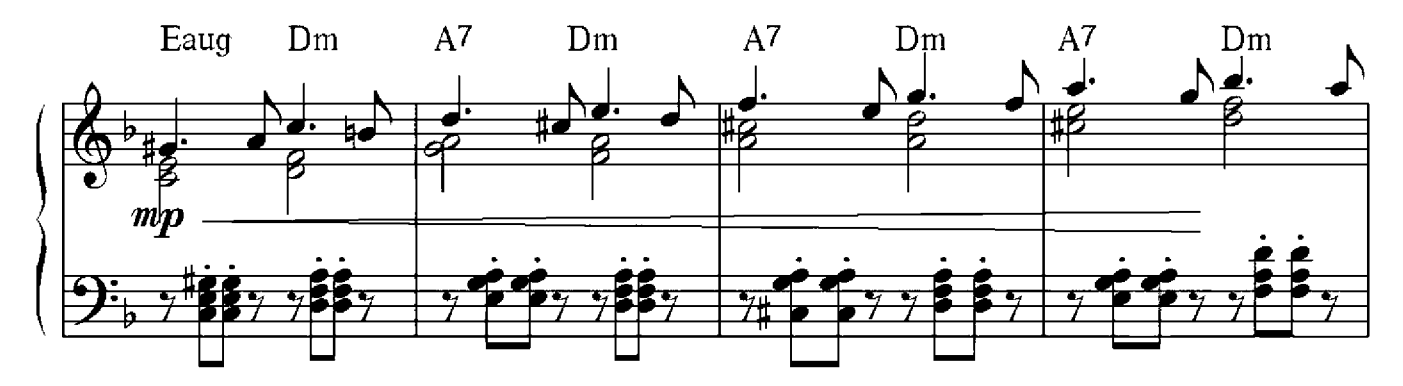

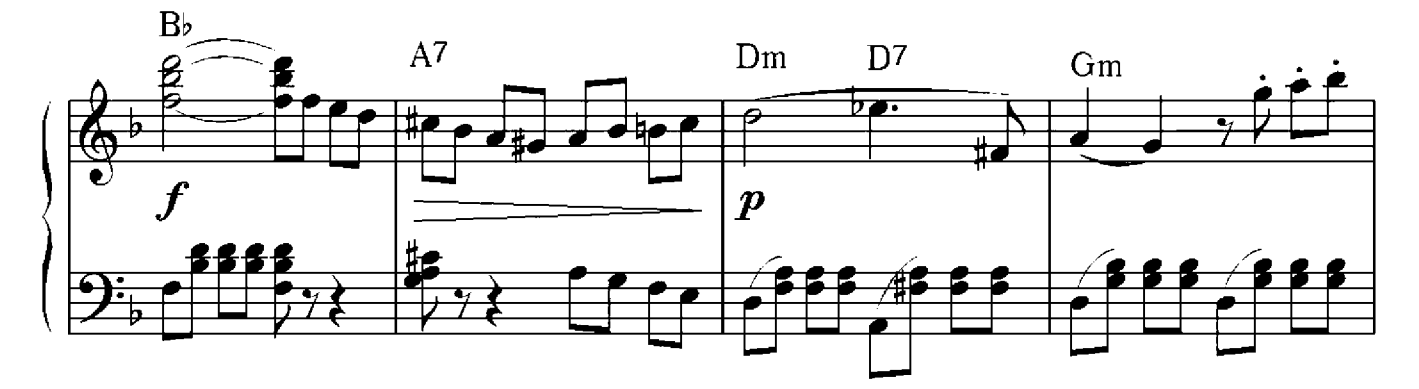

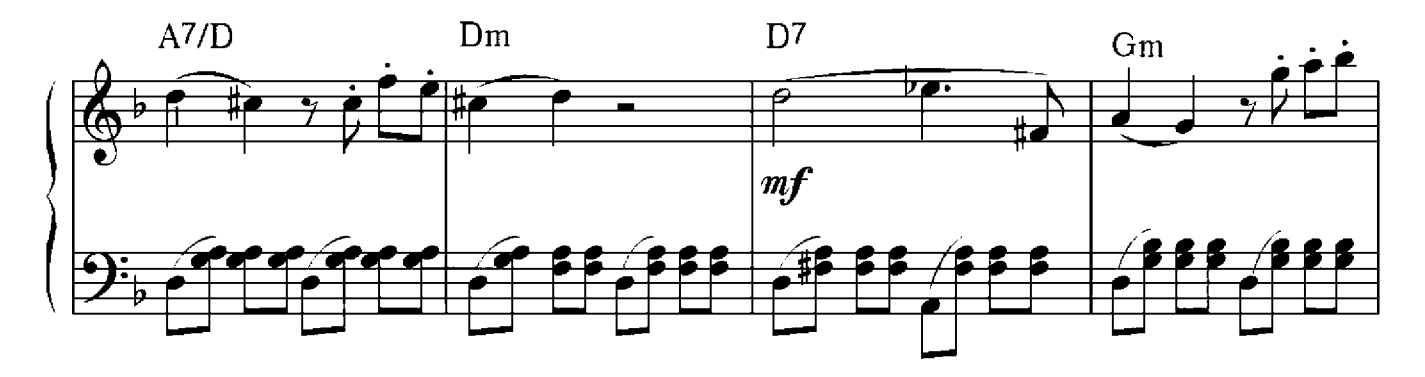

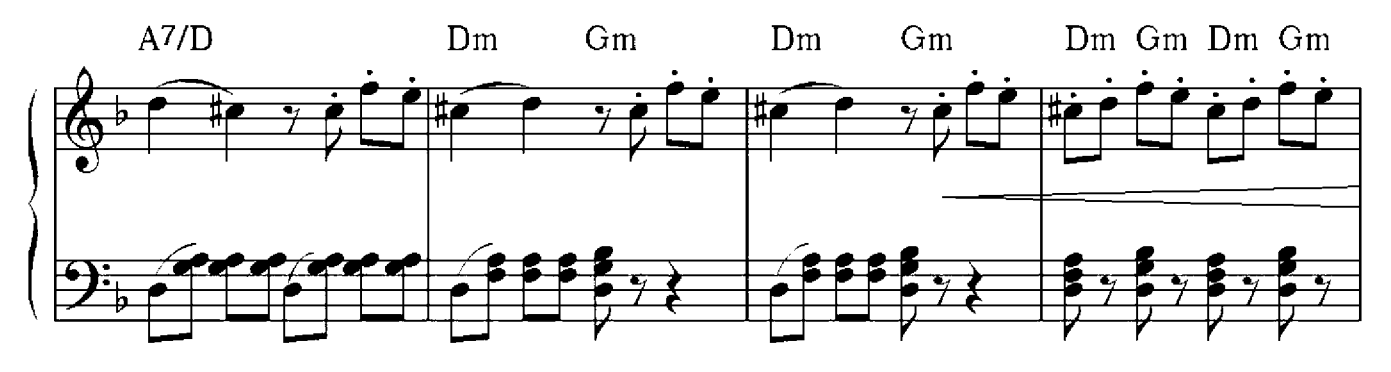

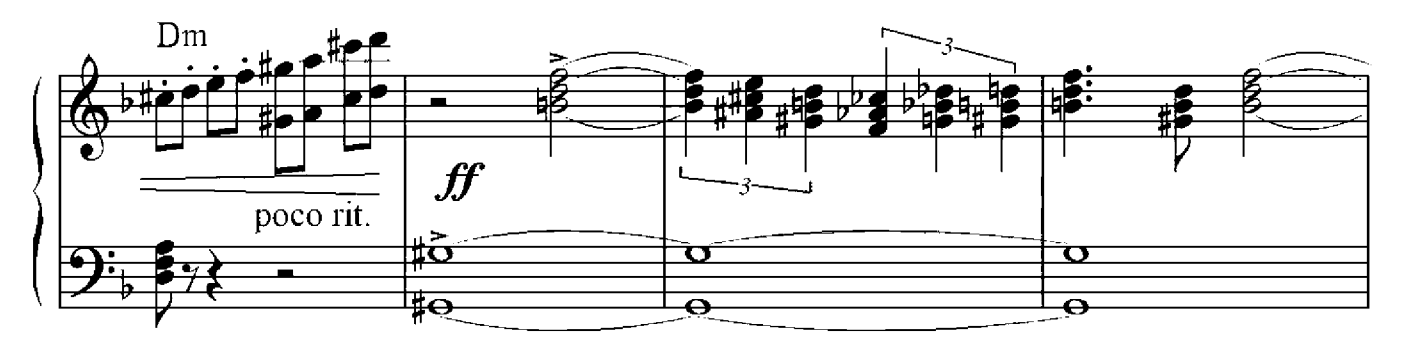

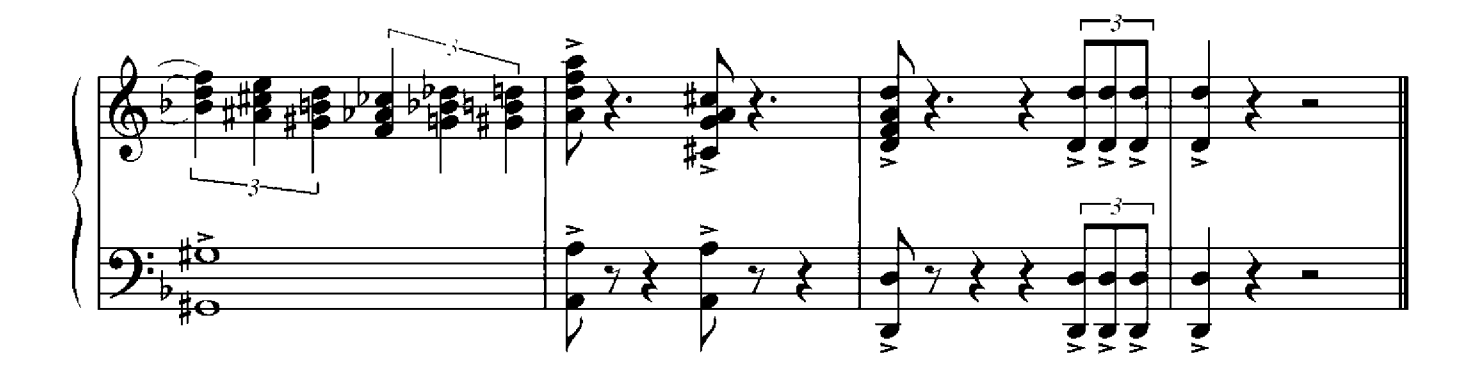

Lara

Willi Warkentin

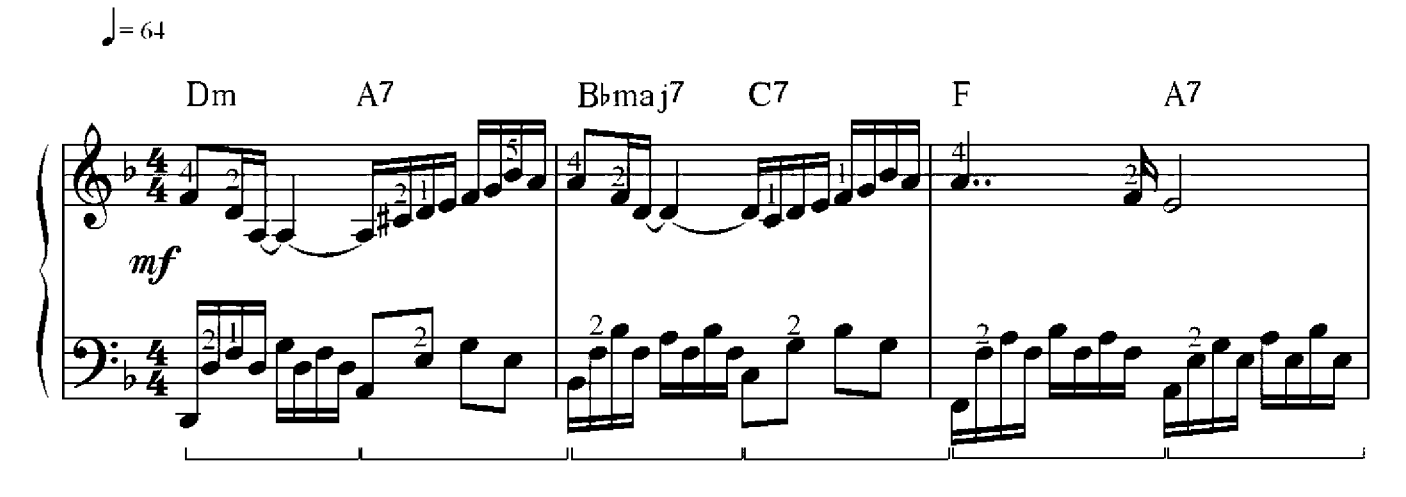

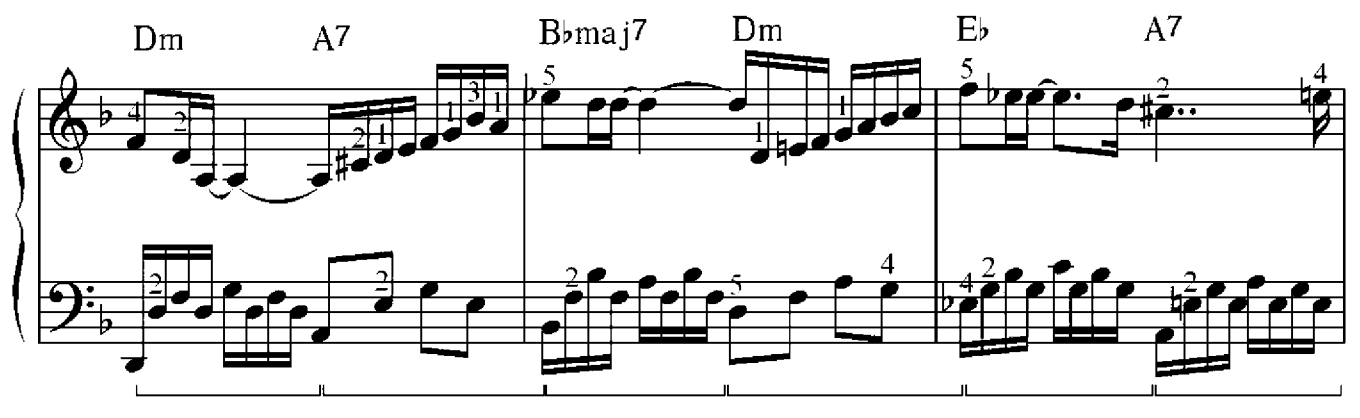

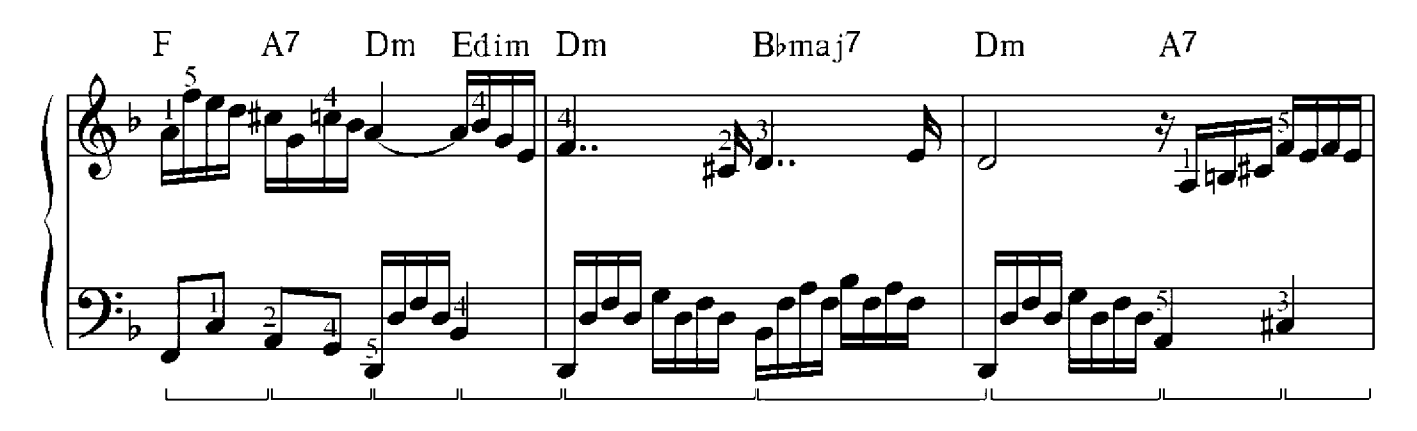

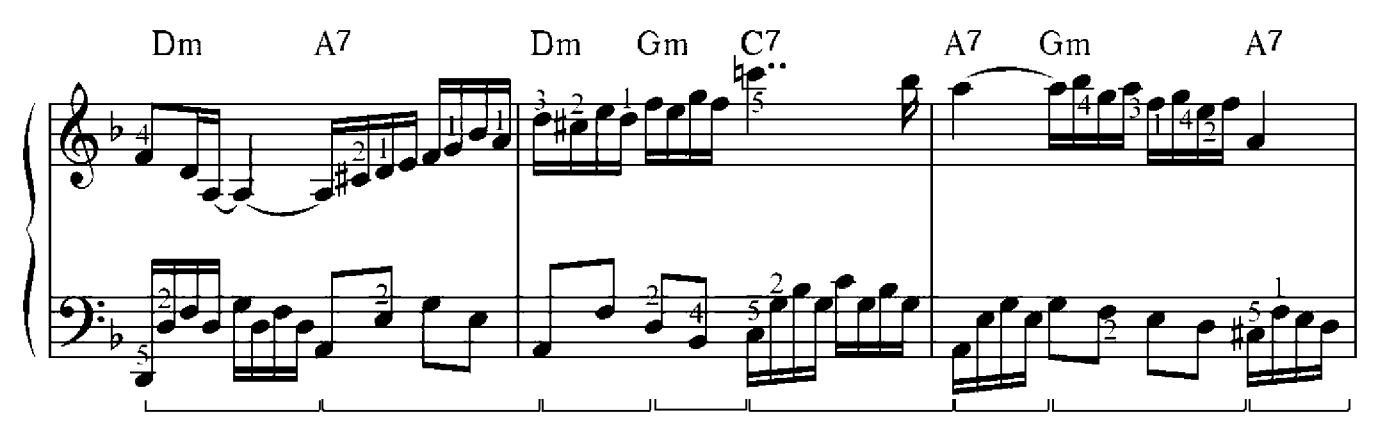

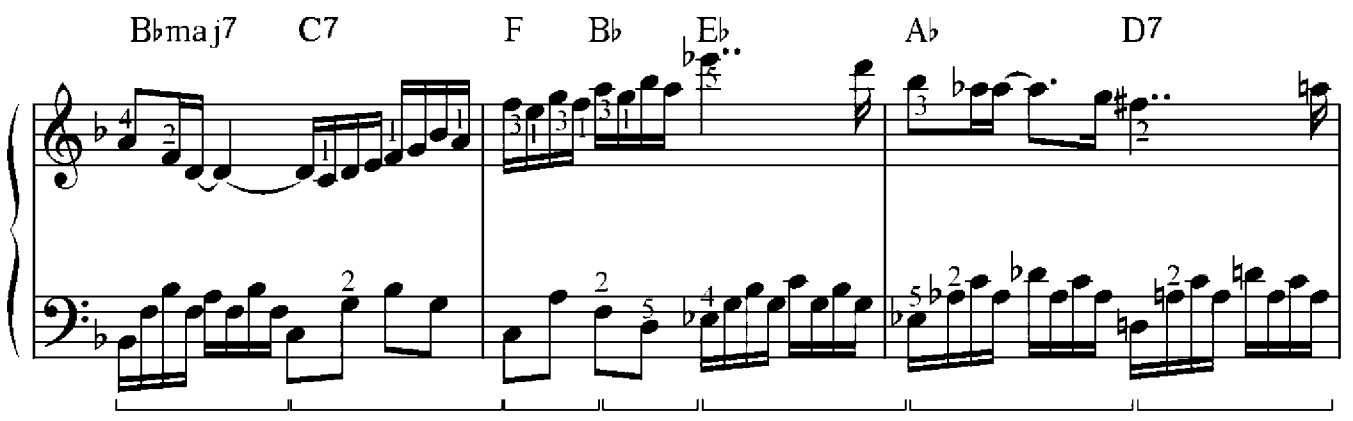

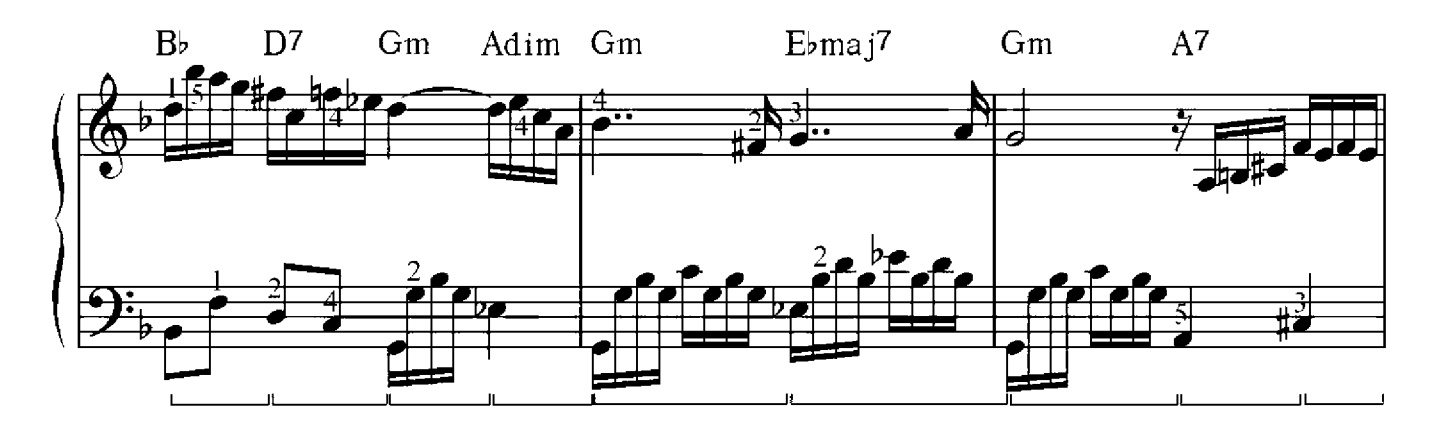

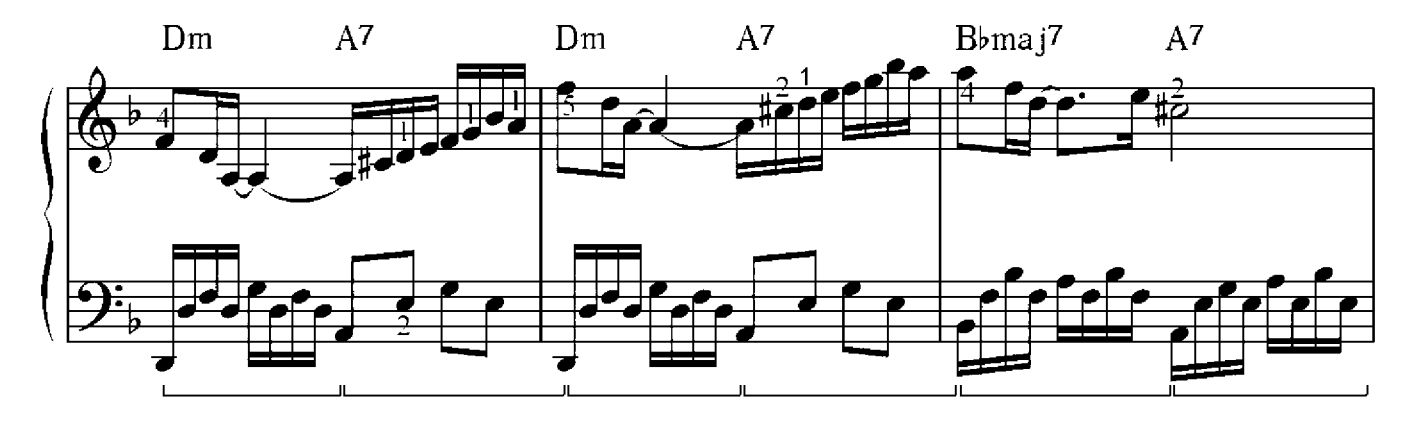

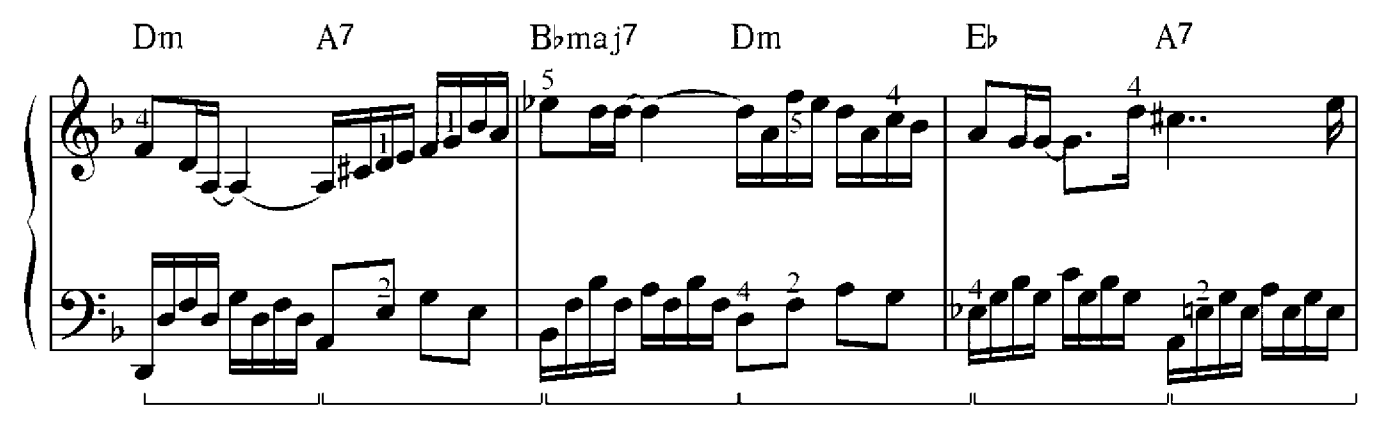

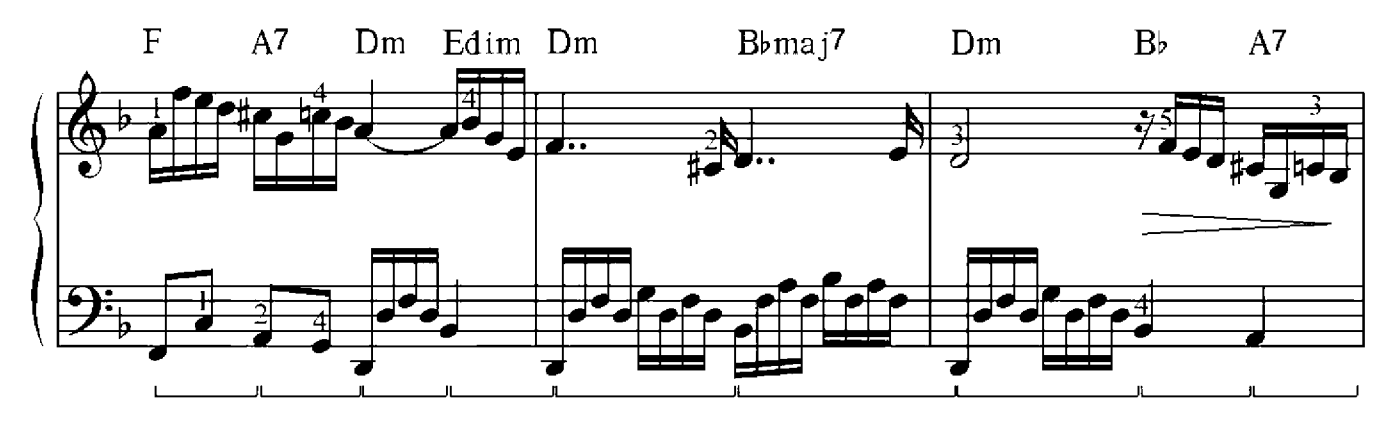

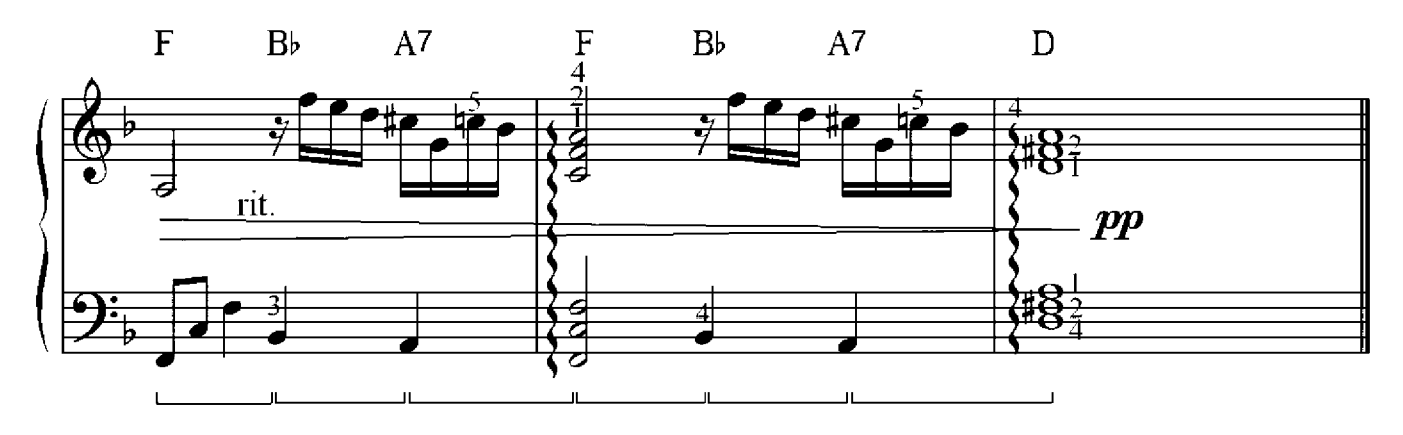

## Rondo

Willi Warkentin

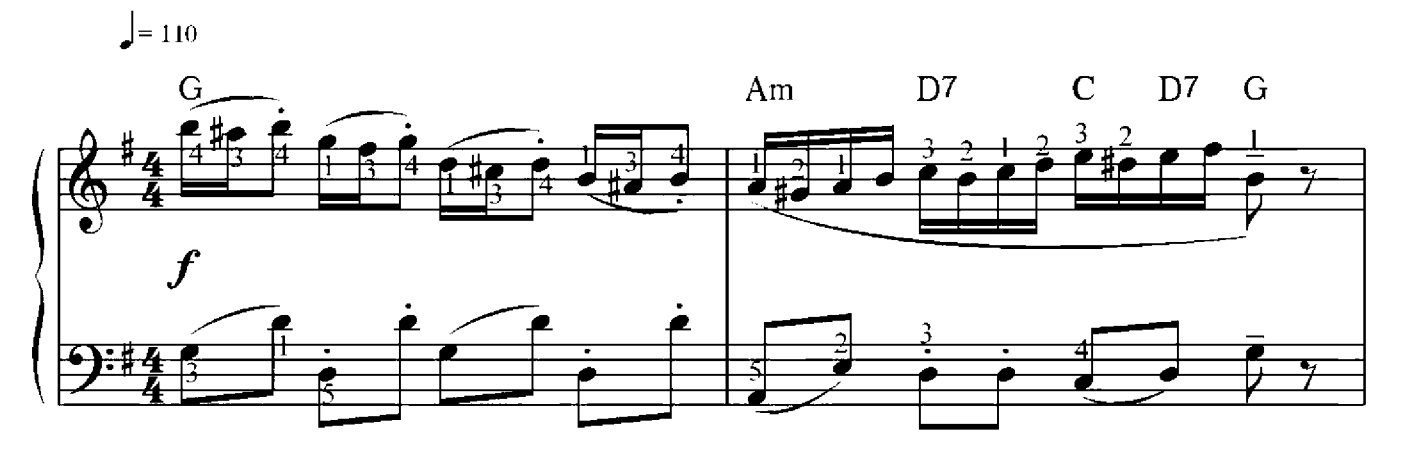

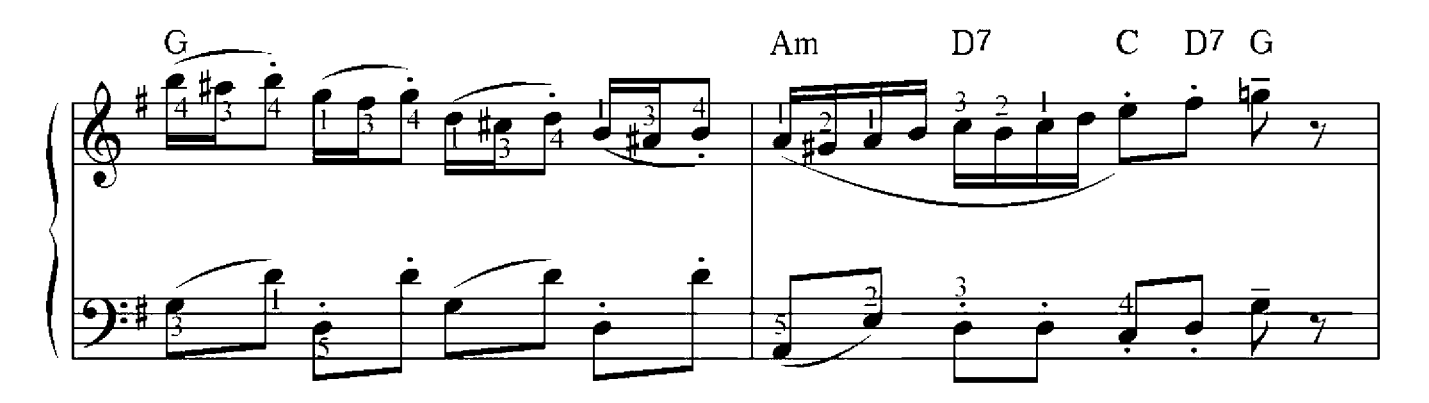

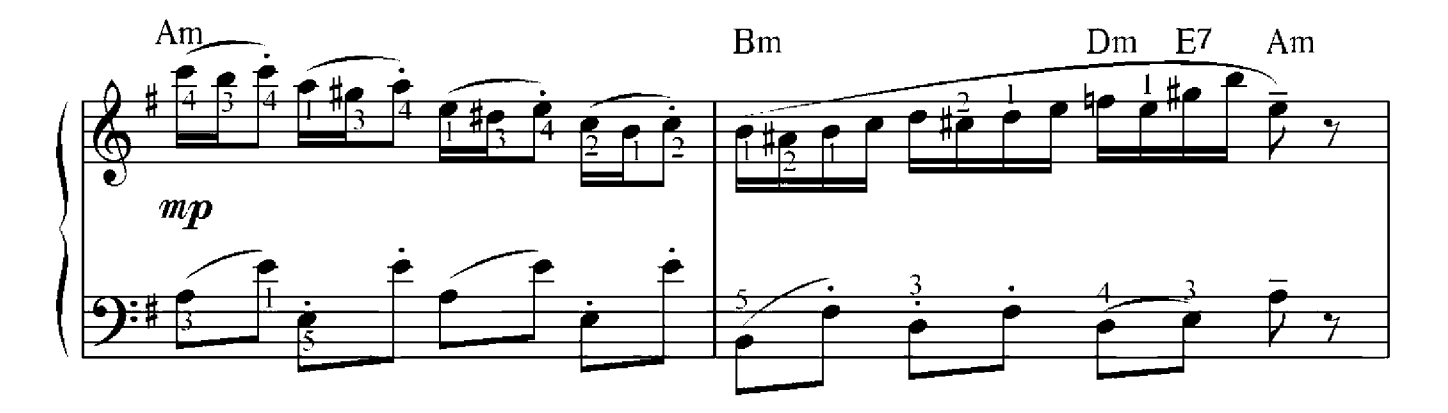

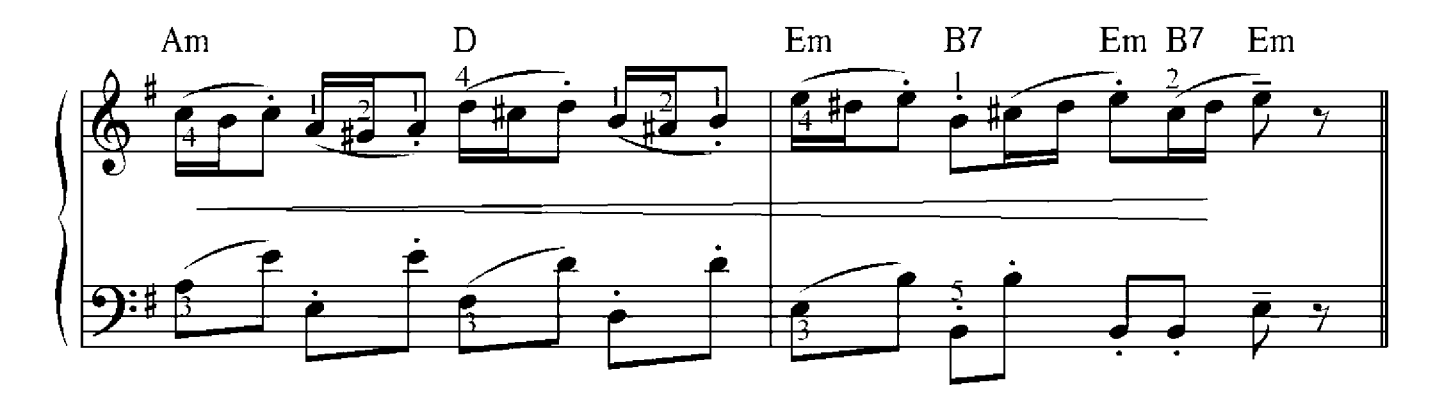

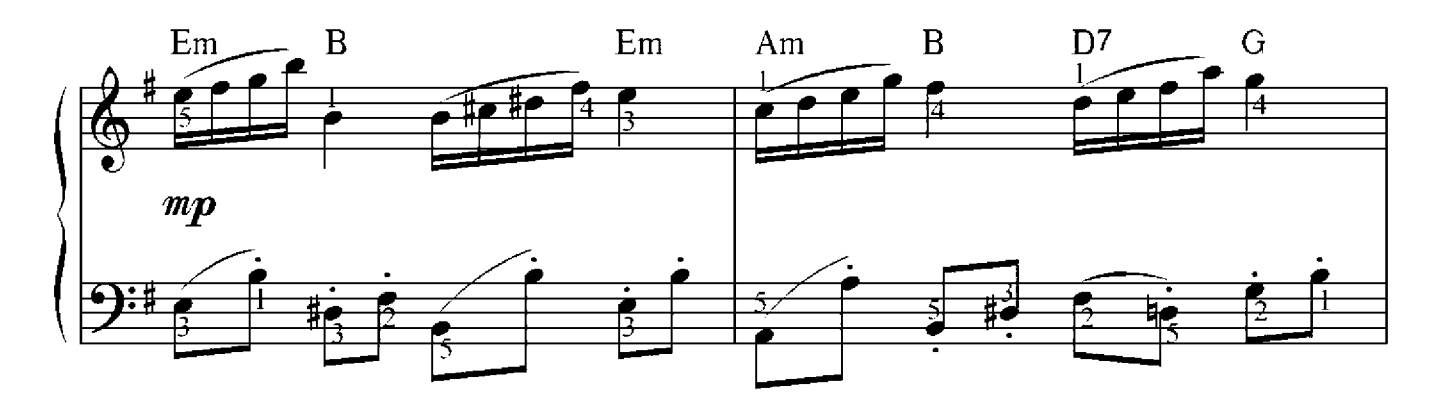

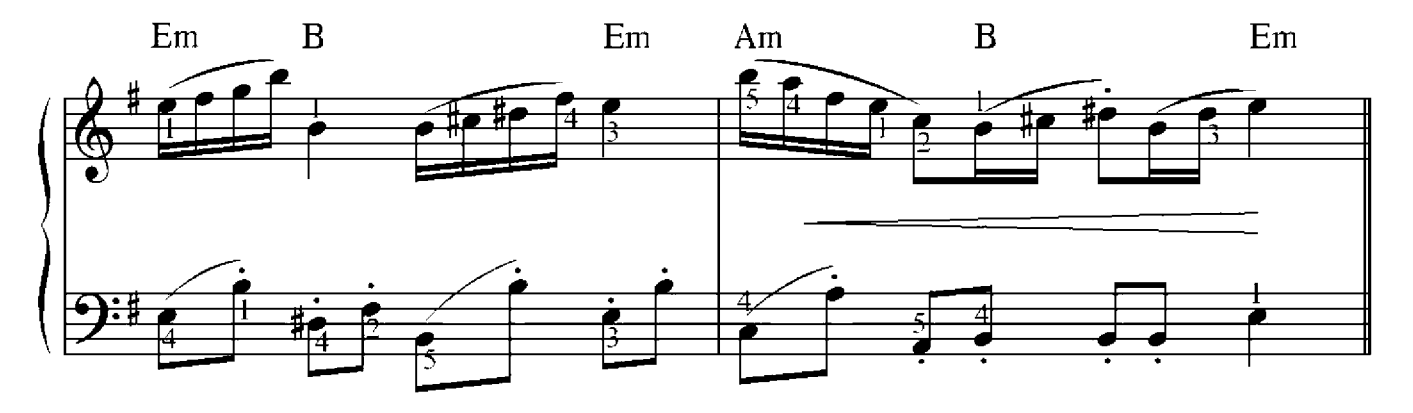

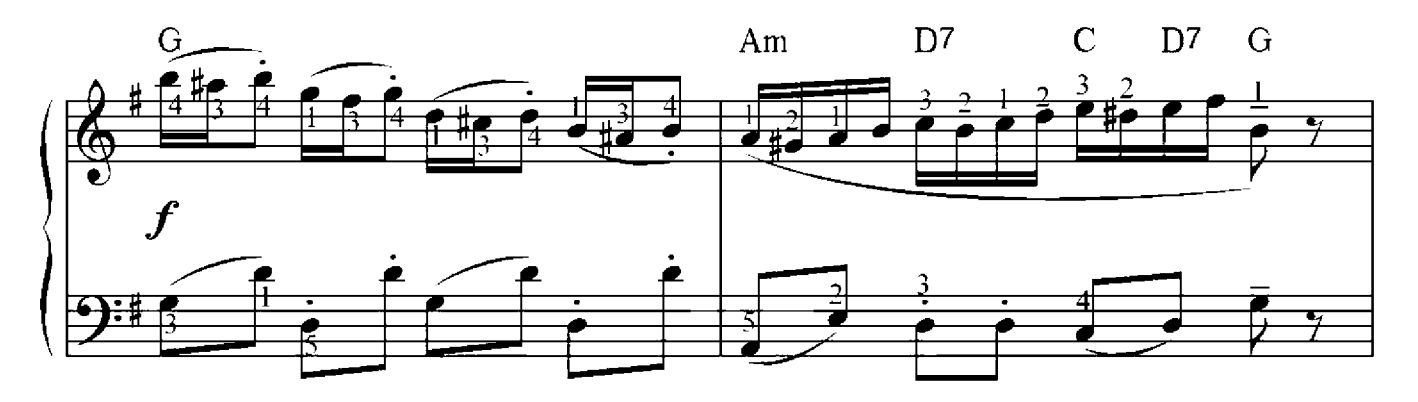

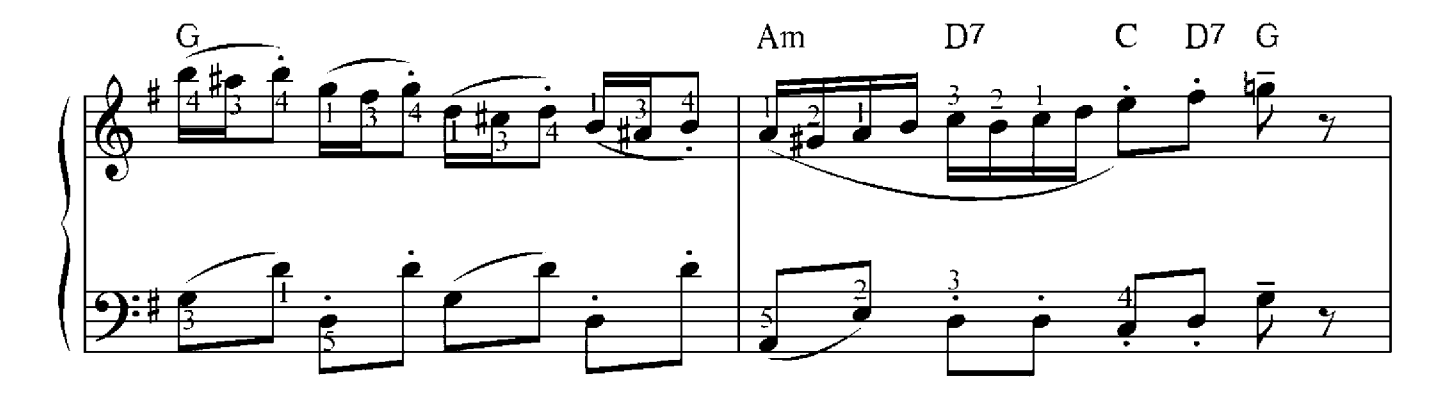

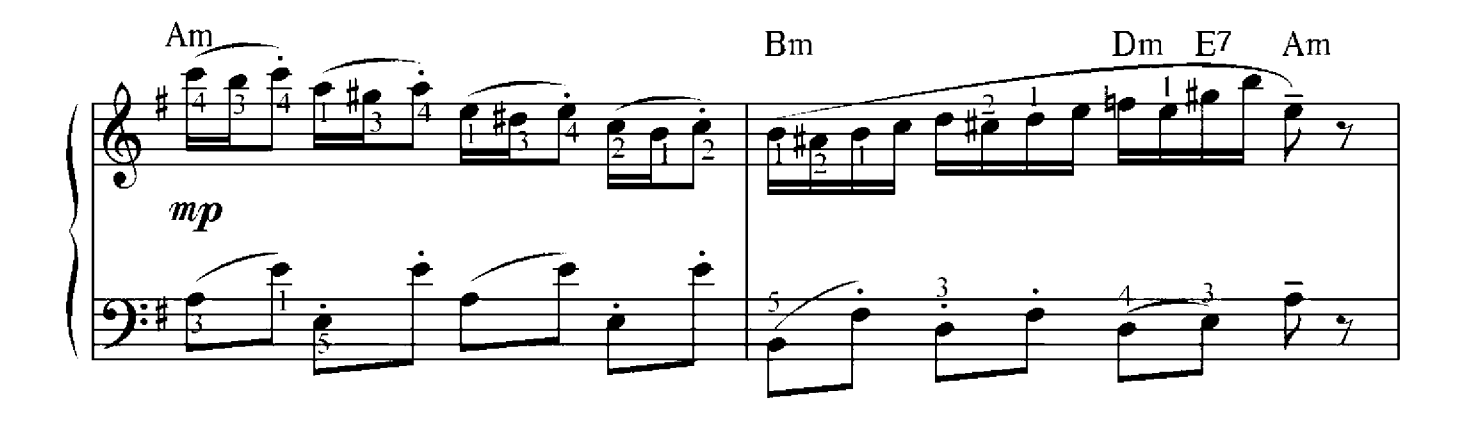

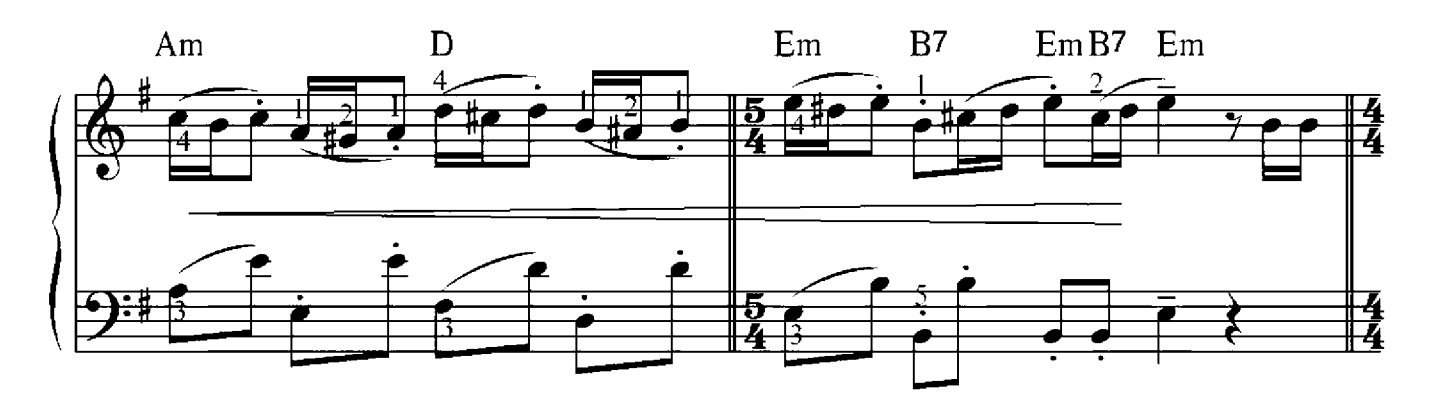

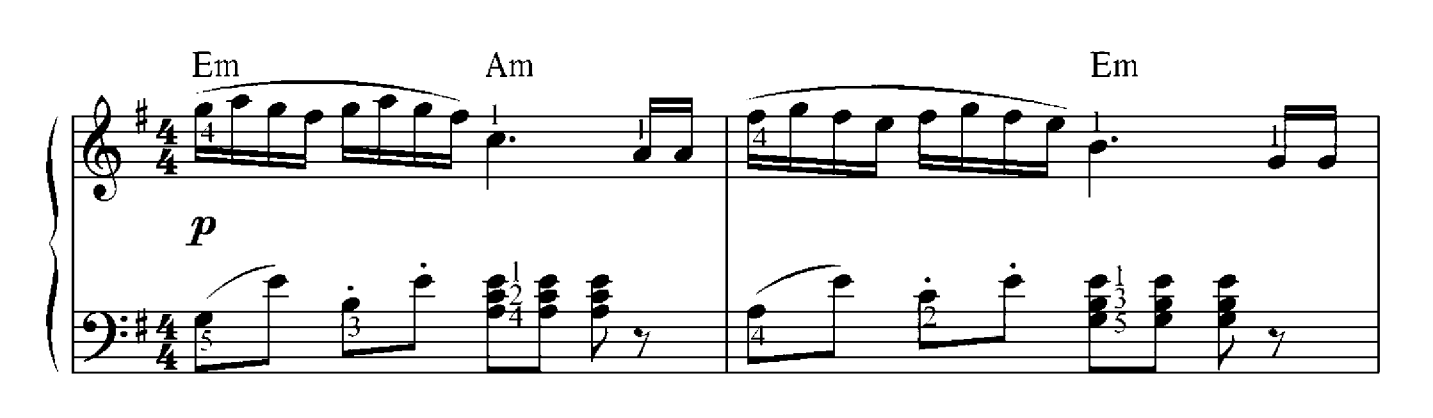

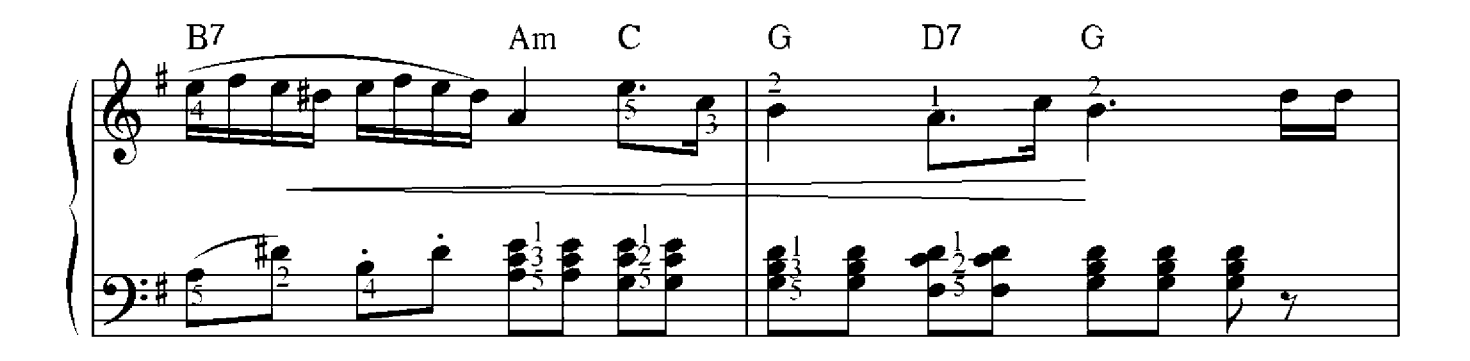

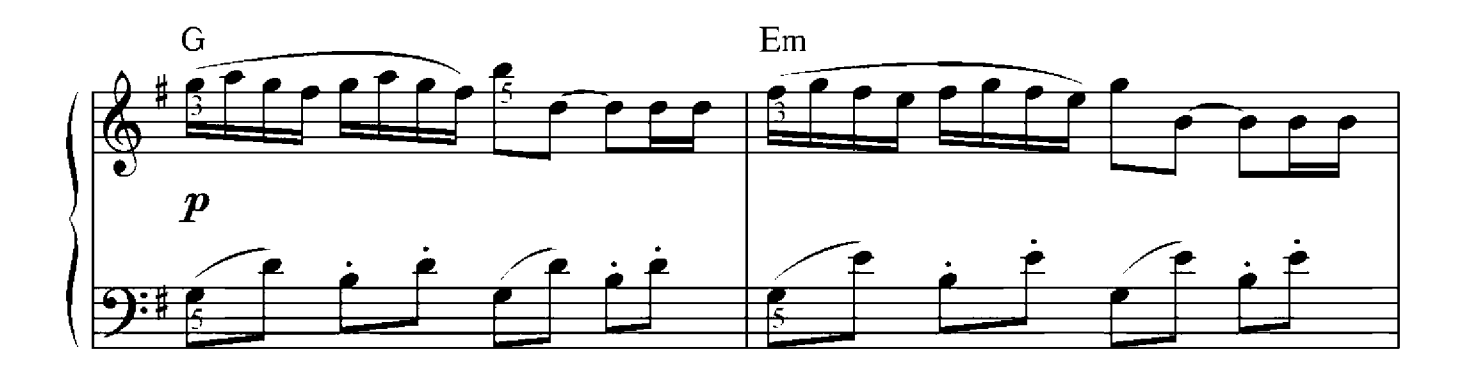

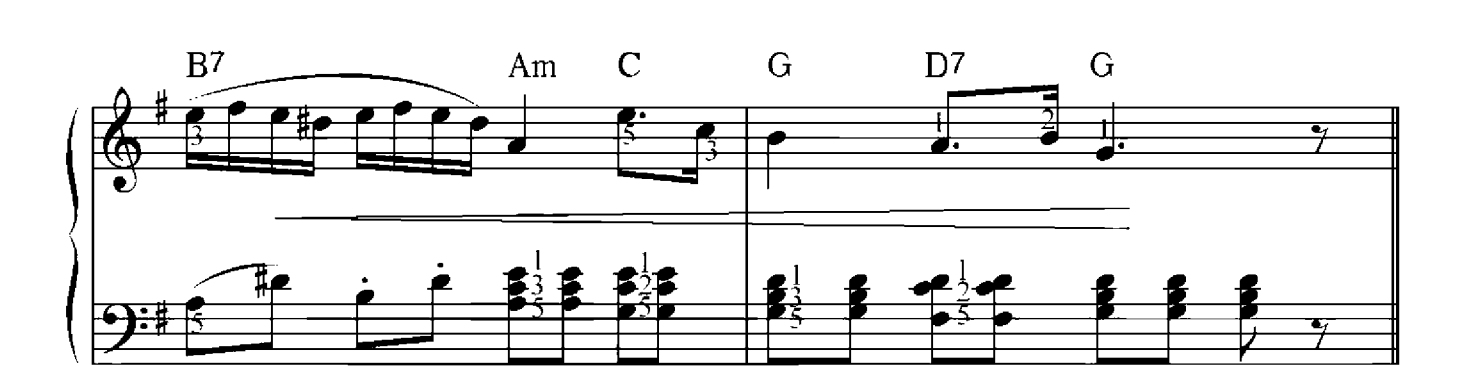

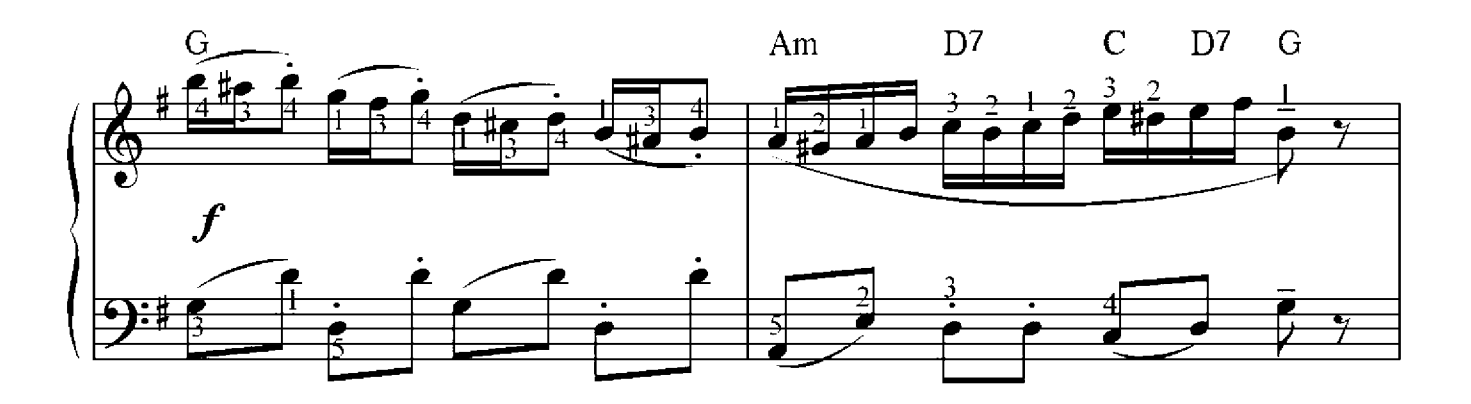

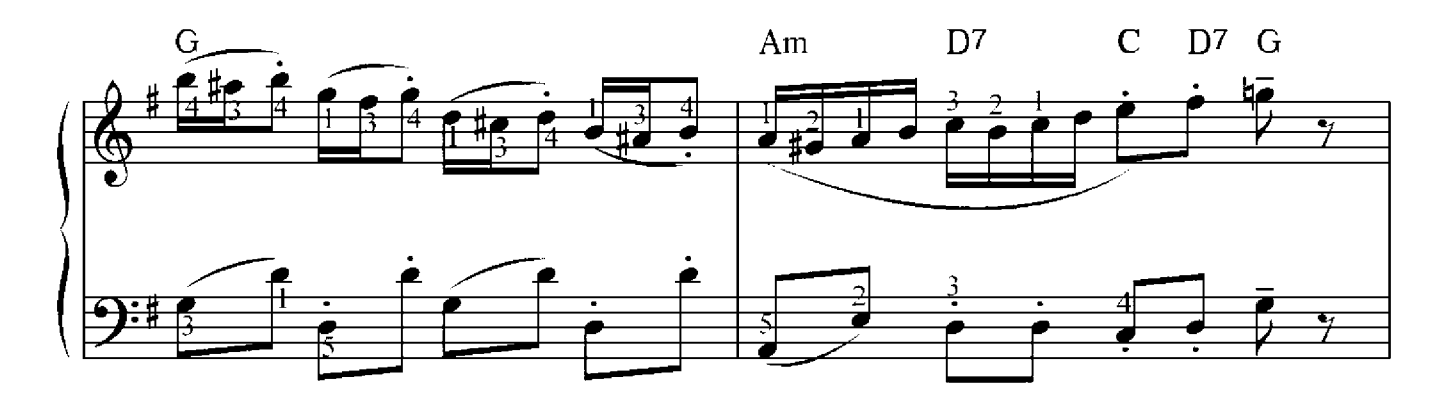

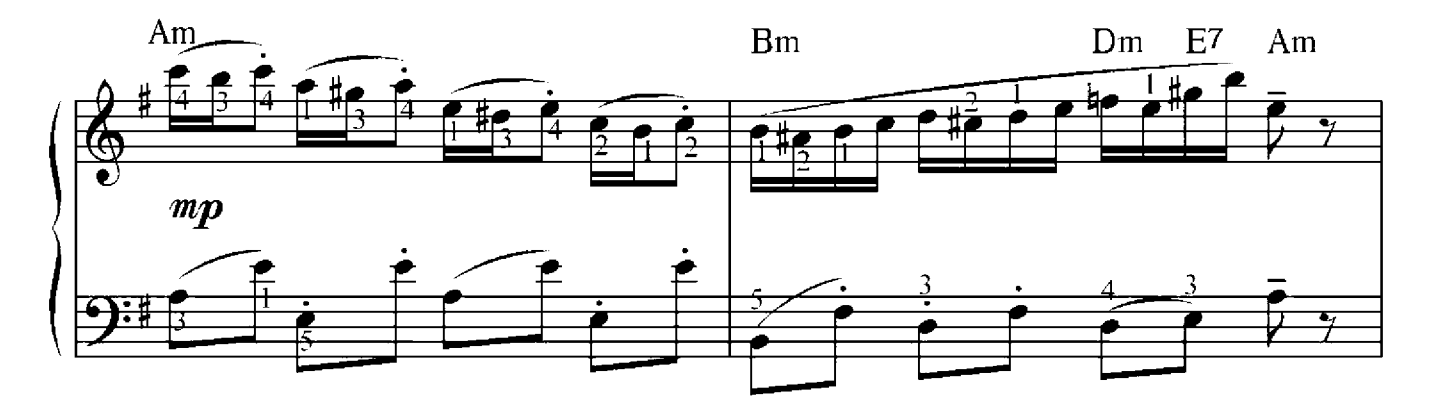

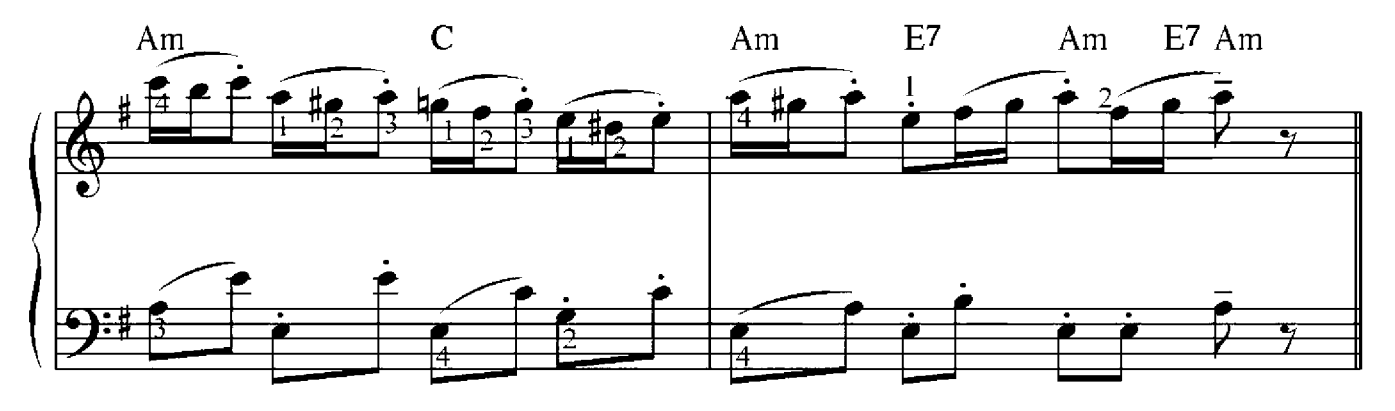

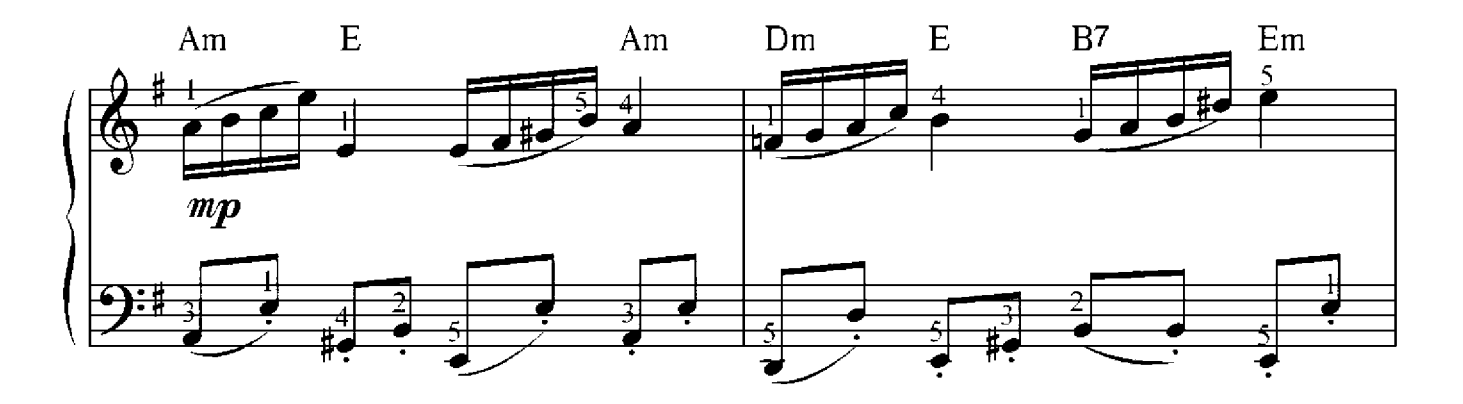

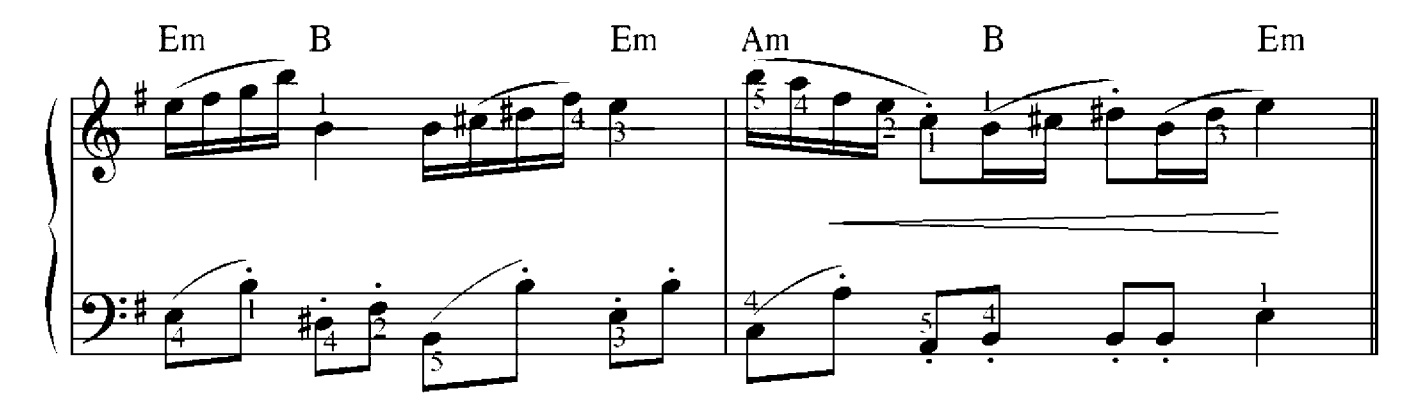

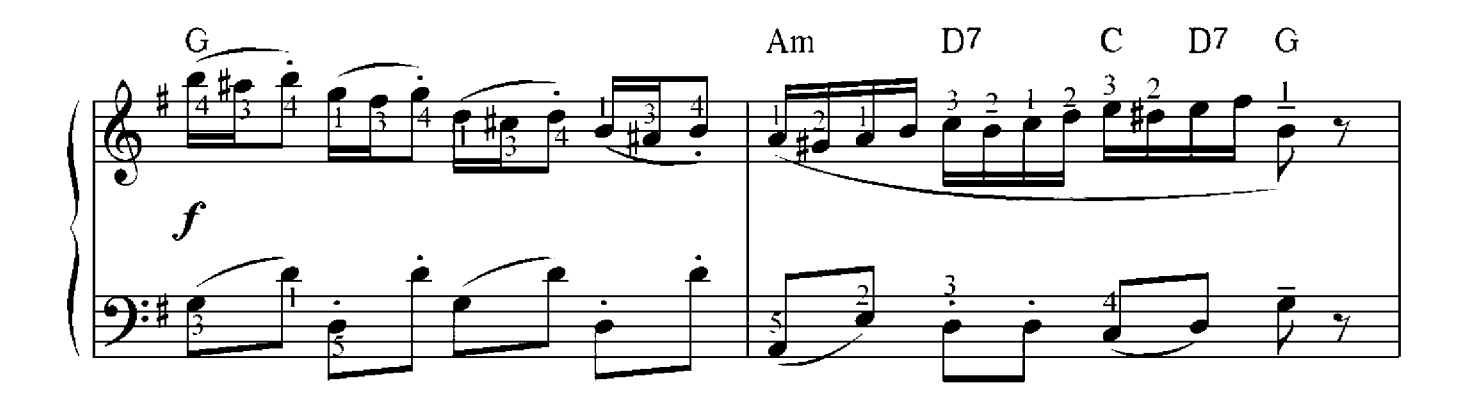

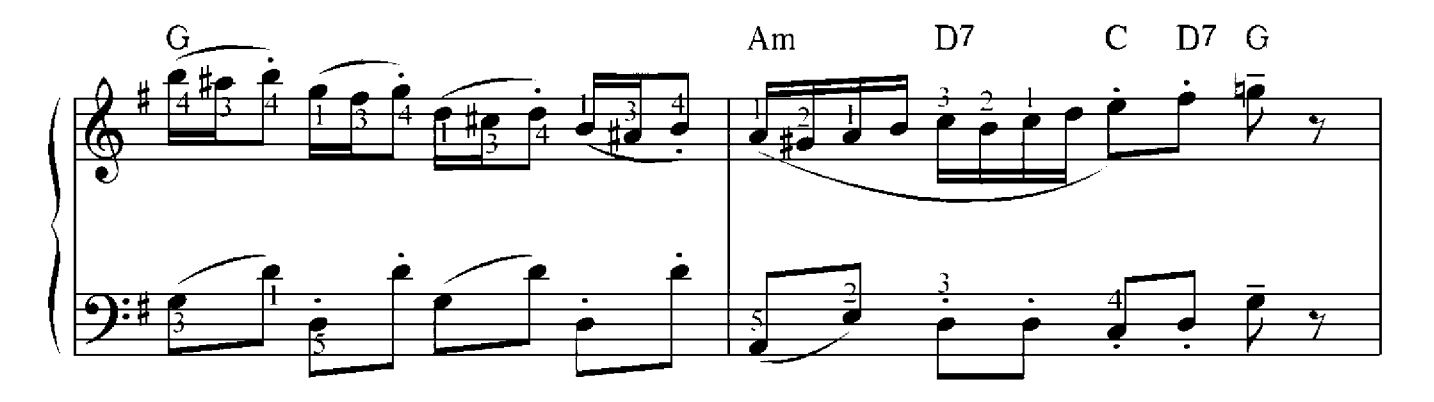

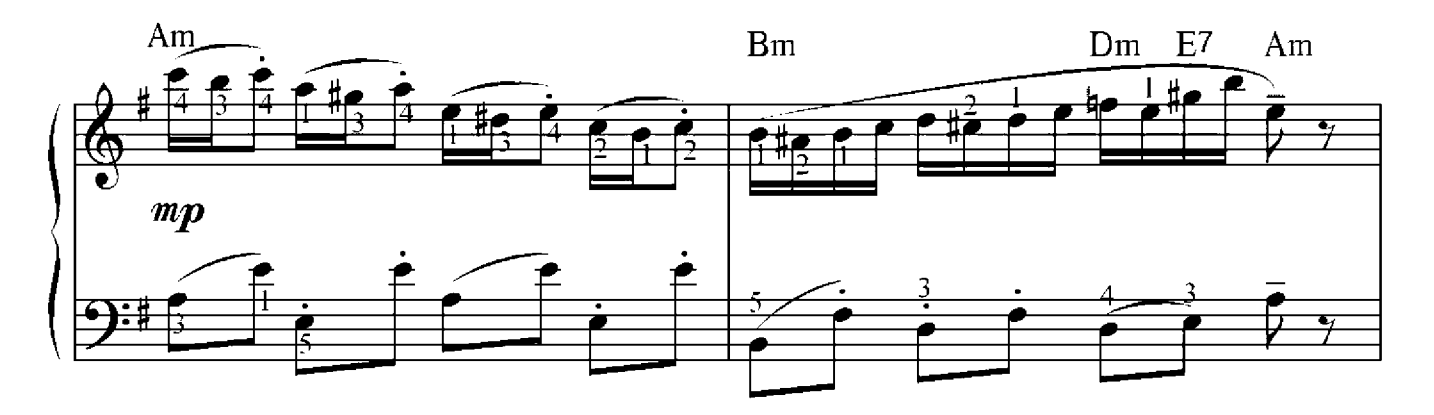

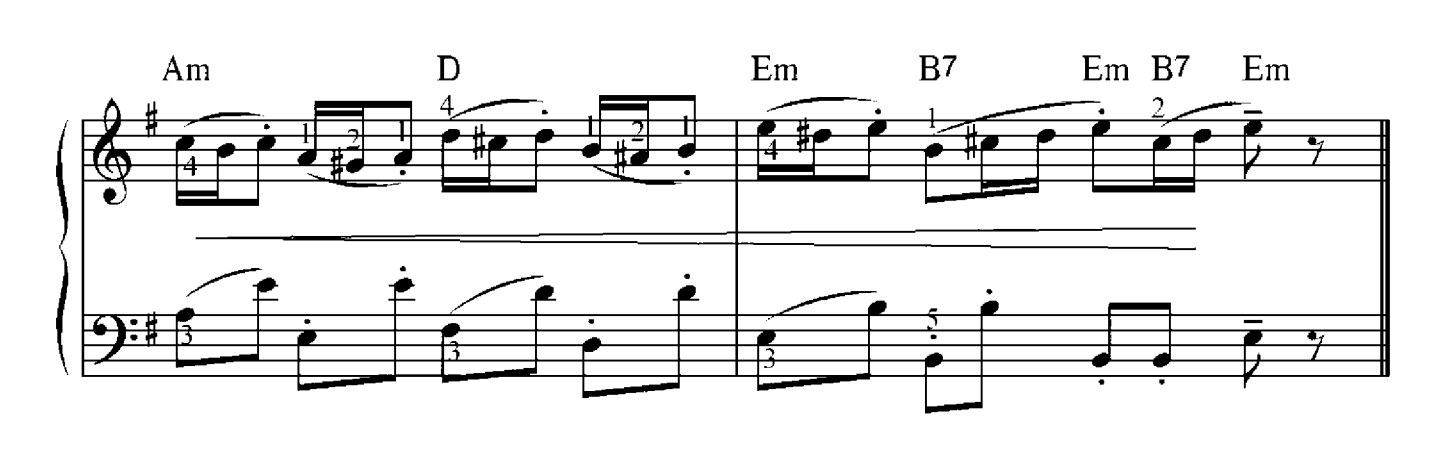

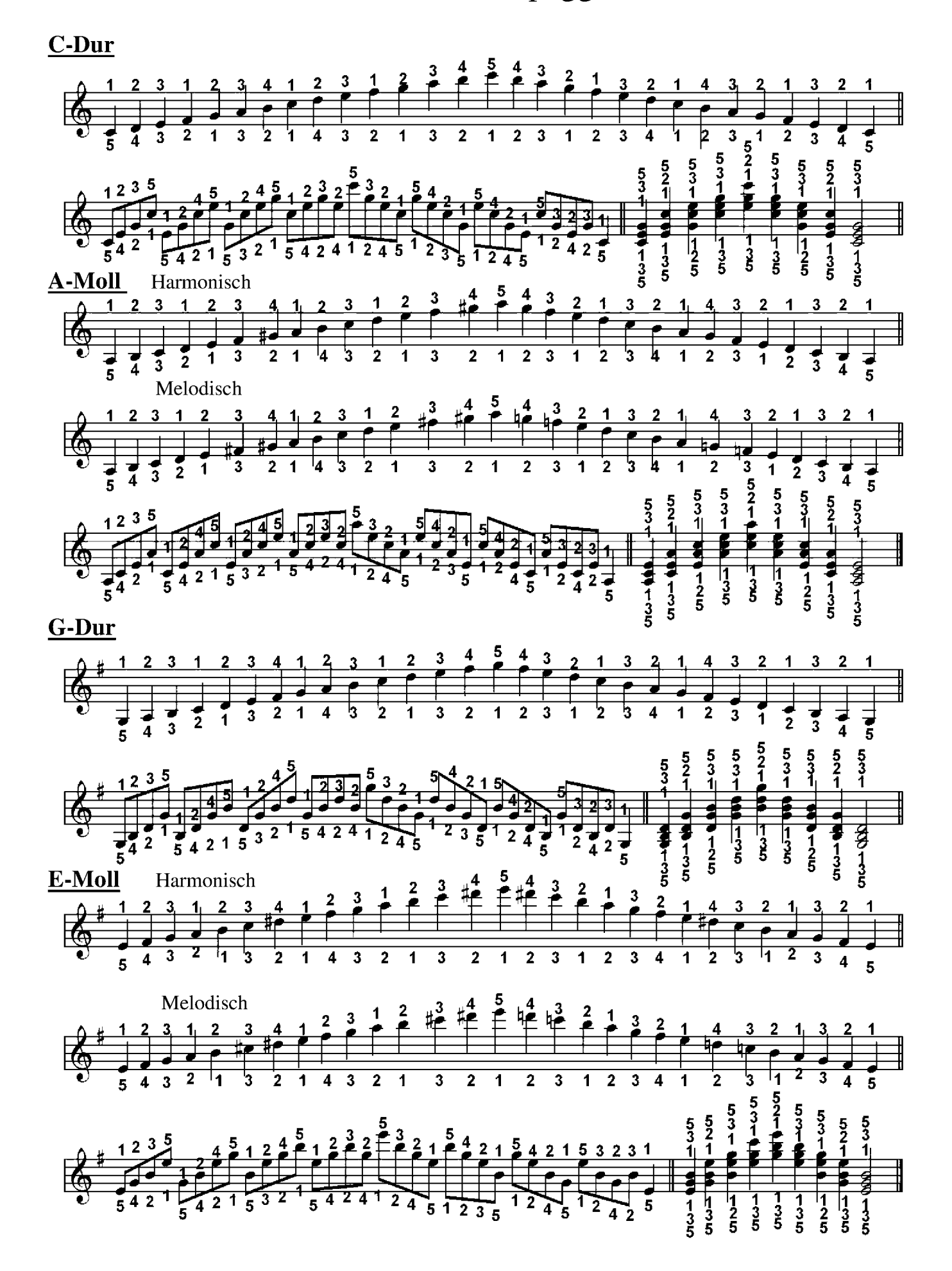

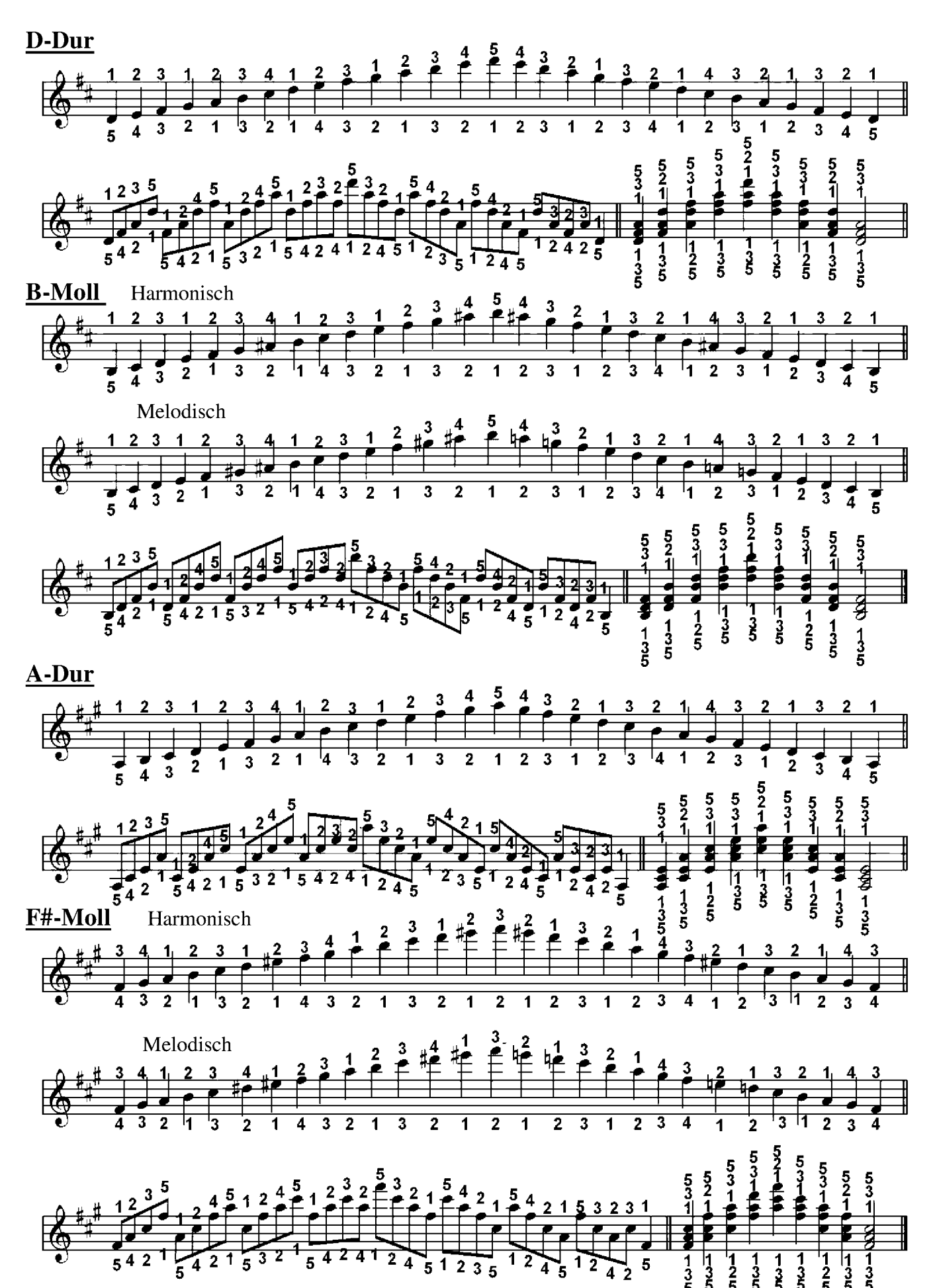

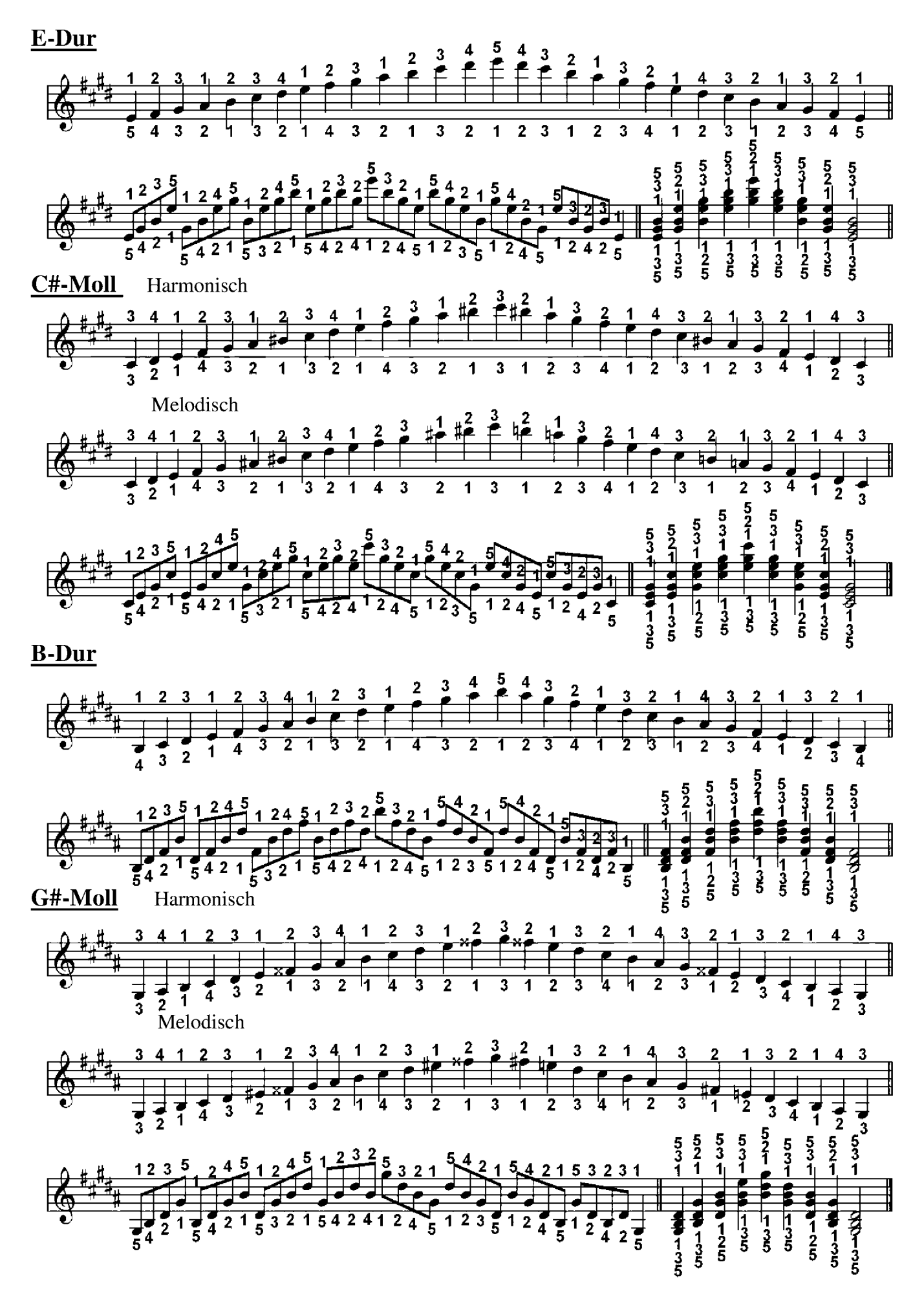

#### F-Dur

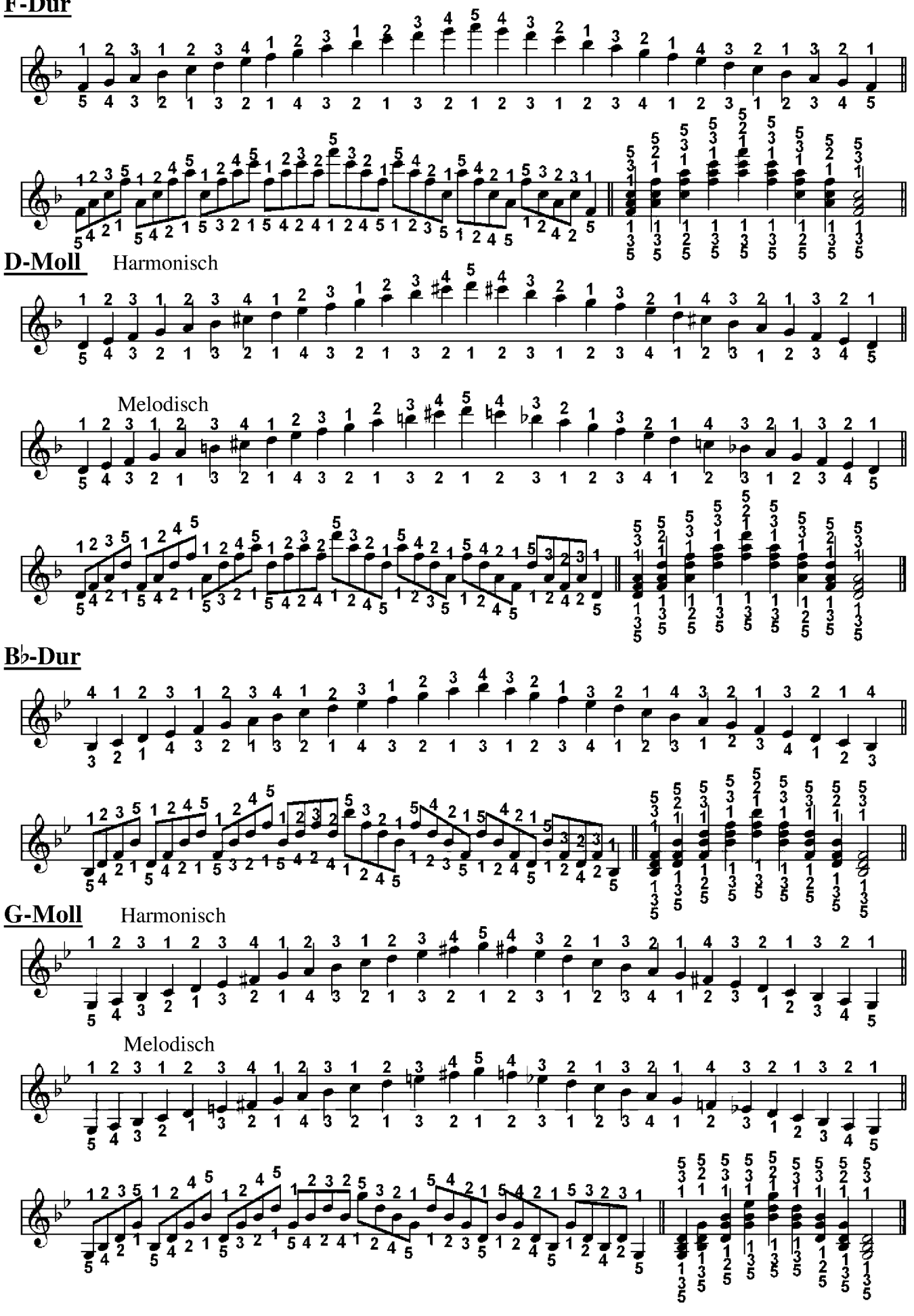

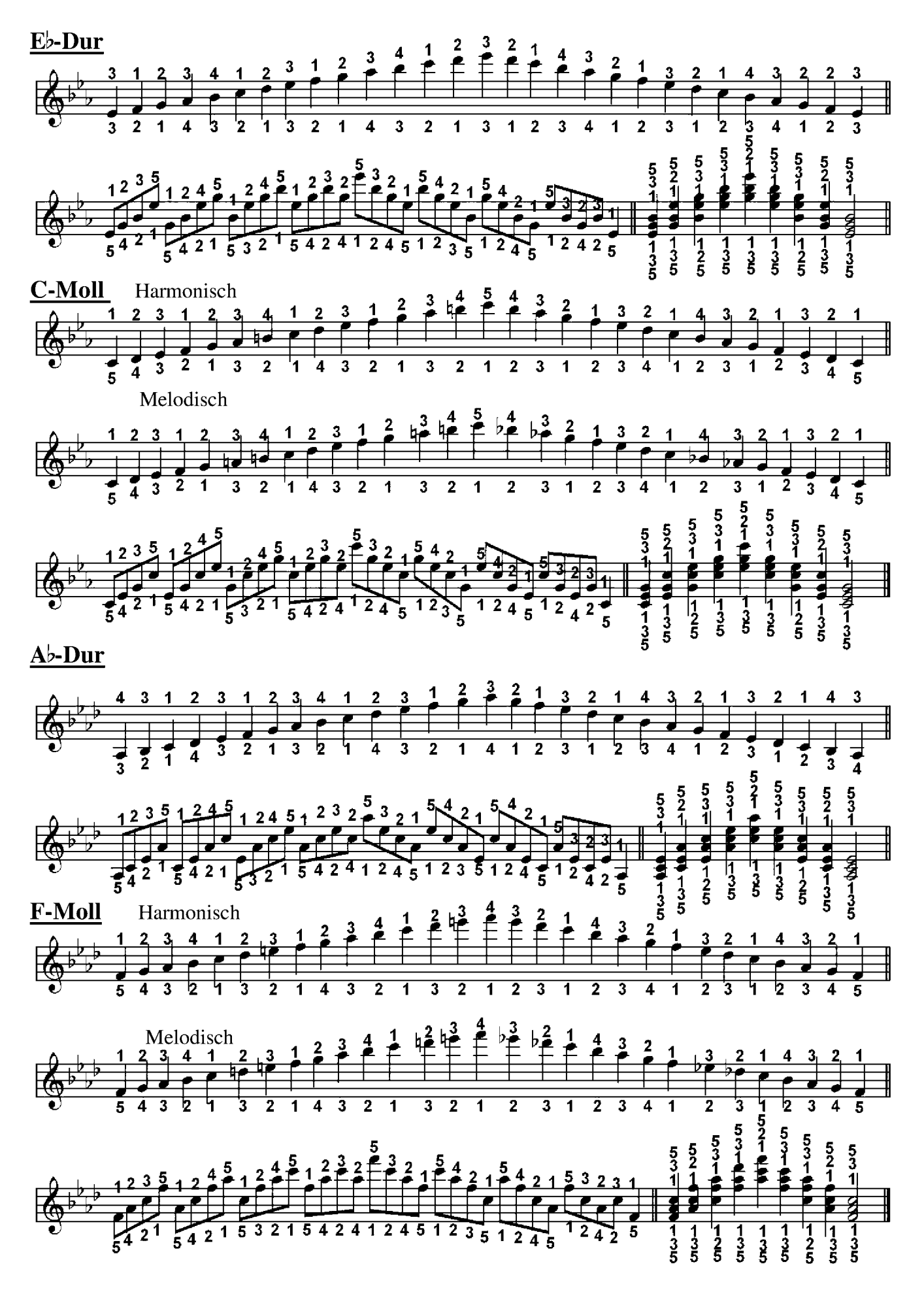

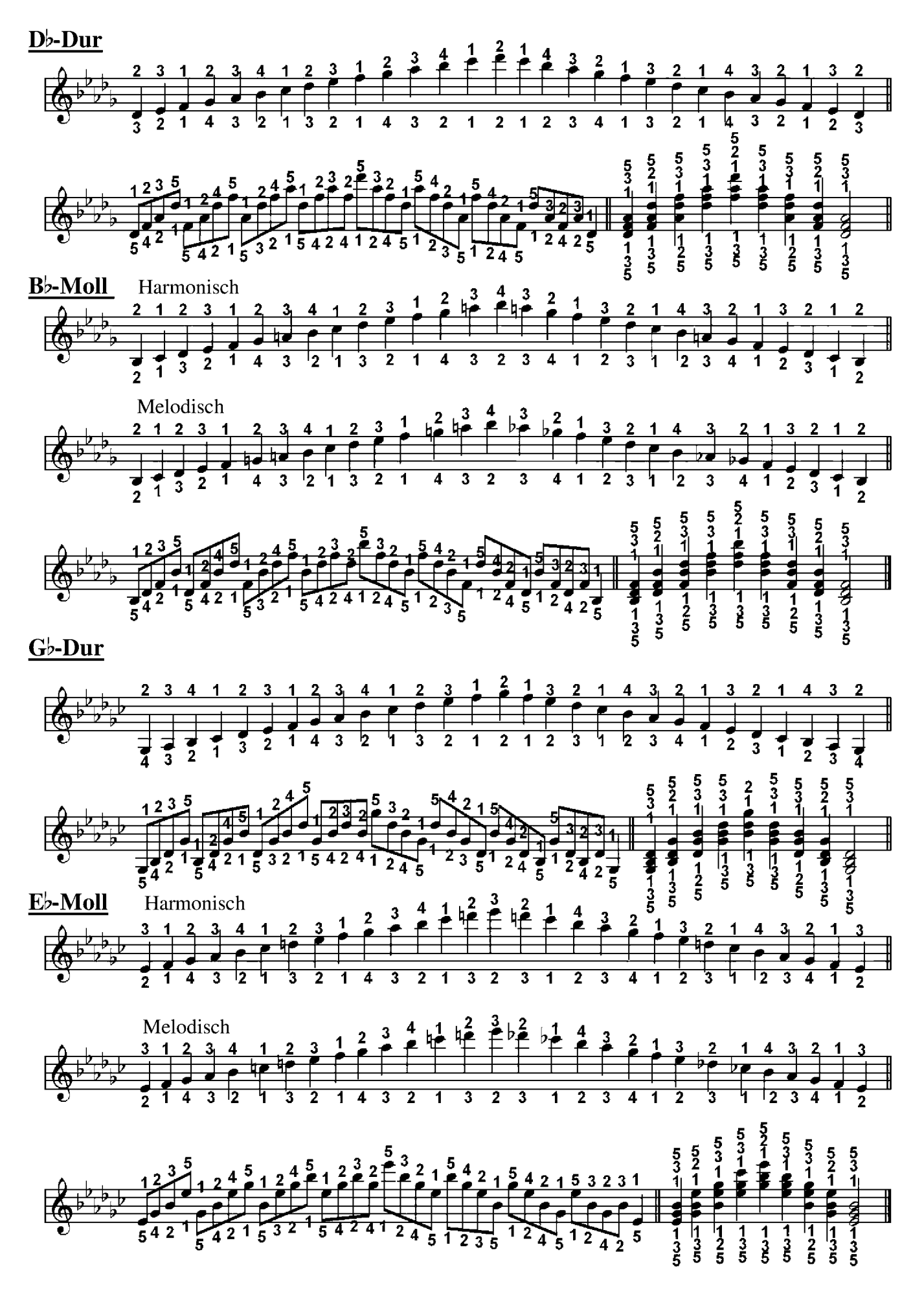

- 1. Die rhythmische Verschiebung des ............... Teils eines Taktes auf einen ...................Teil, wird Synkope genannt.
- 2. Die Verschiebung des .......................... Teil des Taktes um eine
- 
- 4. Wenn die letzte Note im Takt eine Viertelnote ist, dann wird bei der Synkopierung aus diese eine .........................., wenn die letzte Note eine Achtel ist, dann wird
- 5. Die großen und reinen Intervalle können um einen Halbtonschritt
- der allgemeinen Intervallenreihe liegen.
- 7. Verbinde die Intervalle, die den gleichen Abstand bezeichnen:

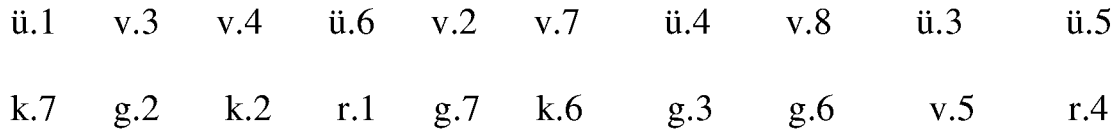

- 8. Die kleinen und reinen Intervalle können um einen Halbtonschritt ...................
- 
- 10. Bestimme folgende Intervalle:

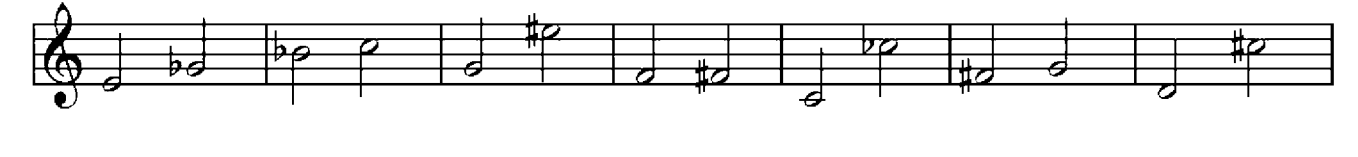

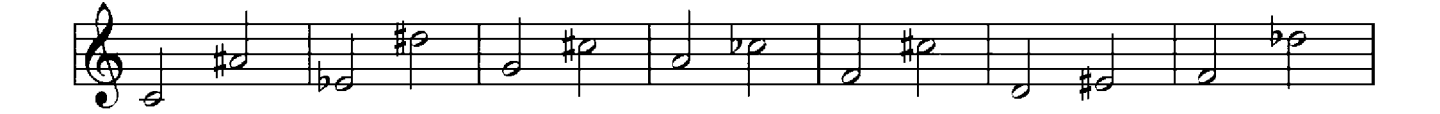

Ton. 4. Welche Stimmenfürung ist in der Harmonie verboten (die richtige Antwort bitte unterstreichen)? höchste tiefste horizontale parallele gleiche zum Nachbarton Unterstreiche den Takt mit der richtigen Stimmenführung: 6.

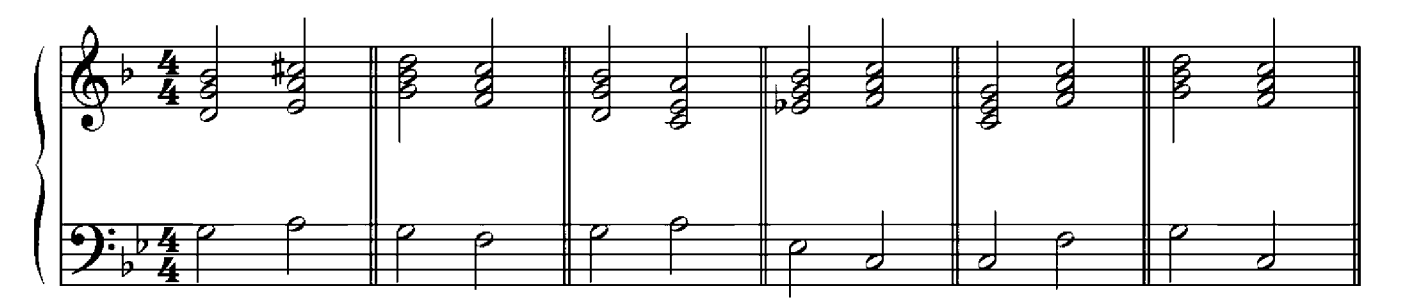

7. Trage die fehlenden Noten ein:

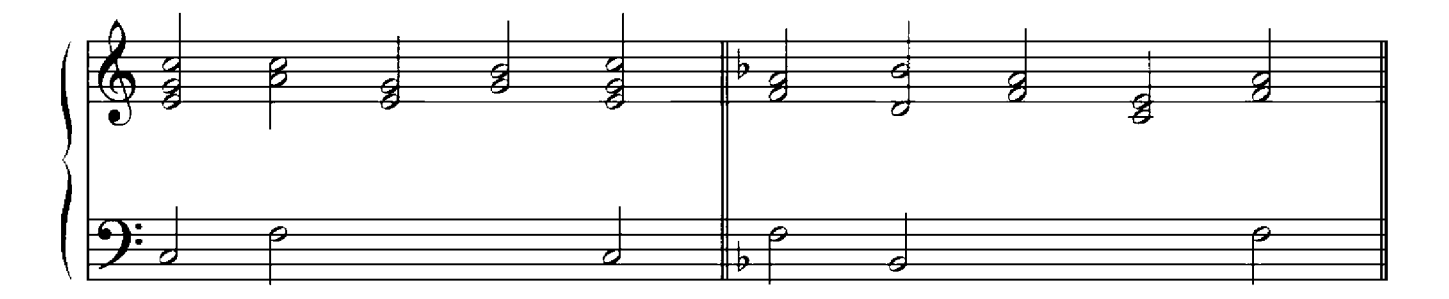

### Test<sub>3</sub>

- 
- heißen.
- 3. Diese haben die Funktion einer Dominante zu den Dreiklängen, die auf ..................... Stufen der Tonart aufgebaut werden können.
- Antwort bitte unterstreichen):
	- D<sub>D</sub> DP7  $DDp7$ ZS7  $ZSp7$ SD7 PD7
- Sie wird folgendermaßen abgekürzt (die richtige Antwort bitte unterstreichen):

DD7 DP7 DD<sub>p</sub>7  $ZSp7$ SD7 ZS7 PD7

- Antwort bitte unterstreichen):
	- $ZSp7$ D<sub>D</sub> DP7  $DDp7$ ZS7 SD7 PD7
- 7. Der Septakkord B7 in der C-Dur Tonart ist eine Sie wird folgendermaßen abgekürzt (die richtige Antwort bitte unterstreichen):

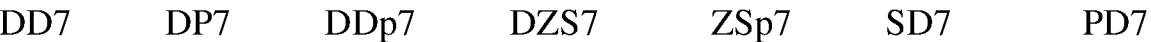

- 1. Die Zwischendominante zur Subdominante in Dur benötigt eine Erniedrigung Erhöhung  $\overline{2}$ 3 des  $\mathbf{1}$ 4 Tones (die richtige Antwort bitte unterstreichen).
- 2. Die Zwischendominante zur Subdominantparallele benötigt eine

Erniedrigung Erhöhung des  $\mathbf{1}$  $\overline{2}$  $\overline{\mathbf{3}}$ 4 Tones (die richtige Antwort bitte unterstreichen).

- 3. Die Doppeldominante in Dur benötigt eine Erniedrigung Erhöhung 4 Tones (die richtige  $\mathbf 1$  $\overline{2}$  $3<sup>1</sup>$ des Antwort bitte unterstreichen).
- 4. Wenn der Ton, der versetzt muß, bei einer Zwischendominante zur Subdominante durch ein Vorzeichen erniedrigt erhöht wird, müssen wir bei dieser

Zwischendominante diesen Ton erhöhen erniedrigen auflösen

(die richtige Antwort bitte unterstreichen).

5. Baue eine Doppeldominante zwischen Subdominante und Dominante mit der Auflösung in die Tonika in folgenen Tonarten:

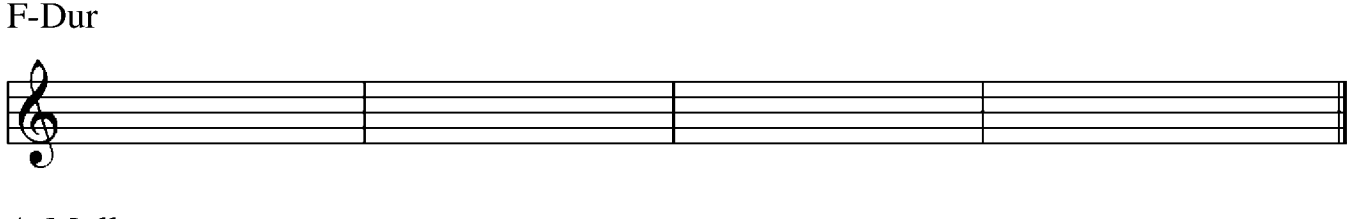

 $A-Moll$ 

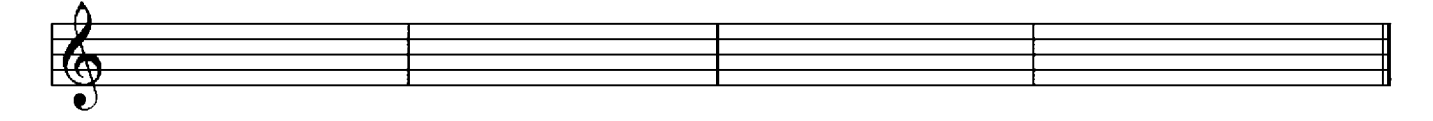

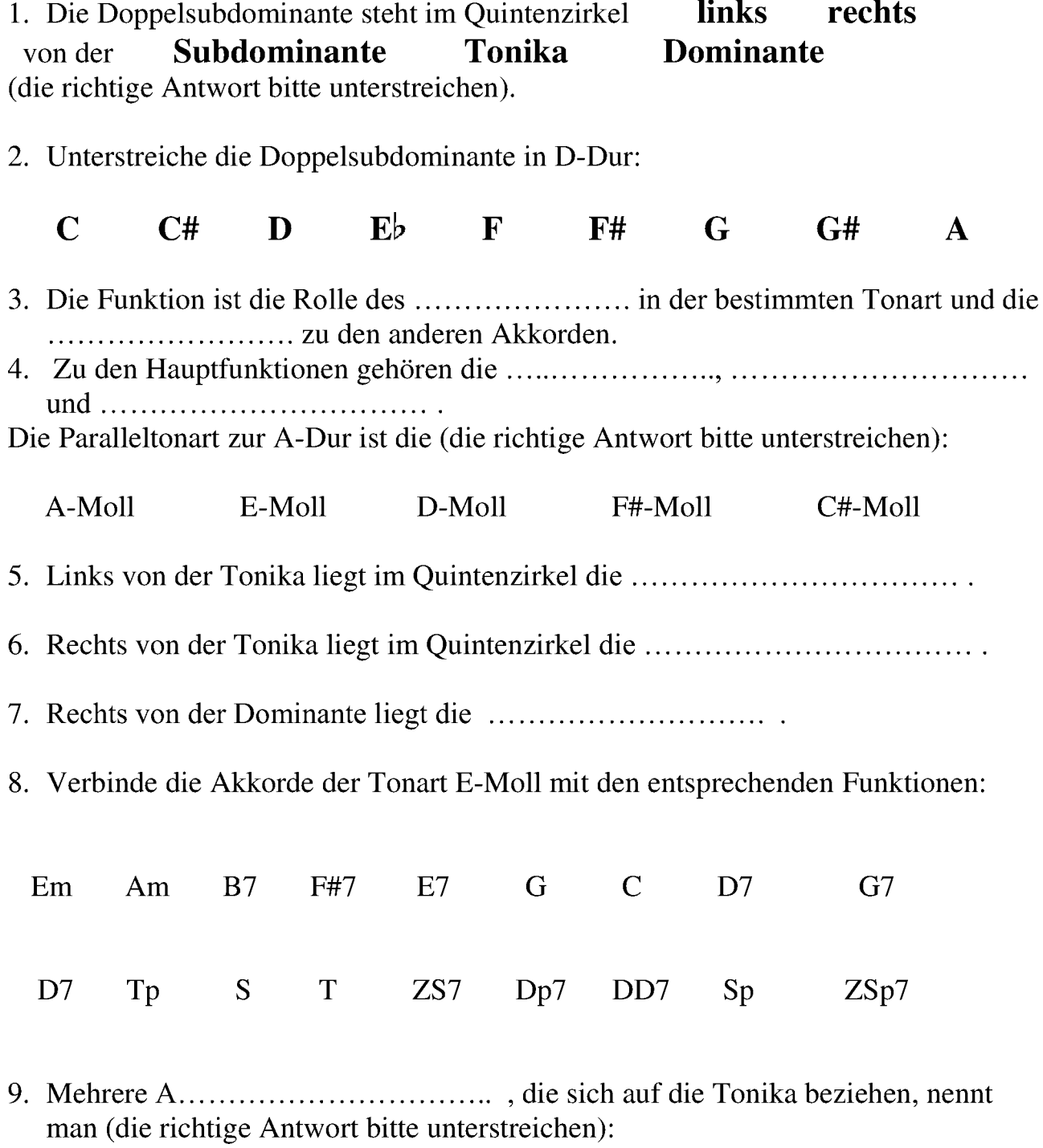

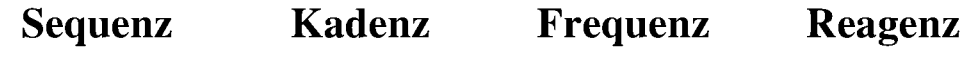

- 1. Baue eine Kadenz mit den Hauptfunktionen in C-Moll und E-Dur auf:
- 2. Baue eine Kadenz mit der Dur Doppelsubdominante in D-Dur und E-Moll auf:
- 3. Baue eine Kadenz mit der Zwischendominante zur Subdominante in D-Moll und F-Dur auf:
- 4. Baue eine Kadenz mit den Nebenfunktionen in E-Moll und Bb-Dur auf:

5. Trage die fehlenden Noten ein und benenne die Akkorde:

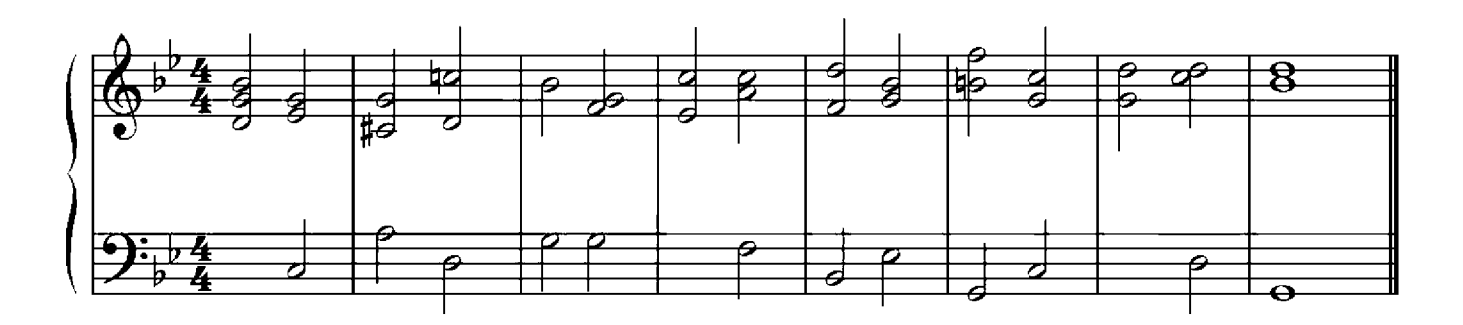

# Verzeichnis der Stücke

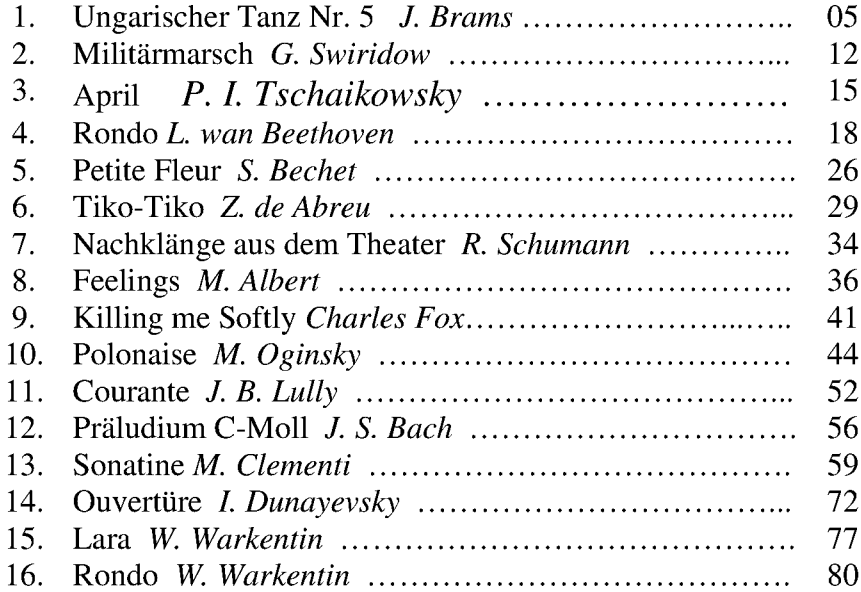

#### Quintenzirkel

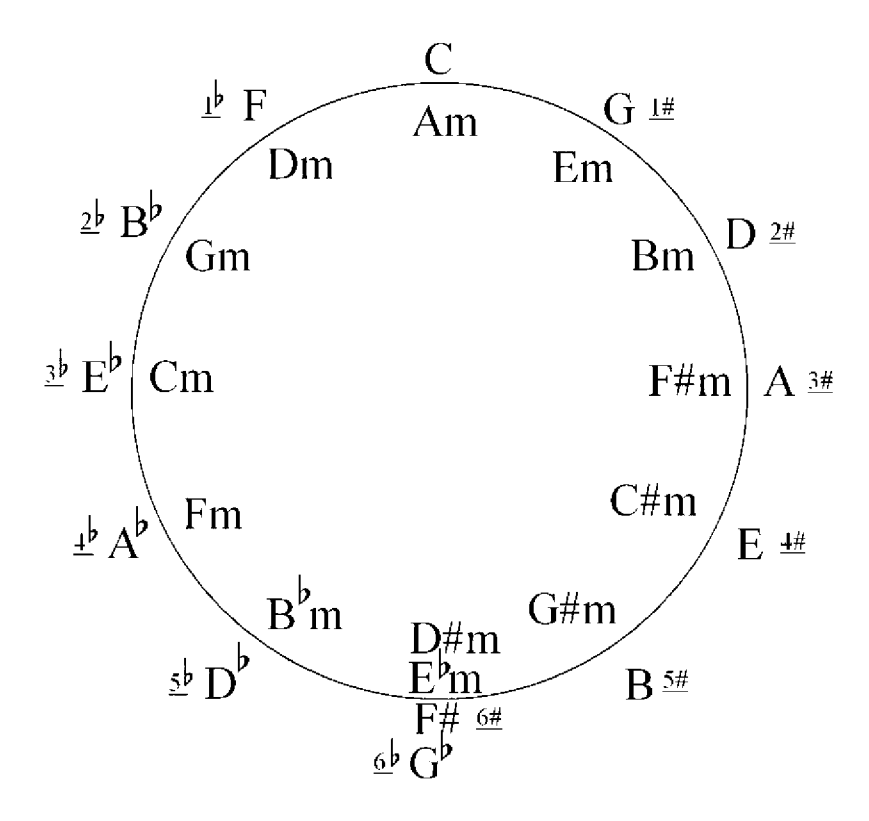

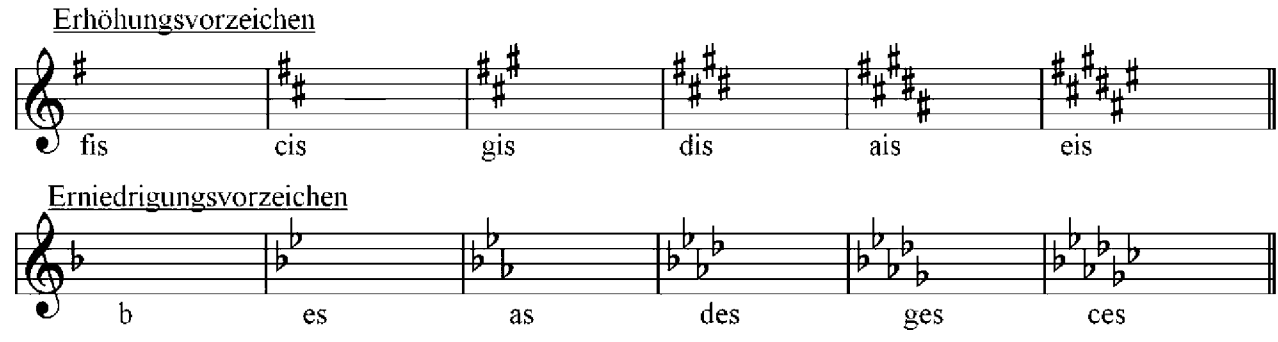

Dreiklänge

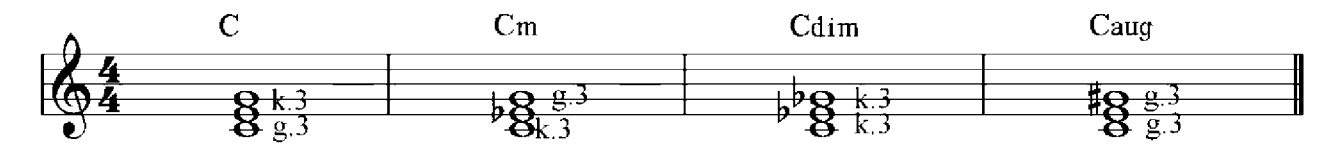

Septakkorde

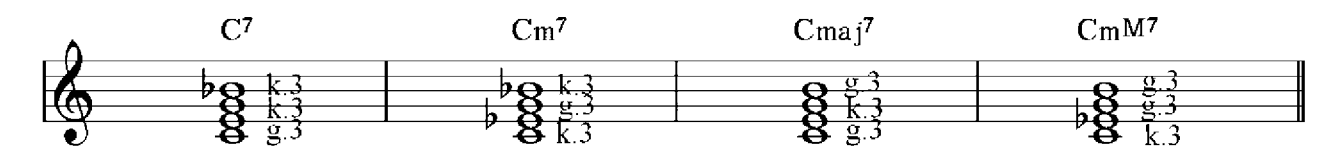

# Musikalische Bezeichningen

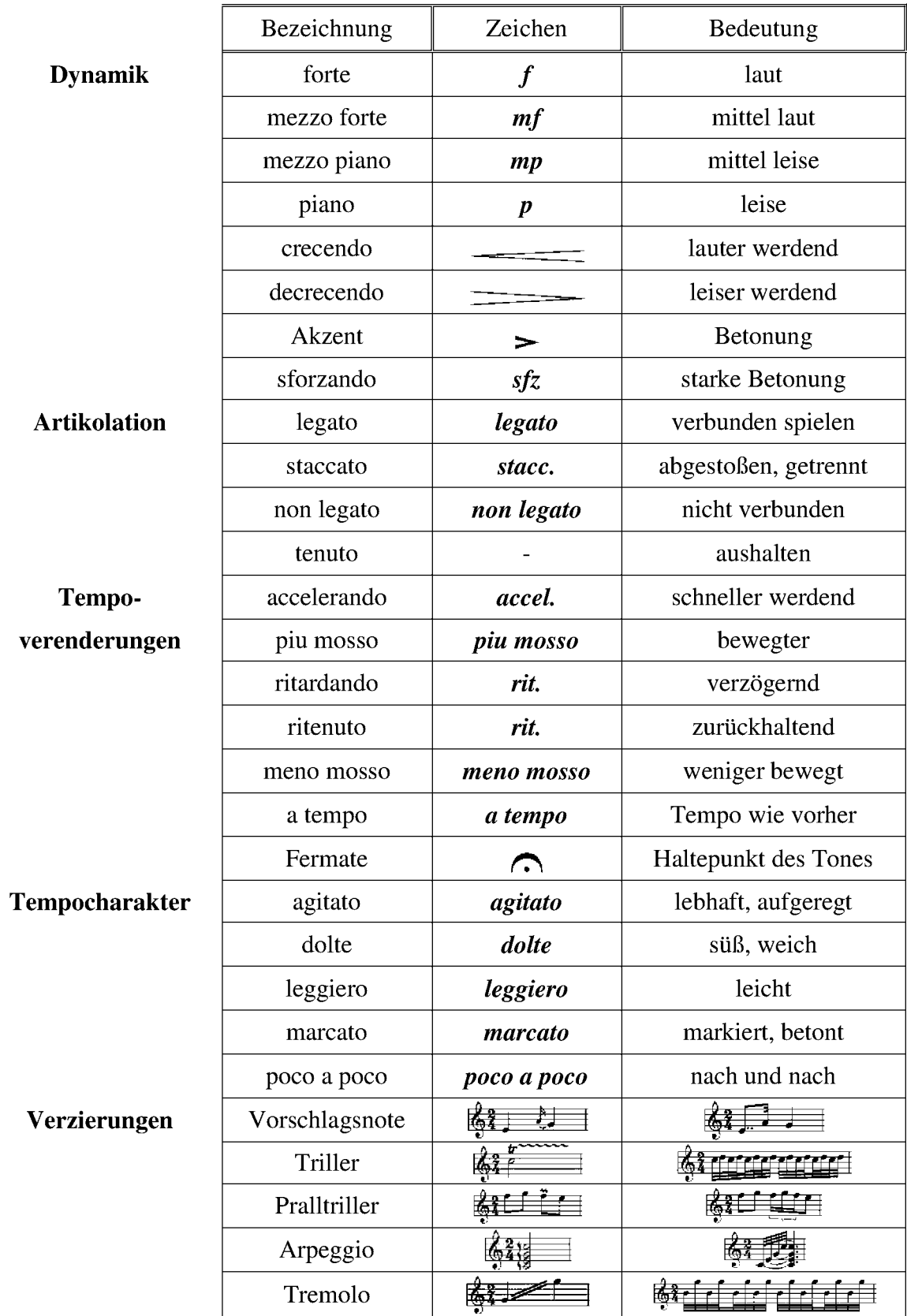

#### Testslösungen

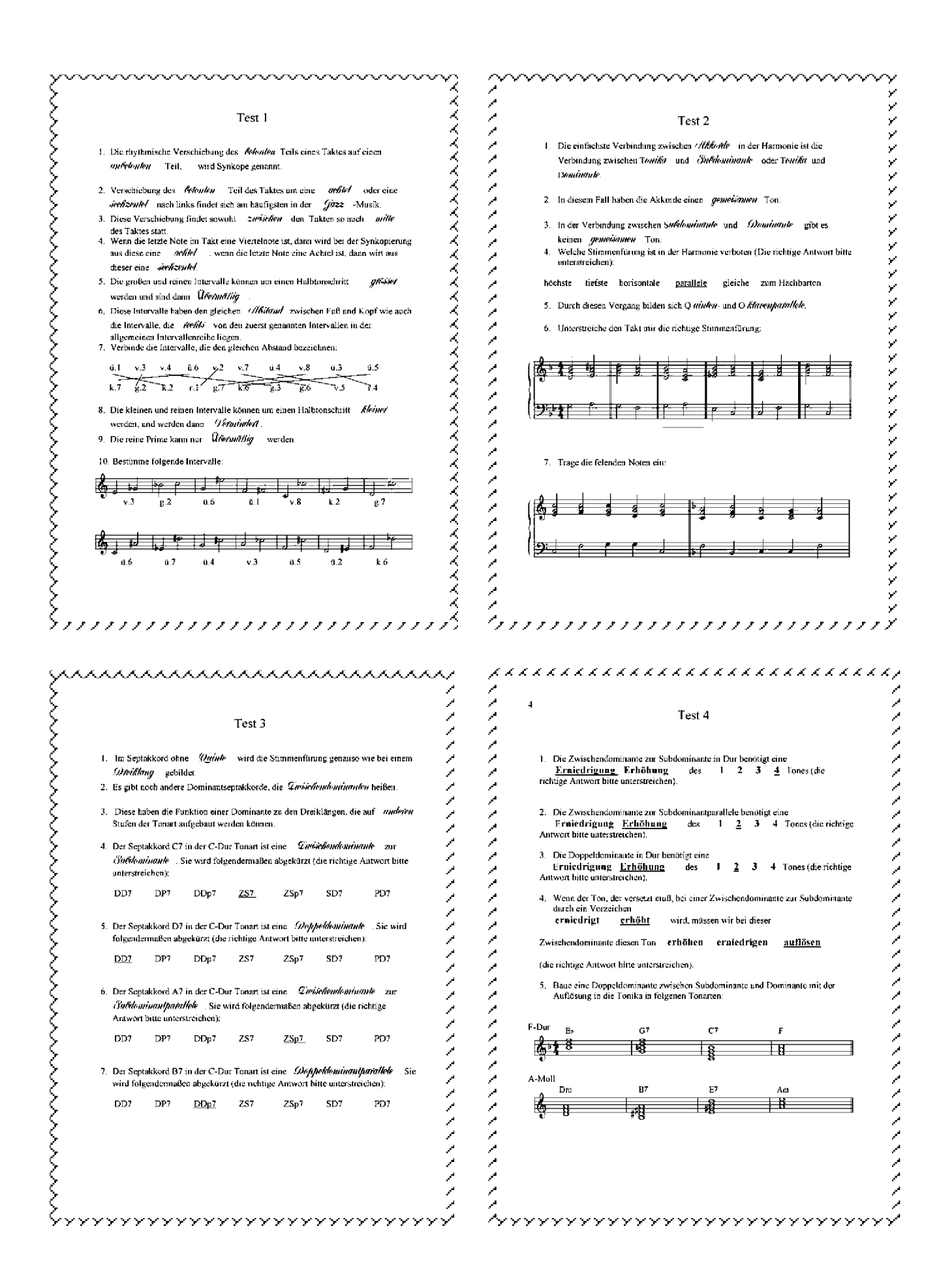

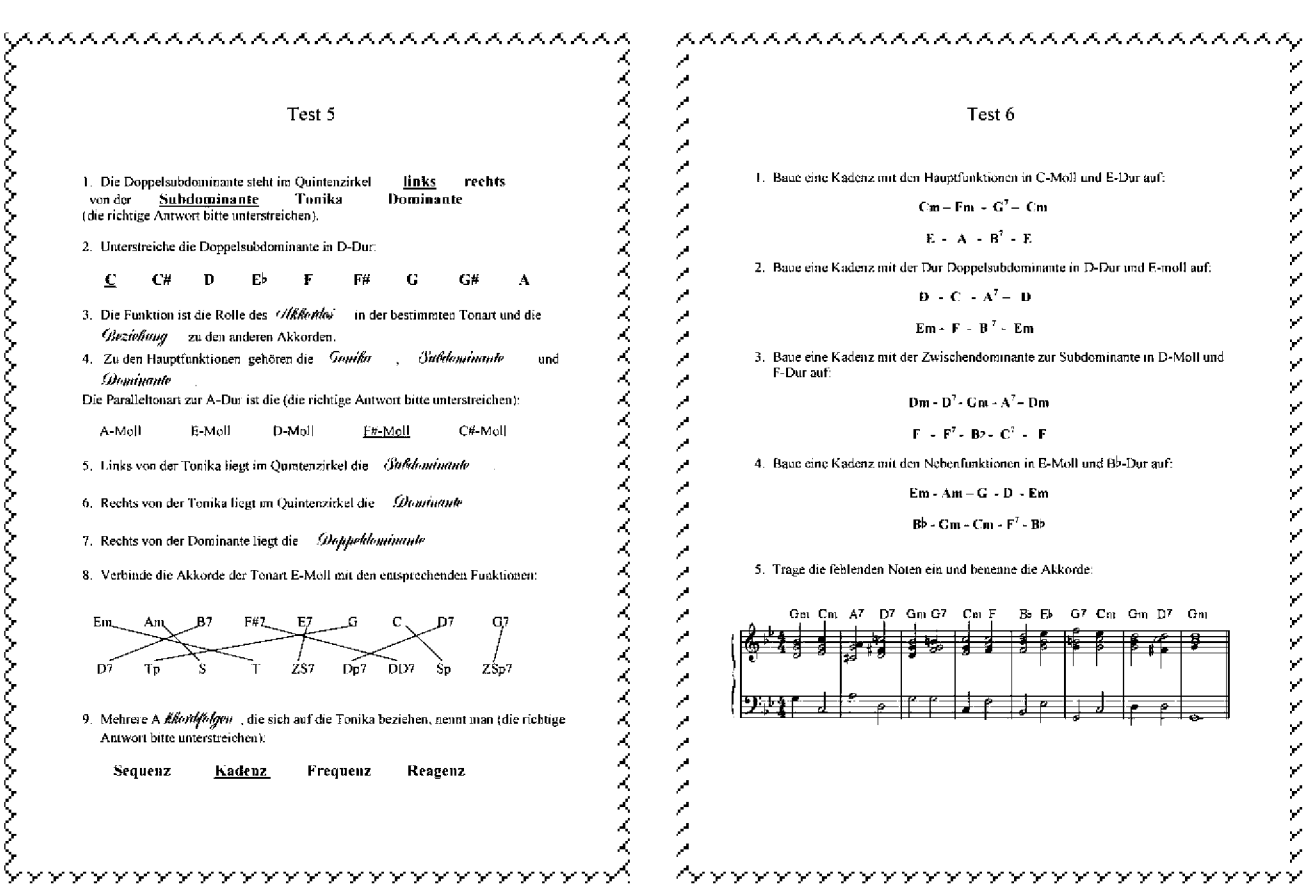